**"DISEÑAR E IMPLEMENTAR UN SISTEMA DE FACTURACIÓN ELECTRÓNICA PARA OPTIMIZAR EL MANEJO CONTABLE DE LA MICROEMPRESA ORIZZON EN EL CANTÓN MILAGRO DE LA PROVINCIA DEL GUAYAS"**

# **TRABAJO DE TITULACIÓN PRESENTADO COMO REQUISITO PARA OPTAR AL TÍTULO DE:**

# **MAGÍSTER EN DIRECCIÓN DE PROYECTOS**

**Por los estudiantes:**

**ING. CPA CRISTINA ELIZABETH CALVOPIÑA LLAMBO**

**LCDA. MELANNY JULIANA RODRÍGUEZ OLAYA**

**Universidad Espíritu Santo**

**Facultad de Postgrado**

**Guayaquil – Ecuador**

**Junio 2021**

# **Índice**

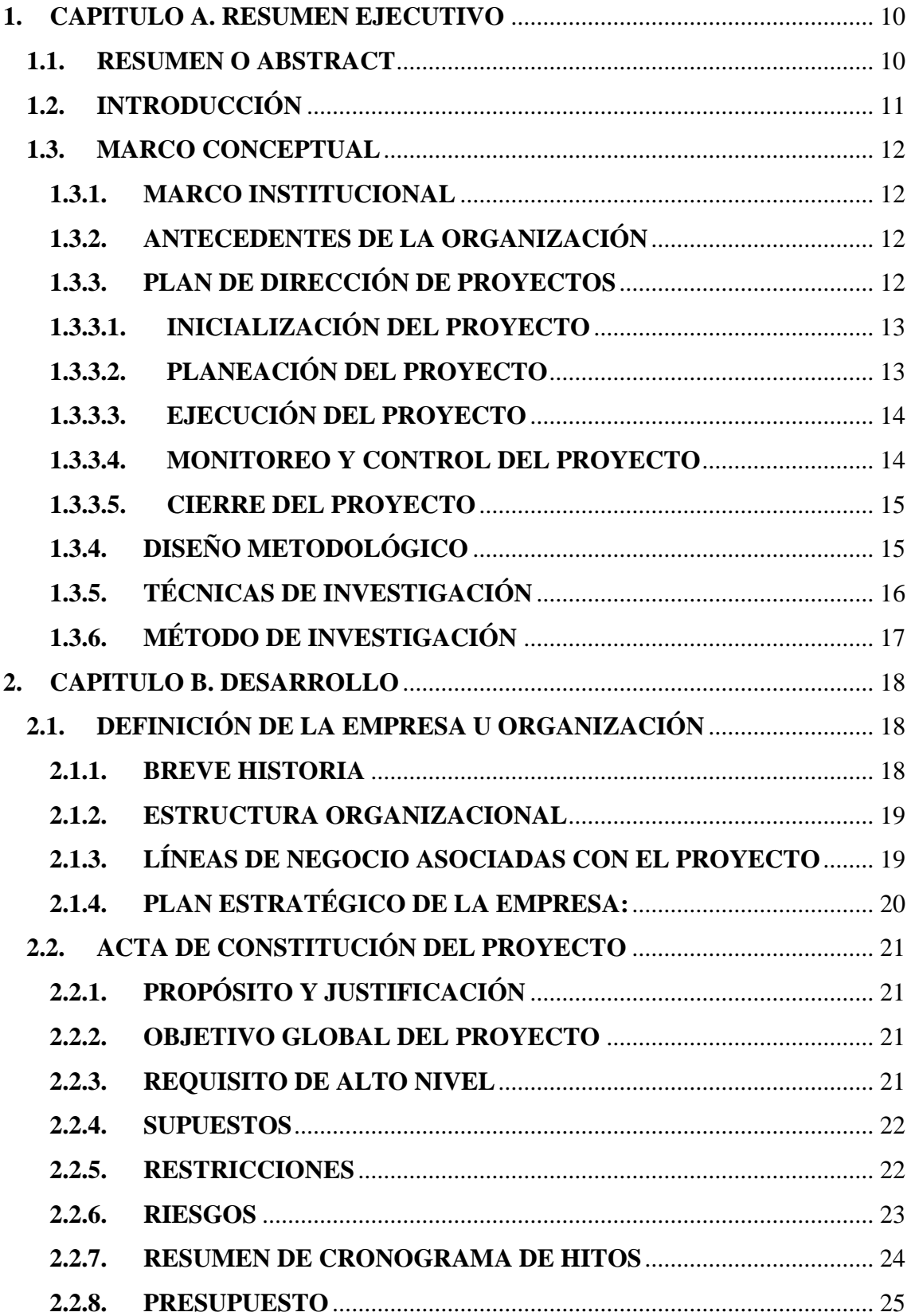

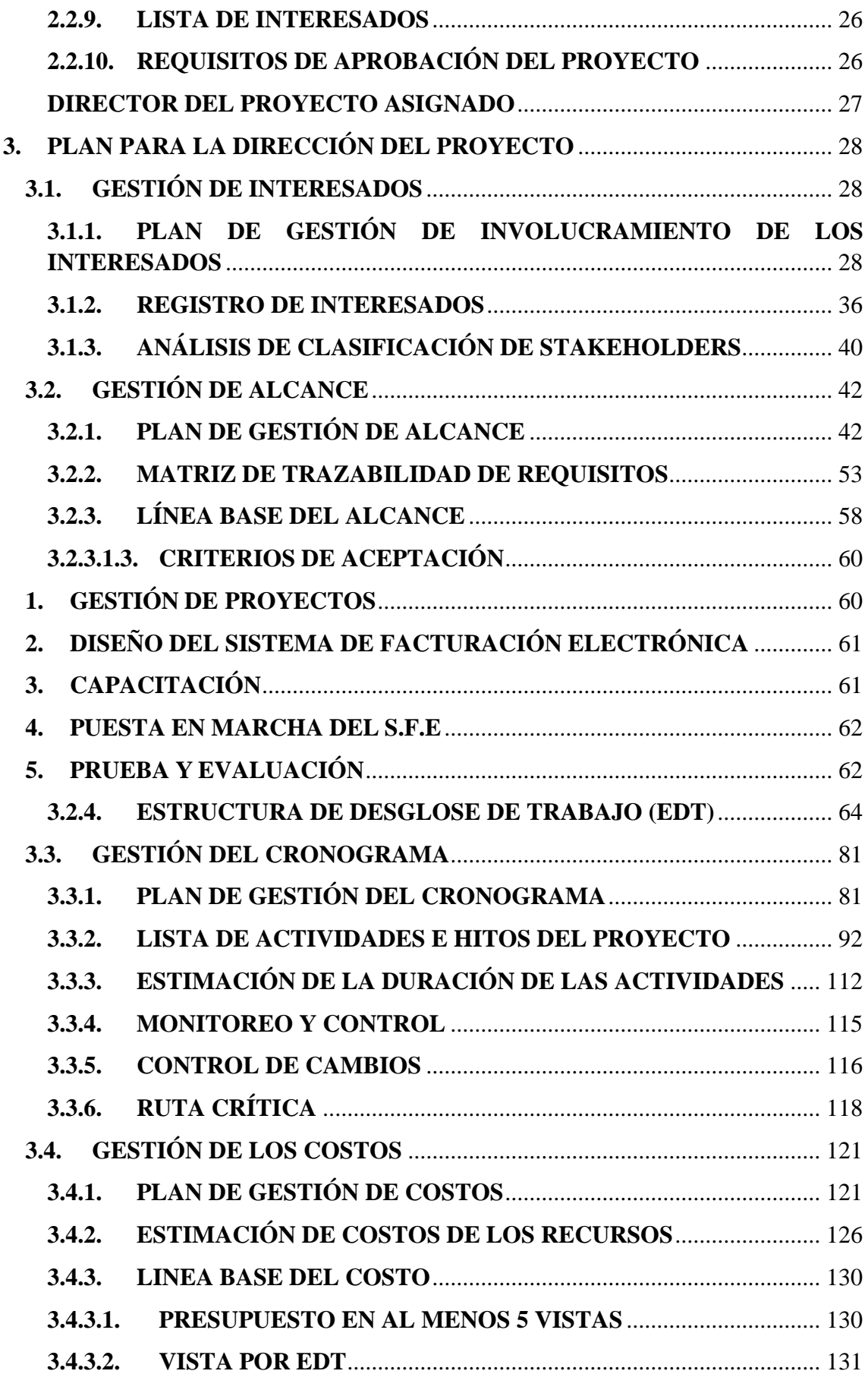

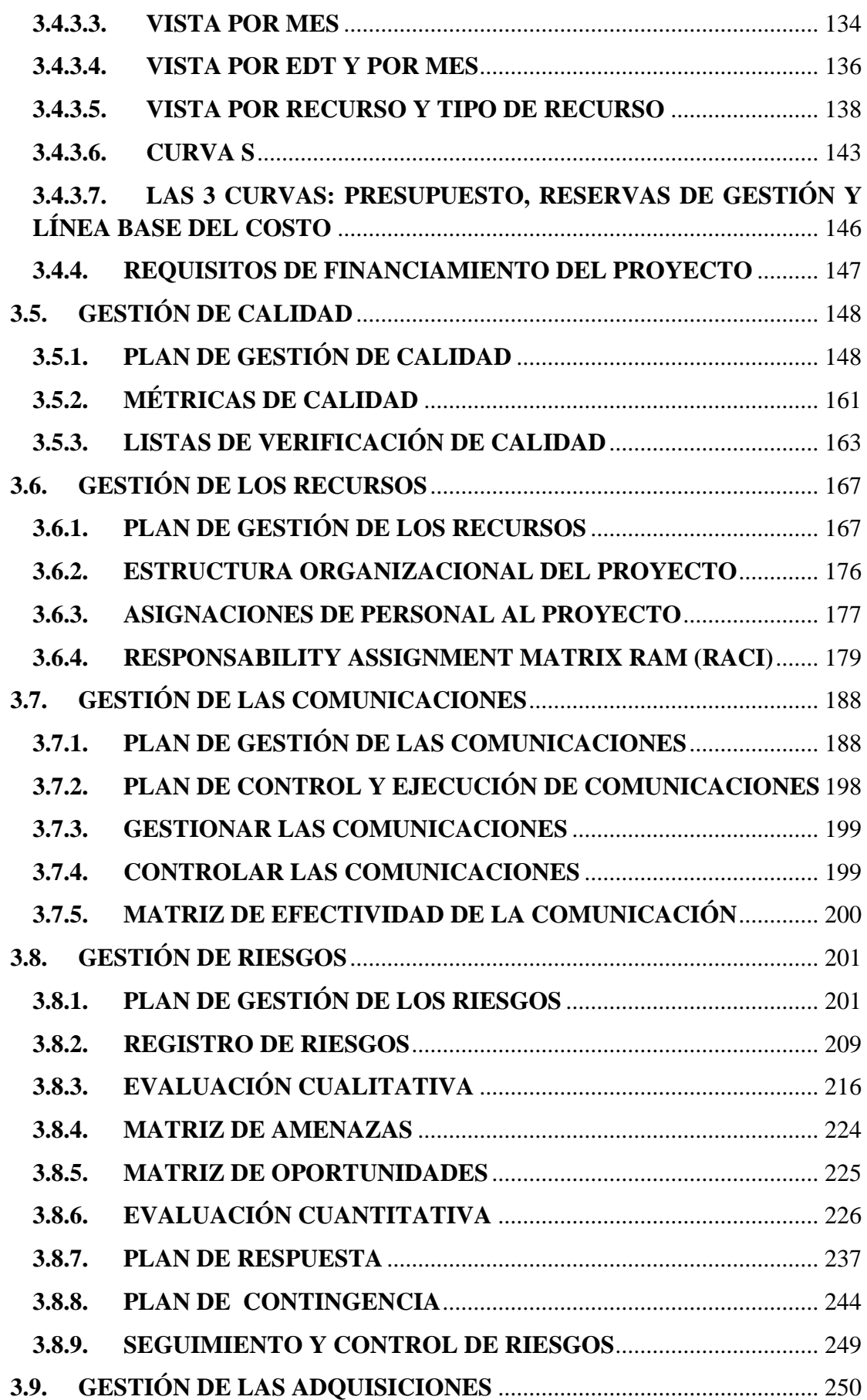

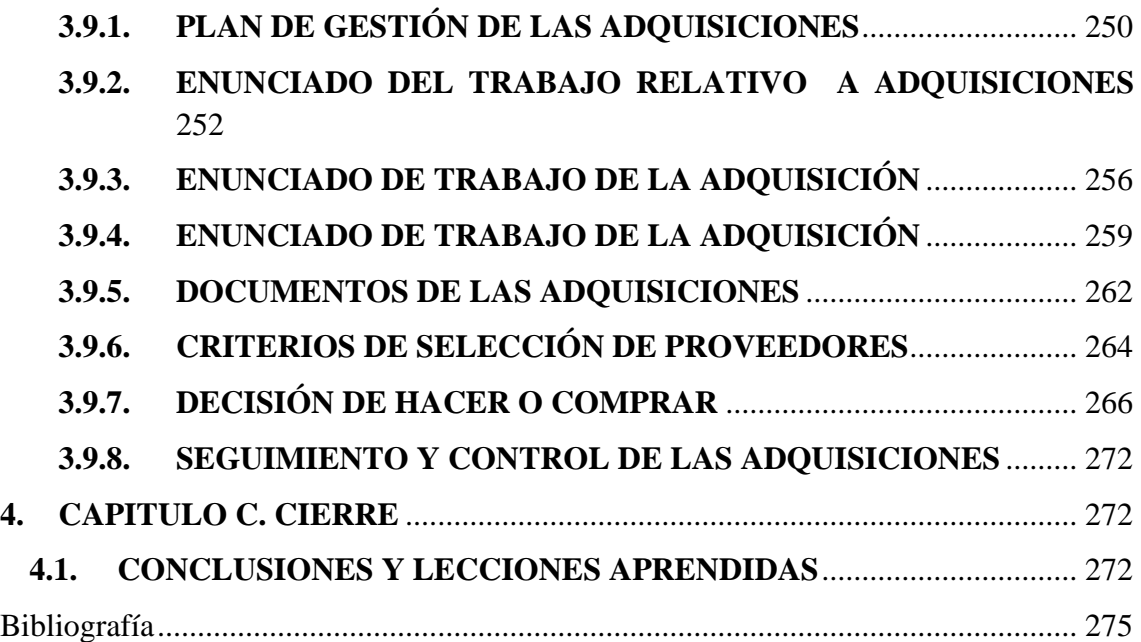

# **Índice de Tablas**

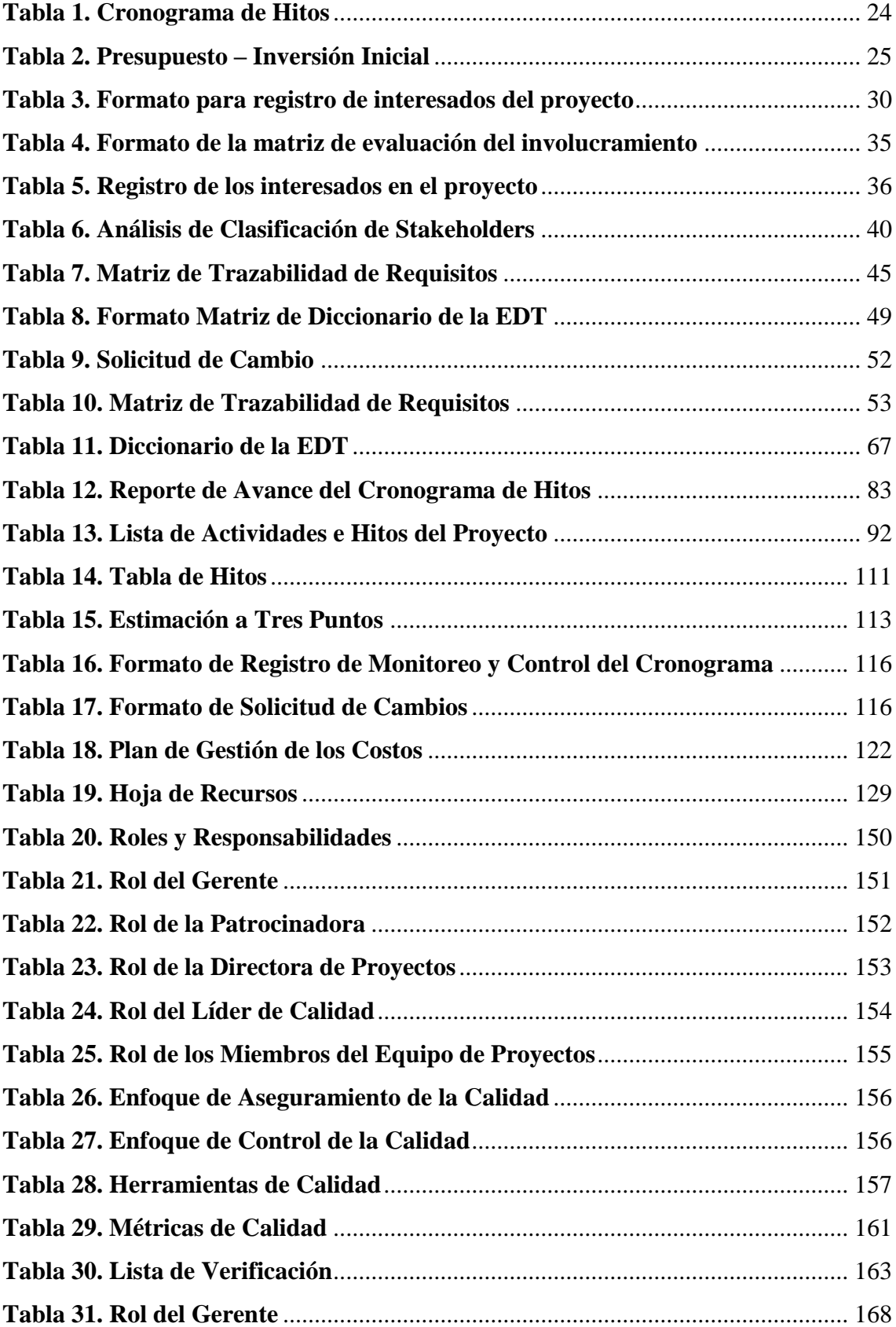

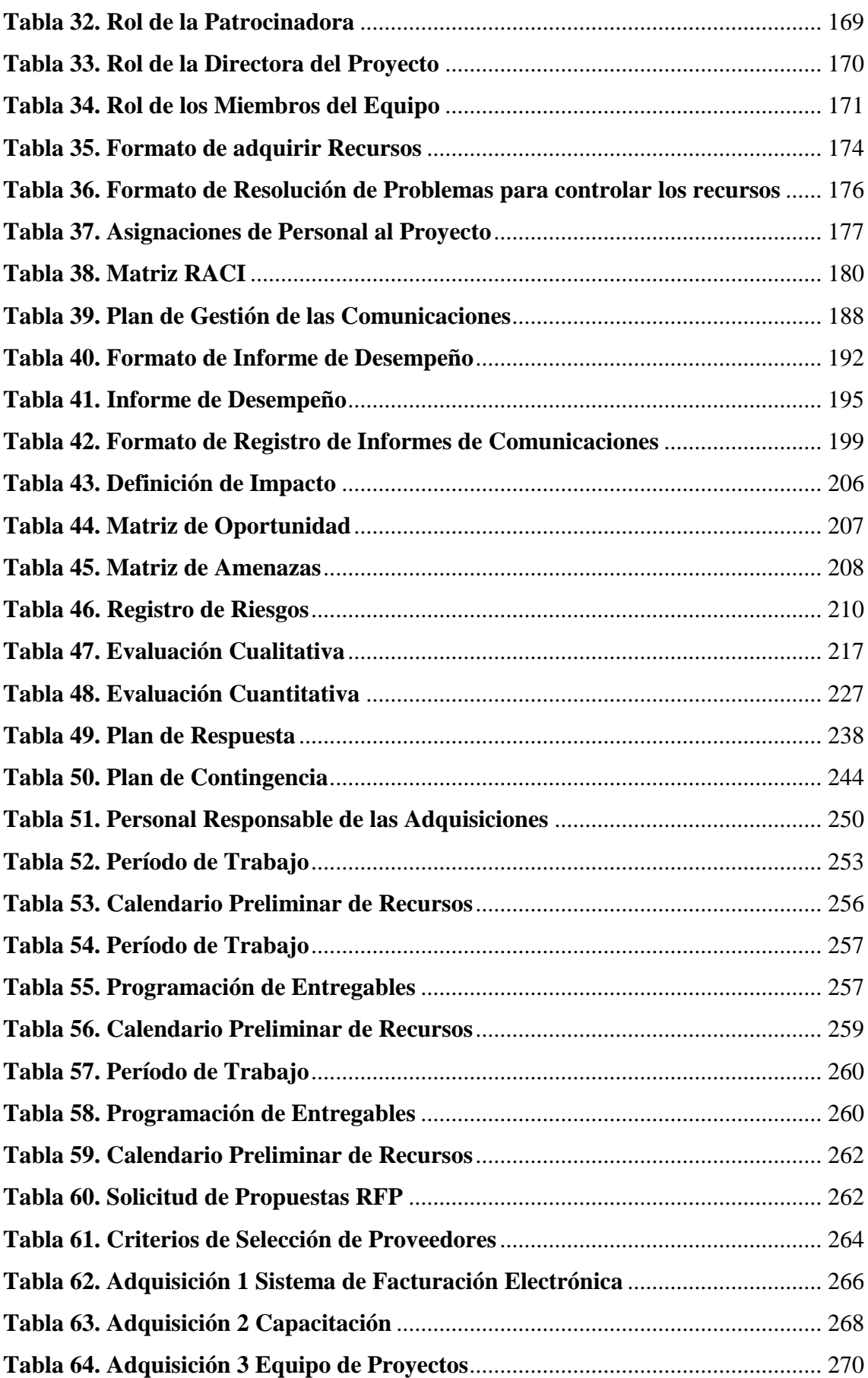

# **Índice de Figuras**

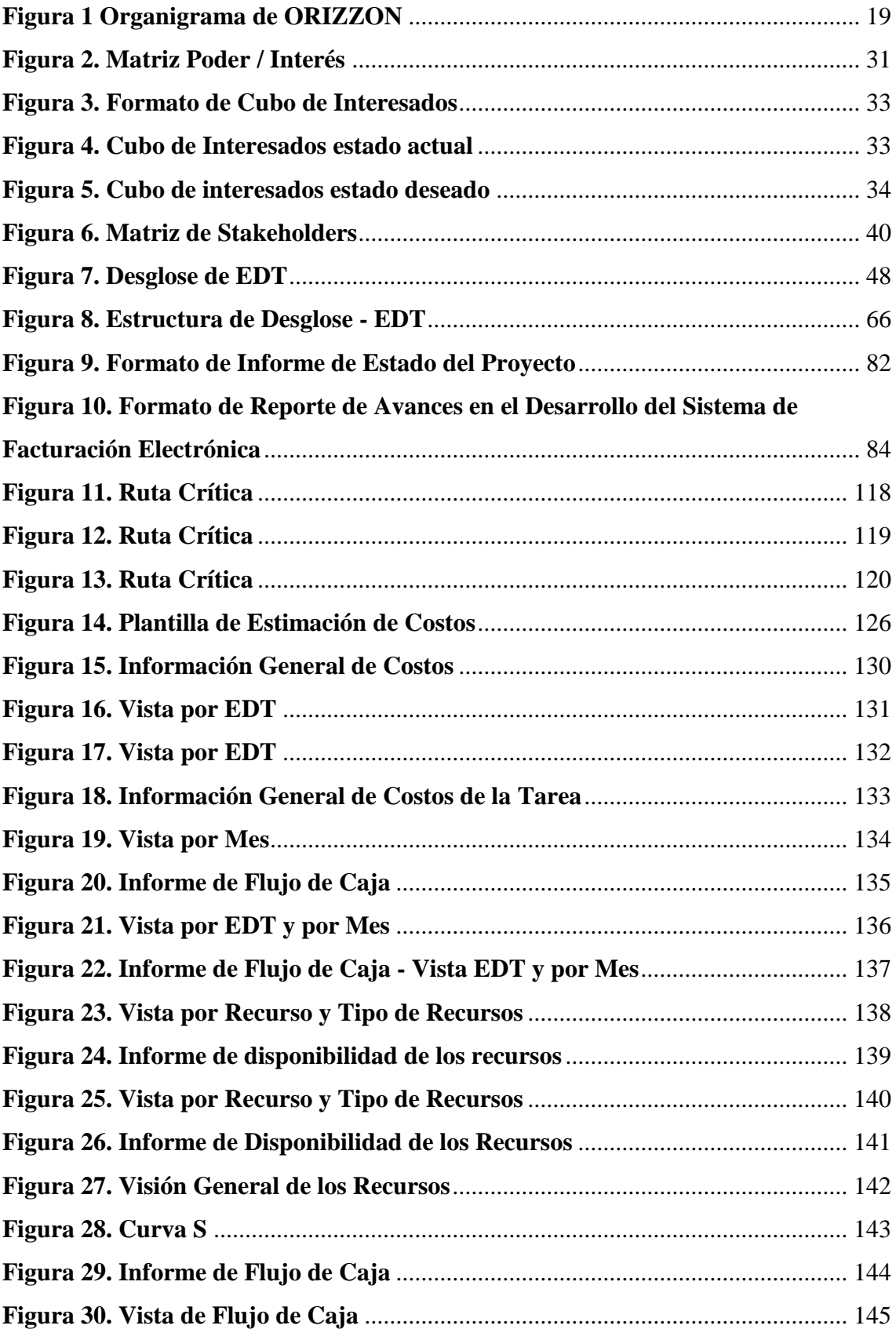

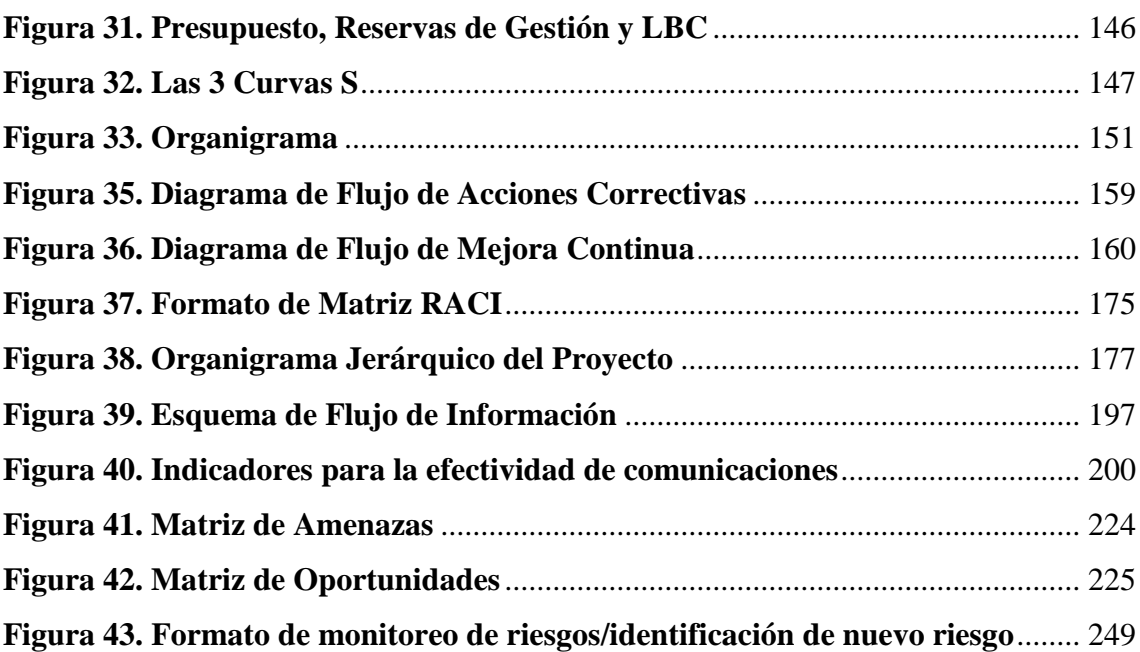

# <span id="page-9-0"></span>**1. CAPITULO A. RESUMEN EJECUTIVO**

#### <span id="page-9-1"></span>**1.1. RESUMEN O ABSTRACT**

El presente trabajo de titulación tiene como objetivo optimizar el manejo contable de la microempresa ORIZZON, apoyándonos de las buenas prácticas de la gestión de proyectos, en donde se enlazó con los grupos de procesos de: Inicio, Planificación, Ejecución, Monitoreo y Control y Cierre.

Para lograr este objetivo se realizó un estudio que dio como indicador que la mejor opción para la microempresa es el diseño e implementación de un sistema de facturación electrónica, por lo cual el presente proyecto se desarrollará con un presupuesto de \$37.510 incluidos las reservas de gestión y reserva de contingencia, en un periodo de 6 meses.

El resultado del proyecto contribuirá al mejoramiento del manejo de la contabilidad y finanzas, mediante la implementación de un sistema de facturación electrónica, que permitirá mantener la información contable en línea al día, beneficiando a sus clientes al poder contar con sus comprobantes de ventas de forma rápida y en línea.

En el desarrollo del Plan para la Dirección del proyecto se especificará toda la información de la manera en la que se incluyeron las diez áreas de conocimiento de la Gestión de Proyectos tales como: Integración, Alcance, Cronograma, Costos, Calidad, Recursos, Comunicaciones, Riesgos, Adquisiciones e Interesados

Para terminar, se puede concluir que la aplicación de las buenas prácticas del PMBOK y el uso apropiado de las distintas herramientas y técnicas que brinda para cada uno de sus procesos, permiten llevar a cabo proyectos mejor planificados, lo que resultará beneficioso para el uso eficiente de recursos durante su implementación.

**Palabras claves:** Sistema de Facturación Electrónica, Implementación, Diseño

10

#### <span id="page-10-0"></span>**1.2. INTRODUCCIÓN**

Alrededor del mundo se evidencia como los sistemas de información de terceros mejoran el cumplimiento tributario de los contribuyentes. Se ha encontrado evidencia que aquellos contribuyentes que no están reportados por terceros tienen un cumplimiento menor que aquellos que sí lo están.

El Servicio de Rentas Internas (SRI), tal como otras Administraciones Tributarias de la región, utiliza de forma intensiva la información de terceros para el control tributario.

Desde el año 2011 el SRI emprendió un amplio proceso de digitalización del sistema de impuestos, iniciando con la declaración por internet para todos los contribuyentes, la notificación electrónica obligatoria, y finalmente en el año 2013 lanzó el proyecto de factura electrónica (FE) con un carácter obligatorio para un grupo específico de contribuyentes. (Ramirez Alvarez, Oliva, & Andino, 2018)

Este proyecto fue una estrategia institucional que contribuyó para modernizar la administración tributaria y a su vez ayudar a reducir la evasión y simplificar el cumplimiento a los contribuyentes; además ha permitido que la administración tributaria ecuatoriana se incluya en la tendencia internacional de innovación tecnológica.

En el año 2015 se da el primer ingreso masivo de contribuyentes a este nuevo sistema.

Por lo antes mencionado con la finalidad de cumplir con lo dispuesto por el SRI y además contribuir con el medio ambiente con la reducción de papelería en facturas, se plantea en el presente proyecto el Diseño e Implementación de un Sistema de Facturación Electrónica para la microempresa ORIZZON.

El presente trabajo está estructurado en 2 partes: en el Capítulo 1 Resumen Ejecutivo y el Capitulo 2 el desarrollo del Plan para la Dirección del Proyecto en el mismo que constan

11

la Gestión de Interesados, Gestión de Alcance, Gestión del Cronograma, Gestión de Costos, Gestión de Calidad, Gestión de Recursos, Gestión de las Comunicaciones, Gestión de Riesgos y Gestión de Adquisiciones.

#### <span id="page-11-0"></span>**1.3. MARCO CONCEPTUAL**

#### <span id="page-11-1"></span>**1.3.1. MARCO INSTITUCIONAL**

ORIZZON es una microempresa líder en el ámbito de la consultoría contable, tributaria, empresarial y laboral.

Desde el 2012 ofrece al cliente un servicio profesional basado en normas éticas y en la calidad del servicio en lo concerniente a consultorías y asesorías financieras, tributarias, empresariales y laborales, a través del manejo eficiente de los recursos, contribuyendo al control y cumplimiento de los objetivos empresariales, obligaciones legales y tributarias.

#### <span id="page-11-2"></span>**1.3.2. ANTECEDENTES DE LA ORGANIZACIÓN**

Desde los inicios de la microempresa, la calidad en el servicio y su profesionalismo se han convertido en un eje fundamental de desempeño.

En ORIZZON el brindar un servicio profesional basándose en las normas éticas es innegociable, lo que la hace diferente a otros grupos que brindan los mismos servicios. Además la organización busca que las soluciones que brinda en sus consultorías contribuyan significativamente en el cumplimiento de los objetivos empresariales, y las obligaciones legales y tributarias de sus clientes.

# <span id="page-11-3"></span>**1.3.3. PLAN DE DIRECCIÓN DE PROYECTOS**

El Plan para la Gestión de Proyectos se basa en las buenas prácticas del Project Management Body of Knowledge del PMI, y cuentan con 5 grupos de procesos, que se detallan a continuación:

### <span id="page-12-0"></span>**1.3.3.1. INICIALIZACIÓN DEL PROYECTO**

Una vez recibida la aprobación del caso de negocio se debe formalizar el proyecto, a continuación, se detallan los pasos a seguir:

■ Designar un Director de Proyecto.

■ Suscribir el acta de constitución del proyecto que documente: *"…propósito y justificación del proyecto, objetivos medibles del proyecto, requisitos de alto nivel, supuestos, restricciones, riesgos de alto nivel, resumen del cronograma de hitos, resumen del presupuesto, lista de interesados, requisitos de aprobación del proyecto, director del proyecto asignado y nombre del patrocinador…"* (PROJECT MANAGEMENT INSTITUTE, 2017)

Identificar y registrar a los interesados claves del proyecto y determinar su rol.

### <span id="page-12-1"></span>**1.3.3.2. PLANEACIÓN DEL PROYECTO**

En la etapa de planeación, se diseña un plan detallado para gestionar las distintas etapas y componentes del proyecto. A este conjunto de planes se le conoce como "Plan para la Dirección del Proyecto", y se desarrollarán los siguientes documentos:

- Plan de Gestión de Interesados.
- Plan de Gestión de Alcance.
- Plan de Gestión del Cronograma.
- Plan de Gestión de la Calidad.
- Plan de Gestión de Adquisiciones.
- Plan de Gestión de Riesgos.
- Plan de Gestión de Comunicación.
- Plan de Gestión de Costos.
- Plan de Gestión de Recursos.

#### <span id="page-13-0"></span>**1.3.3.3. EJECUCIÓN DEL PROYECTO**

En la etapa de ejecución del proyecto se realizarán aquellos procesos destinados a *"…completar el trabajo definido en el plan para la dirección del proyecto a fin de satisfacer los requisitos del proyecto…"* (PROJECT MANAGEMENT INSTITUTE, 2017)

Entre las gestiones más importantes que se realizarán en esta etapa, están:

- Definir y coordinar al equipo que ejecutará las actividades planificadas para el desarrollo del proyecto.
- Gestionar las expectativas de los interesados.
- Coordinar los recursos necesarios para cumplir con las especificaciones del proyecto.
- Gestionar la actualización (si fuera necesario) de línea base y documentos del proyecto en función de la medición de los avances del proyecto.
- Gestionar el presupuesto del proyecto en función de lo planificado.

#### <span id="page-13-1"></span>**1.3.3.4. MONITOREO Y CONTROL DEL PROYECTO**

En esta etapa se realiza el seguimiento, regulación del desempeño del proyecto, para identificar las áreas en las que el plan requiera cambios y tomar acciones correspondientes, en intervalos de tiempo definidos, los avances de las actividades del proyecto a fin de medir el cumplimiento de la gestión del alcance, gestión de cronograma, gestión de costos, gestión de la calidad, gestión de los recursos del proyecto, gestión de los riesgos, gestión de las adquisiciones, y la gestión de interesados de acuerdo a lo establecido en la planificación.

#### <span id="page-14-0"></span>**1.3.3.5. CIERRE DEL PROYECTO**

La fase de cierre consiste en que todos los documentos y productos del proyecto sean marcados como versiones finales para que sean aceptados de manera formal por el cliente para dar por finalizado el proyecto en sus distintas instancias y componentes, acompañado de un resumen de los objetivos alcanzados.

# <span id="page-14-1"></span>**1.3.4. DISEÑO METODOLÓGICO**

En este apartado se describirá la metodología que se utilizará para el desarrollo del trabajo de titulación, detallando las técnicas, herramientas, procedimientos y métodos para recopilar la información necesaria, así como también la aplicación del plan de gestión y los procesos utilizados para efectuar la investigación del proyecto.

Los datos a utilizarse serán veraces y obtenidos de fuentes primarias, se tomarán de las bases de datos de ORIZZON para su posterior análisis.

Luego se realizará el plan para la dirección del proyecto con base en el PMBOK sexta edición, el cual contiene la planificación de las diez áreas de conocimiento, estos planes contendrán las herramientas y técnicas para llevar a cabo los procesos y como se supervisarán y controlarán lo planificado.

### **1.3.4.1. FUENTES DE INFORMACIÓN**

Las fuentes de información son denominadas como las herramientas con las cuales se obtiene datos útiles y necesarios que satisfacen la demanda de información de un objeto de estudio requerido en un proceso de investigación, se pueden encontrar varias fuentes de acuerdo con el nivel de búsqueda que esté realizando.

Se pueden evidenciar dos tipos de fuente de información de manera principal que son: las fuentes de información primaria y las fuentes de información secundaria.

#### **1.3.4.2. FUENTES DE INFORMACIÓN PRIMARIAS**

Las fuentes primarias son fuentes que expresan datos originales y no de otras fuentes, tales como: los registros, publicaciones, periódicos, reportes, documentos oficiales o informes técnicos de instituciones públicas. La información recopilada para el proyecto se obtuvo de la experiencia y conocimiento del equipo de trabajo de ORIZZON.

# **1.3.4.3. FUENTES DE INFORMACIÓN SECUNDARIAS**

Las fuentes de información secundarias son aquellas que señalan un documento o fuente que dan referencia a documentos primarios originales, son textos basados en fuentes primarias, e implican síntesis, análisis e interpretación. Entre ellas podemos destacar los siguientes: diarios, catálogos, bibliografías, reportes, registros, entre otras.

Para el desarrollo del trabajo de titulación, como fuente secundaria de información se utilizaron reportes y registros de proyectos anteriores similares a este proyecto en donde se lleva cabo la participación de toda la organización.

### <span id="page-15-0"></span>**1.3.5. TÉCNICAS DE INVESTIGACIÓN**

Las técnicas de investigación son un conjunto de herramientas, procedimientos e instrumentos utilizados por el investigador para obtener información y conocimiento. Por medio de estos métodos, los investigadores pueden recopilar, examinar, analizar y exponer la información con la que se han encontrado.

Para desarrollar el presente trabajo de titulación, se utilizó la investigación documental y la investigación de campo.

#### **1.3.5.1. INVESTIGACIÓN DOCUMENTAL**

La investigación documental es una técnica de investigación que se basa en recopilar y seleccionar información a través de lectura de documentos, libros, revistas, grabaciones, filmaciones, periódicos, bibliografías.

Para el desarrollo del proyecto de titulación se obtuvo la extracción de conocimiento de informes, registros de anteriores proyectos o proyectos similares que se hayan ejecutado para aprovechar la información, también se utilizó las buenas prácticas del PMBOK propuestas por el PMI con la finalidad de aumentar las posibilidades de éxito en el proyecto.

#### **1.3.5.2. INVESTIGACIÓN DE CAMPO**

La investigación de campo es aquella que se emplea extrayendo datos e información directamente del uso de técnicas de recolección como entrevistas o encuestas, con la finalidad de dar respuesta a alguna situación o problema planteado.

Para el desarrollo del presente trabajo de titulación se utilizó la investigación de campo realizando entrevistas individuales a los miembros del equipo, para de esta manera conocer las necesidades existentes, poder tratar de solucionar el problema planteado en el proyecto y que nos ayuden a cumplir los objetivos deseados.

# <span id="page-16-0"></span>**1.3.6. MÉTODO DE INVESTIGACIÓN**

Los métodos de investigación son las herramientas empleadas con la finalidad de obtener y analizar los datos. La elección de método de investigación se da por el problema a solucionar y por los datos que se pueden obtener.

En el presente trabajo de titulación se utilizaron herramientas como juicio de expertos donde los profesionales expertos manifiestan su experiencia relacionada con el proyecto,

para discutir las implicaciones que surgen y llegar a una conclusión por medio de un análisis analítico – sintético.

# **1.3.6.1. MÉTODO ANALÍTICO – SINTÉTICO**

El método de análisis y síntesis siempre se gestiona juntos, el análisis permite que el estudio se realice por partes individuales y la síntesis permite la unificación racional o la reconstrucción de todo lo que se individualizó.

Una adecuada aplicación del método en la investigación asegura una relación entre las partes y que los resultados obtenidos sean precisos y confiables.

En el presente trabajo de titulación se efectuó un análisis de los reportes, informes y procedimientos de ORIZZON y por medio de las buenas prácticas del PMBOK se puedo crear un plan de gestión de proyecto, que contribuyó a dar solución a la problemática existente para optimizar el manejo contable de la microempresa, en conjunto con el método analítico – sintético y las técnicas señaladas en los apartados anteriores.

# <span id="page-17-0"></span>**2. CAPITULO B. DESARROLLO**

# <span id="page-17-1"></span>**2.1. DEFINICIÓN DE LA EMPRESA U ORGANIZACIÓN**

#### <span id="page-17-2"></span>**2.1.1. BREVE HISTORIA**

ORIZZON empezó sus actividades en Septiembre de 2012 en la ciudad de Milagro ofreciendo al cliente un servicio profesional basado en normas éticas y en la calidad del servicio en el ámbito de la consultoría contable, tributaria, empresarial y laboral, con la finalidad de ayudar a sus clientes con el desarrollo de sus negocios, a través del manejo eficiente de los recursos, contribuyendo al control y cumplimiento de los objetivos empresariales, obligaciones legales y tributarias.

Su equipo de trabajo está formado por un staff de expertos profesionales con una amplia experiencia en el ejercicio de su actividad, poniendo a disposición de cada cliente la prestación de servicios de alta calidad, comprometidos con la excelencia, eficiencia y garantizando el buen ejercicio de su gestión.

#### <span id="page-18-0"></span>**2.1.2. ESTRUCTURA ORGANIZACIONAL**

ORIZZON acorde a los objetivos y las diversas áreas de trabajos establece niveles Jerárquicos, con la finalidad de asignar roles y responsabilidades.

A continuación en la Figura 1 se detalla el Organigrama de Orizzon.

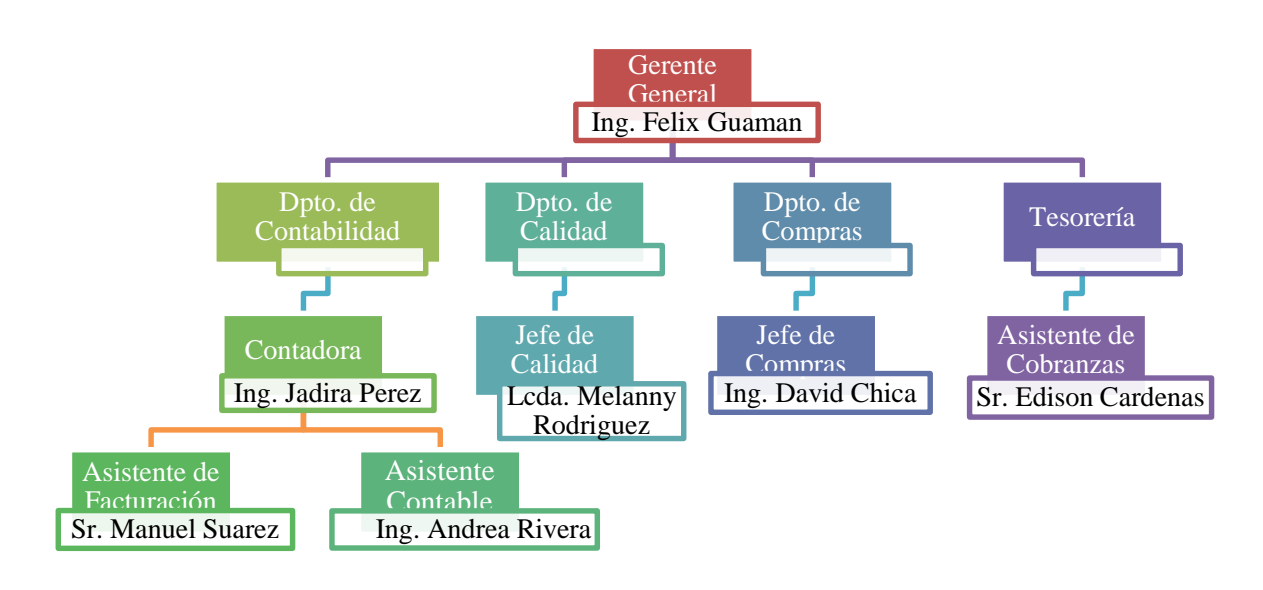

<span id="page-18-2"></span>**Figura 1 Organigrama de ORIZZON**

#### **Elaborado por: Autores**

### <span id="page-18-1"></span>**2.1.3. LÍNEAS DE NEGOCIO ASOCIADAS CON EL PROYECTO**

ORIZZON ofrece servicios en el ámbito de la asesoría contable, tributaria, empresarial y laboral.

### <span id="page-19-0"></span>**2.1.4. PLAN ESTRATÉGICO DE LA EMPRESA:**

#### **2.1.4.1. MISIÓN**

Contribuir con el crecimiento económico del país, a través de servicios especializados de asesorías, estrategias financieras y gestión administrativas a personas naturales y jurídicas en un ámbito integral, ajustados a la realidad y las necesidades de nuestros clientes, para optimizar su gestión, innovando y mejorando continuamente nuestros procesos y servicios.

#### **2.1.4.2. VISIÓN**

Ser reconocidos por nuestros clientes y aliados como un socio estratégico clave que, por medio de su acompañamiento, sus servicios e innovación continua, haya contribuido con la optimización y el crecimiento de su gestión en el ámbito empresarial, así como con el desarrollo profesional de sus colaboradores.

#### **2.1.4.3. OBJETIVOS ESTRATÉGICOS DEL NEGOCIO**

ORIZZON tiene los siguientes objetivos estratégicos del negocio a corto, mediano y largo plazo:

- *Sistemas.* Implementar el Sistema de Facturación Electrónica con la finalidad de mejorar el manejo contable hasta Enero de 2021.
- *Cliente.-* Mejorar la satisfacción de los clientes para reconocidos como socios estratégicos número 1 en el año 2021.
- *Ética.-* Formar al 90% de la plantilla de colaboradores con los principios éticos de la compañía hasta 2022. Sensibilizar a los colaboradores en materia de corrupción y soborno.
- *Talento Humano.* Identificar el talento clave y de alto potencial en los distintos niveles. Reforzar la oferta global de formación a los empleados

### <span id="page-20-0"></span>**2.2. ACTA DE CONSTITUCIÓN DEL PROYECTO**

# <span id="page-20-1"></span>**2.2.1. PROPÓSITO Y JUSTIFICACIÓN**

En el mundo globalizado en el que vivimos la protección del medio ambiente es vital y tarea de todos, por lo que pensar en realizar una contribución significativa al planeta, al prescindir de papelería para emitir facturas físicas no solo representa disminución de costos, sino que además se incorpora a la microempresa una recomendación directa del [Servicio de Rentas Internas.](https://factureromovil.com/que-es-sri-y-sus-funciones)

Son miles las campañas alrededor del mundo que exigen crear conciencia sobre el tema, si ya la tecnología está asumiendo muchas funciones que tradicionalmente no se podían ¿por qué no utilizarla? El miedo a lo nuevo es común, pero no puede ser un impedimento para dar un pie hacia adelante.

Por lo antes expuesto, consideramos una alternativa viable diseño e Implementación de un Sistema de Facturación Electrónica para optimizar el manejo contable de Microempresa ORIZZON en el Cantón Milagro de la Provincia del Guayas.

#### <span id="page-20-2"></span>**2.2.2. OBJETIVO GLOBAL DEL PROYECTO**

Diseñar e Implementar un Sistema de Facturación Electrónica para optimizar el manejo contable de la microempresa ORIZZON en el Cantón Milagro de la Provincia del Guayas, con un presupuesto de \$37.510,00 incluidas las reservas de contingencia y reservas de gestión, en un periodo máximo de 6 meses.

#### <span id="page-20-3"></span>**2.2.3. REQUISITO DE ALTO NIVEL**

- $\checkmark$  Gestiones en el SRI para el cambio del tipo de facturación de ORIZZON.
- $\checkmark$  Adquisición de la Firma Electrónica en el Banco Central del Ecuador.
- $\checkmark$  Diseño de Sistema de Facturación Electrónica de acuerdo a las características solicitadas por ORIZZON en base al presupuesto designando.
- $\checkmark$  Adquisición de Equipos Informáticos y contar con acceso internet para la instalación del Sistema.
- $\checkmark$  Instalación y puesta en marcha del Sistema de Facturación Electrónica.
- $\checkmark$  Capacitación del Personal encargado de las áreas administrativas y de facturación y cobranza.
- $\checkmark$  El Informe de Gestión presentado por el Proveedor del Sistema, cuente con la firma de aprobación de la Directora de Proyectos y la Patrocinadora.

#### <span id="page-21-0"></span>**2.2.4. SUPUESTOS**

- $\checkmark$  En el levantamiento de información el Proveedor y la Patrocinadora llegan a un acuerdo sobre las características del sistema.
- $\checkmark$  El diseño e implementación del sistema por parte del proveedor no excederá los 6 meses planificados.
- $\checkmark$  El presupuesto planificado abarcará el diseño, desarrollo, implementación y los equipos informáticos a utilizarse.
- $\checkmark$  Las personas designadas por los jefes de área para trabajar dentro del proyecto colaboran y cumplen con las responsabilidades asignadas para la implementación del Sistema.
- $\checkmark$  La capacitación del sistema de facturación electrónica sea impartida en el lapso de 8 días.
- $\checkmark$  El provecto será entregado una vez concluida la etapa de prueba y evaluación del sistema que tiene una duración de 35 días.

#### <span id="page-21-1"></span>**2.2.5. RESTRICCIONES**

 $\checkmark$  El presupuesto de respaldo no superará el 5% del monto aprobado.

- $\checkmark$  Los trámites para la autorización de nueva modalidad de facturación en el SRI no debe exceder de la fecha establecida en el cronograma de Hitos 28-10-2020.
- $\checkmark$  La ejecución de los trabajos deberá realizarse en horario laboral (lunes a viernes de 08H00 – 17H00). Cualquier extensión de horario deberá ser aprobado por el Gerente General.
- $\checkmark$  El cierre del Provecto no debe exceder del 07/01/2021 por ser la fecha máxima establecida en el cronograma de Hitos.

### <span id="page-22-0"></span>**2.2.6. RIESGOS**

- $\checkmark$  Debido a la mala selección del proveedor existe el riesgo que el sistema no cumpla con las especificaciones técnicas pactadas en el contrato, causando que el sistema no sea aceptado por la patrocinadora
- $\checkmark$  Debido a falta de experiencia de los capacitadores existe el riesgo que la capacitación no sea clara y precisa ocasionando que los usuarios no aprueben las pruebas prácticas de las capacitaciones.
- $\checkmark$  Debido al retraso en el diseño del sistema por parte del proveedor existe el riesgo de que el sistema no pueda ser implementado y no esté apto para su uso causando paralización en los trabajos.
- $\checkmark$  Debido a una mala elaboración del presupuesto existe el riesgo de que el monto planificado no contemple el diseño, desarrollo, implementación y los equipos informáticos a utilizarse.
- $\checkmark$  Debido a una actitud de rechazo por parte de las personas asignadas al proyecto existe el riesgo de que no colaboren y cumplan con las responsabilidades asignadas para la implementación del Sistema.

 $\checkmark$  Debido al retraso en la fase de prueba del sistema existe el riesgo de que la etapa

de prueba y evaluación del sistema no pueda ser concluida en el lapso de 35 días

que fue planificado.

#### <span id="page-23-0"></span>**2.2.7. RESUMEN DE CRONOGRAMA DE HITOS**

El presente proyecto tiene hitos importantes que se detallan a continuación en la Tabla 1:

<span id="page-23-1"></span>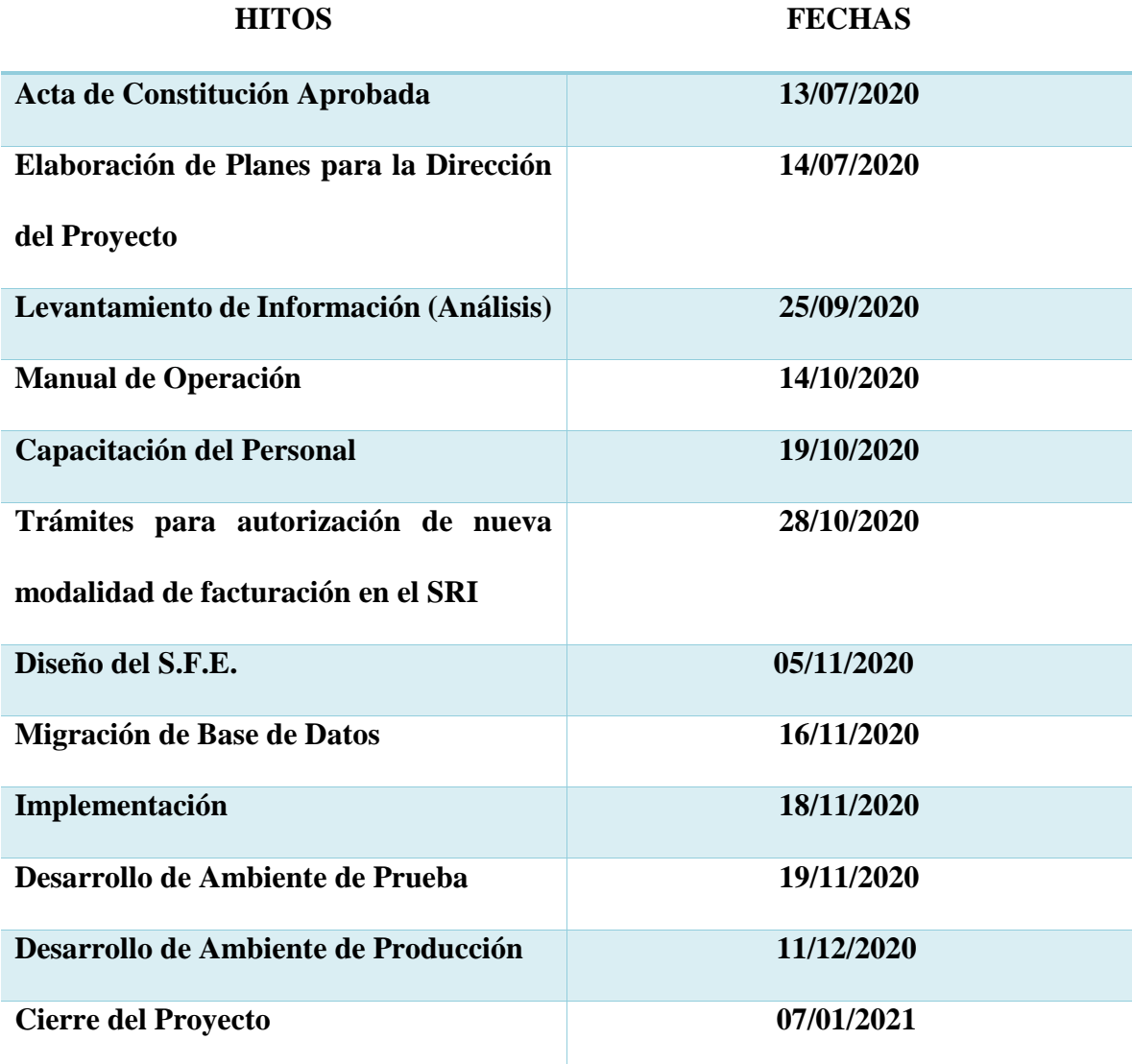

#### **Tabla 1. Cronograma de Hitos**

**Elaborado por: Autores**

### <span id="page-24-0"></span>**2.2.8. PRESUPUESTO**

El presupuesto inicial del presente proyecto se detalla a continuación en la Tabla 2, se debe considerar adicional las reservas de contingencia de \$6.650 y la reserva de gestión de \$1.500.

<span id="page-24-1"></span>

| <b>INVERSIÓN INICIAL</b>             |                      |
|--------------------------------------|----------------------|
| <b>PRODUCTO / SERVICIO</b>           | <b>COSTOS (US\$)</b> |
| Sistema de Facturación Electrónica   | 3.000,00             |
| Migración de Base de Datos           | 1.000,00             |
| Modificaciones en Sistema            | 300,00               |
| Trámites del SRI                     | 250,00               |
| Adquisición de Firma Electrónica     | 60,00                |
| Adquisición de Equipos Informáticos  | 1.600,00             |
| Contratación de Servicio de Internet | 50,00                |
| Fijo Mensual                         |                      |
| Capacitación del Personal            | 600,00               |
| Visitas Técnicas Anuales             | 100,00               |
| Sueldos del Personal Interno y       | 22.400,00            |
| Externo                              |                      |
| <b>TOTAL</b>                         | 29.360,00            |
| Reserva de Contingencia              | 6.650,00             |
| Reserva de Gestión                   | 1.500,00             |
| <b>TOTAL DE INVERSIÓN INICIAL</b>    | 37.510,00            |

**Tabla 2. Presupuesto – Inversión Inicial**

**Elaborado por: Autores**

#### <span id="page-25-0"></span>**2.2.9. LISTA DE INTERESADOS**

- **Patrocinadora:** Ing. Jadira Pérez Contadora General
- **Gerente General:** Ing. Félix Guamán
- **Project Manager:** Ing. CPA. Cristina Calvopiña Llambo
- **Asistente de Facturación:** Sr. Manuel Suarez
- **Asistente de Cobranzas:** Sr. Edison Cárdenas
- **Jefe de Calidad:** Lcda. Melanny Rodríguez
- **Jefe de Compras:** Ing. David Chica
- **Proveedor del Sistema:** Ing. Miguel Guamán
- **Capacitadores:** Ing. Álvaro Larenas / Lcda. Alexa Franco

### <span id="page-25-1"></span>**2.2.10. REQUISITOS DE APROBACIÓN DEL PROYECTO**

- El Caso de Uso utilizado en el levantamiento de información sobre las características del sistema debe tener las firmas de aceptación por parte del Proveedor y la Patrocinadora.
- El prototipo presentado en la etapa de Diseño del Sistema de Facturación sea aprobado por la Patrocinadora.
- El Software que genere comprobantes electrónicos cumpla con la ficha técnica determinada por el SRI (Servicio de Rentas Internas).
- Obtener la firma electrónica emitida por Banco Central del Ecuador para poder realizar el cambio de modalidad a facturación electrónica.
- Autorización de la firma electrónica y el cambio de tipo de facturación por el SRI para poder emitir comprobantes electrónicos.
- Copias de las Actas de pruebas efectuadas en las etapas descritas en el EDT de la fase de Prueba y Evaluación.
- Acta de finalización del Proyecto aprobado por la Patrocinadora.

# <span id="page-26-0"></span>**DIRECTOR DEL PROYECTO ASIGNADO**

Ing. CPA. Cristina Calvopiña Llambo

**Nivel de Autoridad:** Planificación, ejecución y control de todas las fases del Proyecto.

# **PATROCINADORA**

Ing. CPA Jadira Pérez

Contadora General

# <span id="page-27-0"></span>**3. PLAN PARA LA DIRECCIÓN DEL PROYECTO**

# <span id="page-27-1"></span>**3.1. GESTIÓN DE INTERESADOS**

# <span id="page-27-2"></span>**3.1.1. PLAN DE GESTIÓN DE INVOLUCRAMIENTO DE LOS INTERESADOS**

Para la elaboración del Plan de Gestión de Interesados, la Directora del Proyecto realizará una reunión con los miembros del equipo del proyecto y mediante la herramienta de juicio de expertos, se determinarán todas las directrices y los formatos a utilizar para esta actividad. Estos lineamientos servirán para realizar el registro de los interesados del proyecto y proceder a clasificarlos acorde al rol que desempeñen en la organización.

#### **3.1.1.1. IDENTIFICAR A LOS INTERESADOS**

La identificación de interesados se efectuará mediante una reunión, en la que se analiza el organigrama de la empresa que muestra los involucrados de cada área con sus respectivos roles y funciones que desempeñan, para posteriormente proceder a identificar el equipo necesario para el proyecto. En el Acta de Constitución consta con los interesados identificados, en caso de realizar alguna actualización será únicamente efectuada por la Directora del Proyecto y aprobada por la Patrocinadora.

La información para recopilar al momento de realizar el registro de interesados es la siguiente:

- **Nombre:** Nombre y apellido de la persona determinada como interesado.
- **Cargo en la organización:** Cargo que desempeña la persona dentro de la empresa.
- **Rol en el proyecto:** Especifica el cargo que ejercerá el interesado dentro del proyecto.

- **Contacto:** Información para contactar al interesado. Debe incluirse teléfono celular.
- **Requisitos:** Detalla las expectativas que tiene el interesado en el proyecto.
- **Nivel de influencia:** Especifica la capacidad para influir del interesado en el proyecto.
- **Clasificación de interesados**: Los interesados se clasificarán acorde al siguiente detalle:
	- **Desconocedor:** No posee información clara del proyecto y su imposible impacto.
	- **Reticente:** Posee información clara del proyecto y su posible impacto, sin embargo, no presta apoyo para la ejecución y se resiste al cambio. Este tipo de interesado no representa un apoyo para el proyecto.
	- **Neutral:** Posee información del proyecto, pero no tiene una postura ni a favor ni en contra del proyecto. En casos donde este tipo de interesados tengo alto nivel de influencia, se deben gestionar adecuadamente para involucrarlos en el proyecto.
	- **Apoyo o partidario:** Posee información del proyecto y brinda el respaldo necesario para conseguir los objetivos planteados. Es el nivel deseado para todos los interesados.
	- **Líder:** Posee información del proyecto y brinda el respaldo necesario para conseguir los objetivos planteados.

La Tabla 3, muestra el formato para el registro de interesados del proyecto.

<span id="page-29-0"></span>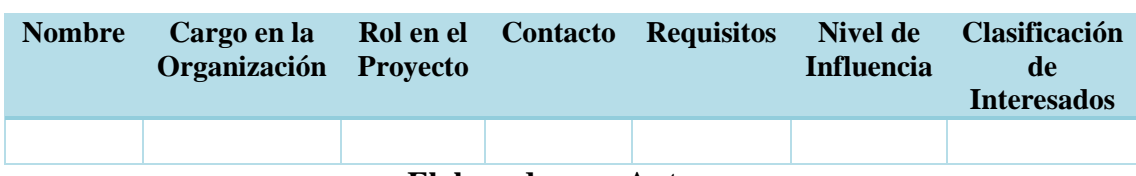

#### **Tabla 3. Formato para registro de interesados del proyecto**

**Elaborado por: Autores**

#### **3.1.1.2. PLANIFICAR EL INVOLUCRAMIENTO DE LOS INTERESADOS**

Tomando en consideración que toda la información fue recopilada durante la identificación de interesados y utilizando la herramienta juicio de expertos, se procederá a realizar la matriz poder/interés, la cual nos permitirá visualizar de una manera gráfica, la capacidad que tiene un interesado por su nivel de autoridad para causar cambios y el interés que tiene en el proyecto.

En este proceso se desarrollará la técnica de la Matriz Poder/Interés y la Matriz Poder/Influencia para involucrar a los interesados del proyecto, con base en sus necesidades, intereses, expectativas, requerimientos y posibles impactos en el proyecto. Según el análisis de cada interesado se lo irá identificando en cada cuadrante de la matriz.

**Poder alto e interés alto:** Son los interesados que tienen un nivel alto de autoridad y tienen alto interés en la ejecución del proyecto. Deben gestionarse de cerca ya que pueden representar fuentes de oportunidades y amenazas para el proyecto.

**Poder alto e interés bajo:** Son los interesados que tienen un nivel alto de autoridad sin embargo no tienen interés en la ejecución o desarrollo del proyecto. Deben mantenerse satisfechos ya que pueden generarse complicaciones para el proyecto con interesados con esta clasificación.

**Poder bajo e interés alto:** Son los interesados del proyecto que no tienen un nivel de autoridad relevante sin embargo su interés en la ejecución del proyecto es alto. Deben gestionarse manteniéndolos informados sobre el desarrollo del proyecto.

**Poder bajo e interés bajo:** Son los interesados del proyecto que no tienen un nivel de autoridad relevante ni tampoco un interés real en el desarrollo del proyecto. Deben gestionarse utilizando el mínimo esfuerzo.

A continuación en la Figura 2 se muestra la representación gráfica de la clasificación interesados del Proyecto en la Matriz Poder / Interés.

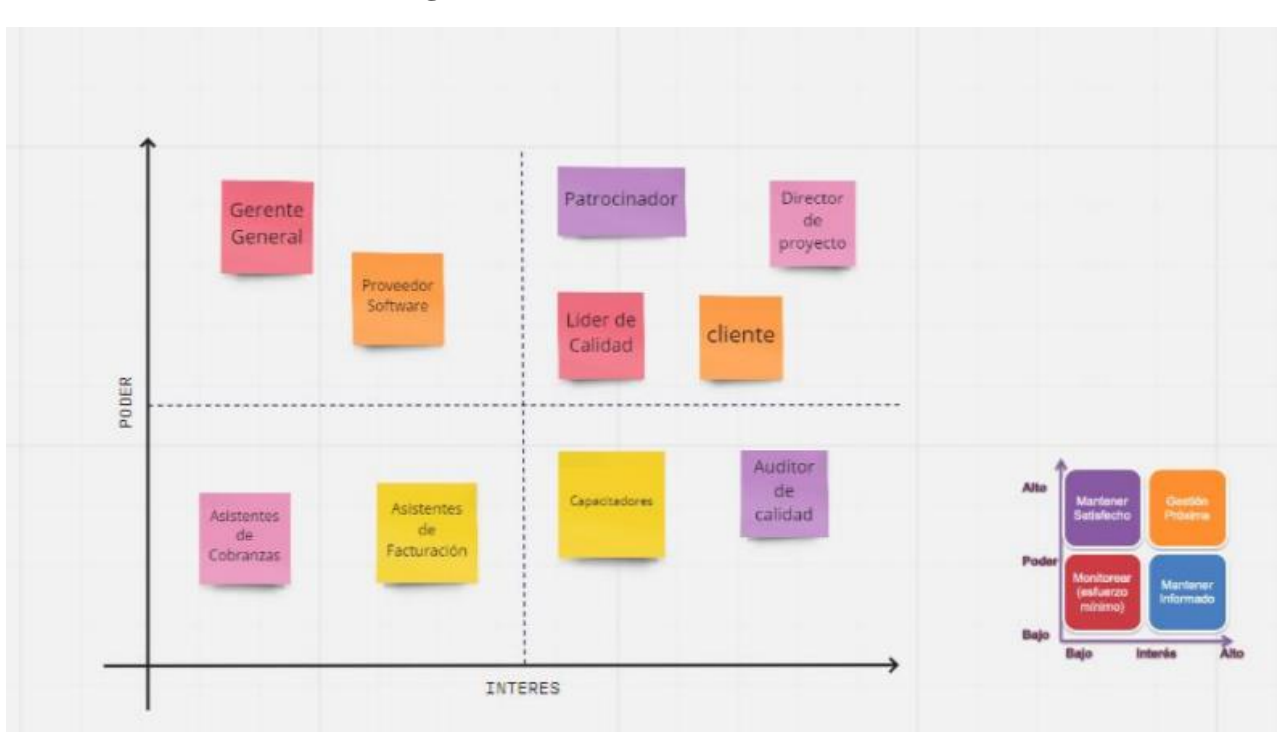

<span id="page-30-0"></span>**Figura 2. Matriz Poder / Interés**

**Elaborado por: Autores**

## **3.1.1.3. GESTIONAR EL INVOLUCRAMIENTO DE LOS INNTERESADOS**

Para el proceso de gestionar el involucramiento de los interesados del proyecto, la Directora del Proyecto empleará las herramientas de reuniones y sus habilidades interpersonales para la solución de posibles conflictos que se presenten durante el

desarrollo del proyecto con la finalidad de poder cumplir los requerimientos de cada uno de los interesados.

Para realizar una gestión efectiva a los interesados, se recurrirá a la herramienta de representación gráfica llamada cubo de interesados, la misma que permite identificar y visualizar la actitud que tienen los interesados ante el proyecto.

La categorización está dividida en 4 posibles escenarios.

- **Primer cuadrante**: Se ubican a los interesados que tienen una actitud proactiva ante el proyecto y su nivel de jerarquía permiten la gestión de recursos.
- **Segundo cuadrante**: Se ubican los interesados que tienen una actitud positiva hacia el proyecto, sin embargo, por su nivel de jerarquía no posee la capacidad de decisión dentro del proyecto.
- **Tercer cuadrante**: Se ubican los interesados que son parte del proyecto pero que no aportan a la gestión de este. Aquí se deben aplicar estrategias para la integración de estos interesados al proyecto.
- **Cuarto cuadrante**: Se ubican los interesados que son parte del proyecto pero que tienen una actitud negativa del proyecto y su posición permitiría obtener recursos. Es necesario la aplicación de habilidades blandas de manera eficaz para lograr la participación de estos interesados del proyecto de manera positiva.

En la figura 3 se muestra el Formato de Cubo de Interesados del proyecto acorde a la planificación realizada por parte de la Directora del Proyecto.

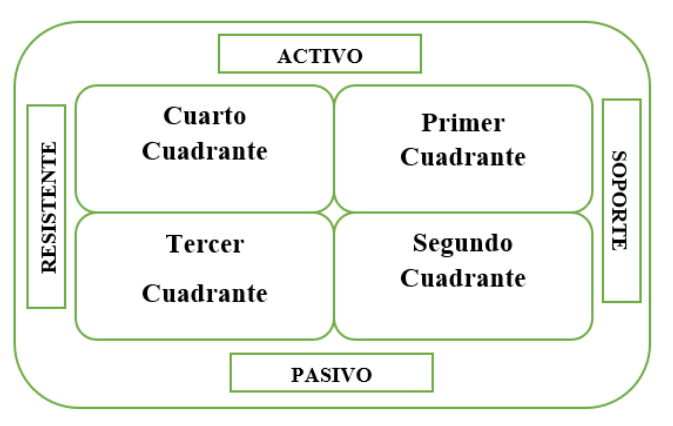

<span id="page-32-0"></span>**Figura 3. Formato de Cubo de Interesados**

**Elaborado por: Autores**

<span id="page-32-1"></span>En la figura 4 se presenta el estado actual de los interesados que están inmersos en el proyecto.

| $\mathbf R$<br>E<br>S<br>$\bf{I}$<br>${\bf S}$<br>T |                       | <b>ACTIVO</b>                                 |                                   |
|-----------------------------------------------------|-----------------------|-----------------------------------------------|-----------------------------------|
|                                                     |                       | Patrocinador                                  |                                   |
|                                                     |                       | Director del Proyecto                         |                                   |
|                                                     |                       | Lider de Calidad                              | S<br>O                            |
|                                                     |                       | Gerente del Proyecto   Asistente de Cobranzas | $\mathbf{P}$<br>$\mathbf{o}$<br>R |
| E<br>$\mathbf N$                                    |                       | Asistente de Facturación                      | т<br>Е                            |
| T<br>E                                              | Proveedor del Sistema |                                               |                                   |
|                                                     |                       | Capacitadores                                 |                                   |
|                                                     | <b>PASIVO</b>         |                                               |                                   |

**Figura 4. Cubo de Interesados estado actual**

**Elaborado por: Autores**

En la figura 5 se presenta el estado deseado de los interesados que están inmersos en el

<span id="page-33-0"></span>proyecto.

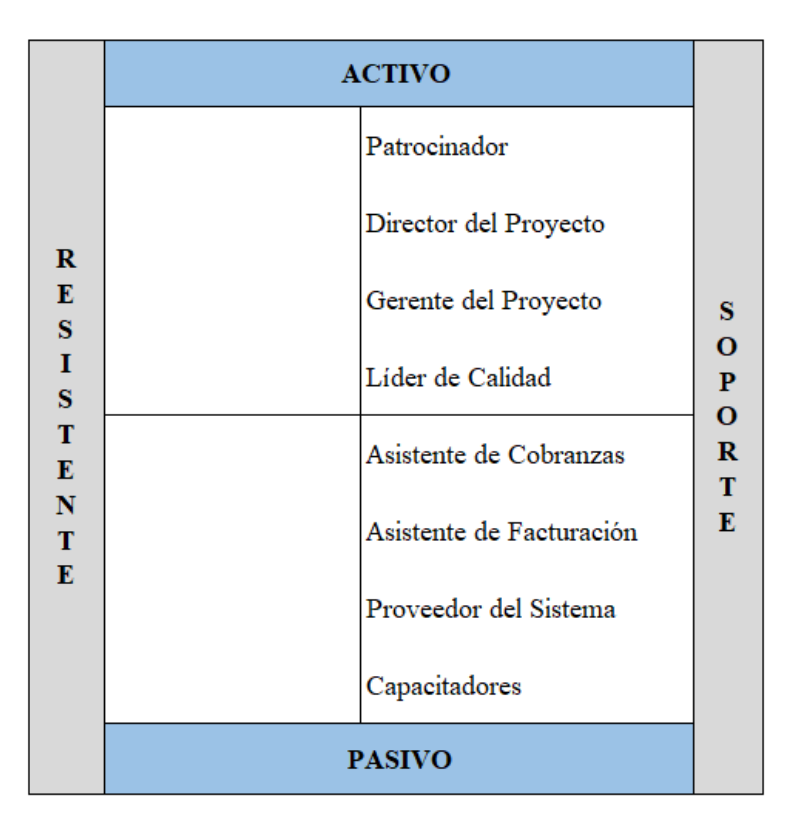

**Figura 5. Cubo de interesados estado deseado**

### **Elaborado por: Autores**

# **3.1.1.4. MONITOREAR EL INVOLUCRAMIENTO DE LOS INTERESADOS**

La directora del proyecto mantendrá el control de los interesados mediante habilidades interpersonales y de comunicación.

Adicionalmente, la directora de proyecto utilizará la matriz de evaluación del involucramiento de los interesados, con la finalidad de comparar los niveles actuales de participación de los interesados con los niveles deseados de participación.

La tabla 4 detalla el nivel de participación actual y deseado de cada interesado, considerando también el nivel de poder e interés. A continuación, se presenta el detalle

del nivel de involucramiento de cada interesado a ser utilizado en la matriz correspondiente:

**Nivel de involucramiento**: Se determina el nivel de participación de los interesados de acuerdo al siguiente desglose:

- **Desconocedor:** Sin conocimiento real del proyecto. Si se ha realizado una buena identificación de los interesados del proyecto, no deberían existir personas en este nivel.
- **Reticente:** Es conocedor del proyecto y su impacto, pero no acompaña ni da soporte y se opone a los cambios. Un interesado con este nivel de involucramiento no brindará soporte al desarrollo del proyecto.
- **Neutral:** Es conocedor del proyecto y su impacto, sin embargo, no están a favor ni en contra del mismo. Si se encuentran interesados con alto nivel de poder, será necesario gestionarlos correctamente para poder involucrarlos en el proyecto. Si sucede, por el contrario, donde no tiene poder, pueden ser ignorados.
- **Apoyo:** Conoce y apoya la ejecución y desarrollo del proyecto. Es el nivel de involucramiento que se requiere para el proyecto.
- **Líder:** Es el interesado quien está involucrado proactivamente en garantizar y alcanzar los objetivos del proyecto.

En la Tabla 4 se muestra el Formato de la matriz de evaluación del involucramiento.

### **Tabla 4. Formato de la matriz de evaluación del involucramiento**

<span id="page-34-0"></span>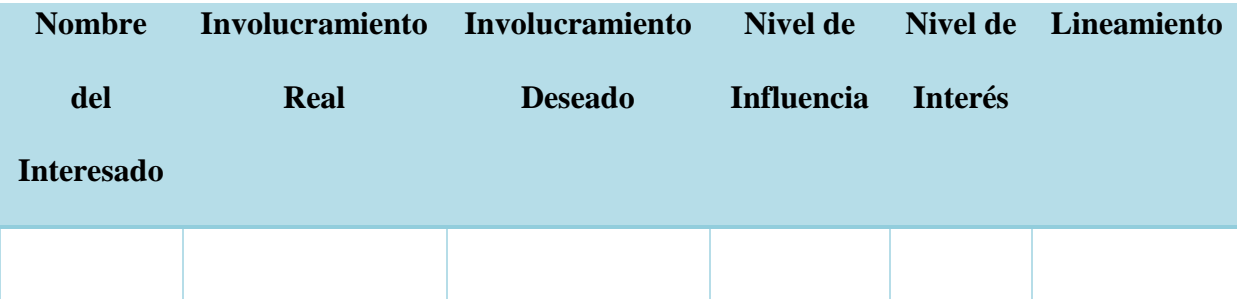

#### **Elaborado por: Autores**

#### **3.1.2. REGISTRO DE INTERESADOS**

En la Tabla 5 se muestra los nombres de las personas que están inmersas en el proyecto, detallando el cargo en la organización, su rol en el proyecto, la información de contacto, los requisitos principales, nivel de influencia sea este alto o bajo, la clasificación de interesados, pudiendo ser interno o externo y si es partidario, neutral o reticente.

<span id="page-35-1"></span><span id="page-35-0"></span>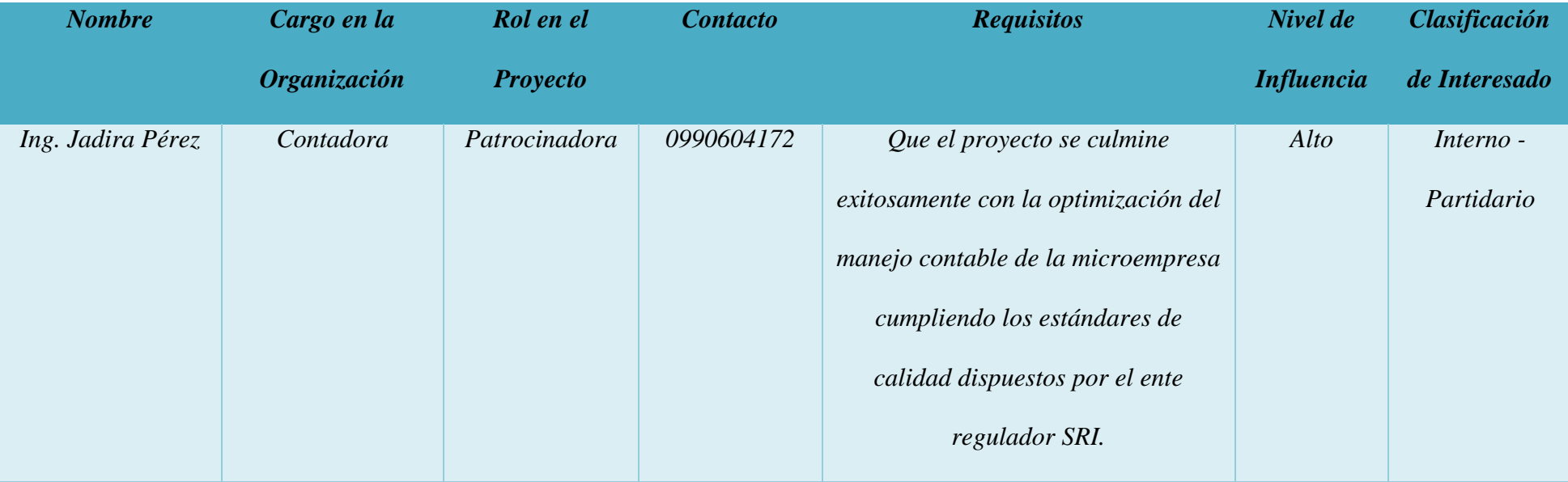

### **Tabla 5. Registro de los interesados en el proyecto**
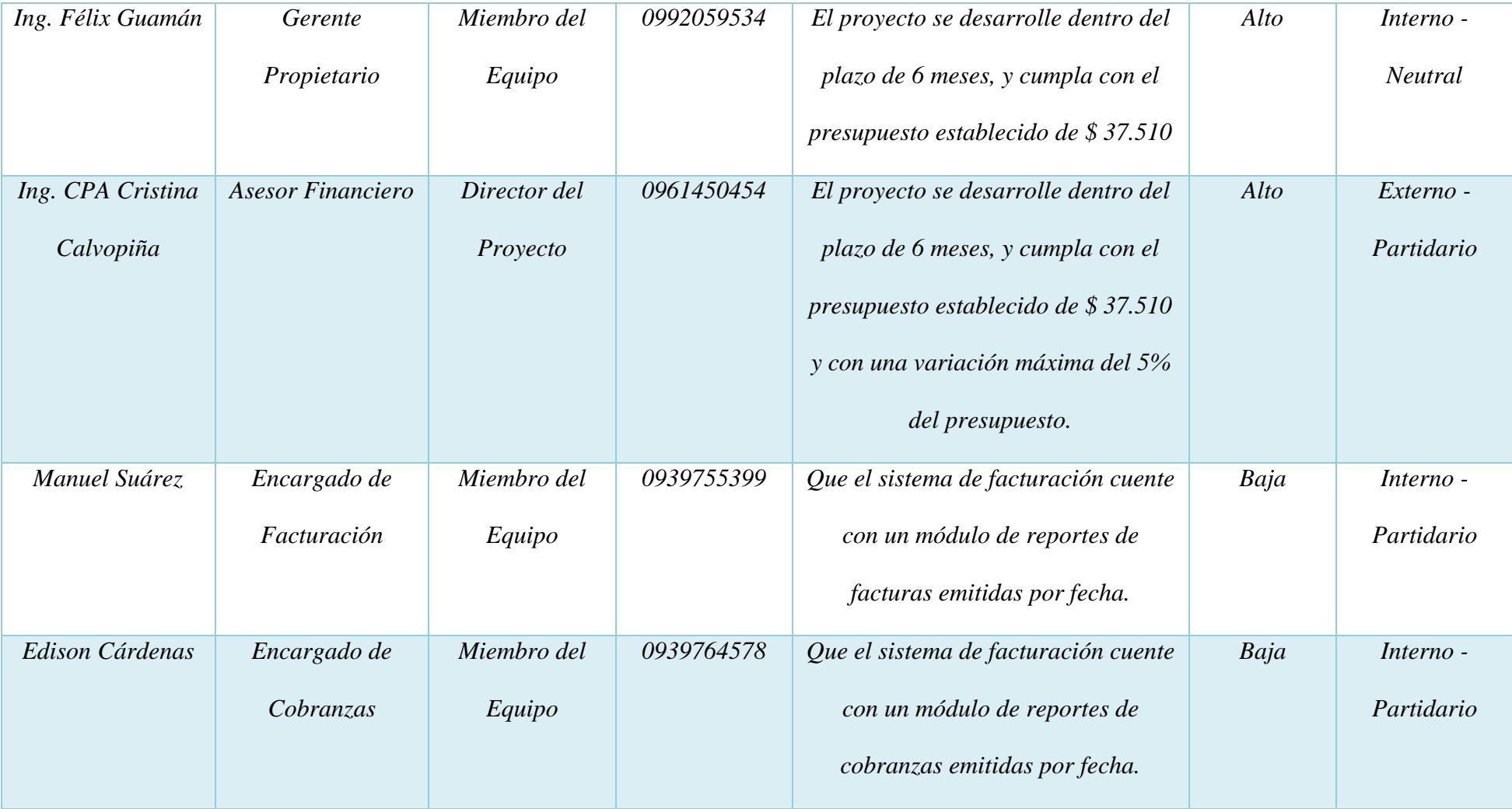

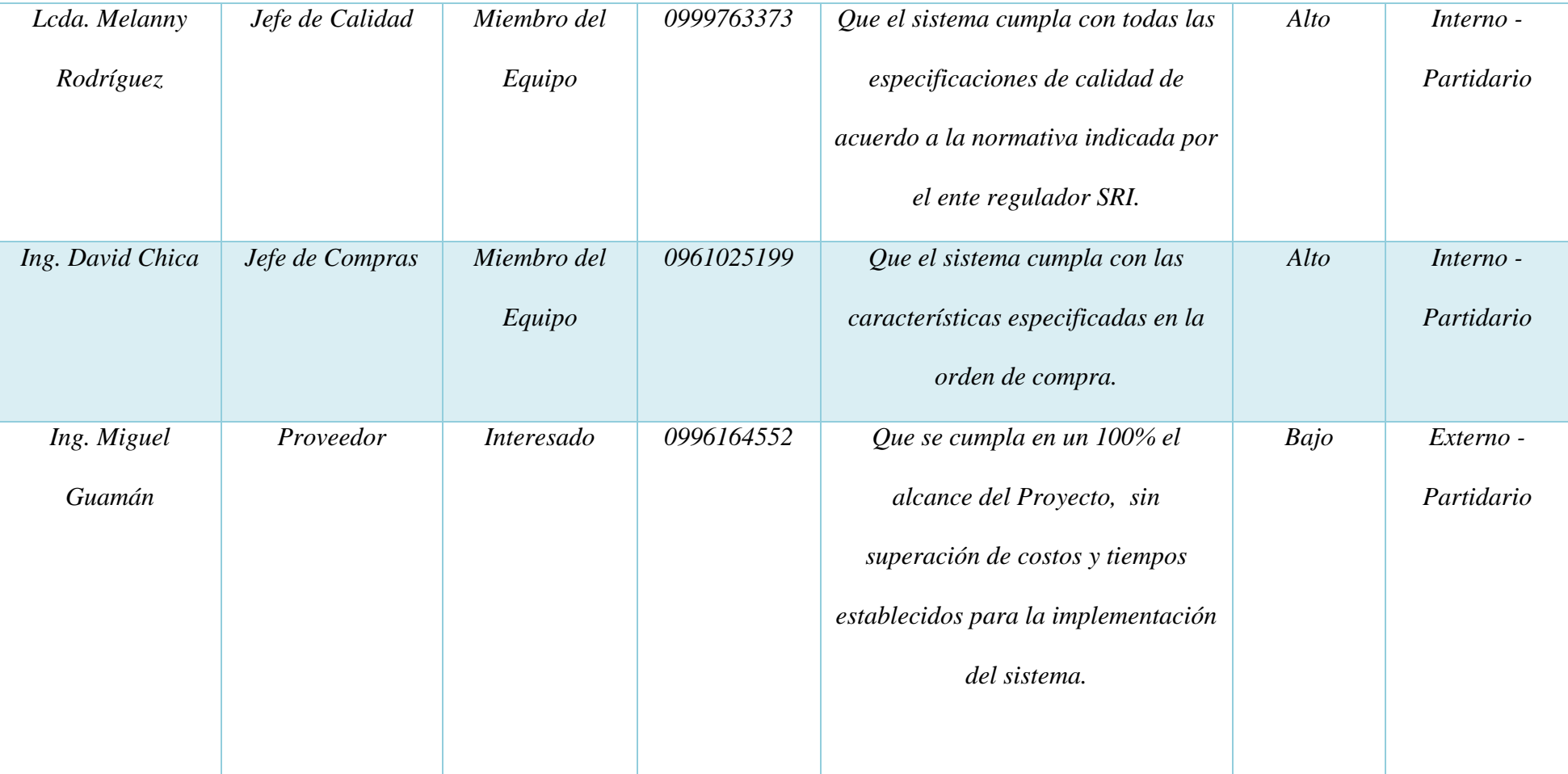

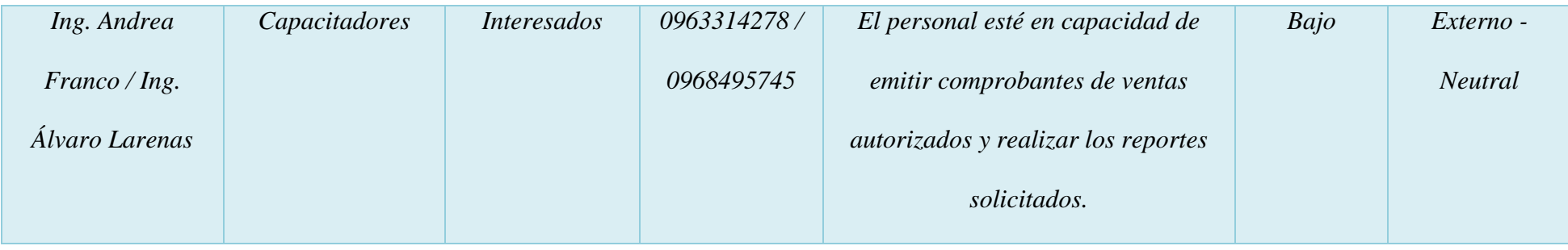

**Elaborado por: Autores**

# **3.1.3. ANÁLISIS DE CLASIFICACIÓN DE STAKEHOLDERS**

A continuación en la Tabla 6, se presenta el análisis de clasificación de los Stakeholders del proyecto:

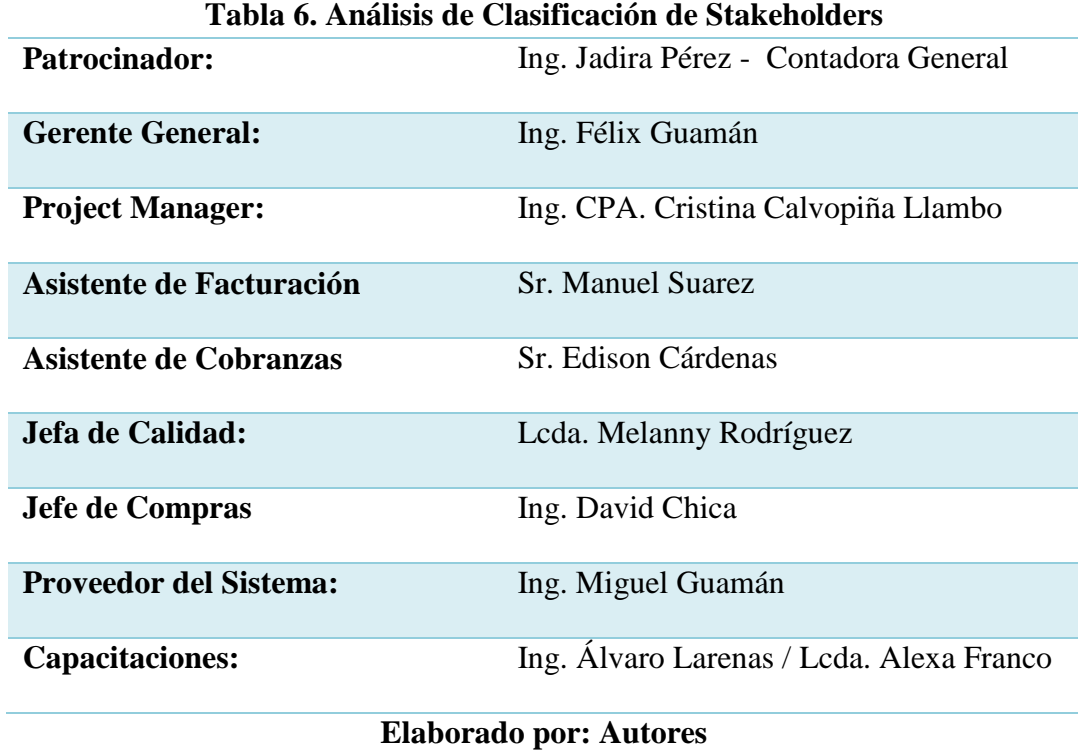

A continuación en la Figura 6 se detalla la Matriz de Stakeholders con la ubicación según

su clasificación de Poder / Interés.

# **Figura 6. Matriz de Stakeholders**

#### **MATRIZ DE STAKEHOLDERS**

| Alto         | <b>GERENTE GENERAL</b>        | <b>PATROCINADOR</b><br><b>PROJECT MANAGER</b><br><b>JEFE DE CALIDAD</b><br><b>JEFE DE COMPRAS</b> |
|--------------|-------------------------------|---------------------------------------------------------------------------------------------------|
| <b>PODER</b> |                               |                                                                                                   |
|              | ASISTENTE DE FACTURACIÓN      | <b>CAPACITADORES</b>                                                                              |
|              | <b>ASISTENTE DE COBRANZAS</b> | <b>PROVEEDOR DEL SISTEMA</b>                                                                      |
|              |                               |                                                                                                   |
| Bajo         |                               |                                                                                                   |
|              | Bajo                          | <b>INTERÉS</b><br>Alto                                                                            |

**Elaborado por: Autores**

- Patrocinador: es uno de los Stakeholders con poder e interés alto en los resultados del proyecto, es la persona de la que surgió la propuesta de mejora con el diseño e implementación de un nuevo sistema de facturación electrónica y por ello su compromiso con el proyecto es alto, puesto que tiene el cargo de Contadora de la empresa. Su involucramiento es activo - soporte ya que provee los recursos y el apoyo, además es quien aprueba el proyecto y sus requisitos son que se culmine el proyecto exitosamente.
- **Project Manager:** este stakeholder tiene poder e interés alto, es quien lidera el proyecto y es la más interesada en que el mismo pueda desarrollarse y concluirse con éxito, por lo cual está altamente comprometida con el equipo y su predisposición a escucharlos. Su involucramiento es activo – soporte se encarga de liderar al equipo, alcanzar los objetivos del proyecto, supervisar las tareas, implementar soluciones o cambios.
- **Jefe de Calidad:** posee poder e interés alto, es la encargada de la revisar y auditar los procesos de la empresa, así como también es quien debe controlar el correcto desarrollo del nuevo sistema, por ello trata de siempre involucrarse en todas las etapas del proyecto. Su involucramiento es activo puesto que es quien revisa la decisión de aprobar o rechazar el proyecto, luego de la evaluación de los resultados y verifica que se efectúen las validaciones apropiadas.
- **Jefe de Compras:** tiene poder e interés alto, es participativo, está comprometido y. su involucramiento es activo, es el encargado de la prospección, efectuar la convocatoria y realizar la mejor selección del proveedor del sistema y los capacitadores, además analiza periódicamente lo precios, control de calidad, dirige toda la gestión documental que acompaña cada compra.

- **Gerente General:** cuenta con poder alto pero interés bajo, porque considera que el proyecto representaría gastos adicionales en la empresa, y al momento con la facturación manual se venía desarrollando de manera adecuada.
- **Asistente de Facturación:** su interés y poder son bajos, puesto que considera que al momento con la facturación manual se venía desarrollando de manera adecuada y por ello se resiste al cambio.
- **Asistente de Cobranzas:** su interés y poder son bajos, puesto que considera que al momento con la facturación manual se venía desarrollando de manera adecuada y por ello se resiste al cambio.
- **Proveedor del Sistema:** cuenta con poder bajo e interés alto, es quien diseñará y realizará la implementación del nuevo sistema, y por ello le interesa que el proyecto avance con éxito.
- **Capacitadores:** posee poder bajo e interés alto, son los encargados de capacitar al personal de la empresa sobre la nueva plataforma y su correcto uso.

# **3.2. GESTIÓN DE ALCANCE**

# **3.2.1. PLAN DE GESTIÓN DE ALCANCE**

El proyecto del Diseño e Implementación de un Sistema de Facturación Electrónica para optimizar el manejo contable de la microempresa ORIZZON domiciliada en el Cantón Milagro de la Provincia del Guayas, que está bajo la dirección de la Ing. CPA Cristina Calvopiña, quien ocupa el cargo de Directora de Proyectos.

Para iniciar este proceso, entre la Directora del Proyecto y la Patrocinadora deberán crear el Acta y Registro de Interesados y ser aprobados en conjunto.

Una vez definidos y aprobados los documentos indicados anteriormente, se socializará con todos los involucrados para indicarles los roles que desempeñaran y responsabilidades que tendrán en el proyecto.

42

#### **3.2.1.1. RESPONSABILIDADES**

Las responsabilidades primordiales de la Patrocinadora y de la Directora del Proyecto se especifican a continuación:

- **Patrocinadora:** Determinar los requisitos iniciales del proyecto y aprobación final de los entregables.
- **Directora del Proyecto:** Dirigir y cumplir el proyecto de la optimización del manejo contable de la microempresa ORIZZON mediante la implementación de un sistema de facturación electrónica.

# **3.2.1.2. PLANIFICAR LA GESTIÓN DEL ALCANCE**

Dentro del Plan se definen los procedimientos a seguir para la obtención de los siguientes procesos básicos:

- Planificar la Gestión del Alcance.
- Documentar los requisitos.
- Definir el alcance.
- Crear la Estructura de trabajo (EDT).
- Verificar el alcance
- Control del alcance.

# **3.2.1.3. PROCESO PARA LA RECOPILACIÓN DE REQUISITOS**

El proceso de documentar los requisitos tiene su inicio con la Directora del Proyecto, quien es la encargada de designar líderes de cada entregable del proyecto con el fin de poder recolectar los requisitos y agilitar el trabajo reduciendo de esta forma tiempo. El proyecto se divide en 5 fases:

- 1. Gestión de Proyecto.
- 2. Diseño de Sistema de Facturación Electrónica

- 3. Capacitación
- 4. Puesta en Marcha del S.F.E.
- 5. Prueba y Evaluación

La Directora del Proyecto llevará a cabo lo siguiente:

- Levantamiento de información usando como fuente la matriz de interesados del proyecto, así como también liderará una primera reunión con todos los interesados a fin de presentar al equipo de trabajo que acompañará en la recolección de los requerimientos del proyecto y explicará la metodología de llenado del documento donde se recopilará toda la información.
- Deberá programar una reunión presencial con la Patrocinadora para identificar las necesidades existentes (requisitos del negocio), necesidades de los interesados del proyecto y necesidades de los clientes.
- Se desarrollará un mínimo de 6 reuniones en el lapso de 2 semanas, dándose 1 reunión cada 2 días, previa coordinación entre la Directora del Proyecto y la Patrocinadora.

Posterior a esto, y a fin de obtener los datos necesarios según sus requerimientos de los interesados se utilizaran herramientas como:

- Entrevistas a Grupo Focales.
- Entrevistas a Interesados Clave.

Una vez culminadas las reuniones se deberá documentar la información obtenida mediante el registro en una Matriz de Requisitos, cuyo formato se muestra en el Tabla 7 a continuación detallado:

# **Tabla 7. Matriz de Trazabilidad de Requisitos**

#### **MATRIZ DE TRAZABILIDAD DE REQUISITOS**

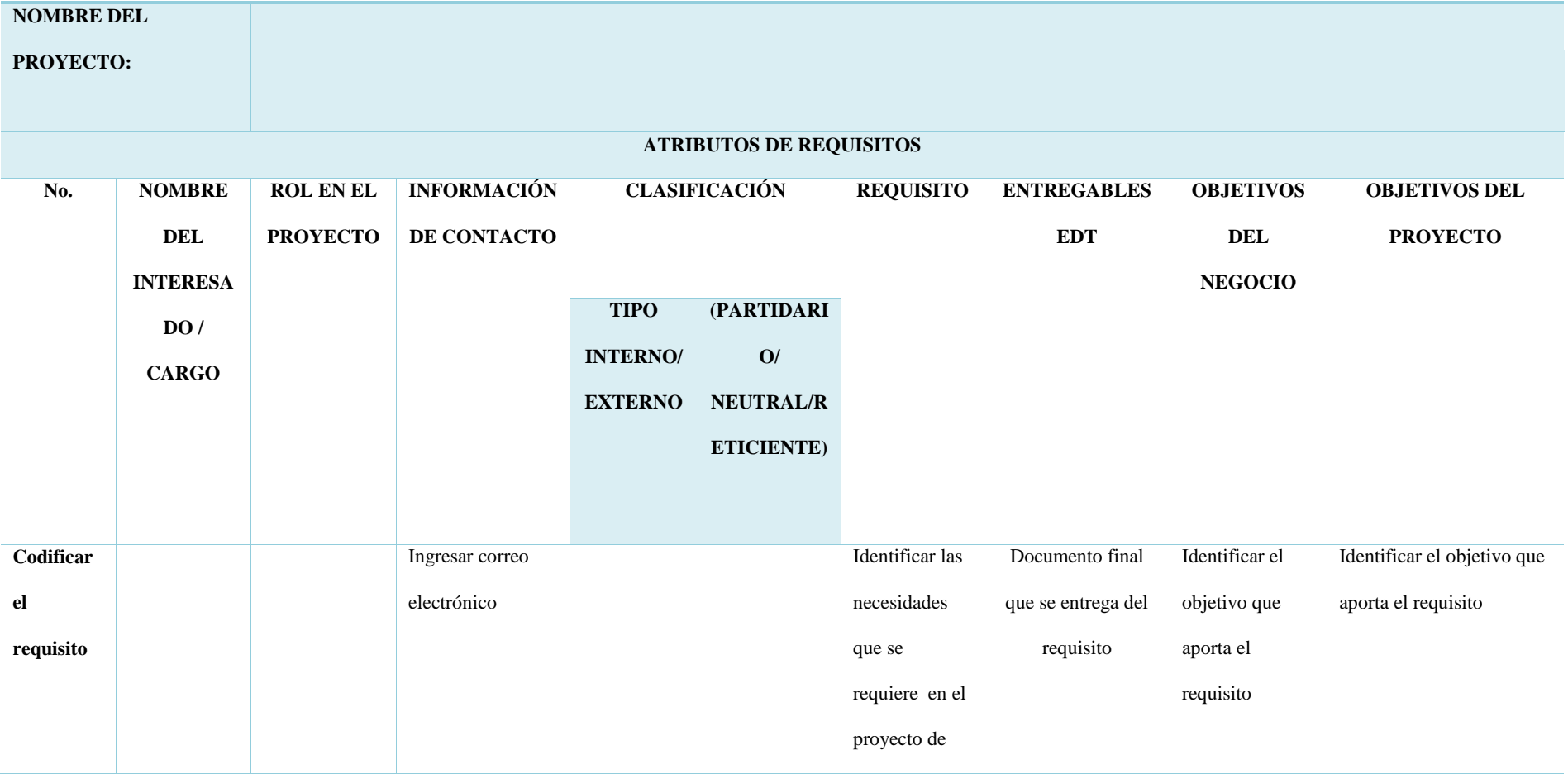

**Elaborado por: Autores**

### **3.2.1.3. PROCESO PARA LA DEFINICIÓN DEL ALCANCE**

El alcance del proyecto se desarrollará a partir del Acta de Constitución y de los requisitos levantados en la Matriz de Trazabilidad, la Directora del Proyecto realizará reuniones semanales con todos los involucrados con la finalidad de levantar la información necesaria para el mismo.

Con la documentación recopilada, la Directora del Proyecto definirá el alcance basado en su experiencia para el manejo de proyectos y elaborará el primer documento denominado "Enunciado del Alcance". Además mantendrá la coordinación e integración de todos los entregables del equipo, ese primer documento será expuesto al Patrocinador, quién revisará y aprobará lo estipulado.

El enunciado del alcance es un documento formal escrito cuyo contenido es:

- **La descripción del alcance de cada etapa del proyecto:** Describe que pretende lograr el proyecto, mediante qué actividades y que entregables.
- **Descripción del Alcance de Producto:** Capacidades o condiciones que debe satisfacer el producto para cumplir con contratos, normas, especificaciones u otros documentos impuestos.
- **Criterios de Aceptación**: Indica especificaciones que debe tener cada entregable del alcance del producto para ser aceptado.
- **Exclusiones:** Pueden ser entregables, procesos, áreas, procedimientos, características, requisitos, funciones, entre otras, que no serán abordadas en el proyecto, por lo que debe estar establecidas para evitar interpretaciones incorrectas por los interesados del proyecto.
- **Restricciones:** Son factores que limitan el rendimiento del proyecto o las opciones de planificación del proyecto. Estos se pueden aplicar tanto en los objetivos o recursos del proyecto.

 **Supuestos:** Son factores que se consideran verdaderos y reales para la planificación del proyecto.

Los documentos que nos servirán de base para el enunciado de alcance son los siguientes:

- Acta de Constitución del Proyecto
- Requisitos de interesados.
- Matriz de trazabilidad de requisitos.

# **3.2.1.4. PROCESO DE LA ELABORACIÓN DE LA EDT / WBS**

A partir de la Matriz de Trazabilidad y del Enunciado de Alcance de Proyecto contemplado en el Plan de Gestión del Alcance, se procede a crear la Estructura de Desglose de Trabajo (EDT),

- El equipo del proyecto analizará por cada etapa el desglose de la estructura de trabajo, para lo cual realizará reuniones de trabajo con la Directora del Proyecto.
- De considerar retroalimentación sobre requisitos o información del proyecto, la Directora del Proyecto gestionará con el interesado o grupo de interesados correspondiente.
- Una vez desarrollada la EDT el equipo del proyecto procederá a realizar la documentación del Diccionario de EDT, en el cual se detallarán los paquetes de trabajo (PT), de cada componente de la Estructura de Desglose de Trabajo.
- La EDT deberá ser revisada por la Directora del Proyecto y aprobada por la Patrocinadora.
- La EDT, Diccionario de la EDT y Enunciado del Alcance, servirán de línea base del alcance para el proyecto.

El desglose de la EDT comprende tres niveles de descomposición como se muestra en la Figura 7:

- **Nivel 1:** Correspondiente al Nombre asignado al proyecto.
- **Nivel 2:** Etapas del proyecto.
- **Nivel 3:** Entregables de las etapas del proyecto.

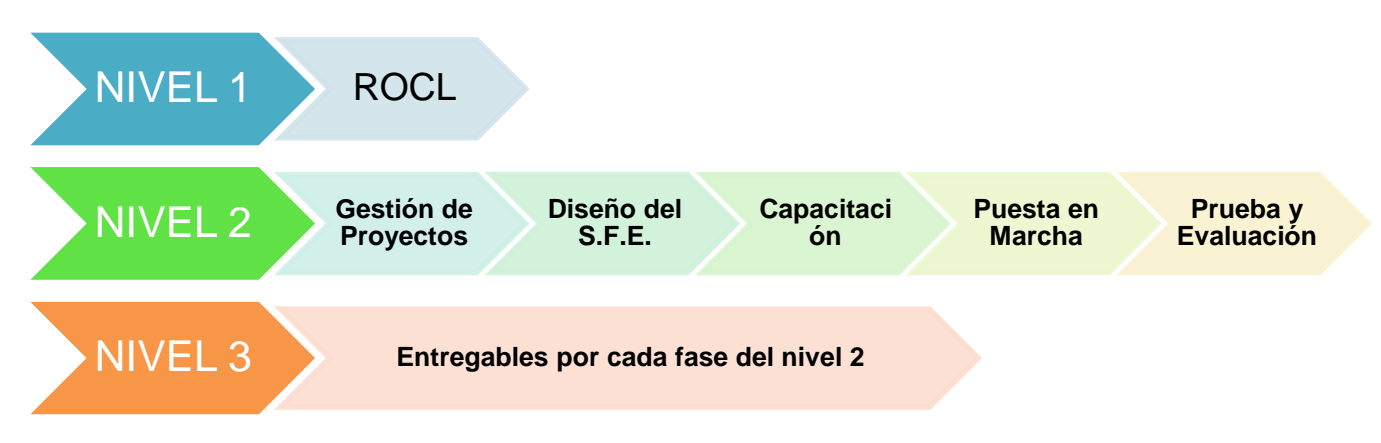

**Figura 7. Desglose de EDT**

#### **Elaborado por: Autores**

### **3.2.1.5. PROCESO DE ELABORACIÓN DEL DICCIONARIO DE LA EDT**

Considerando la información del EDT, se elaborará el Diccionario de la EDT el cual

deberá contener la siguiente información:

- **Código Identificador**: Código de identificación en la EDT.
- **Nombre del Elemento**: Nombre del entregable en la EDT.
- **Descripción del trabajo**: Detalle del trabajo a realizar para obtener el entregable.
- **Criterios de aceptación**: Detalle de los criterios mínimos a cumplir para que el entregable sea aceptado por el interesado.
- **Responsable:** Nombre de la persona a cargo de cumplir el entregable.
- **Recursos necesarios**: Recursos necesarios para obtener el entregable.
- **Supuestos y Restricciones**: Supuestos y restricciones del entregable.

En la tabla 8, se muestra el formato a emplearse para la elaboración del Diccionario, el cual deberá detallarse para cada uno de los entregables descritos en la EDT.

| ID            | Paquete     | Descripción | <b>Criterios de</b> | Responsable | <b>Recursos</b>   |                | <b>Supuestos</b> | <b>Restricciones</b> |
|---------------|-------------|-------------|---------------------|-------------|-------------------|----------------|------------------|----------------------|
|               | de          |             | Aceptación          |             | <b>Materiales</b> | <b>Humanos</b> |                  |                      |
|               | Trabajo     |             |                     |             |                   |                |                  |                      |
| Identificador | Definir el  | Descripción | Conjunto de         | Nombre y    | Mencionar         | Mencionar      | Factores del     | Limitaciones         |
| de código de  | paquete de  | del trabajo | condiciones         | Apellido    | $\log$            | el cargo       | proceso de       | para la              |
| Cuenta        | trabajo (es |             | que deben           |             | materiales        | del recurso    | planificación    | ejecución del        |
|               | el          |             | cumplirse           |             | que se            | humano         | que se           | proyecto.            |
|               | entregable) |             | antes que se        |             | necesitan         | que se         | consideran       | Ejemplo:             |
|               |             |             | acepten los         |             | para la           | necesita       | verdaderos.      | presupuesto o        |
|               |             |             | entregables.        |             | actividad         | para la        | Cabe señalar     | tiempo               |
|               |             |             |                     |             |                   | actividad      | el impacto de    | determinado y        |
|               |             |             |                     |             |                   |                | que estos        | demás                |
|               |             |             |                     |             |                   |                | supuestos no     | condiciones          |
|               |             |             |                     |             |                   |                | se cumplan.      | contractuales.       |
|               |             |             |                     |             |                   |                |                  |                      |

**Tabla 8. Formato Matriz de Diccionario de la EDT**

**Elaborado por: Autores**

#### **3.2.1.6. VALIDAR EL ALCANCE**

Para la validación de los productos entregables se seguirán las directrices a continuación detalladas:

- La Directora del Proyecto en conjunto con el equipo de trabajo realizarán una revisión preliminar para determinar si el entregable cumple con lo indicado en el proyecto.
- Se mantendrán reuniones periódicas entre los interesados directos y los miembros del equipo previo la entrega de productos, a fin de determinar si se encuentran a conformidad.
- Para la validación de cambios o nuevos requerimientos deberá ser sometido al análisis inicial de la Directora del Proyecto, Patrocinador e Interesados, quienes de considerar viable el cambio lo gestionarán a través del proceso de Gestión de cambios.

#### **3.2.1.7. CONTROL DEL ALCANCE**

La Directora del Proyecto realizará reuniones quincenales con el equipo de trabajo, a fin de determinar los avances del proyecto conforme la planificación. En caso de detectar retrasos se analizará el motivo del mismo para ejecutar plan de acción inmediato.

La Directora del Proyecto será responsable de verificar que las condiciones descritas en el documento de requerimientos se estén llevando a cabo de acuerdo a lo estipulado en la línea base del alcance.

Para el control de cambio se llevará a cabo una reunión entre la Patrocinadora y la Directora del proyecto, quienes realizarán el control y cumplimiento del alcance y aprobación de los cambios que se presenten.

# **3.2.1.7.1. SOLICITUD DE CAMBIO**

Las solicitudes de cambio serán presentadas en la reunión semanal de Control de Alcance y tendrán máximo 3 días para su resolución. Si la solicitud es aprobada, se procederá enviar vía mail a los responsables e interesados la actualización de los documentos.

La solicitud de cambio deberá constar de las siguientes secciones:

- **Información general:** Nombre del Proyecto, No. de Solicitud de Cambio, Fecha de presentación, Responsable y Solicitante.
- **Descripción de la solicitud**:
	- o Antecedentes del cambio: Circunstancias que motivan al cambio.
	- o Descripción: Descripción detallada del cambio.
	- o Tipo de cambio: Detalla el área de impacto del cambio (económico, recursos, financiero)
	- o Anexos: Detalle de los anexos de la solicitud.
- **Solicitantes:** Nombres y firmas del/los solicitantes.
- **Aprobación:** Debe incluir la firma del director y Sponsor del proyecto. Se debe especificar la aceptación o rechazo de la solicitud.

El formato de solicitud de cambio se presenta en la Tabla 9 a continuación.

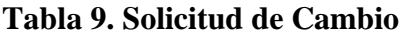

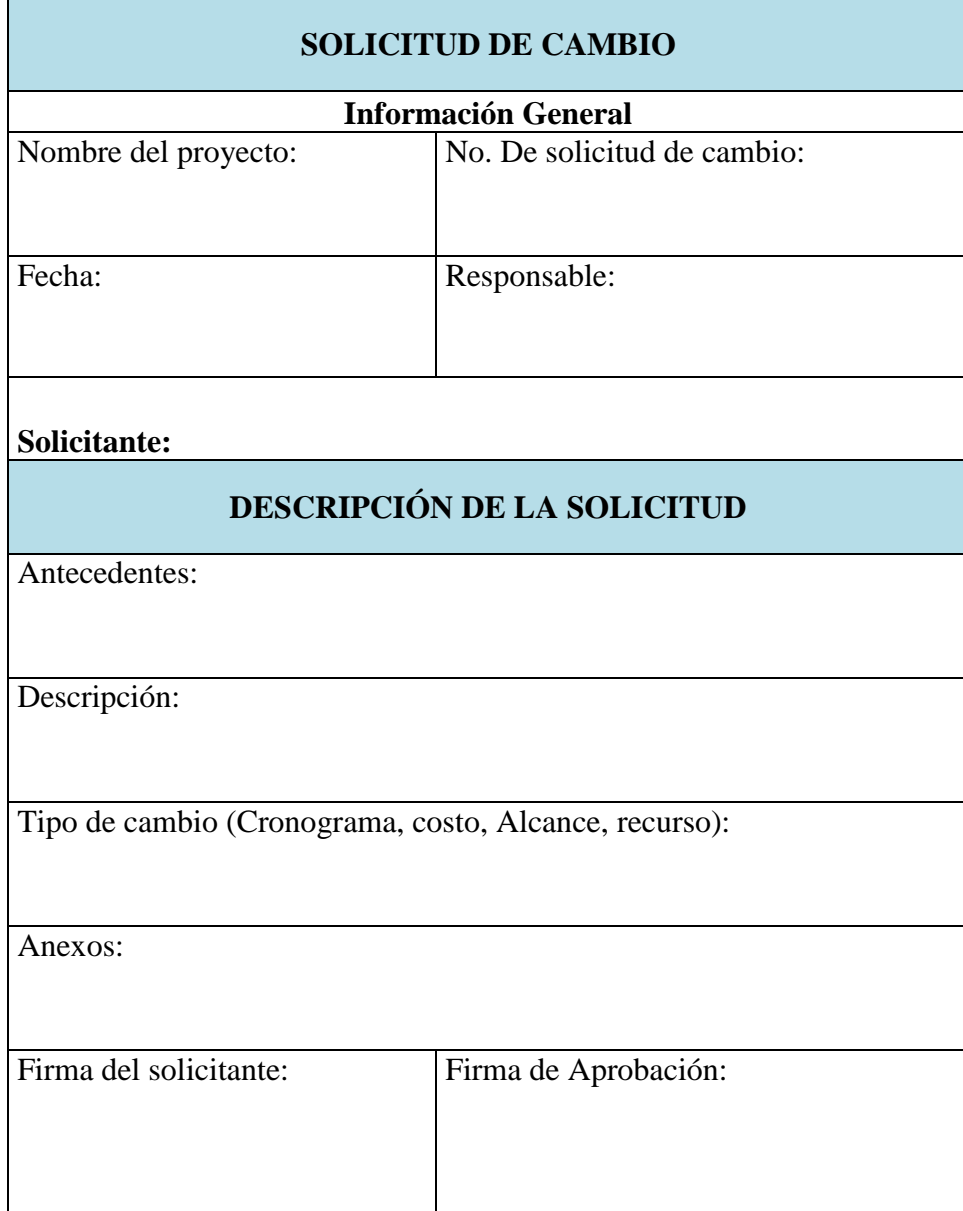

**Elaborado por: Autores**

### **3.2.2. MATRIZ DE TRAZABILIDAD DE REQUISITOS**

#### **Tabla 10. Matriz de Trazabilidad de Requisitos**

# **OBJETIVOS DEL NEGOCIO OBJETIVOS DEL PROYECTO**

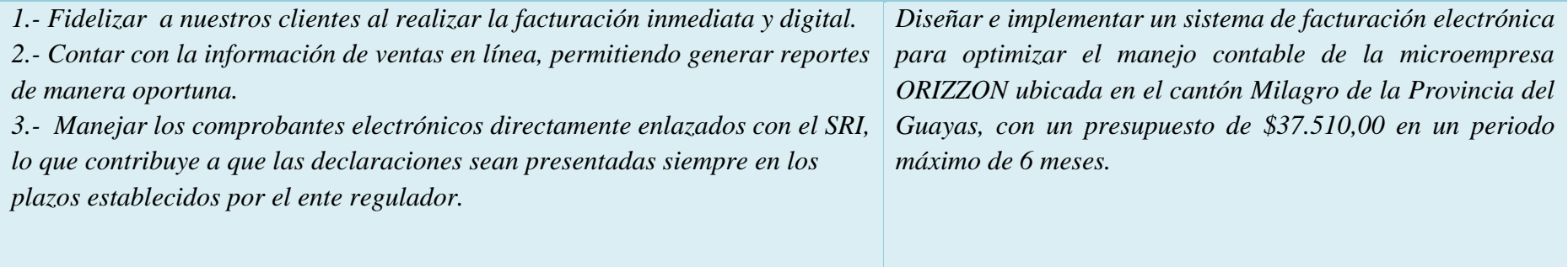

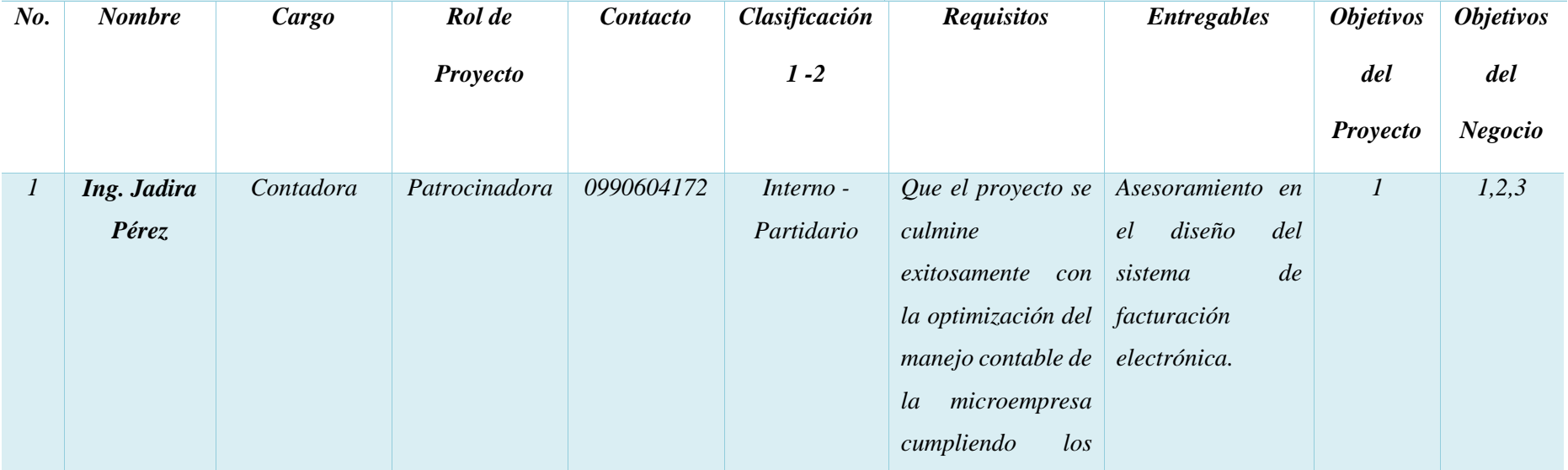

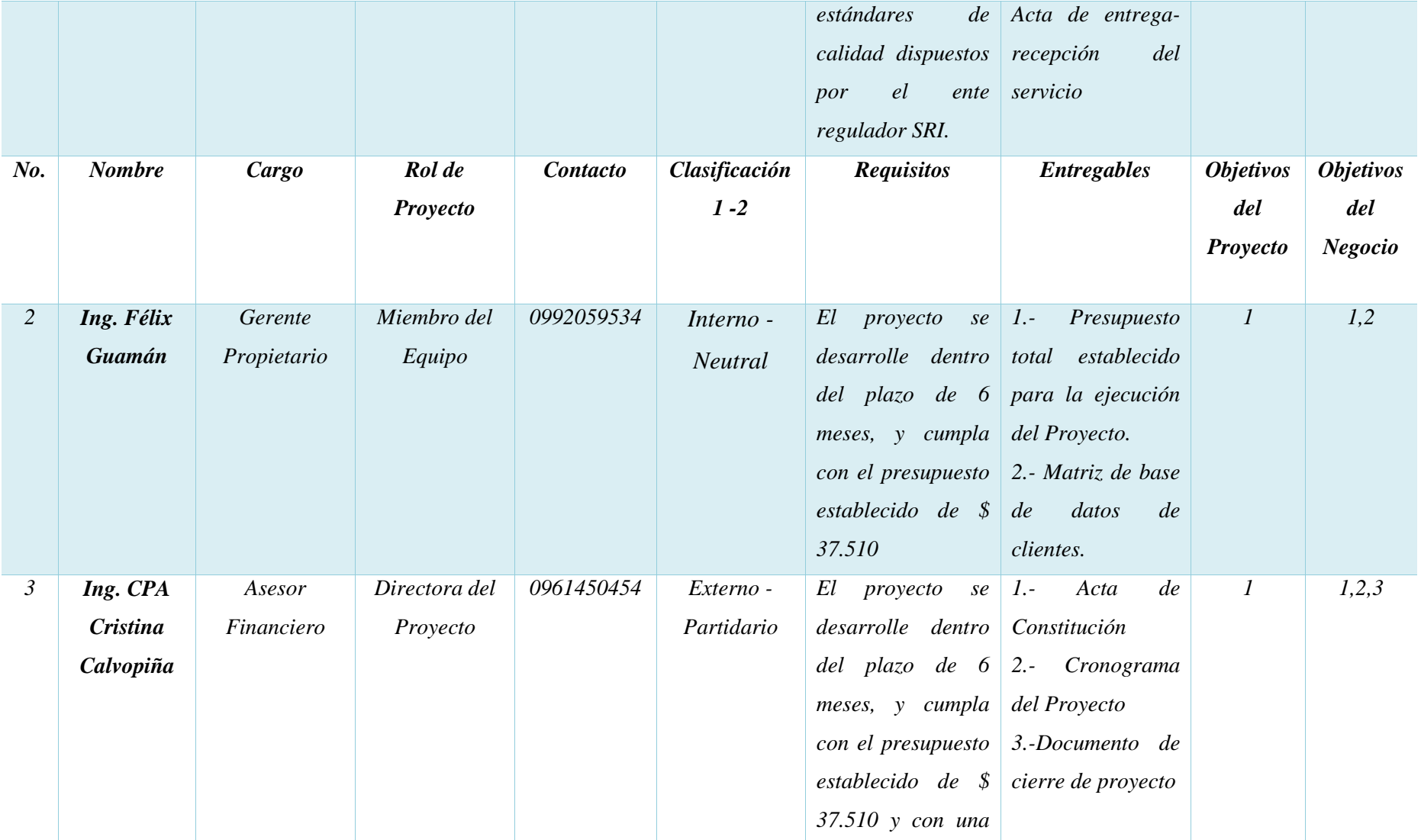

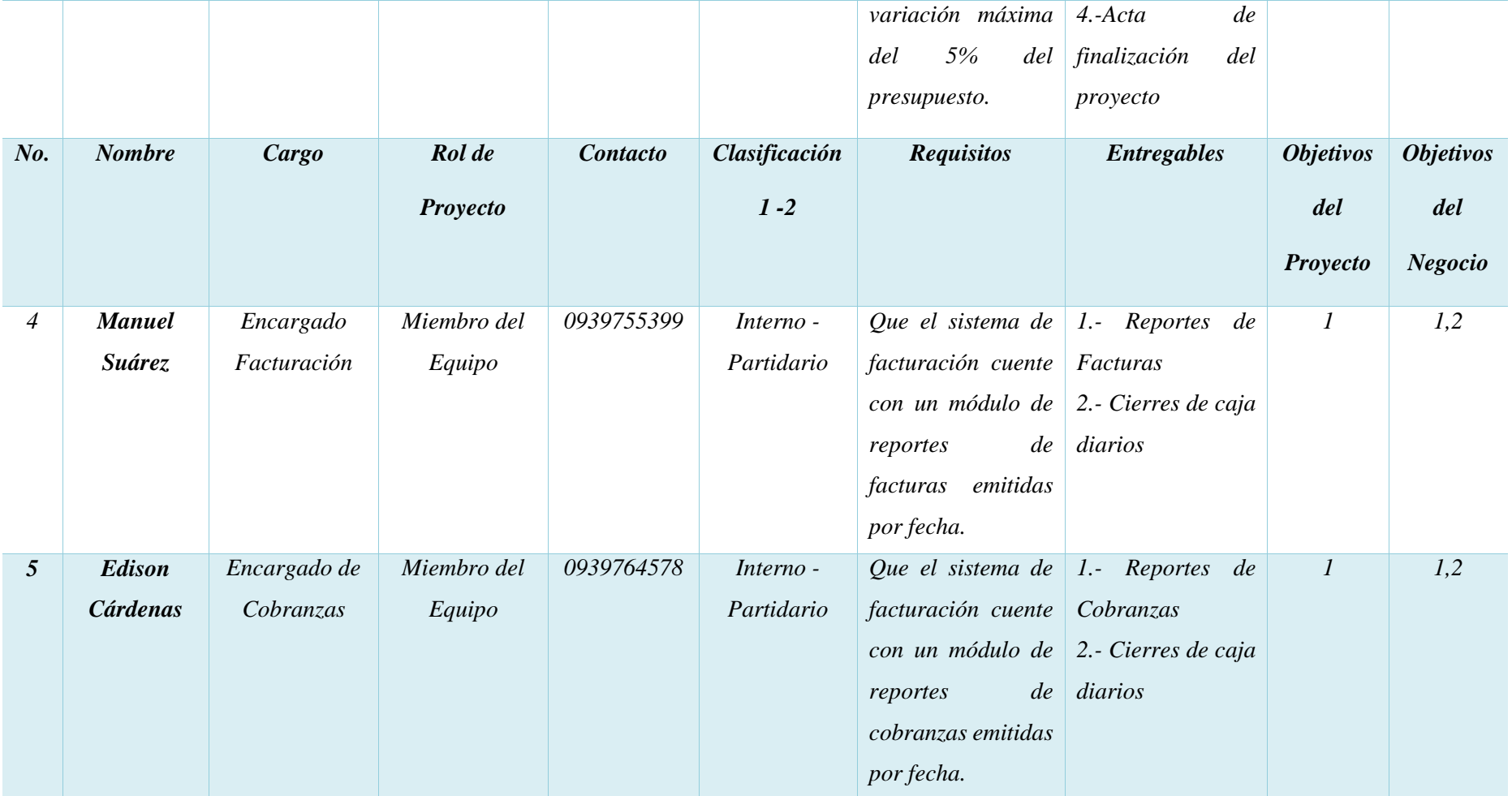

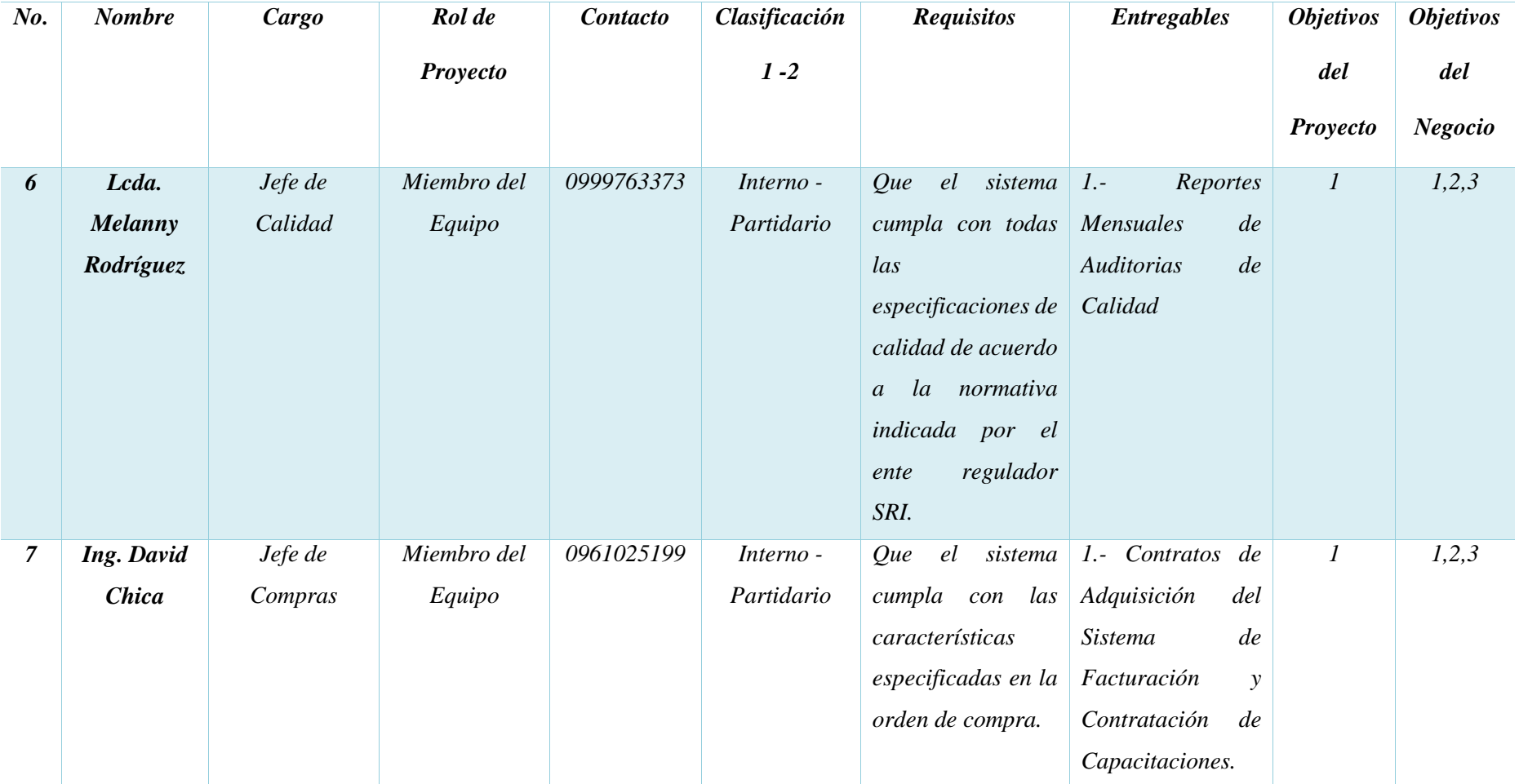

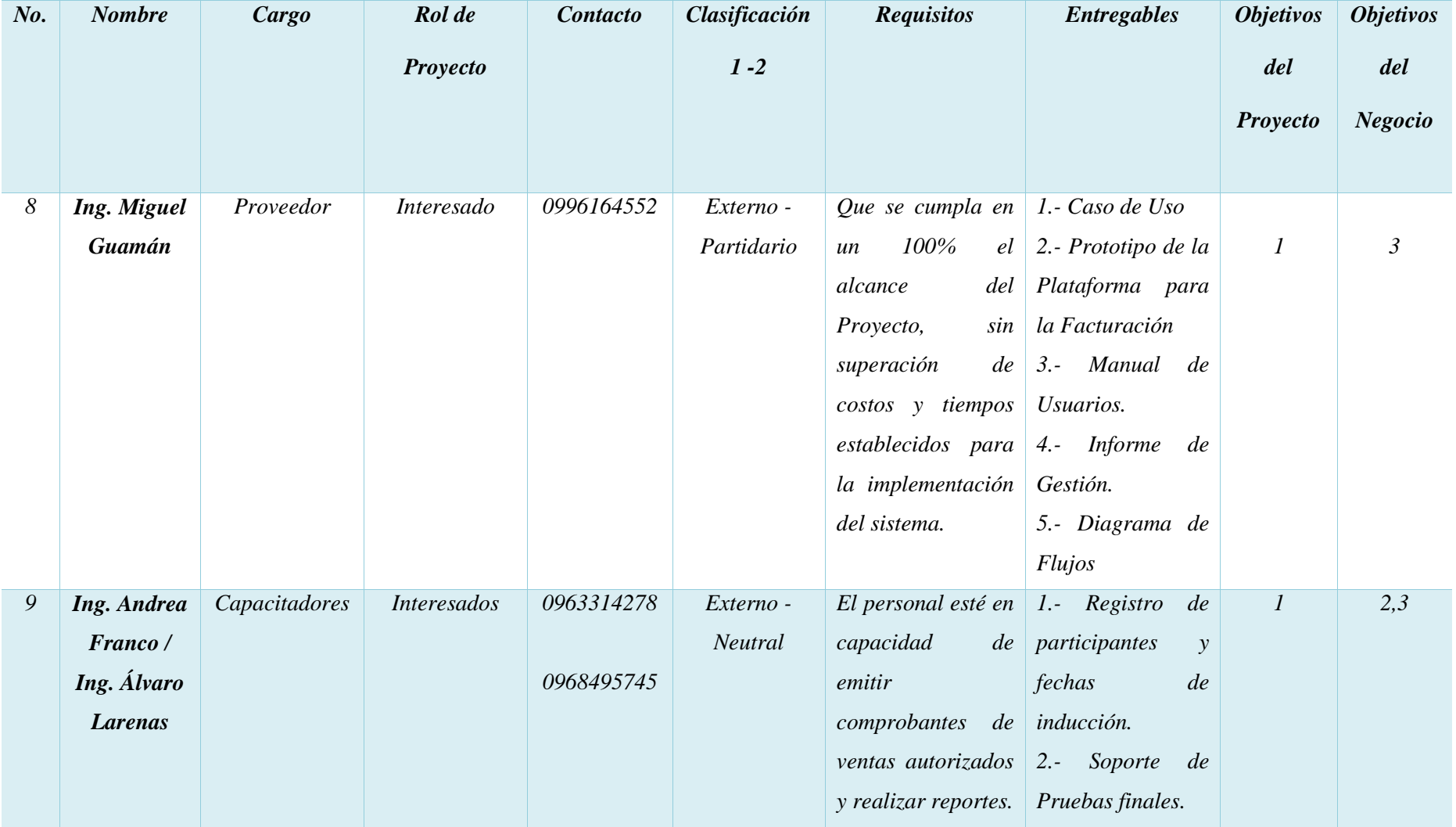

**Elaborado por: Autores**

# **3.2.3. LÍNEA BASE DEL ALCANCE**

#### **3.2.3.1 ENUNCIADO DEL ALCANCE**

#### **3.2.3.1.1. ALCANCE DEL PROYECTO**

El presente proyecto consiste en el Diseño e Implementación de un Sistema de Facturación Electrónica para optimizar el manejo contable de la microempresa ORIZZON en el Cantón Milagro de la Provincia del Guayas, con un presupuesto de \$37.510,00 en un periodo máximo de 6 meses.

El proyecto estará conformado por las siguientes etapas:

- 1. Gestión de Proyectos
- 2. Diseño del Sistema de Facturación Electrónica
- 3. Capacitación
- 4. Puesta en Marcha del Sistema de Facturación Electrónica
- 5. Prueba y Evaluación

#### **3.2.3.1.2. ALCANCE DEL PRODUCTO**

 **Gestión de Proyectos:** En esta fase se realizará el proceso de inicio y planificación para el diseño e implementación del Sistema de Facturación Electrónica.

En esta fase se presentarán los siguientes entregables:

- 1. Plan para la Dirección
- 2. Monitoreo y Control
- 3. Cierre
- **Diseño del Sistema de Facturación Electrónica:** En esta fase se incluye el levantamiento de información para determinar las características que debe tener el sistema de acuerdo a las necesidades de la microempresa. Se llevará el registro documentado de los procesos levantados, manual del sistema, los

diagramas de flujo, listado de usuarios con sus respectivas autorizaciones o restricciones.

En esta fase se presentarán los siguientes entregables:

- 1. Levantamiento de Información
- 2. Manual de Operación
- 3. Diagrama de Flujo
- **Capacitación:** En esta fase se llevará a cabo la contratación de la Empresa capacitadora*,* misma que será la encargada del proceso de capacitación, evaluación, control y seguimiento.

En esta fase se presentarán los siguientes entregables:

- 1. Capacitación sobre el Sistema de Facturación Electrónica
- 2. Evaluación de la capacitación sobre el Sistema de Facturación Electrónica
- **Puesta en Marcha:** En esta fase **s**e realizarán los trámites en el SRI para el cambio del tipo de facturación, la adquisición de la Firma Electrónica en Banco Central del Ecuador y la compra del Sistema de Facturación electrónica, además que en el proceso de la implementación del mismo se migrará base de datos de clientes existentes.
- En esta fase se presentarán los siguientes entregables:
	- 1. Trámites SRI- BCE
	- 2. Adquisición
	- 3. Implementación
- **Prueba y Evaluación:** En esta fase se llevará a efecto la realización del Ambiente de Prueba, el Ambiente de Producción para finalizar con la Evaluación del Sistema.

En esta fase se presentarán los siguientes entregables:

- 1. Ambiente de Prueba
- 2. Ambiente de Producción
- 3. Evaluación

# **3.2.3.1.3. CRITERIOS DE ACEPTACIÓN**

Los criterios de aceptación para cada entregable se realizarán de acuerdo con los siguientes enunciados:

# **1. GESTIÓN DE PROYECTOS**

#### **Plan para la Dirección**

Dentro del Plan para la dirección se realizarán los siguientes entregables:

- Plan de Gestión de Interesados
- Plan de Gestión del Alcance
- Plan de Gestión del Tiempo
- Plan de Gestión de Recursos Humanos
- Plan de Gestión de Adquisiciones
- Plan de Gestión de Riesgos

# **Monitoreo y Control**

La Directora del Proyecto en conjunto con la Patrocinadora realizará el Seguimiento del Proyecto.

#### **Cierre**

En el cierre del proyecto se elaborará un Acta de finalización que debe estar firmada y aprobada por la Directora del Proyecto y la Patrocinadora.

# **2. DISEÑO DEL SISTEMA DE FACTURACIÓN ELECTRÓNICA**

# **Levantamiento de Información**

Se realizarán los entregables detallados a continuación:

- Encuesta al Director del Proyecto sobre características requeridas en el S.F.E.
- Caso de Uso*,* elaborado por el Proveedor del Sistema y aprobado por la Patrocinadora donde se detalla el alcance en el diseño de la plataforma y los requerimientos solicitados.

# **Manual de Operación**

En el Manual de Operación estará inmerso lo siguiente:

- Detalle de las características y módulos del S.F.E.
- Se describen los pasos a seguir para operar adecuadamente elsistema
- Descripción detallada de requisitos, responsables, autorizaciones y restricciones de accesos por usuarios.
- Cuenta con la aprobación delPatrocinador
	- **Diagrama de Flujo**

Incluye toda la secuencia lógica de actividades a realizar para los procesos de facturación y administrativos.

# **3. CAPACITACIÓN**

# **La Capacitación sobre el S.F.E.**

En el proceso de capacitación se deberá cumplir con los siguientes criterios:

- Se asignará usuarios al personal encargado de la facturación.
- Se indicará los módulos a los que tendrán acceso los usuarios.
- Establecerá las actividades o acciones a seguir por los usuarios.

- Se realizarán 4 sesiones de 8 horas diarias para el entrenamiento
- Registro de participantes y fechas de inducción.
	- **4. PUESTA EN MARCHA DEL S.F.E**
		- **Trámites SRI - BCE**
- Solicitud de cambio de tipo de facturación en el SRI.
- Adquisición de la Firma Electrónica en Banco Central del Ecuador.

#### **Adquisición**

Considera el proceso de compra de S.F.E aprobado según el presupuesto designado por

el Director del Proyecto y por el patrocinador.

#### **Implementación**

Para la instalación del Sistema se requiere:

- Migración de la base de datos de los clientes.
- Certificado de instalación para cada equipo acorde a los requerimientos del manual deusuario.
- Cuenta con la aprobación delPatrocinador

# **5. PRUEBA Y EVALUACIÓN**

#### **Ambiente de Prueba**

Dentro del ambiente de prueba la plataforma permitirá al usuario elaborar comprobantes de ventas electrónicos internos que no posean validez, para efectos de práctica y validación del sistema.

Se desarrollará la prueba hasta que el módulo muestre un máximo de 1% de error.

Se deberá desarrollar las pruebas pertinentes durante el tiempo acordado de 16 días laborables

#### **Ambiente de Producción**

En el ambiente de producción todos los comprobantes de ventas emitidos por los usuarios

obtendrán la autorización del SRI y se enviarán directamente a los correos registrados por los clientes.

#### **Evaluación**

- Revisión de errores generados en la plataforma.
- Correcciones y mejoras
- Retroalimentación con los usuarios.

# **3.2.3.1.4. EXCLUSIONES**

- No se incluye la implementación de facturación en dispositivos móviles.
- Las actualizaciones y mejoras posteriores a la implementación del sistema no están incluidas.
- El número de usuarios asignados máximo es de 4, de requerir nuevos usuarios incurrirá en costos.
- No incluye procesos de contratación de personal.
- No incluye el acompañamiento luego de la implementación del Sistema.
- Retroalimentación que no sea verificada nicuantificada.
- El proyecto no contempla integraciones que no hayan sido definidas en el Plan de dirección del proyecto.

# **3.2.3.1.5. RESTRICCIONES**

- El presupuesto de respaldo no superará el 5% del monto aprobado.
- Los trámites para la autorización de nueva modalidad de facturación en el SRI no debe exceder de la fecha establecida en el cronograma de Hitos 28-10- 2020.
- La ejecución de los trabajos deberá realizarse en horario laboral (lunes a viernes de 08H00 – 17H00). Cualquier extensión de horario deberá ser

aprobado por el Gerente General.

Todo cambio o mejora del sistema debe ser aprobado por el Gerente General.

# **3.2.3.1.6. SUPUESTOS**

- El proveedor diseña el Sistema de Facturación Electrónica según las especificaciones establecidas en el Caso de Uso aprobado por el Patrocinador.
- Se cumple con el cronograma establecido para el diseño y la implementación del sistema sin ningún contratiempo.
- El sistema de facturación funcionará correctamente en la fecha planificada para la fase de producción.
- La microempresa cuenta con los equipos de cómputo debidamente aptos para la instalación del sistema.
- Se cuenta con los recursos económicos para la ejecución del proyecto.
- Los involucrados en el proyecto colaboran y cumplen con las responsabilidades asignadas para la implementación del S.F.E.
- Los documentos del proyecto serán entregados al culminar el proyecto y serán archivados como activos de la empresa.

# **3.2.4. ESTRUCTURA DE DESGLOSE DE TRABAJO (EDT)**

A partir de la Matriz de Trazabilidad y Del Enunciado de Alcance del Proyecto contemplado en el Plan de Gestión del Alcance, se procede a crear la Estructura de Desglose de Trabajo (EDT):

- Los miembros del equipo en conjunto con la Directora Del Proyecto analizarán cada etapa para determinar el desglose de la EDT.
- Al hacer retroalimentación de existir cambios sobre requisitos o información del proyecto, la Directora gestionará con el interesado o grupo de interesados

correspondiente.

 Una vez desarrollada la EDT el equipo del proyecto procederá a realizar la documentación del Diccionario de EDT, en el cual se detallarán los paquetes de trabajo (PT), de cada componente de la Estructura de Desglose de Trabajo.

La EDT, Diccionario de la EDT y Enunciado del Alcance, servirán de línea base del Alcance para el proyecto, por lo que, de requerir cambios, estos deberán ser gestionados conforme el proceso de "Gestión de cambios" y "Solicitud de cambios.

# **Figura 8. Estructura de Desglose - EDT**

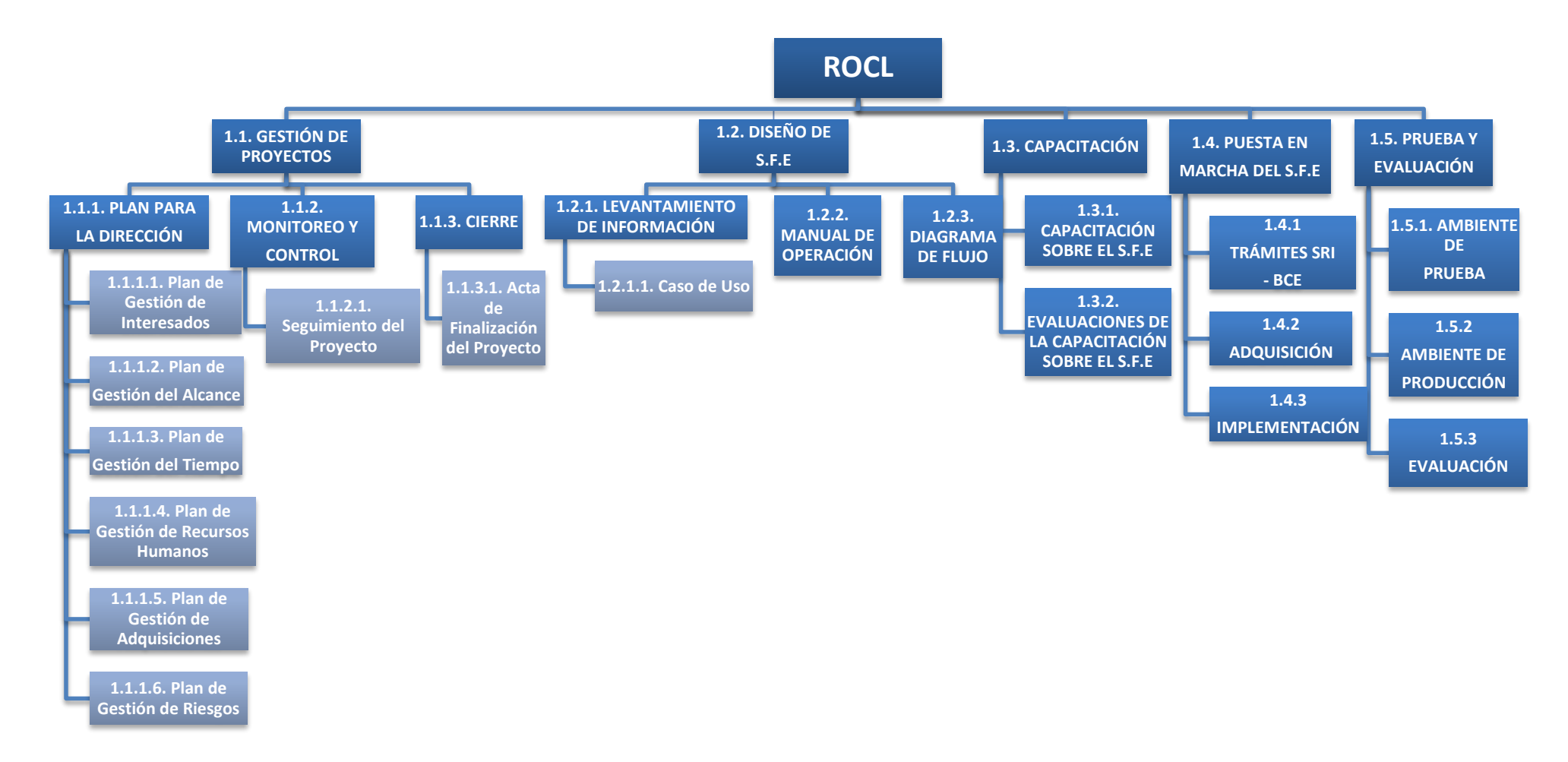

**Elaborado por: Autores**

**A continuación se muestra el Diccionario de la EDT en la Tabla 11.** 

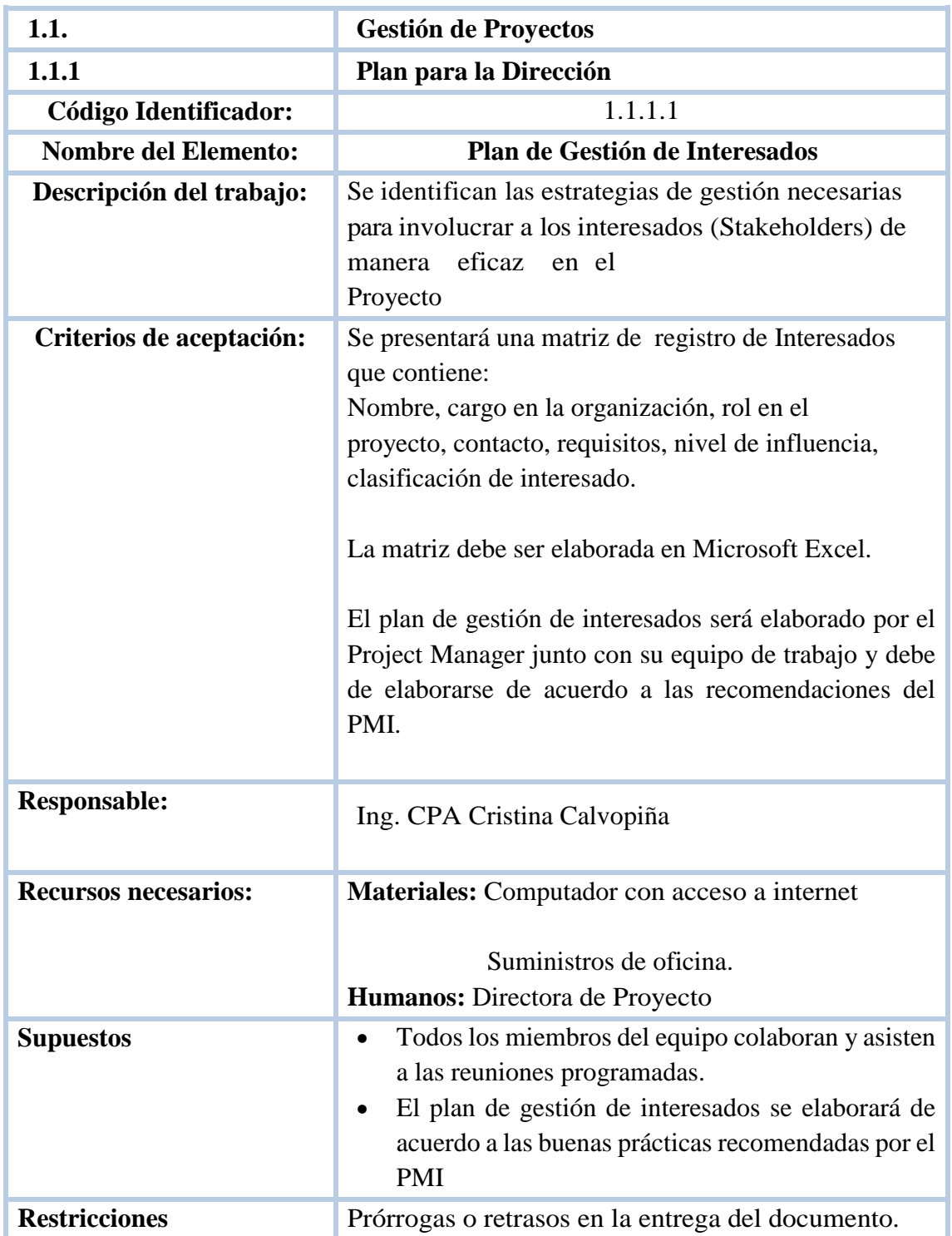

# **Tabla 11. Diccionario de la EDT**

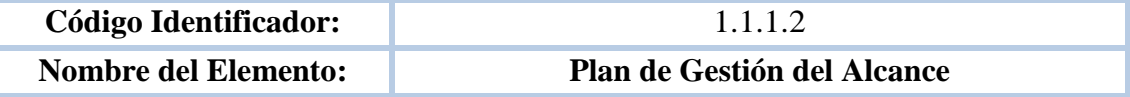

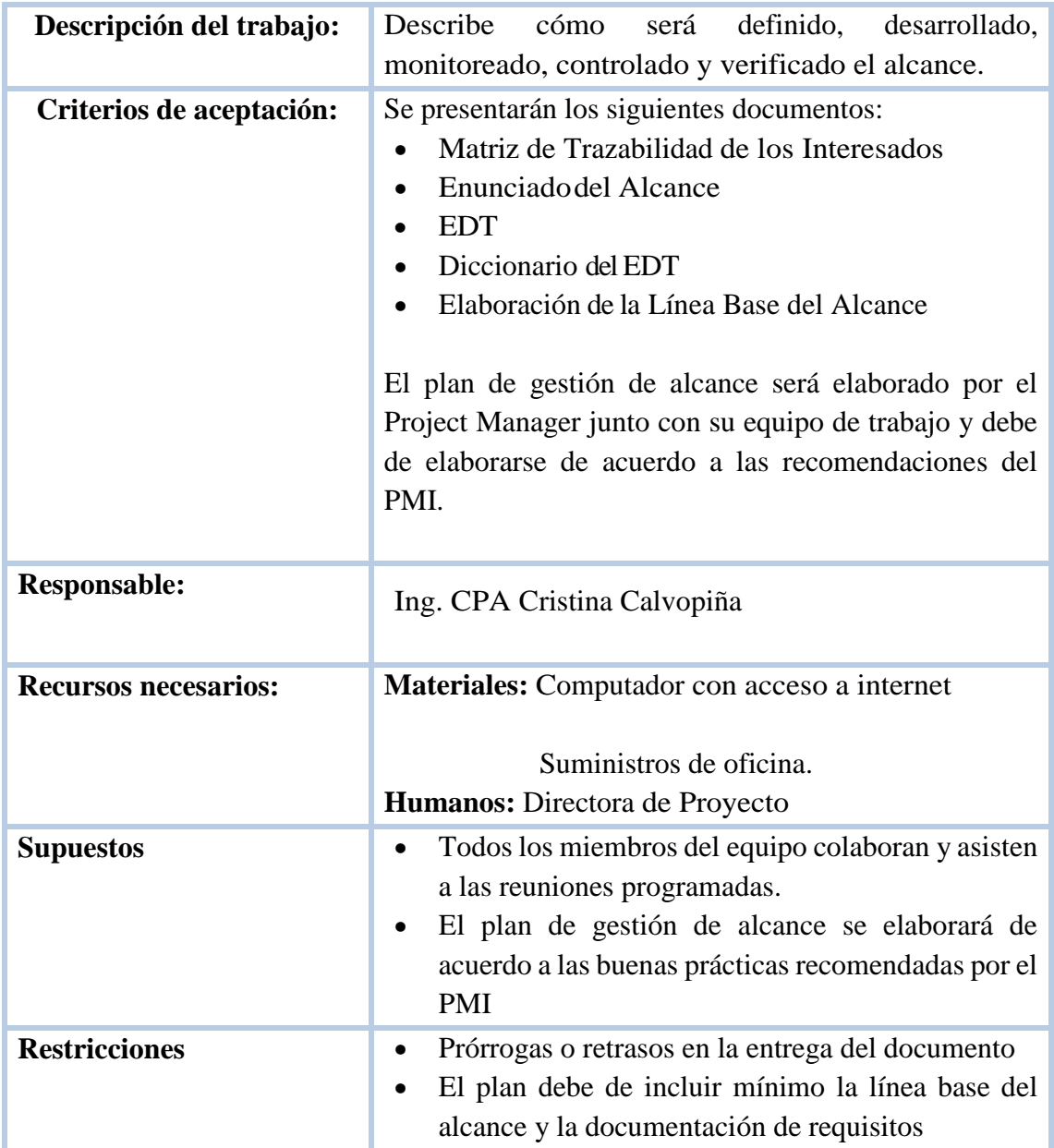

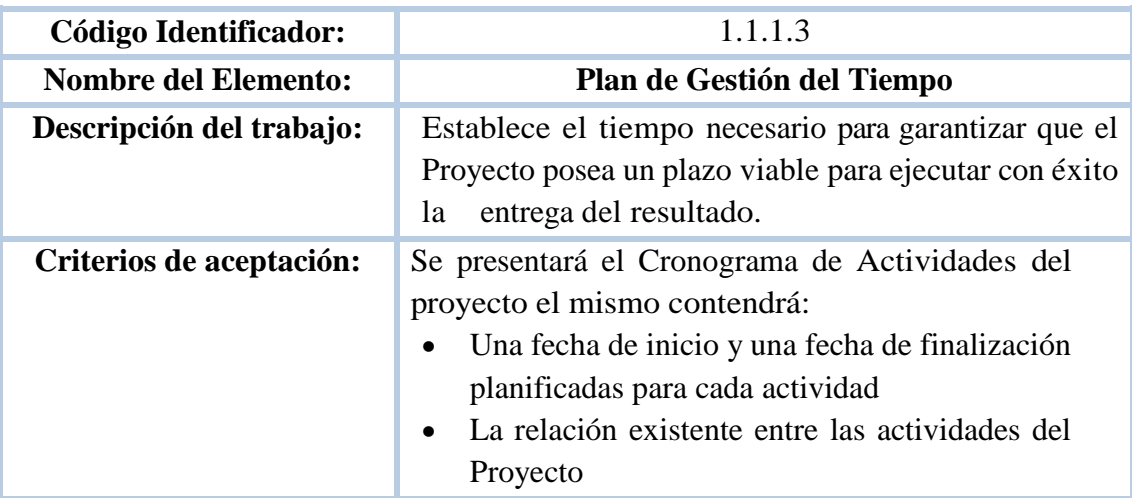

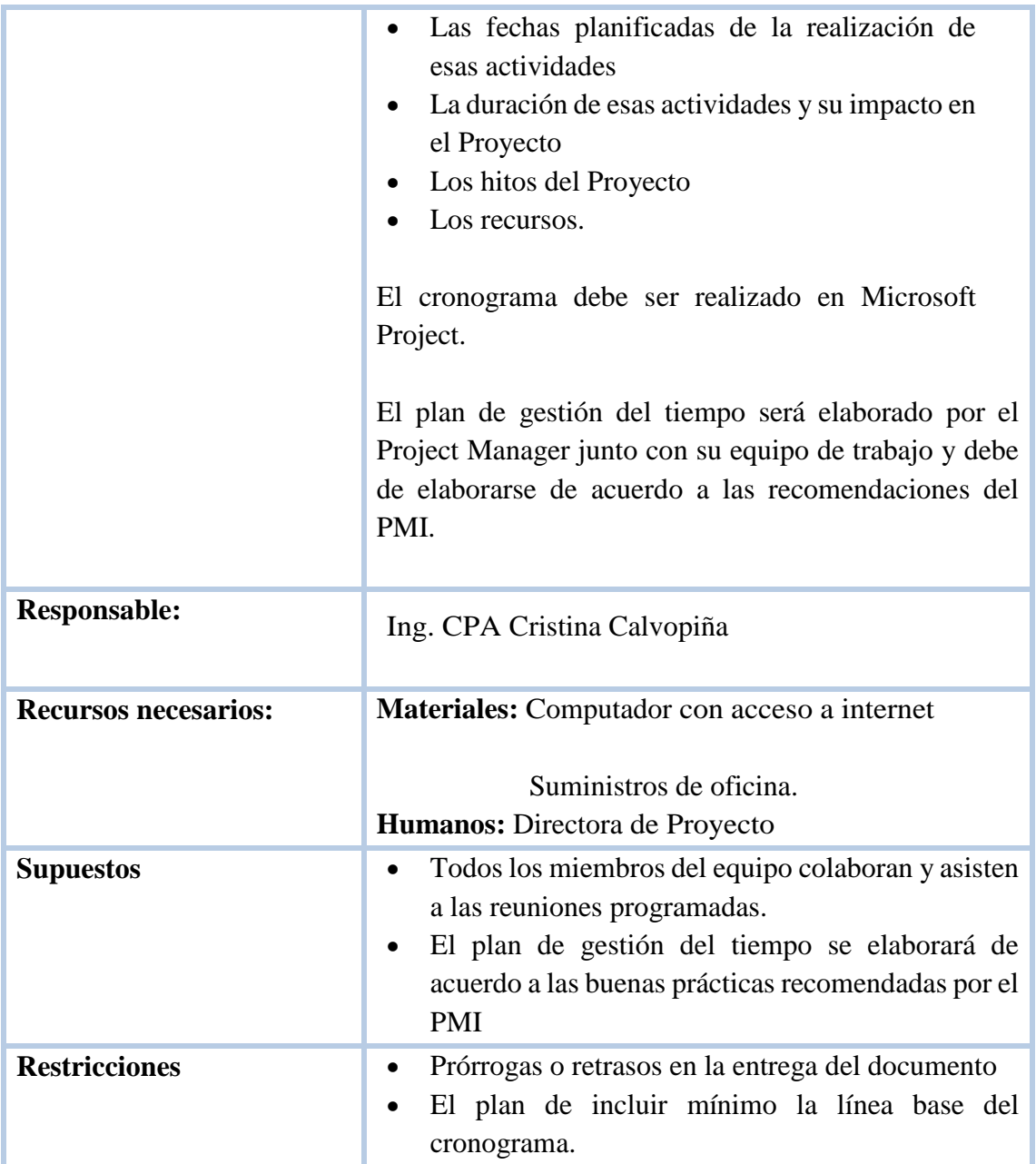

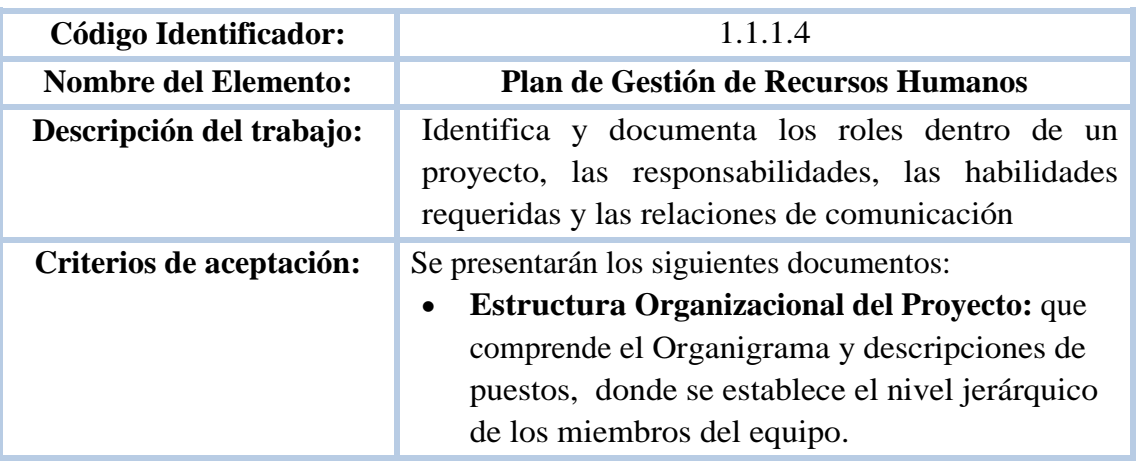

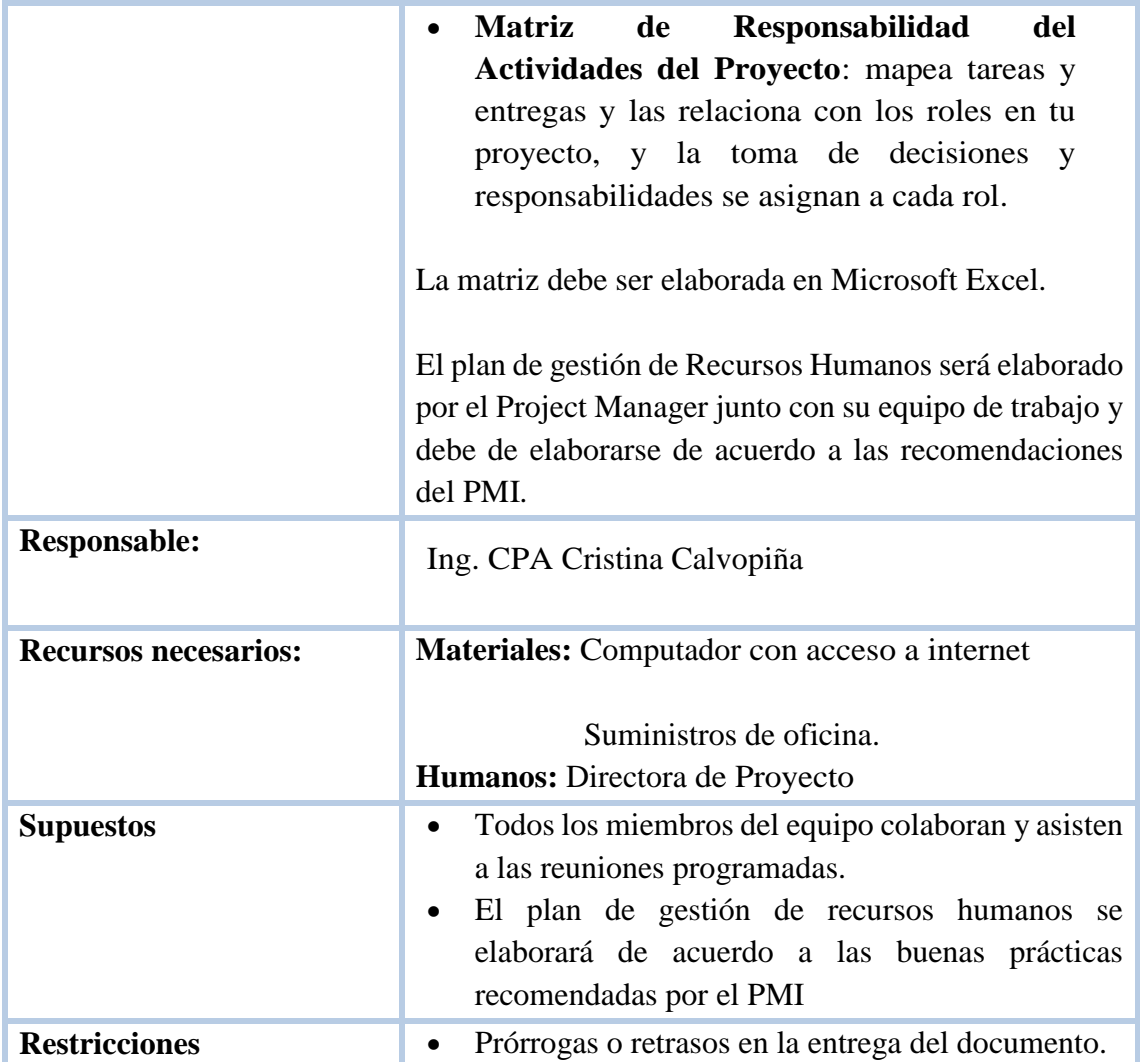

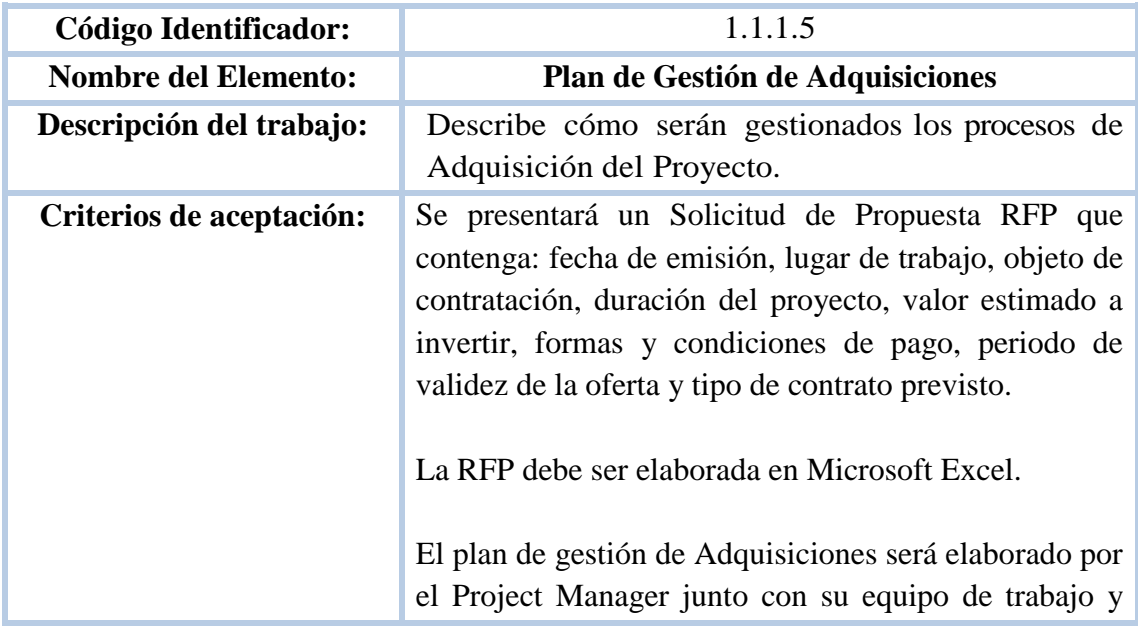

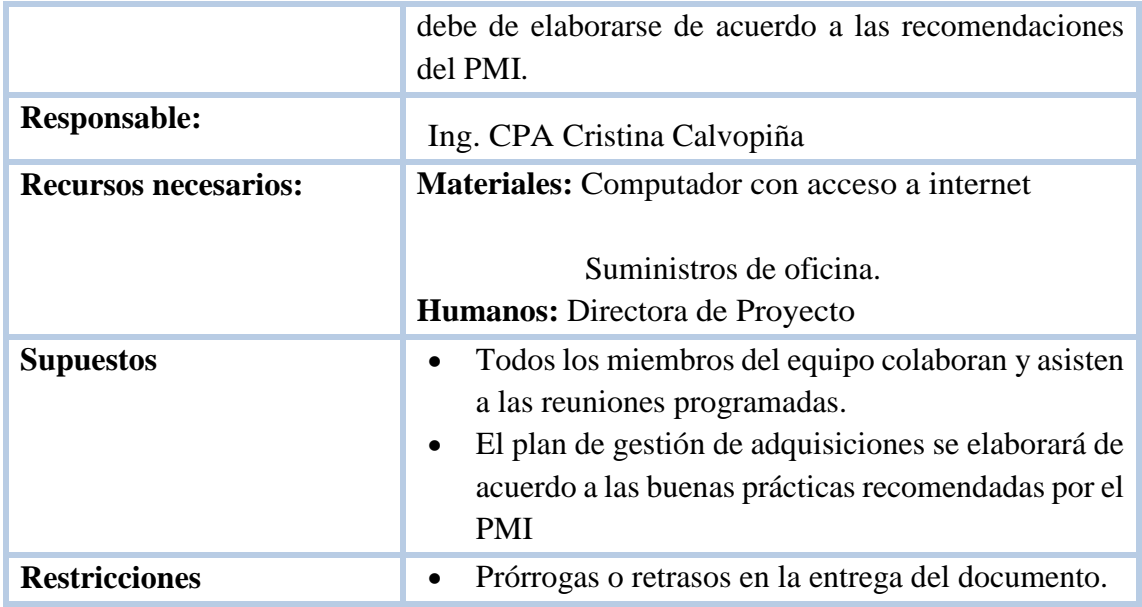

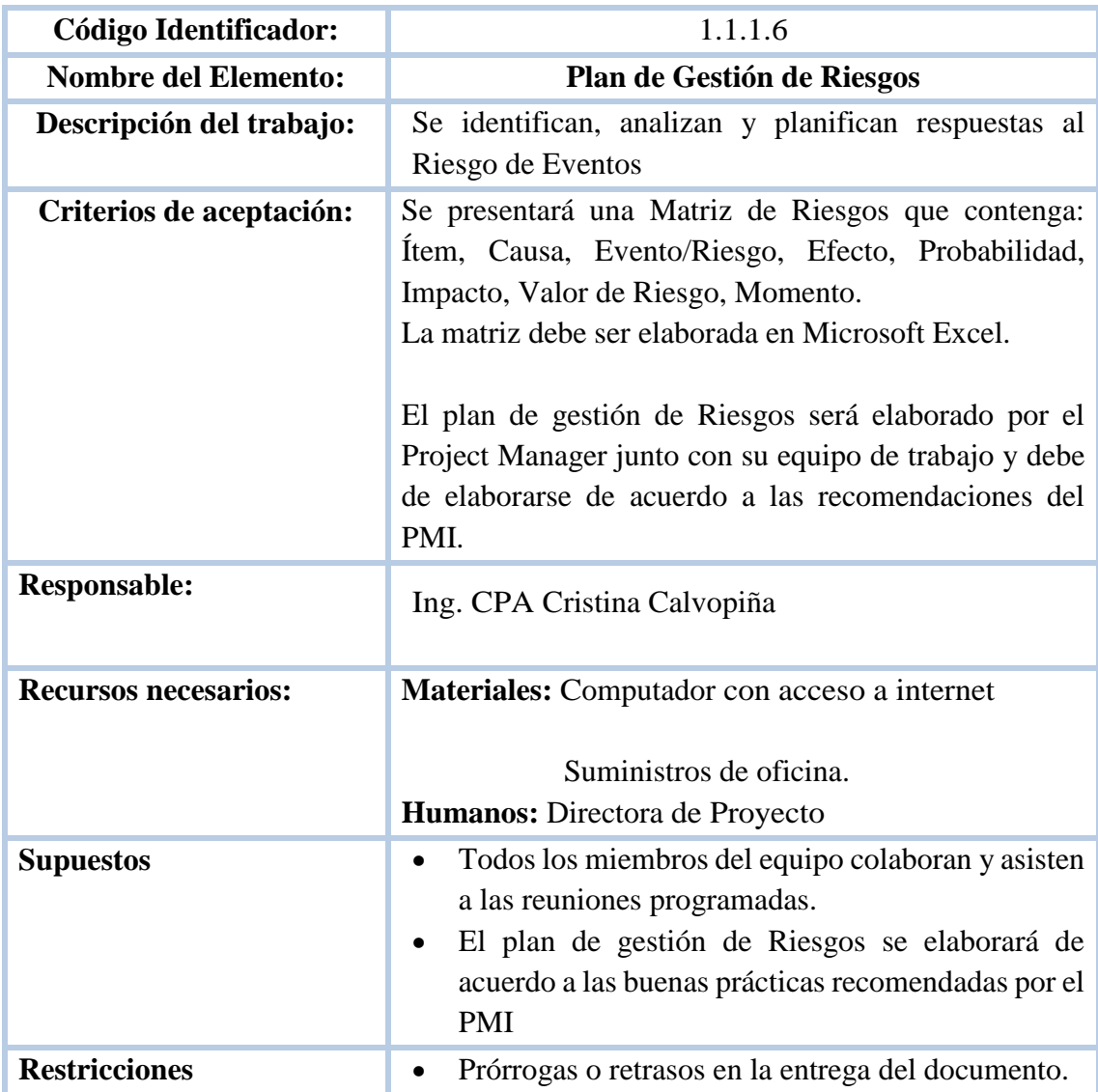

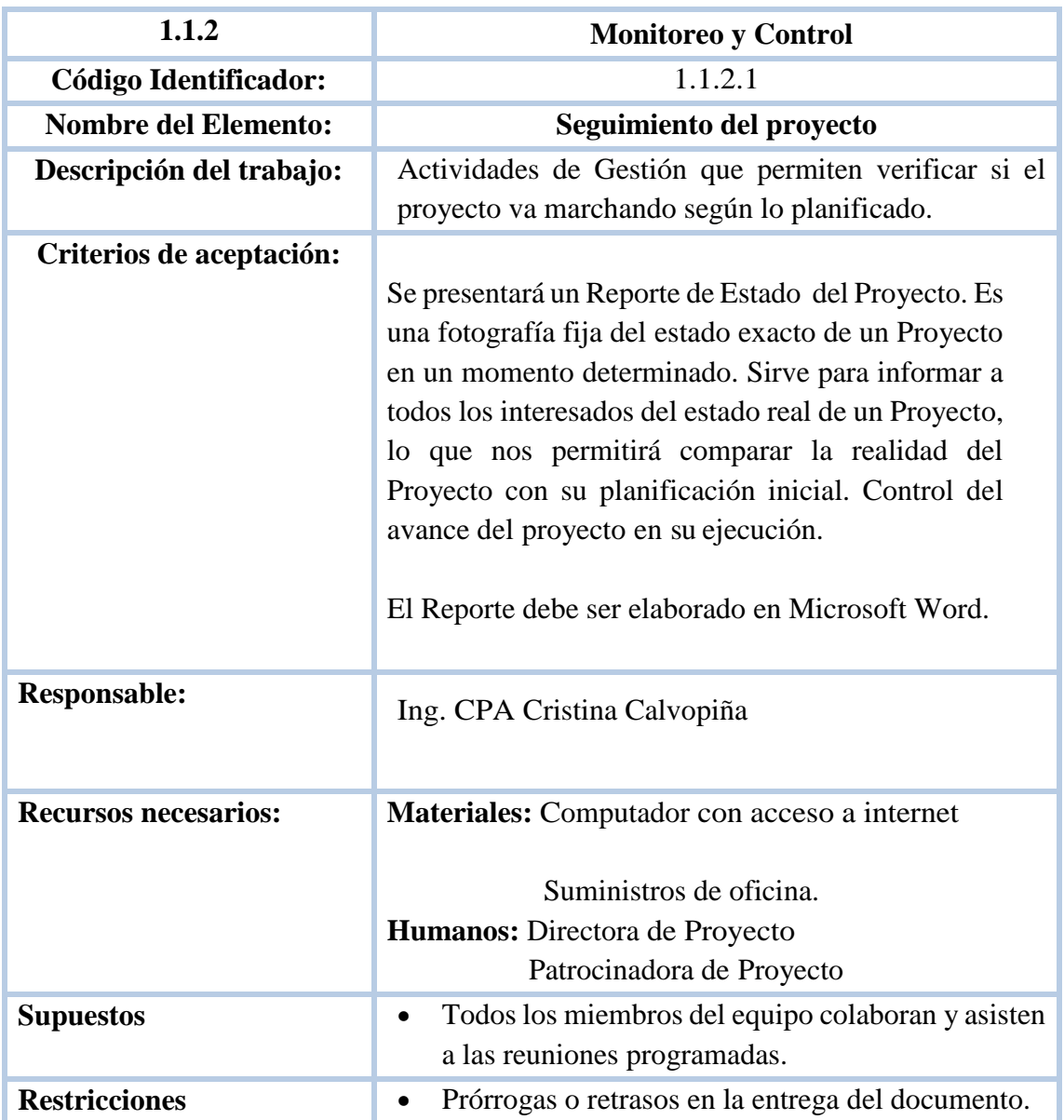

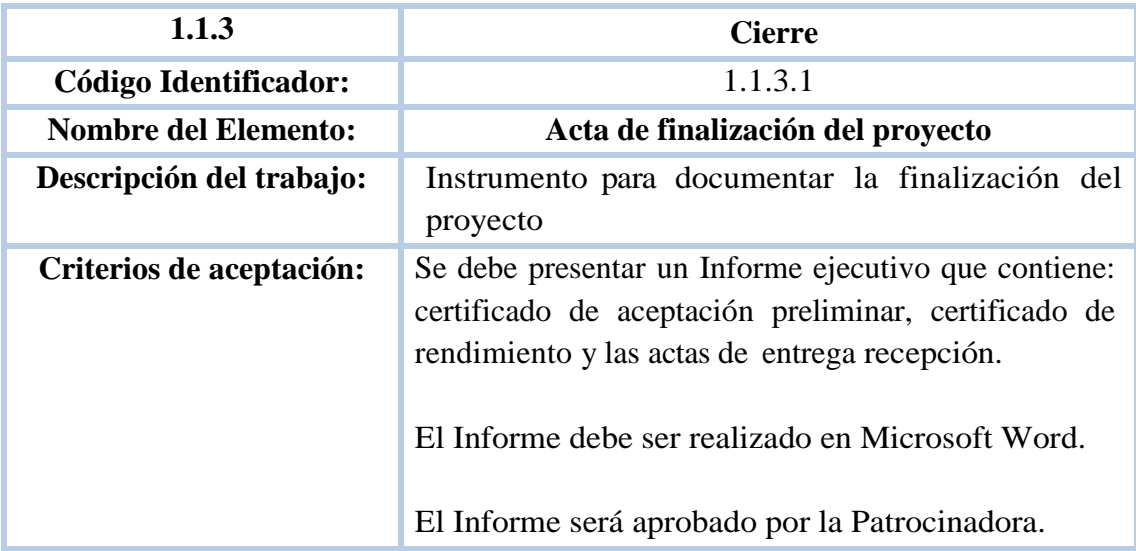
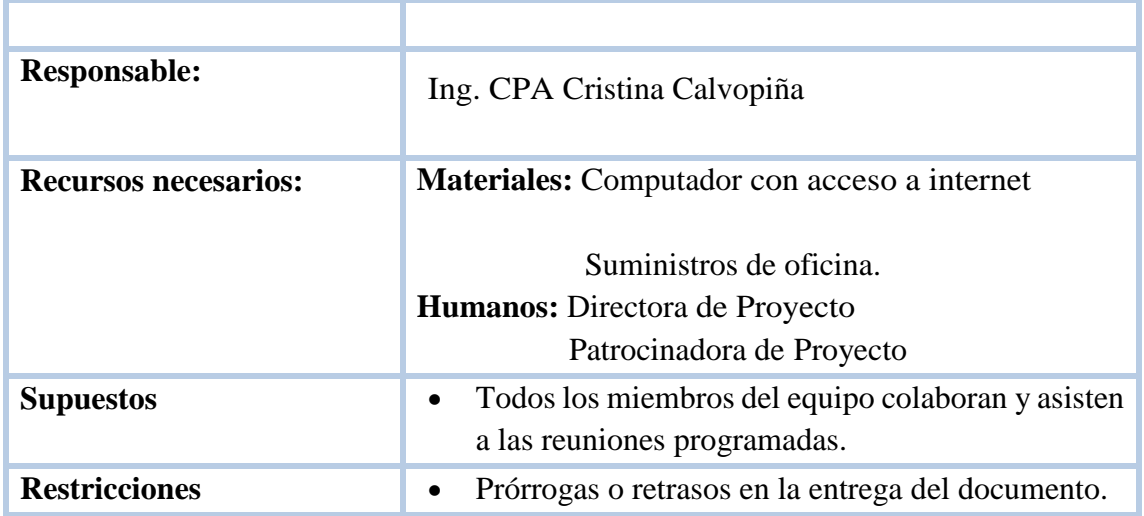

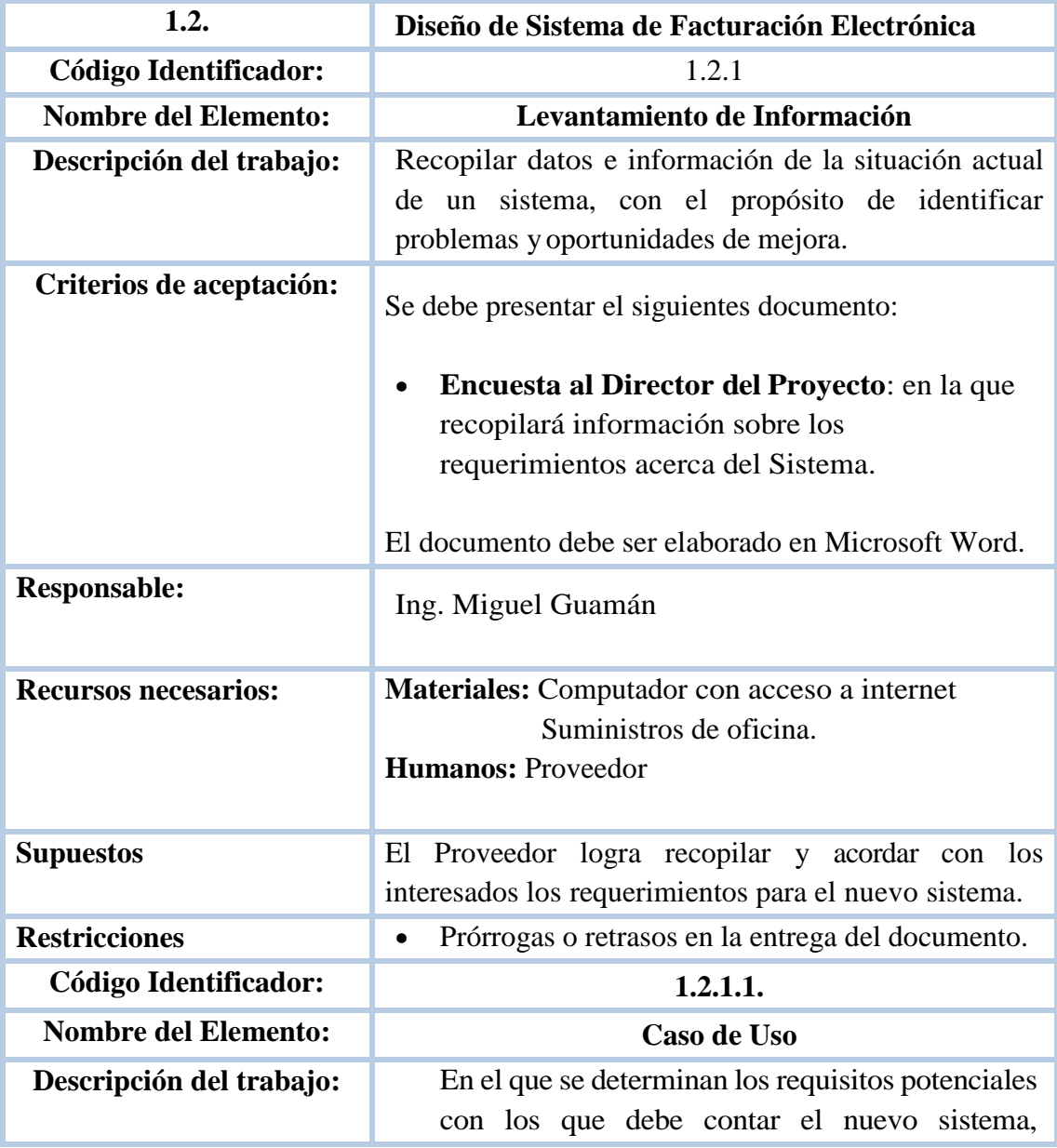

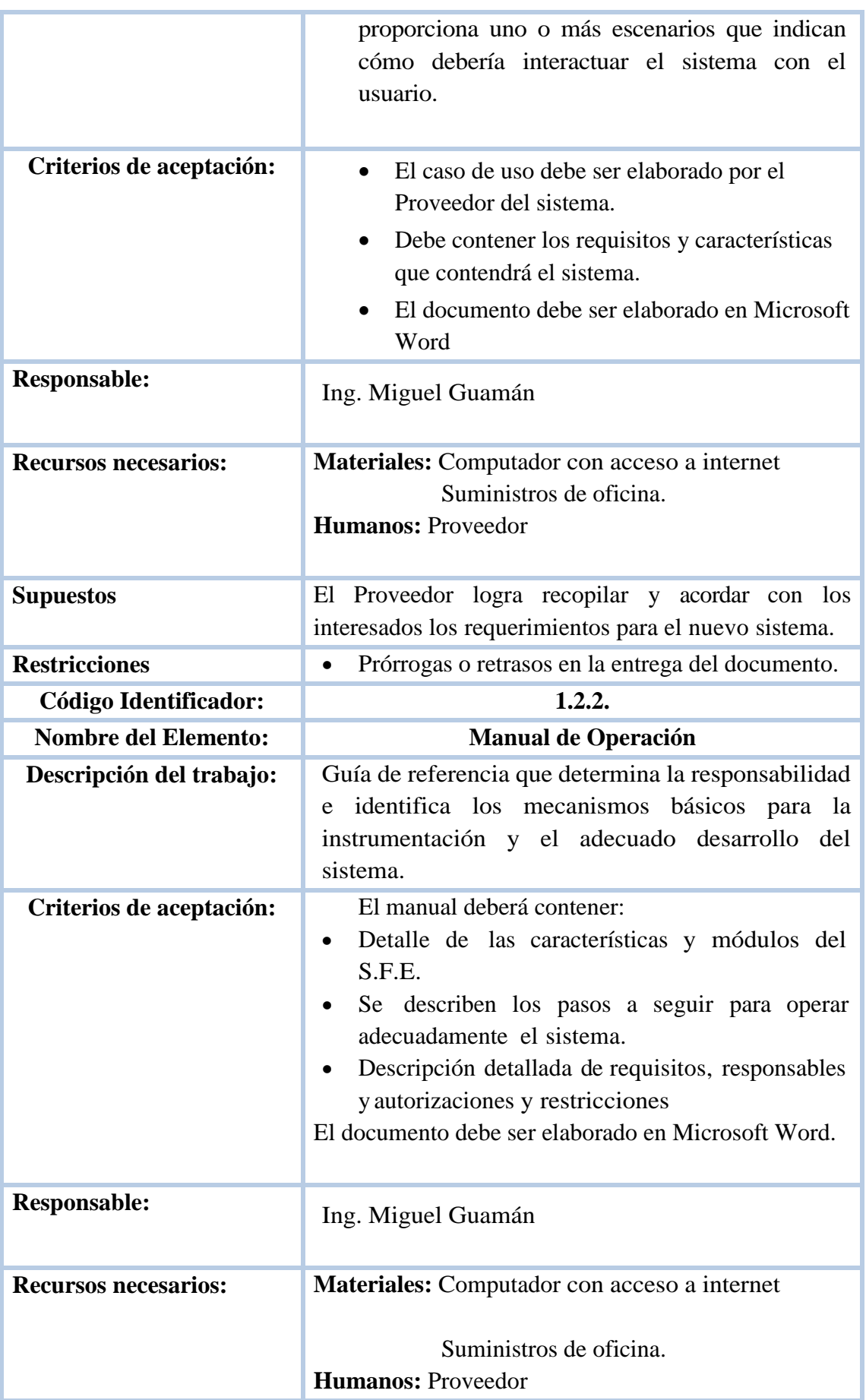

i.

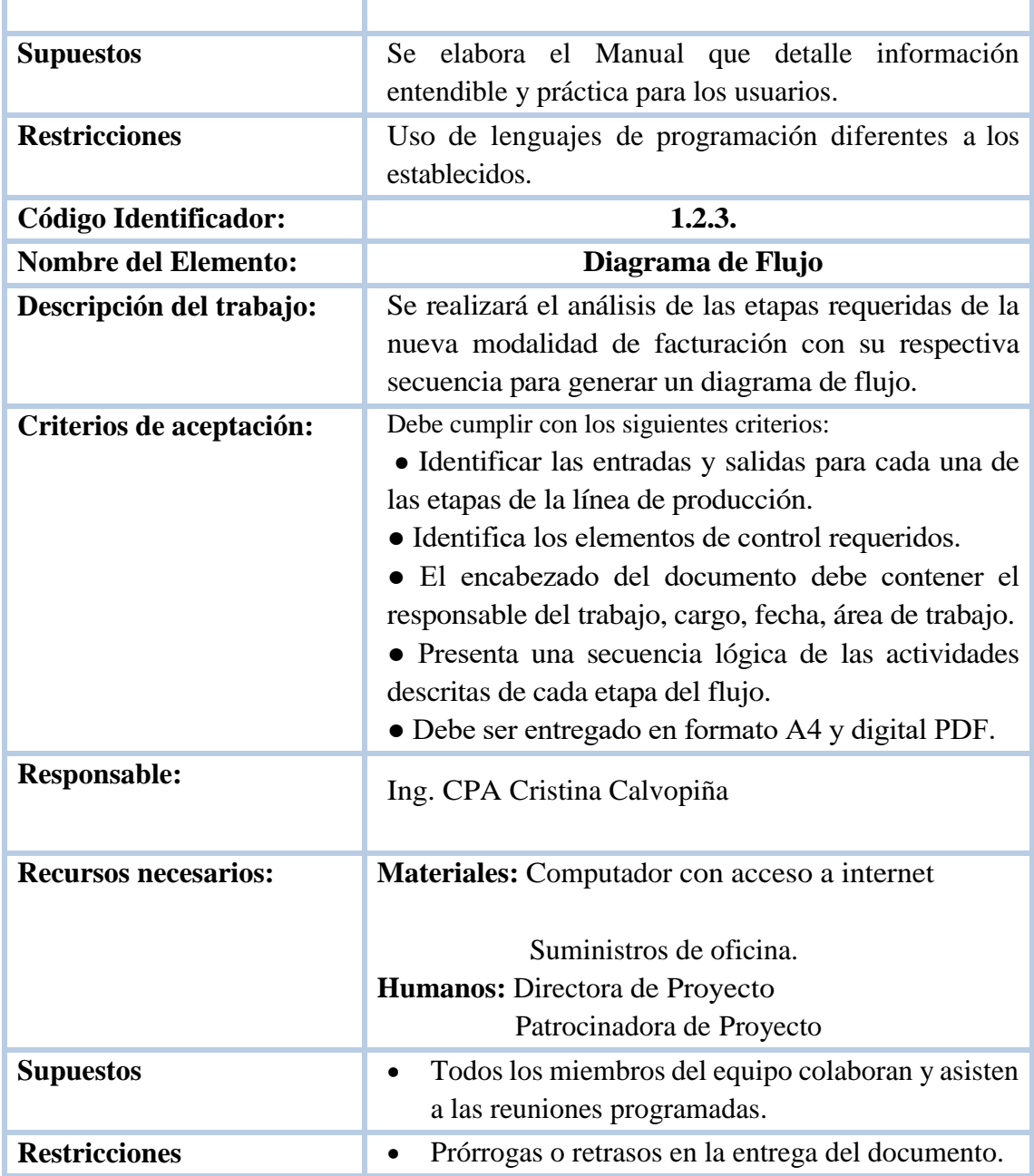

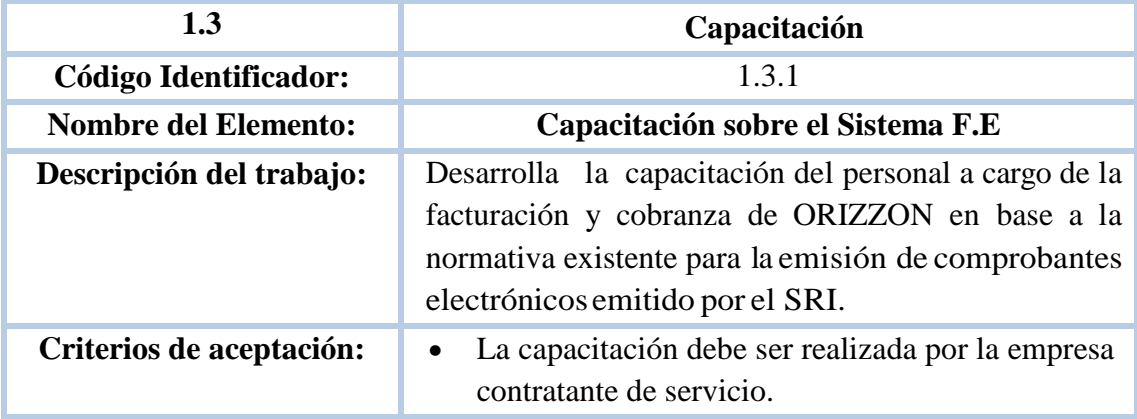

L.

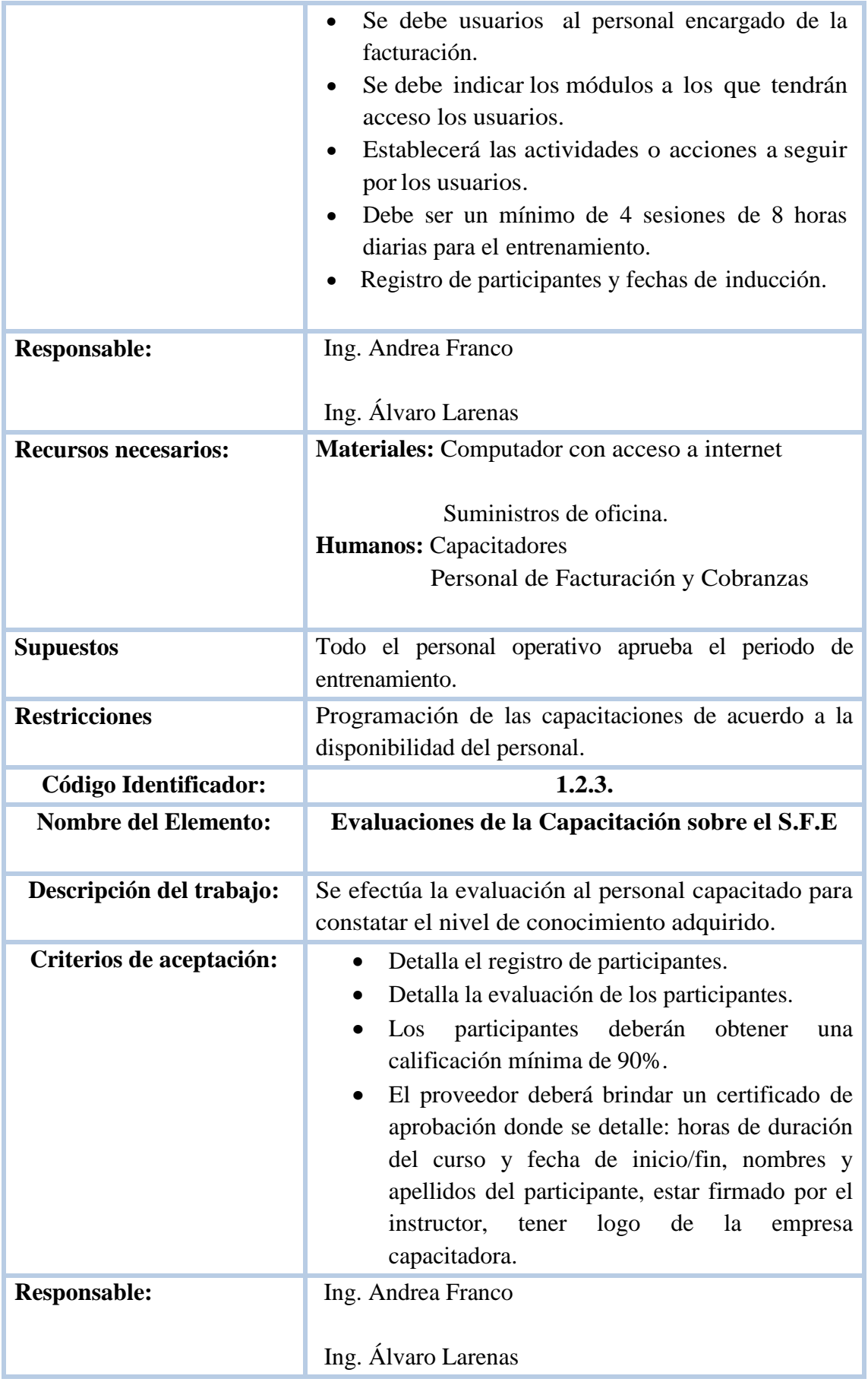

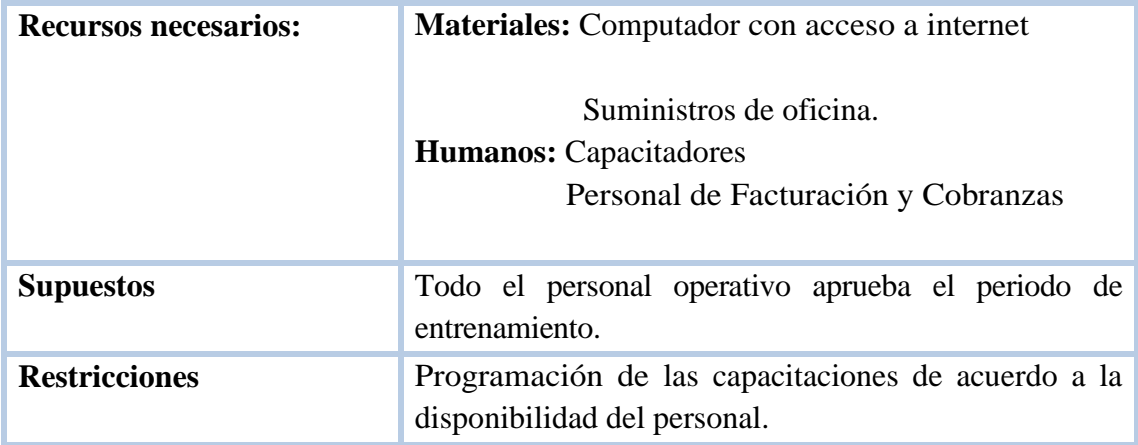

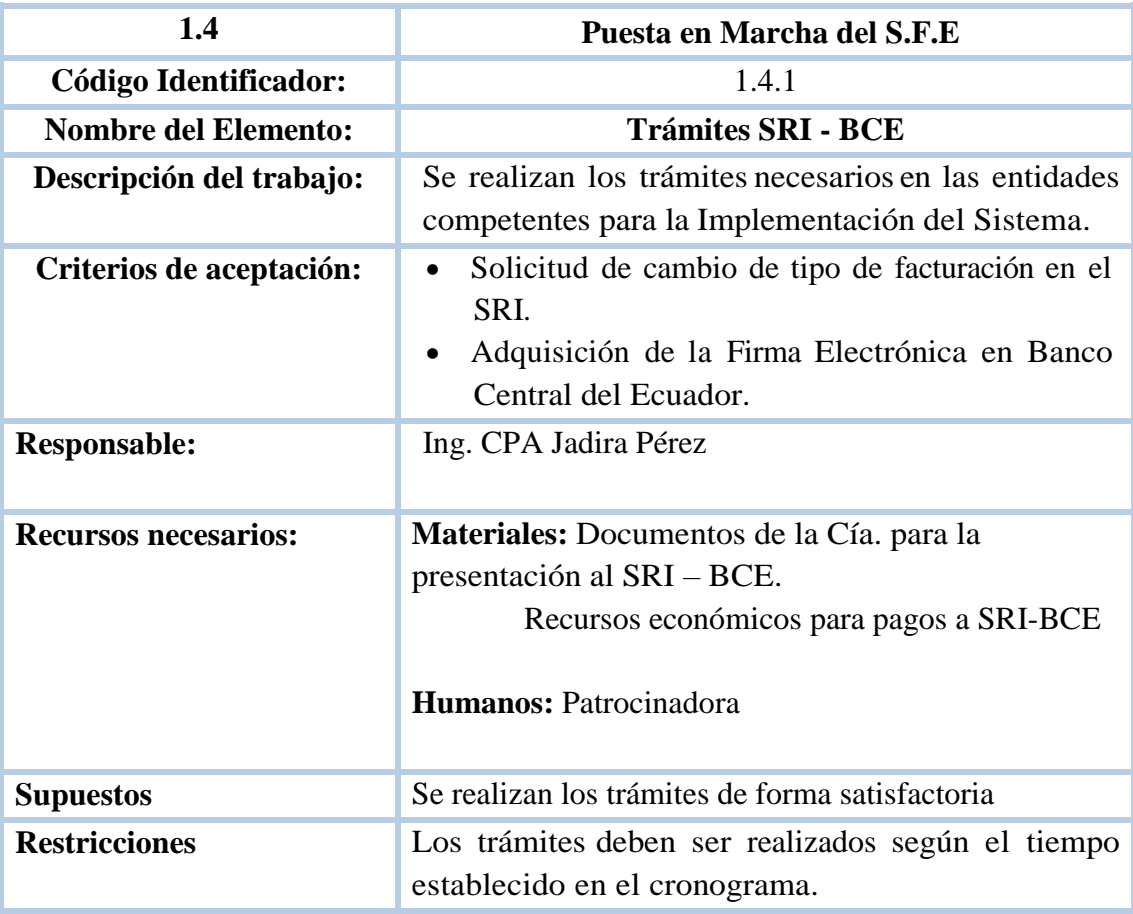

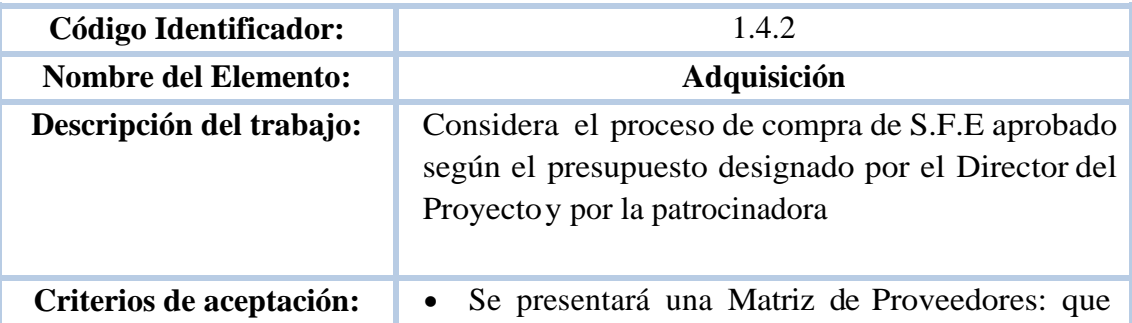

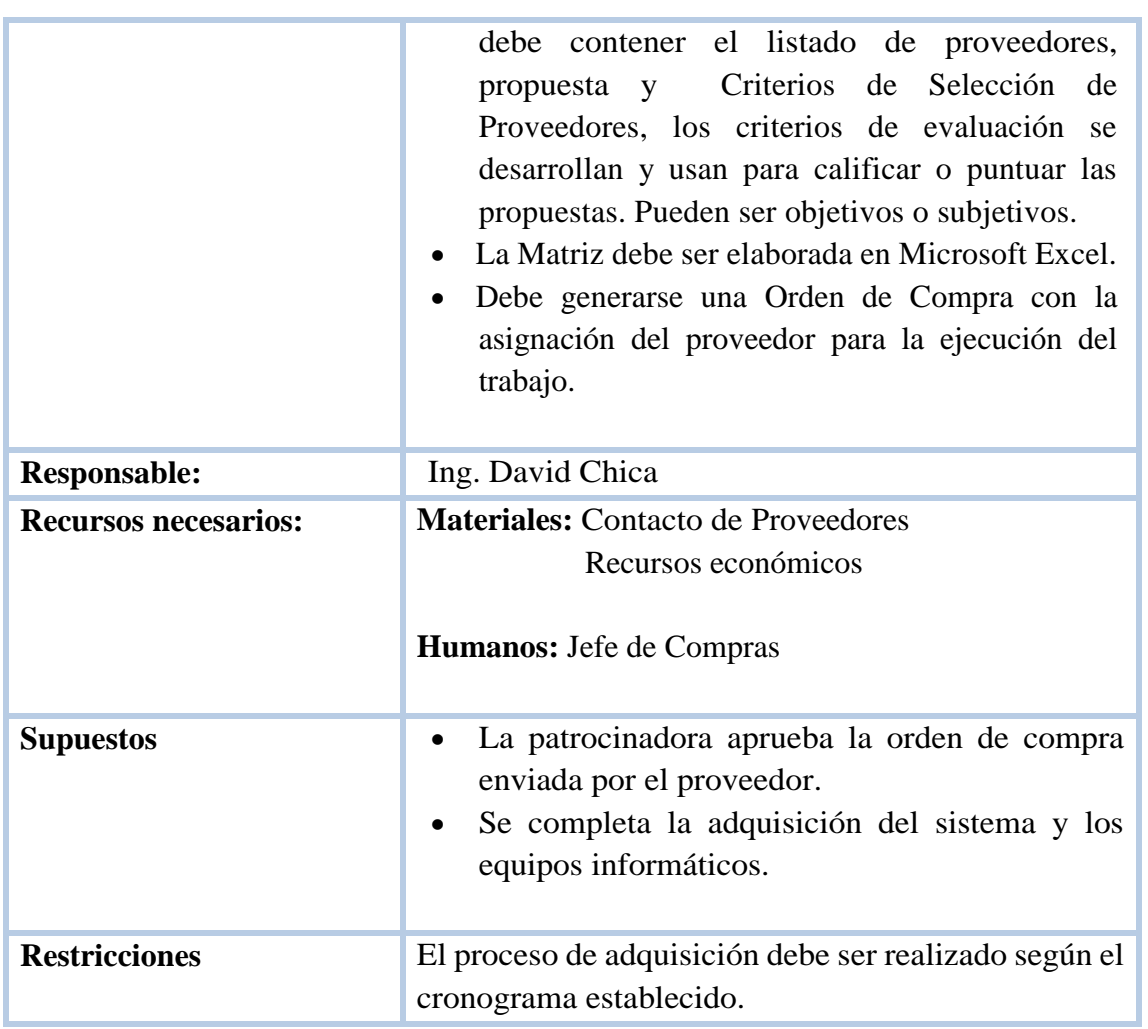

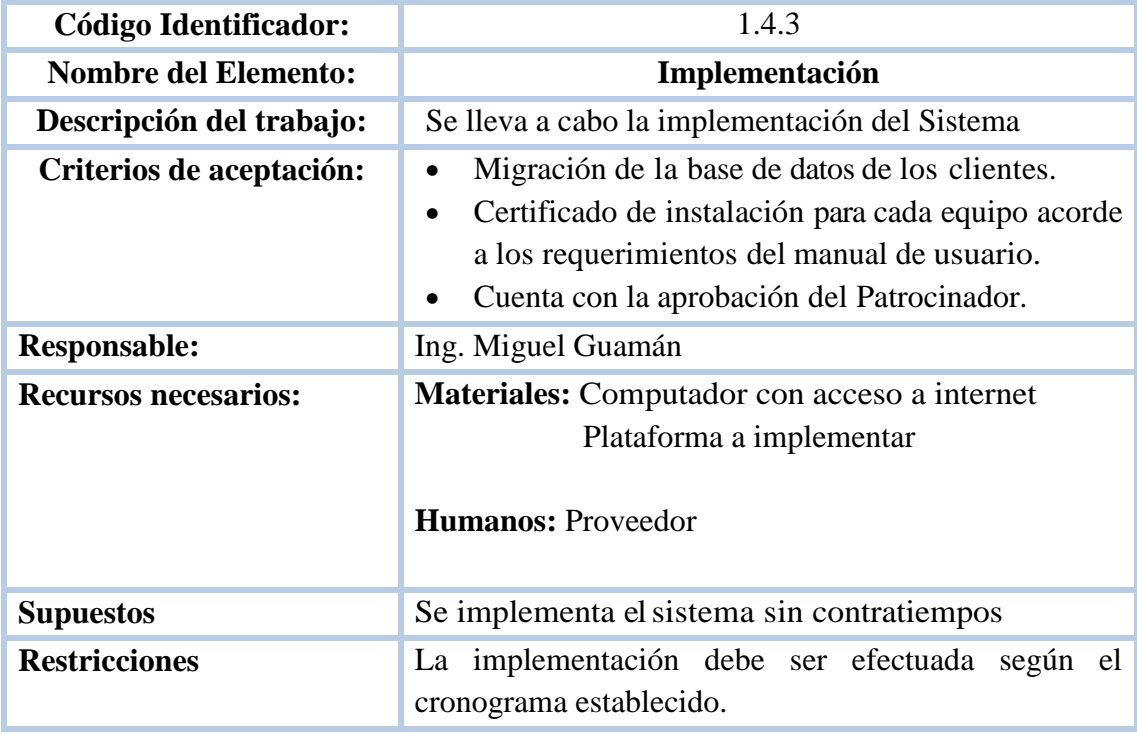

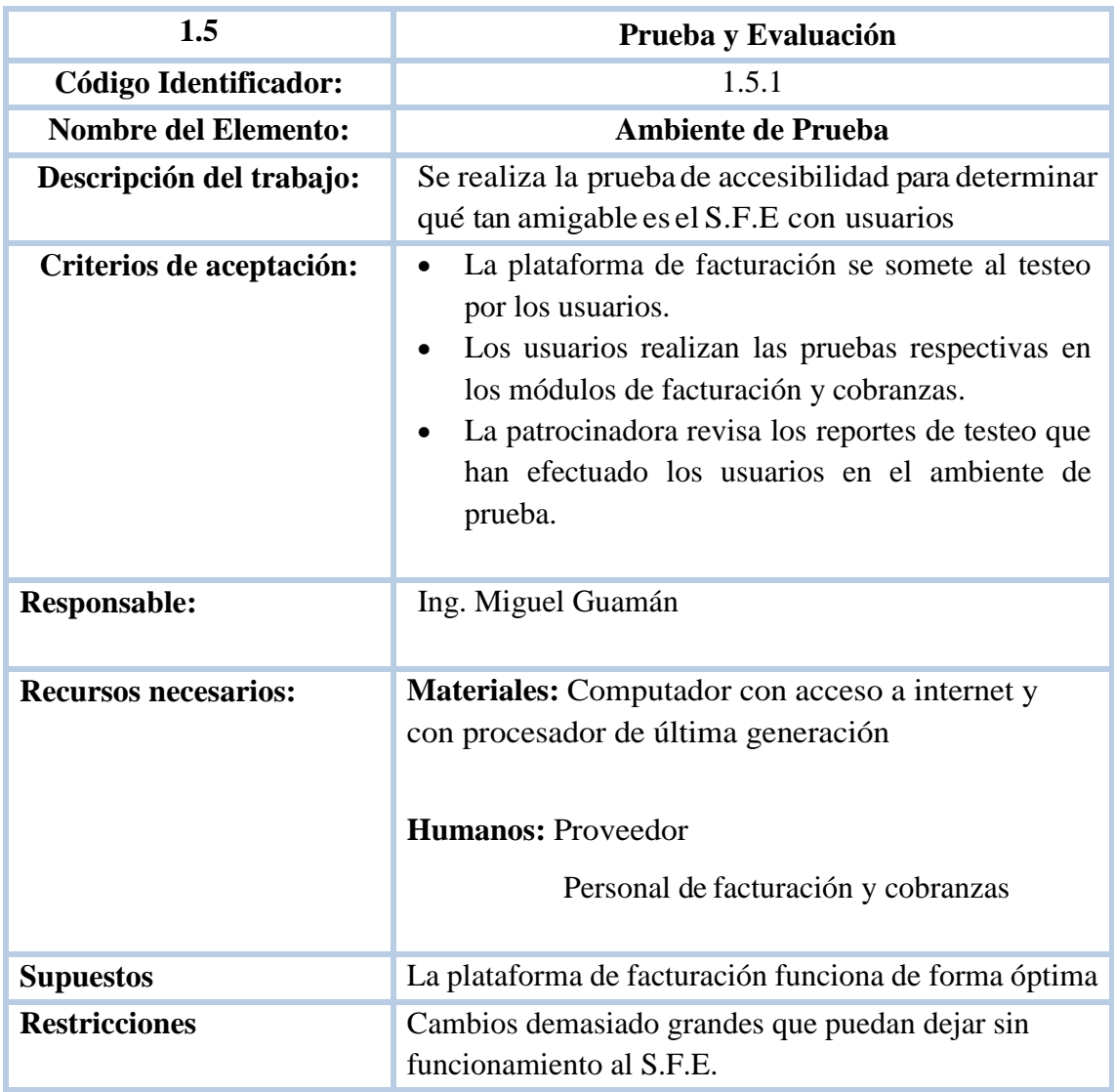

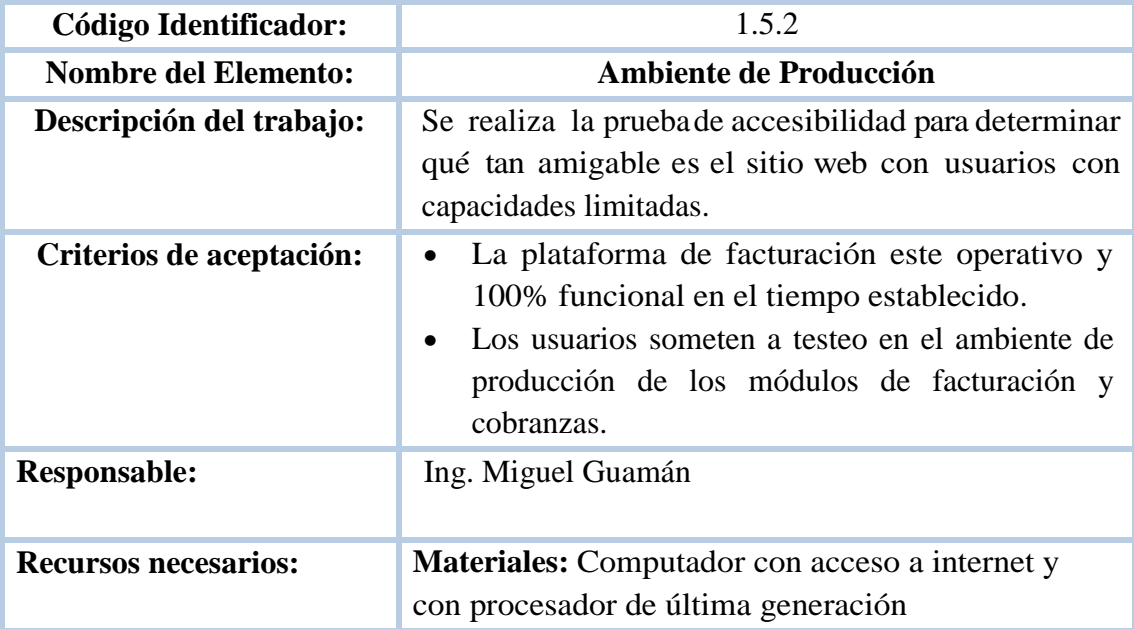

i.

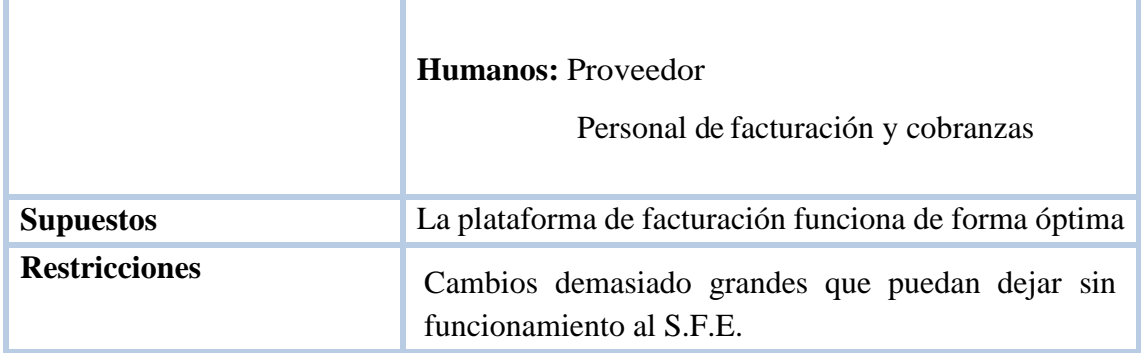

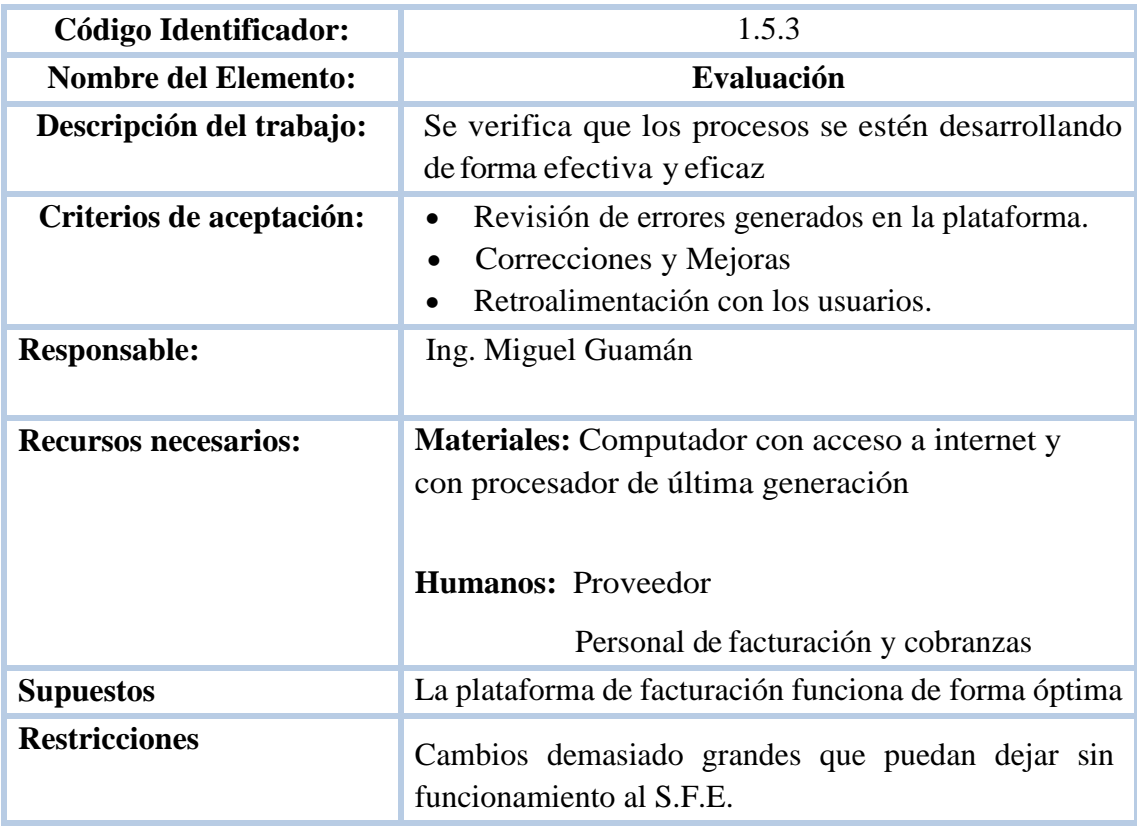

**Elaborado por: Autores**

L.

## **3.3. GESTIÓN DEL CRONOGRAMA**

### **3.3.1. PLAN DE GESTIÓN DEL CRONOGRAMA**

El plan de cronograma se realiza con la finalidad de manejar el desarrollo de la gestión del tiempo del proyecto mediante los procesos de: Planificación del cronograma, definición de actividades, secuenciar actividades, estimación de actividades, desarrollo del cronograma y controlar el cronograma.

Diseñar e Implementar un Sistema de Facturación

Electrónica para optimizar el manejo contable de la

### **Project Title:**

microempresa ORIZZON en el Cantón Milagro de la Provincia del Guayas

**Date: 29/08/2020**

### <span id="page-80-0"></span>**[Schedule Methodology](#page-80-0)**

### CPM – RUTA CRITICA

El método de la ruta crítica (CPM) es un algoritmo matemático que sirve para programar una serie de actividades en un proyecto. Fundamentalmente, para usar el CPM es necesario desarrollar un modelo del proyecto que incluya lo siguiente:

- una lista de todas las actividades necesarias para finalizar el proyecto,
- las dependencias entre dichas actividades, y
- una aproximación del tiempo (o duración) de cada actividad.

### <span id="page-80-1"></span>**[Schedule Tools](#page-80-1)**

Word, Excel, MS Project 2013, WBS, Reuniones con los interesados en Plataforma Zoom, encuestas y Caso de Uso

<span id="page-80-4"></span><span id="page-80-3"></span>

<span id="page-80-2"></span>**[Level of Accuracy](#page-80-2) [Units of Measure](#page-80-3) [Variance Thresholds](#page-80-4)**

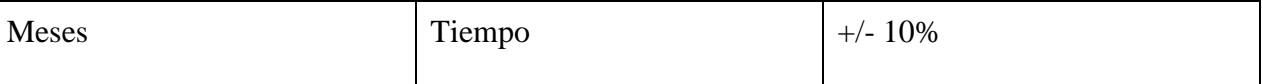

### <span id="page-81-0"></span>**[Schedule Reporting and Format](#page-81-0)**

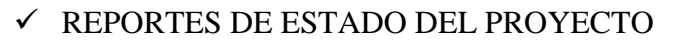

**Frecuencia:** Mensual

**Responsable:** Ing. Cristina Calvopiña - Directora del Proyecto

**Dirigido a:** Todos los interesados del Proyecto

**Detalle del Reporte:** Este reporte contiene el avance de cada etapa del Proyecto que se está ejecutando hasta la fecha de entrega del documento, con las respectivas observaciones presentadas hasta la fecha y las recomendaciones de mejora. Se presentará en formato de Word.

A continuación en la Figura 9 se muestra el Formato de Informe de Estado del Proyecto

# **Figura 9. Formato de Informe de Estado del ProyectoINFORME DE ESTADO DEL PROYECTO**

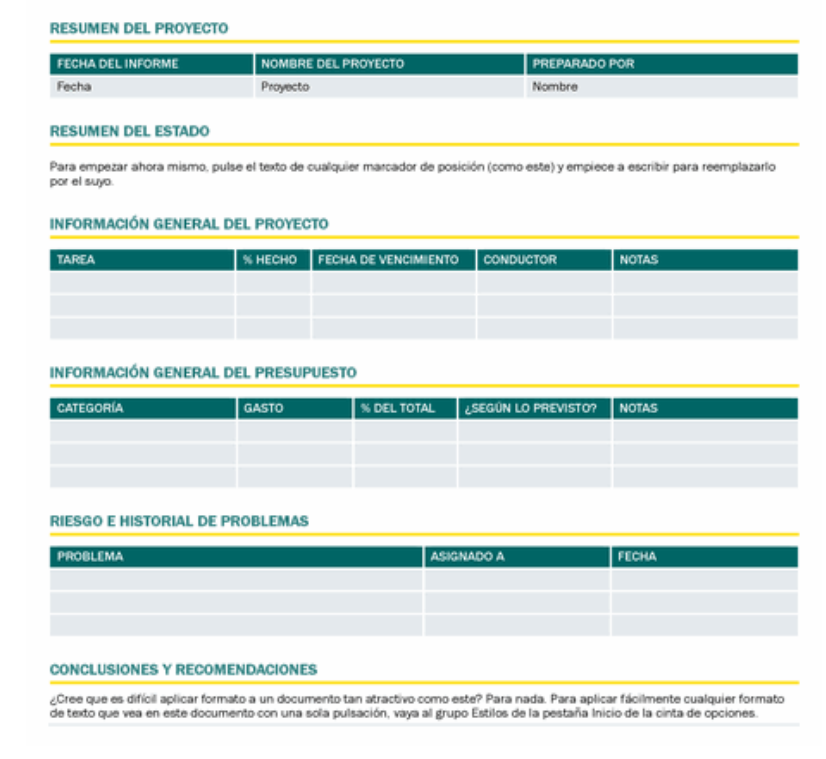

### **Elaborado por: Autores**

 $\checkmark$  REPORTE DE AVANCES DEL CRONOGRAMA DE HITOS

**Frecuencia:** Mensual

**Responsable:** Ing. Cristina Calvopiña - Directora del Proyecto

**Dirigido a:** Todos los interesados del Proyecto – Formato: MS Project 2013.

**Detalle del Reporte:** En este reporte se detalla el cumplimiento de cada hito de acuerdo al cronograma establecido, en caso de haber modificaciones en la fechas por actividades o situaciones externas en este documento se dejará constancia de las actualizaciones. Se presentará en formato de MS Project y Word.

A continuación en la Tabla 12 se presenta el Formato del Reporte de Avance del Cronograma de Hitos.

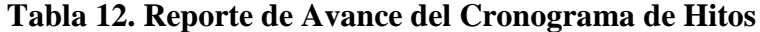

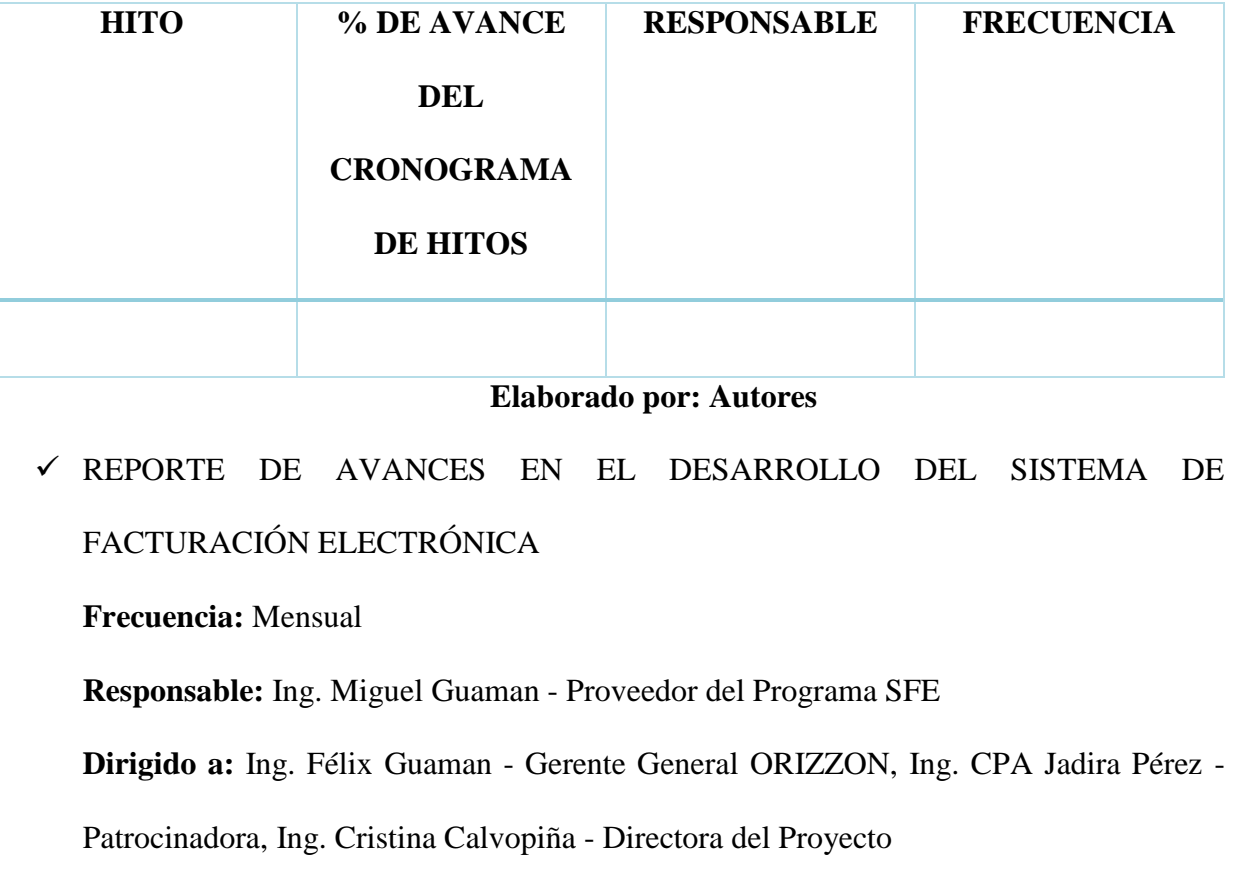

**Detalle del Reporte:** En el presente documento la empresa proveedora indicará el status mensual del diseño del SFE a implementarse, dando a conocer los avances hasta la fecha de entrega del reporte; en caso de requerir modificaciones o encontrarse novedades el proveedor lo comunicará en el documento en mención. Se presentará en formato de MS. Project y Word.

A continuación en la Figura 10 se muestra el Formato de Reporte de Avances en el

Desarrollo del Sistema de Facturación Electrónica.

### **Figura 10. Formato de Reporte de Avances en el Desarrollo del Sistema de Facturación Electrónica**

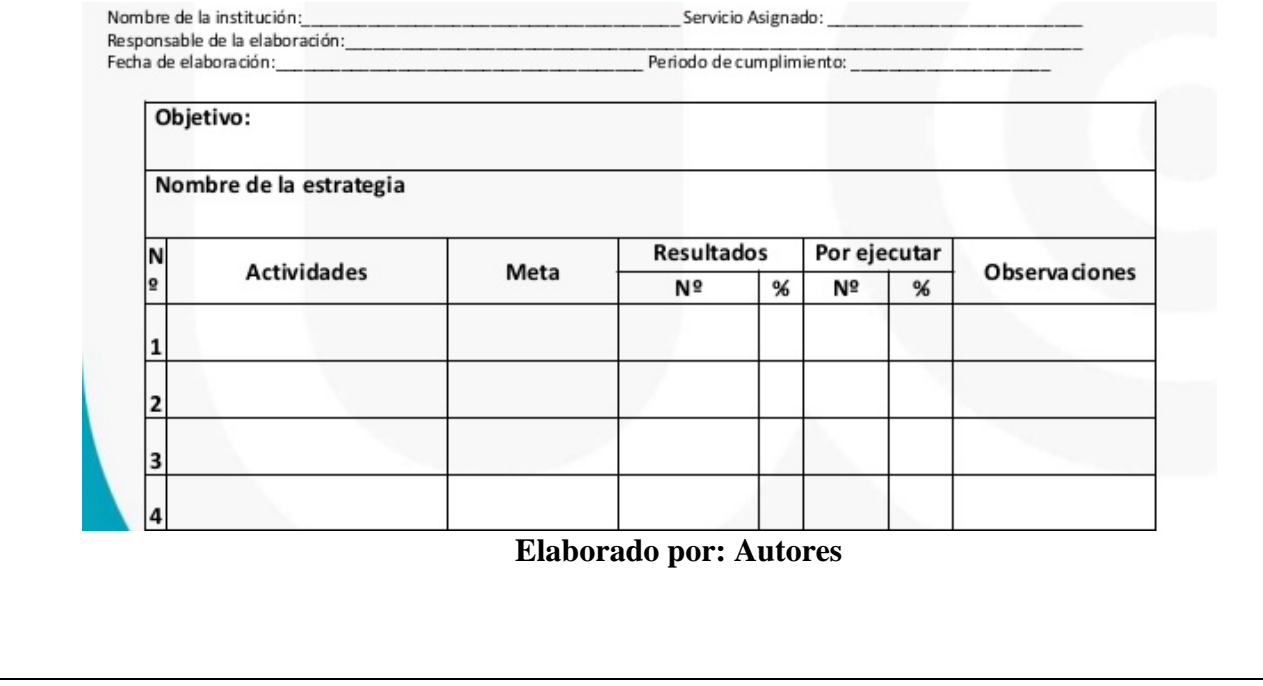

### **Process Management**

<span id="page-83-0"></span>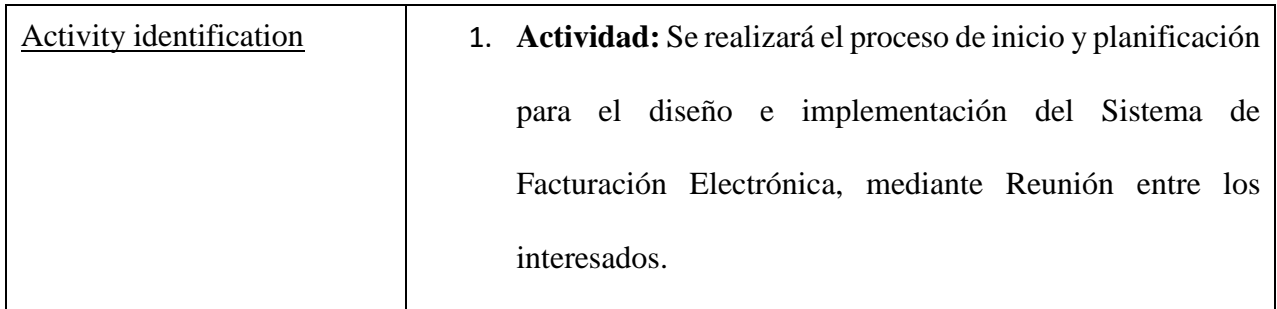

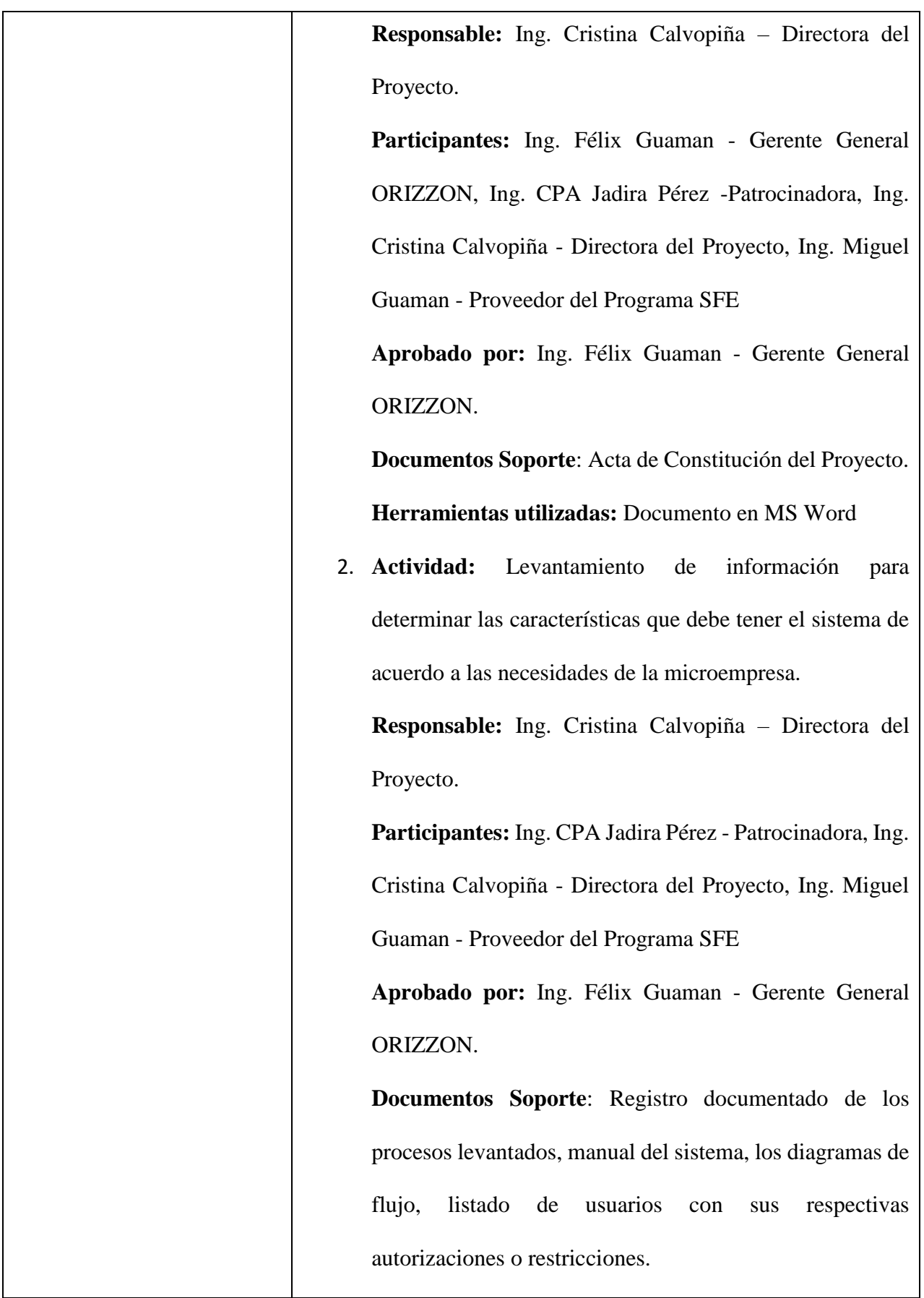

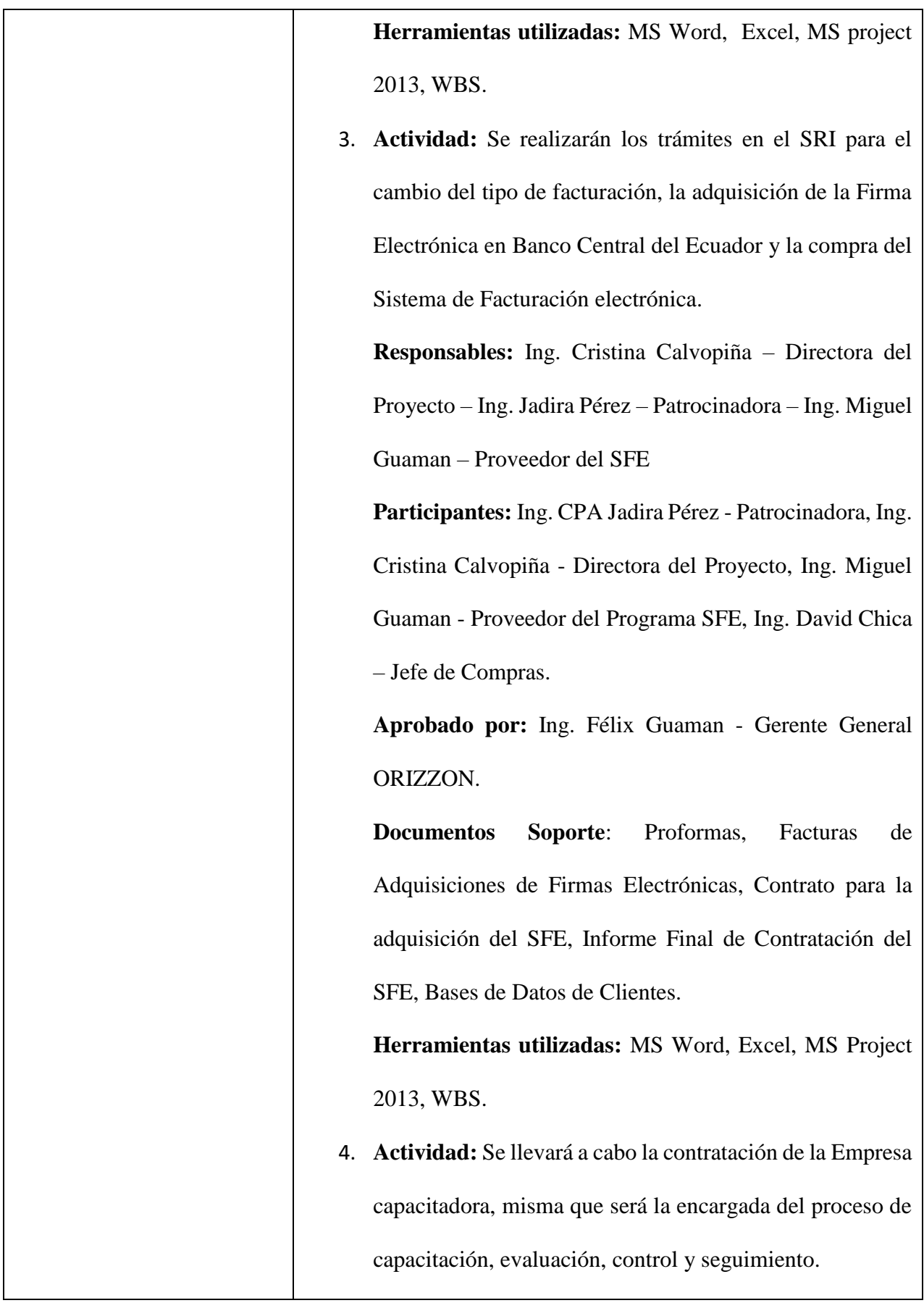

**Responsables:** Ing. Cristina Calvopiña – Directora del Proyecto – Ing. Jadira Pérez – Patrocinadora **Participantes:** Ing. CPA Jadira Pérez - Patrocinadora, Ing. Cristina Calvopiña - Directora del Proyecto, Ing. Andrea Franco e Ing. Álvaro Larena – Capacitadores, Ing. David Chica – Jefe de Compras. **Aprobado por:** Ing. Félix Guaman - Gerente General ORIZZON. **Documentos Soporte**: Proformas, Facturas y, Contrato de la adquisición del Plan de Capacitación, Informe Final de Contratación. Registro de Asistencias y Pruebas al Personal Capacitado, Informe Final de la Capacitación **Herramientas utilizadas:** MS Word, Excel, MS project 2013, WBS. 5. **Actividad:** Se llevará a efecto la realización del Ambiente de Prueba, el Ambiente de Producción para finalizar con la Evaluación del Sistema. **Responsables:** Ing. Miguel Guaman – Proveedor del SFE **Participantes:** Ing. Cristina Calvopiña - Directora del Proyecto, Ing. Miguel Guaman – Proveedor del SFE, Ing. Andrea Franco e Ing. Álvaro Larena – Capacitadores, Manuel Suarez – Asistente de Facturación y Cobranzas.

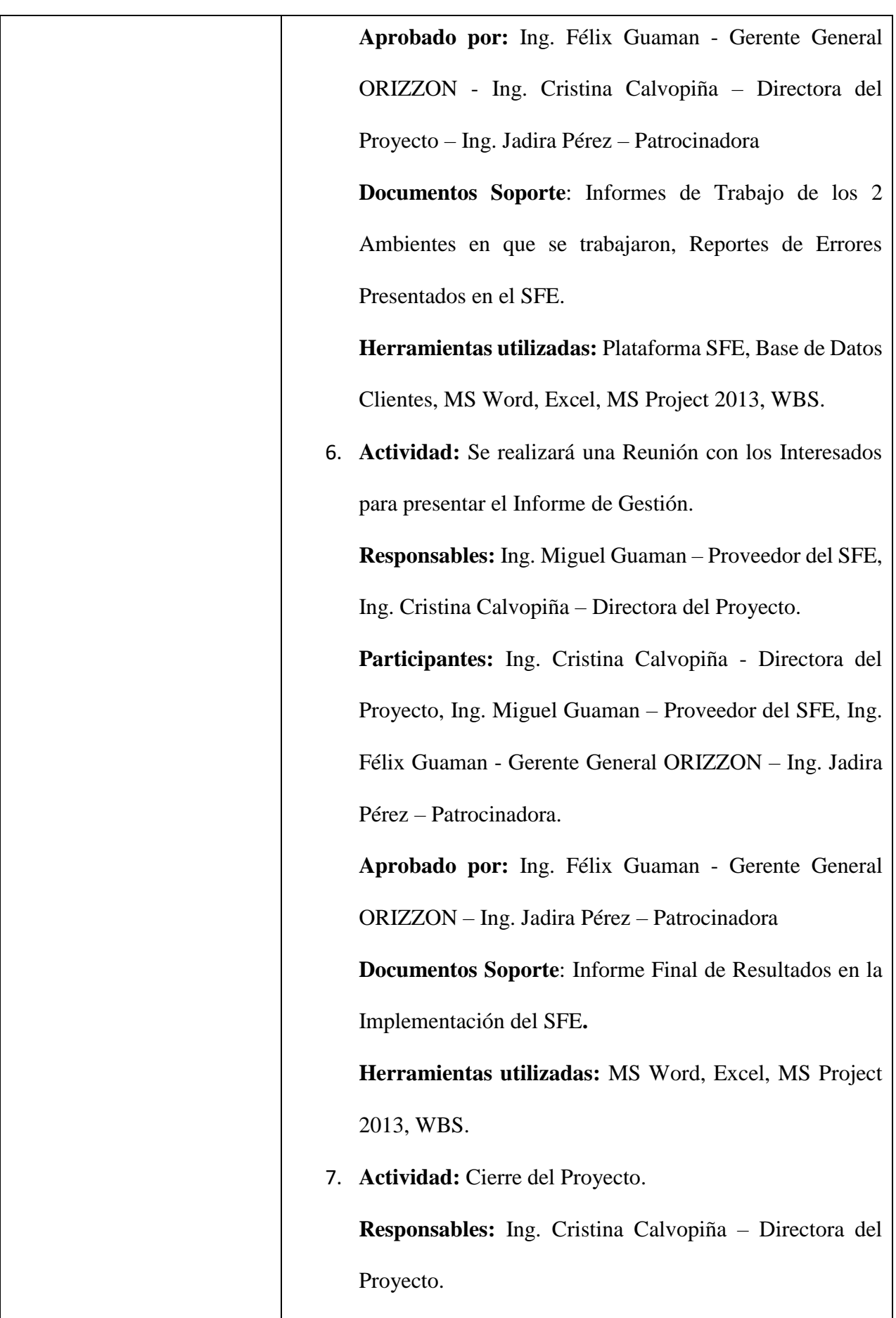

<span id="page-88-1"></span><span id="page-88-0"></span>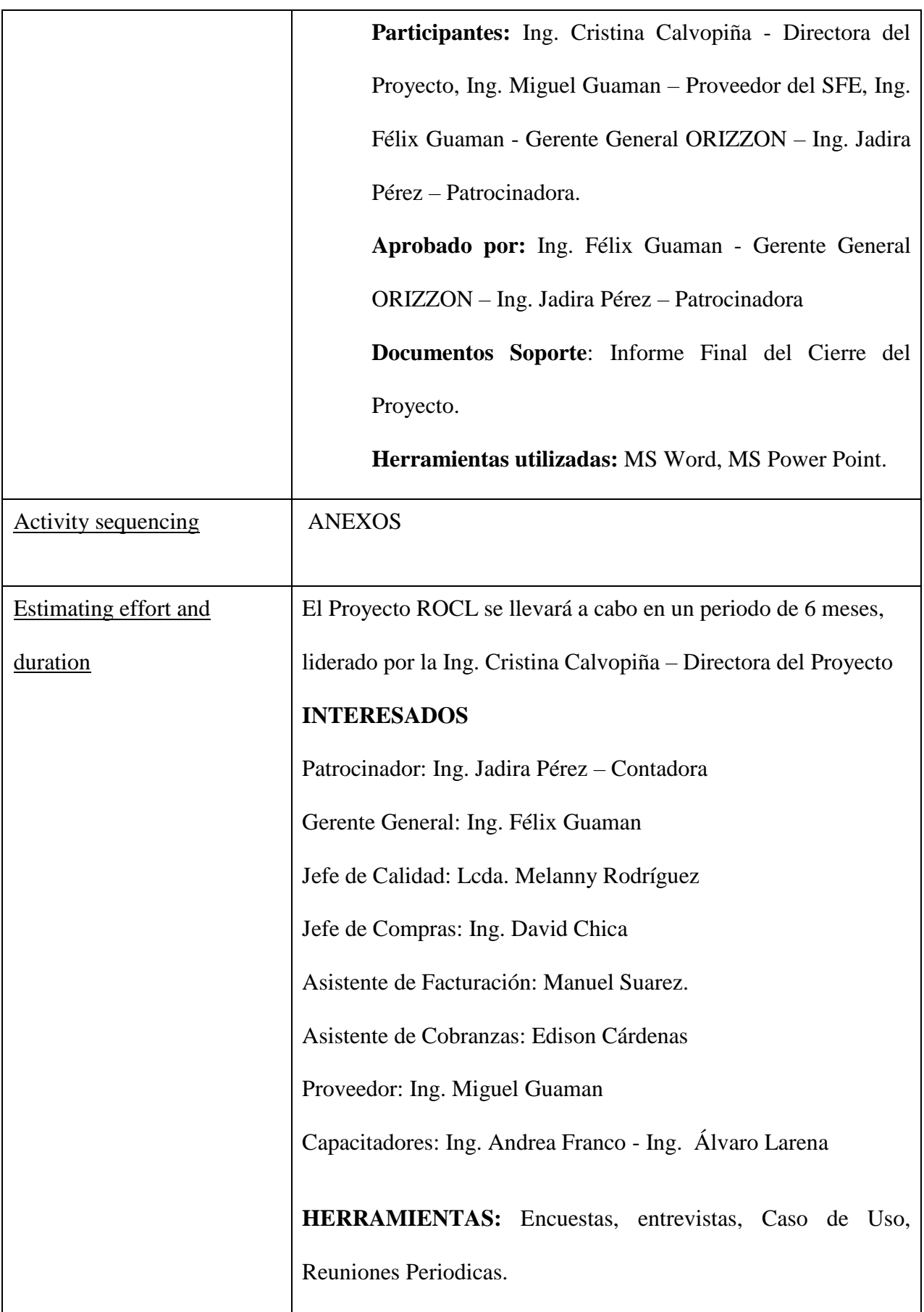

<span id="page-89-0"></span>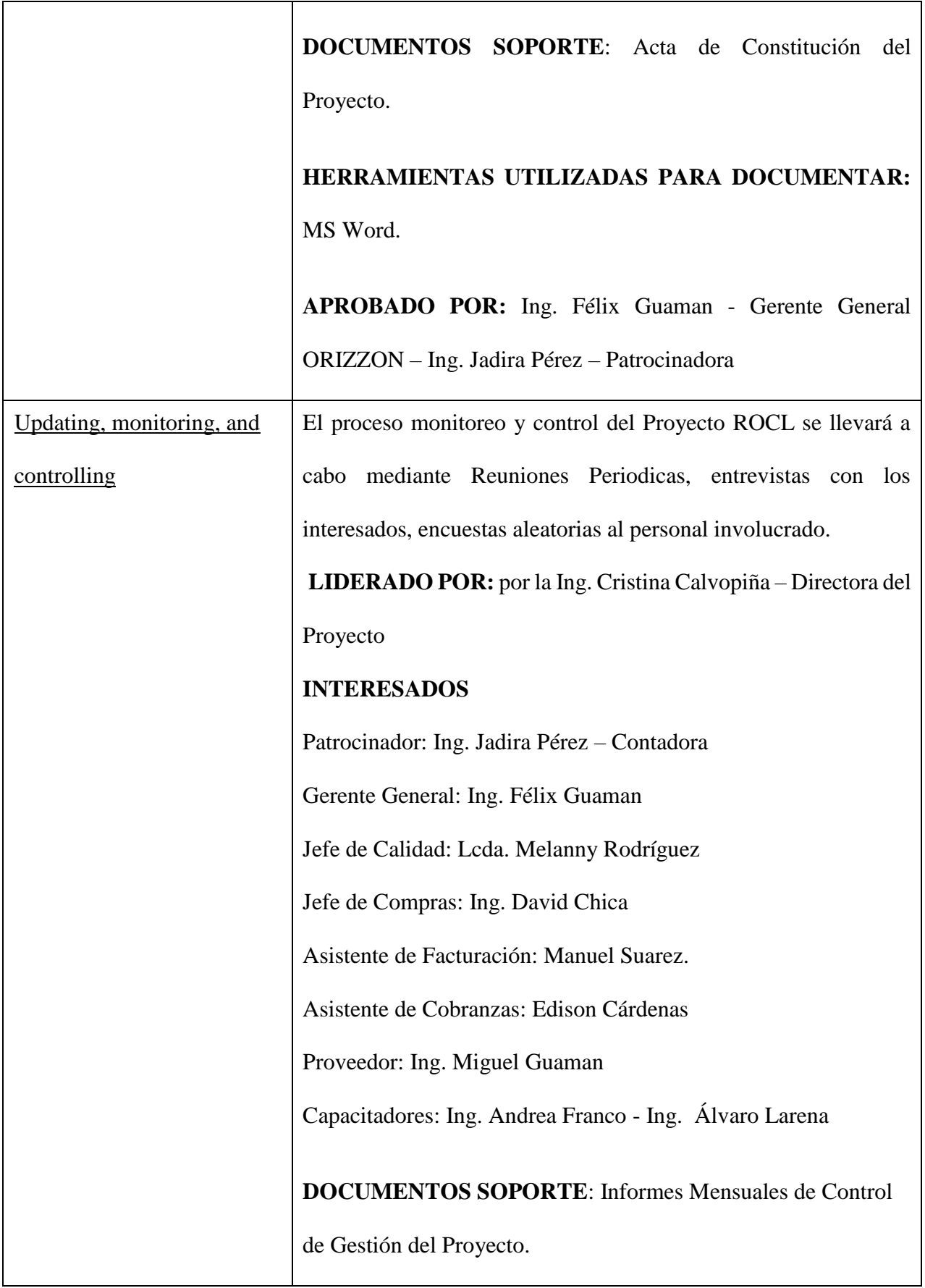

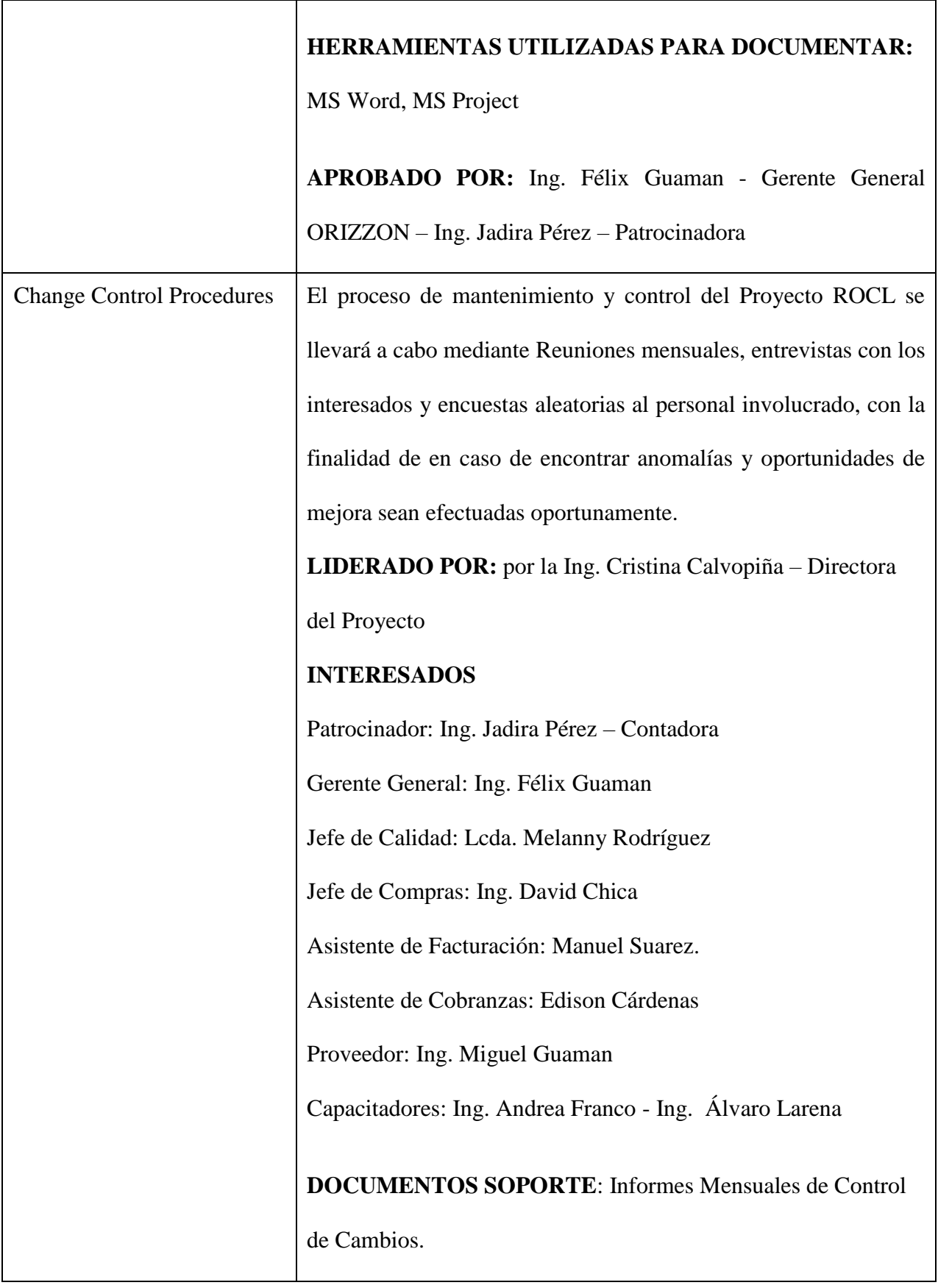

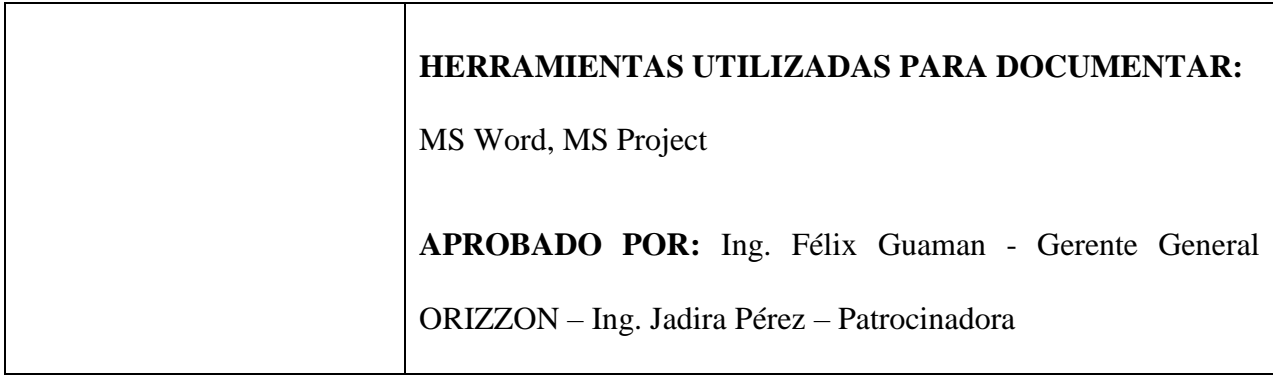

# **3.3.2. LISTA DE ACTIVIDADES E HITOS DEL PROYECTO**

En la Tabla 13 se detalla el listado de cada una de las actividades para el desarrollo del proyecto, así como la descripción de cada una de ellas.

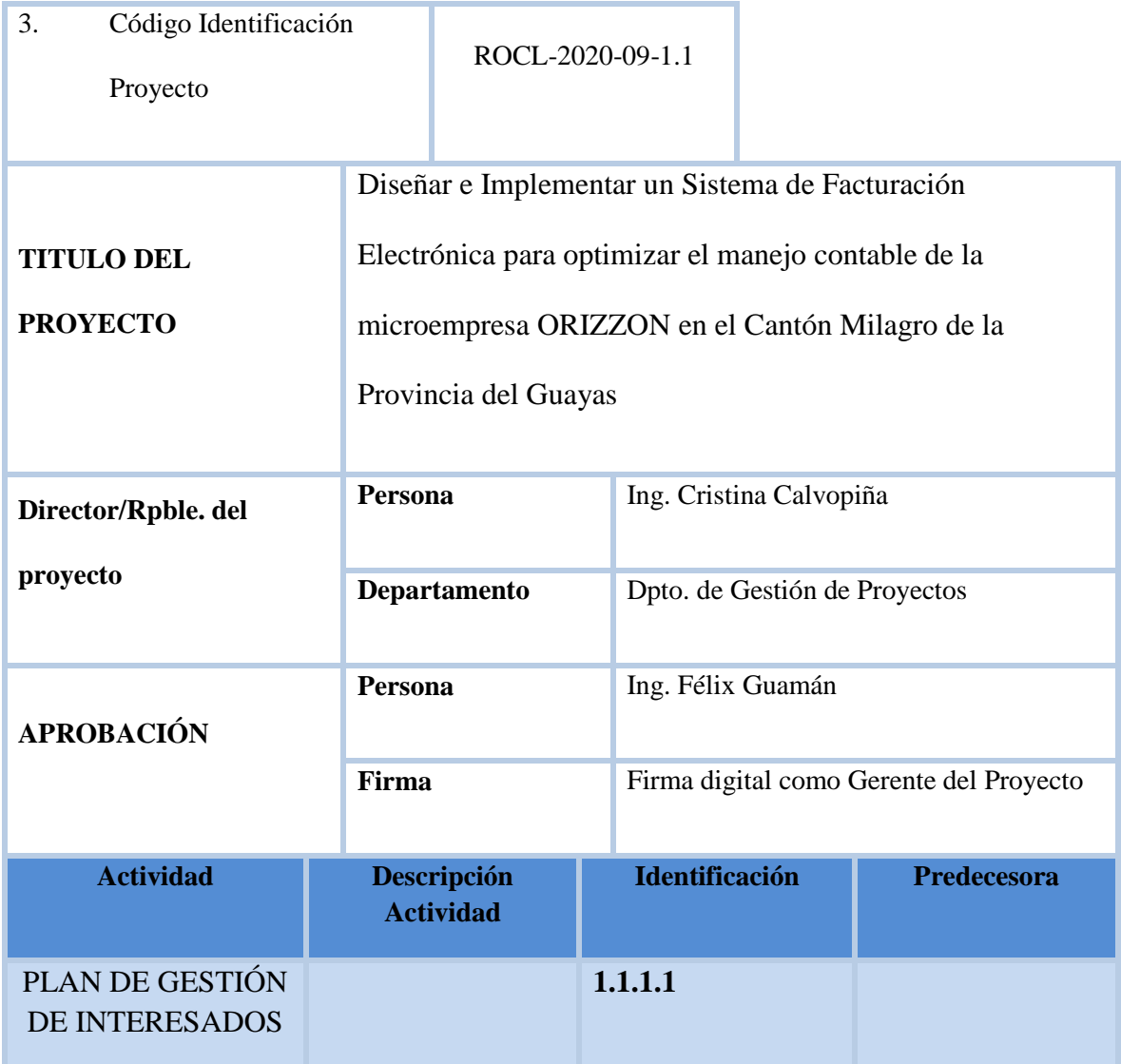

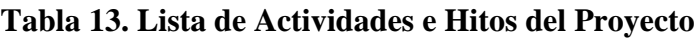

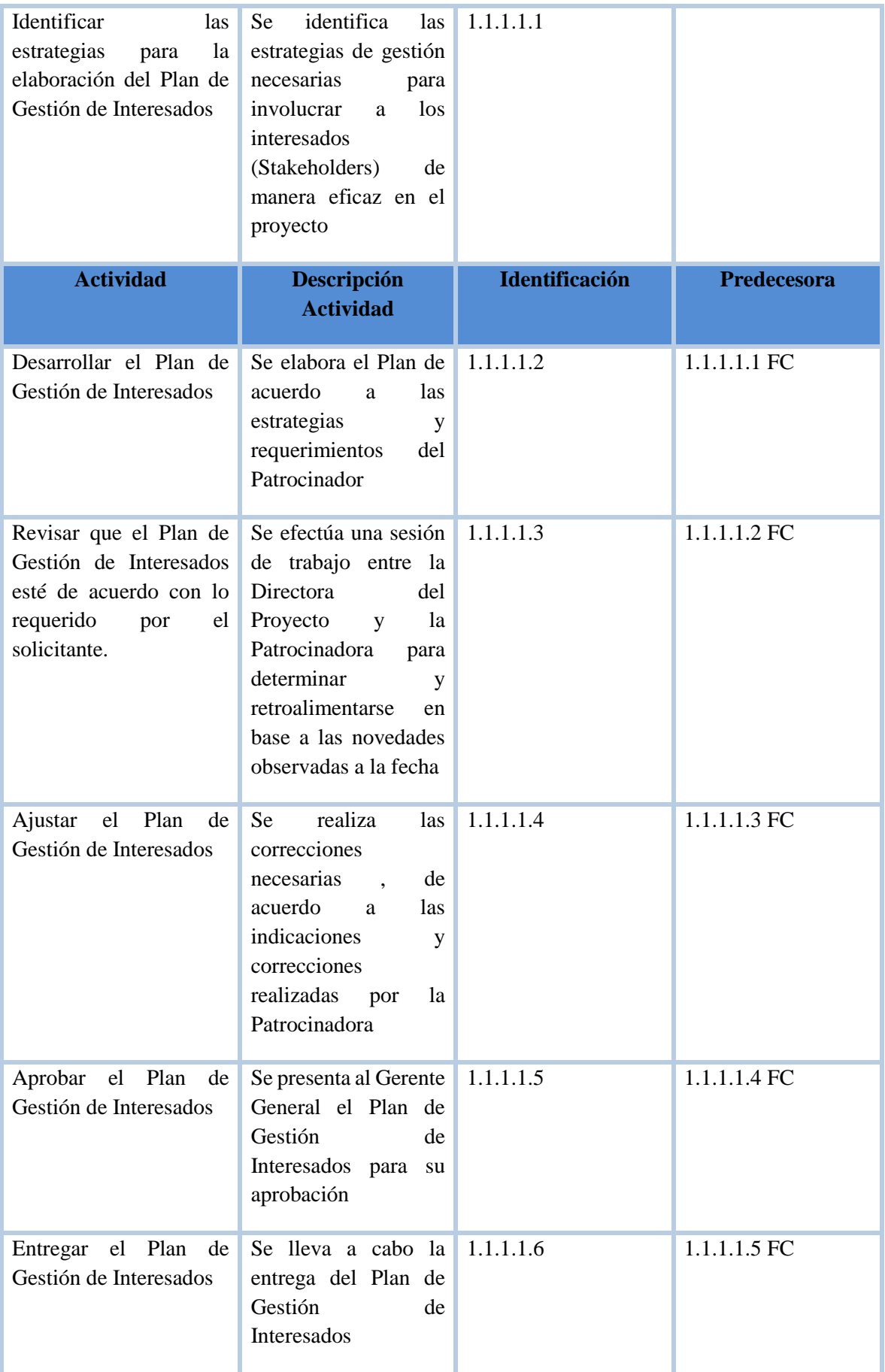

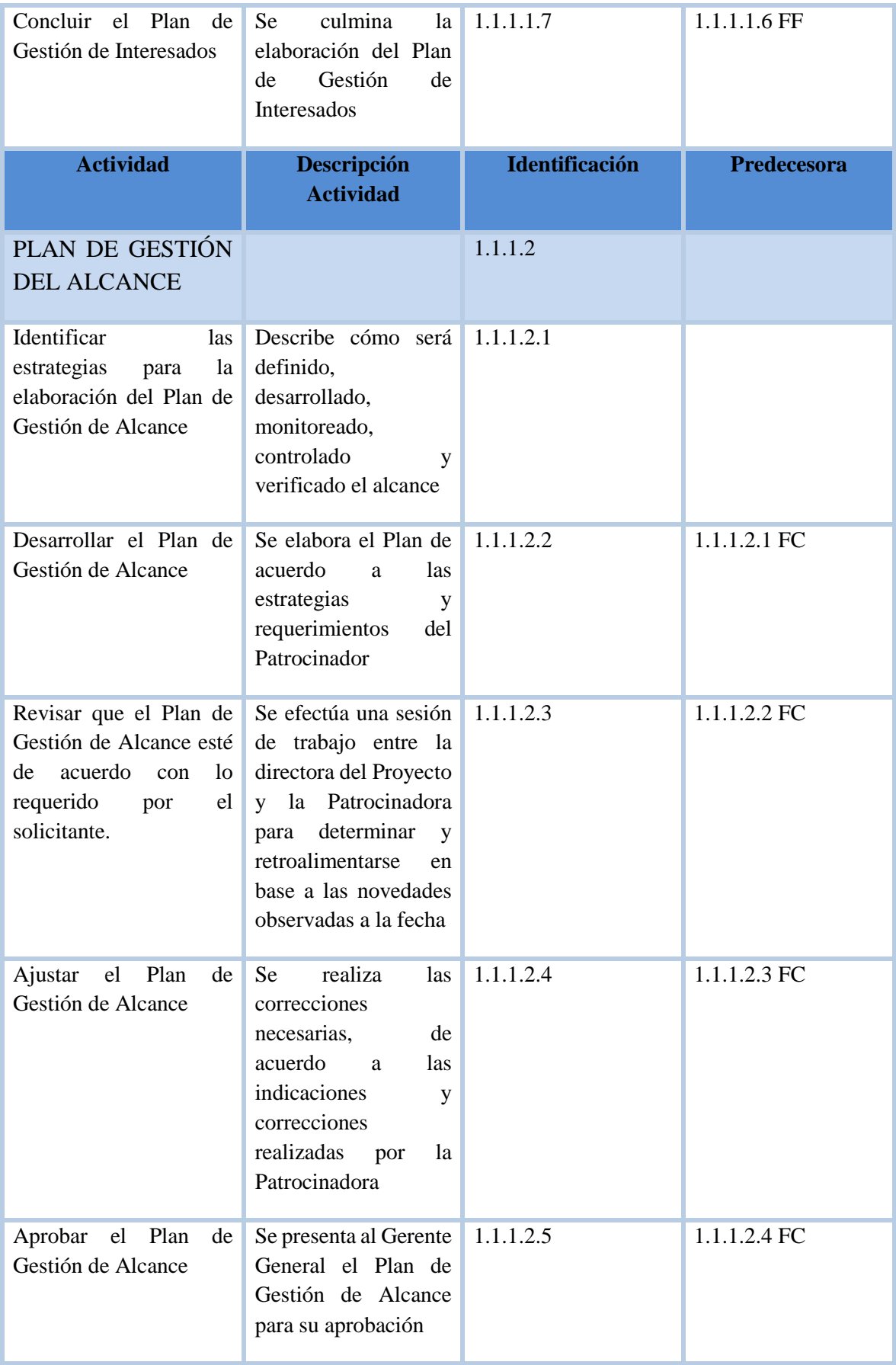

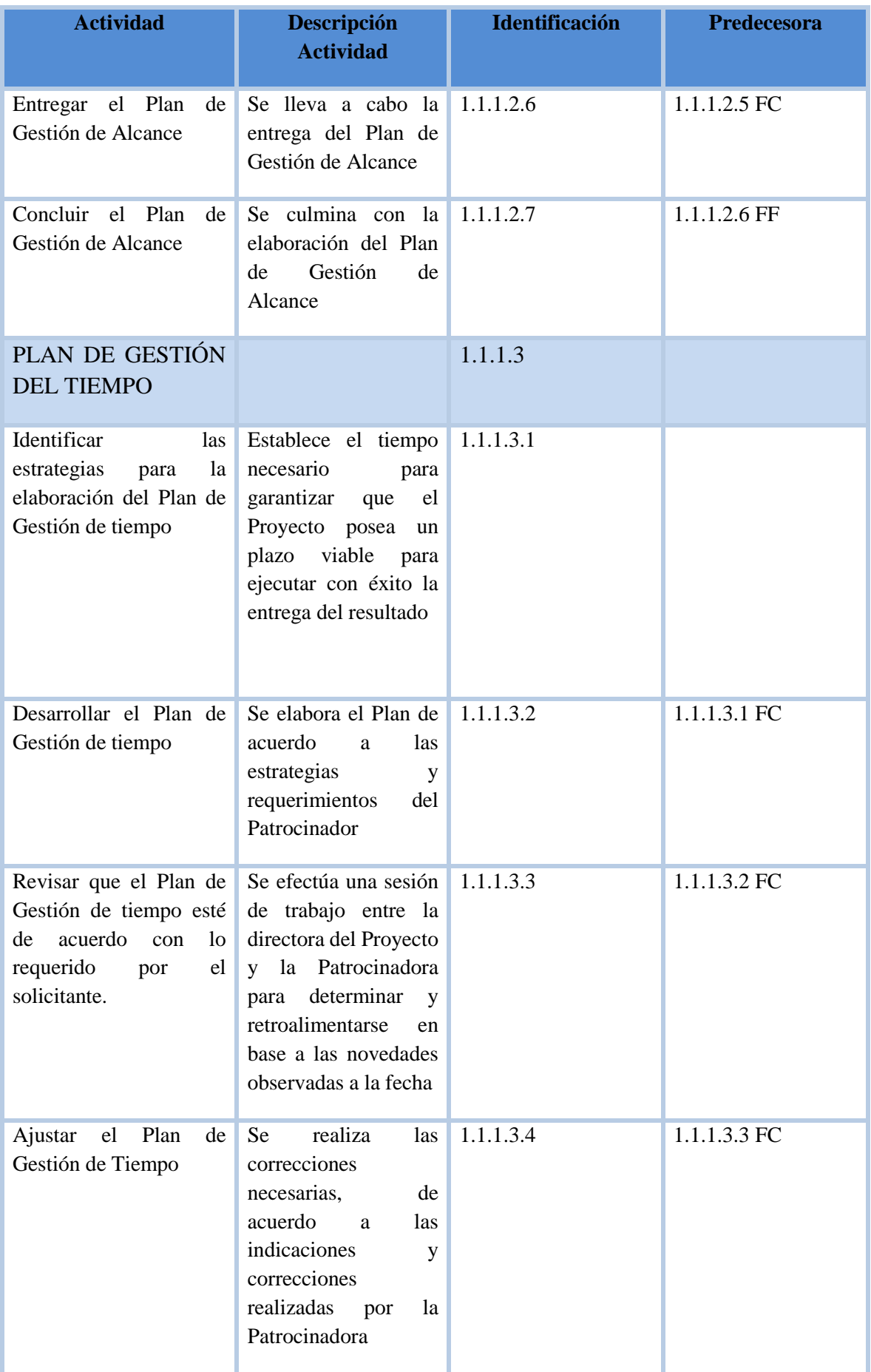

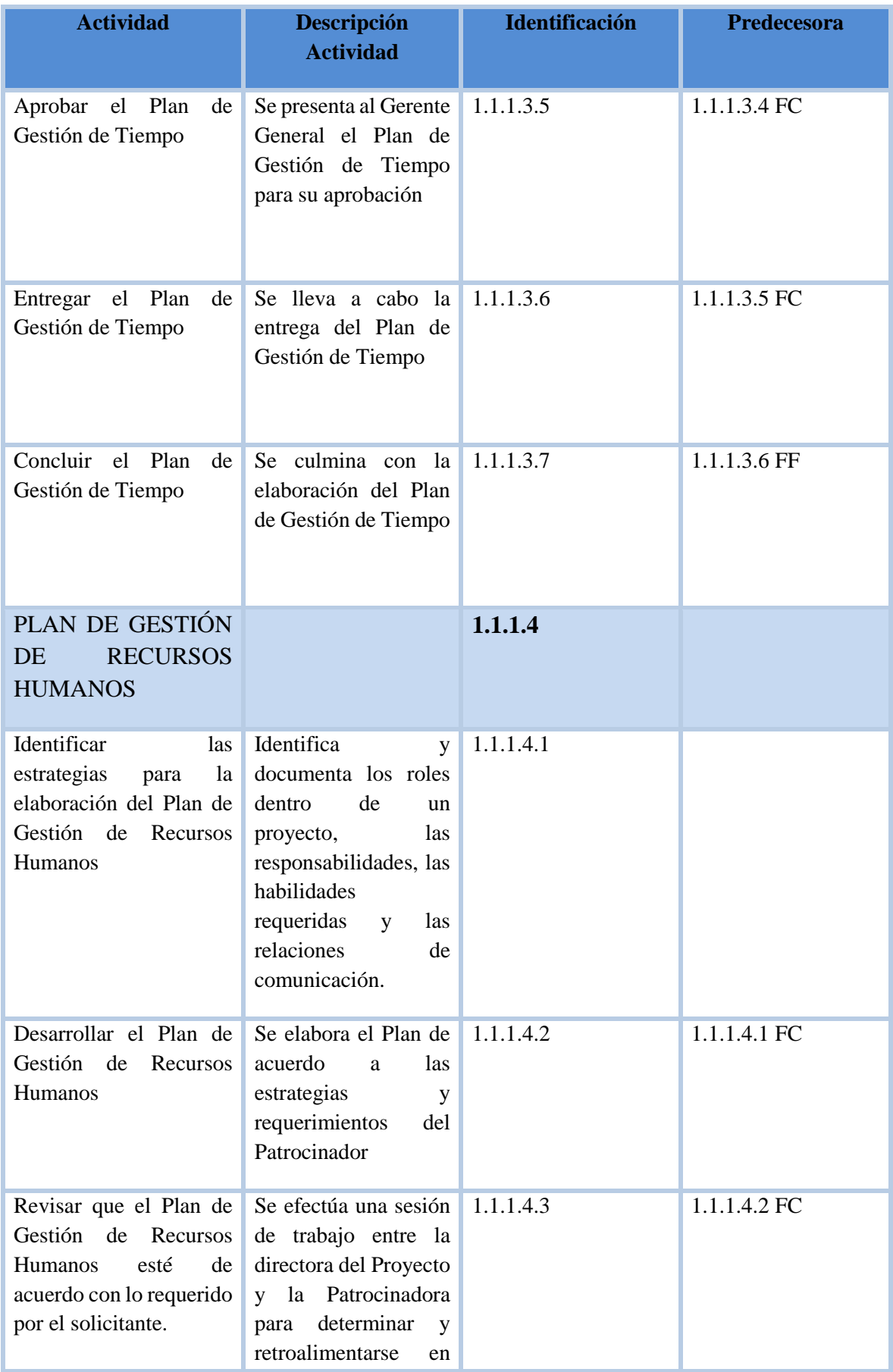

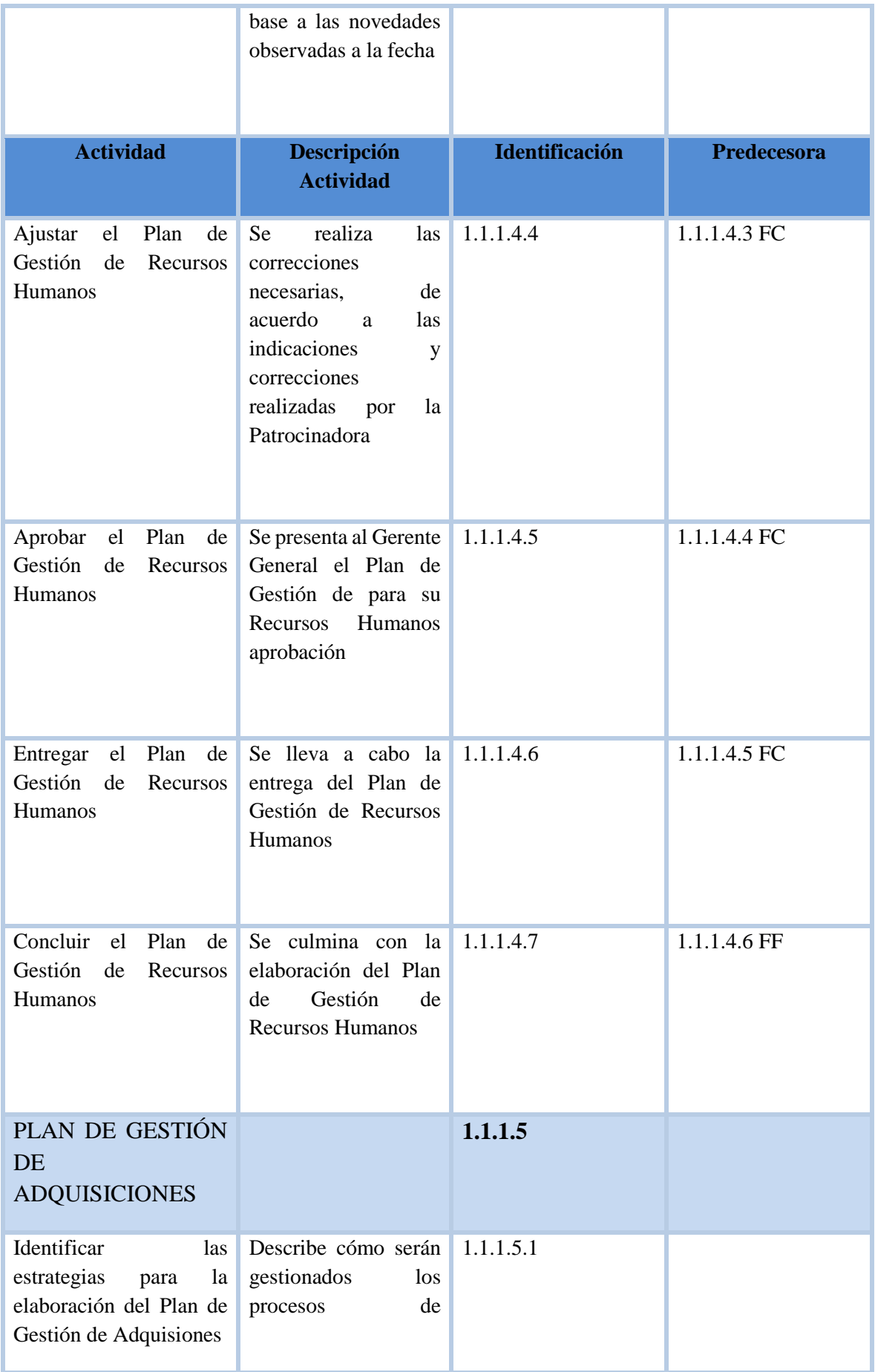

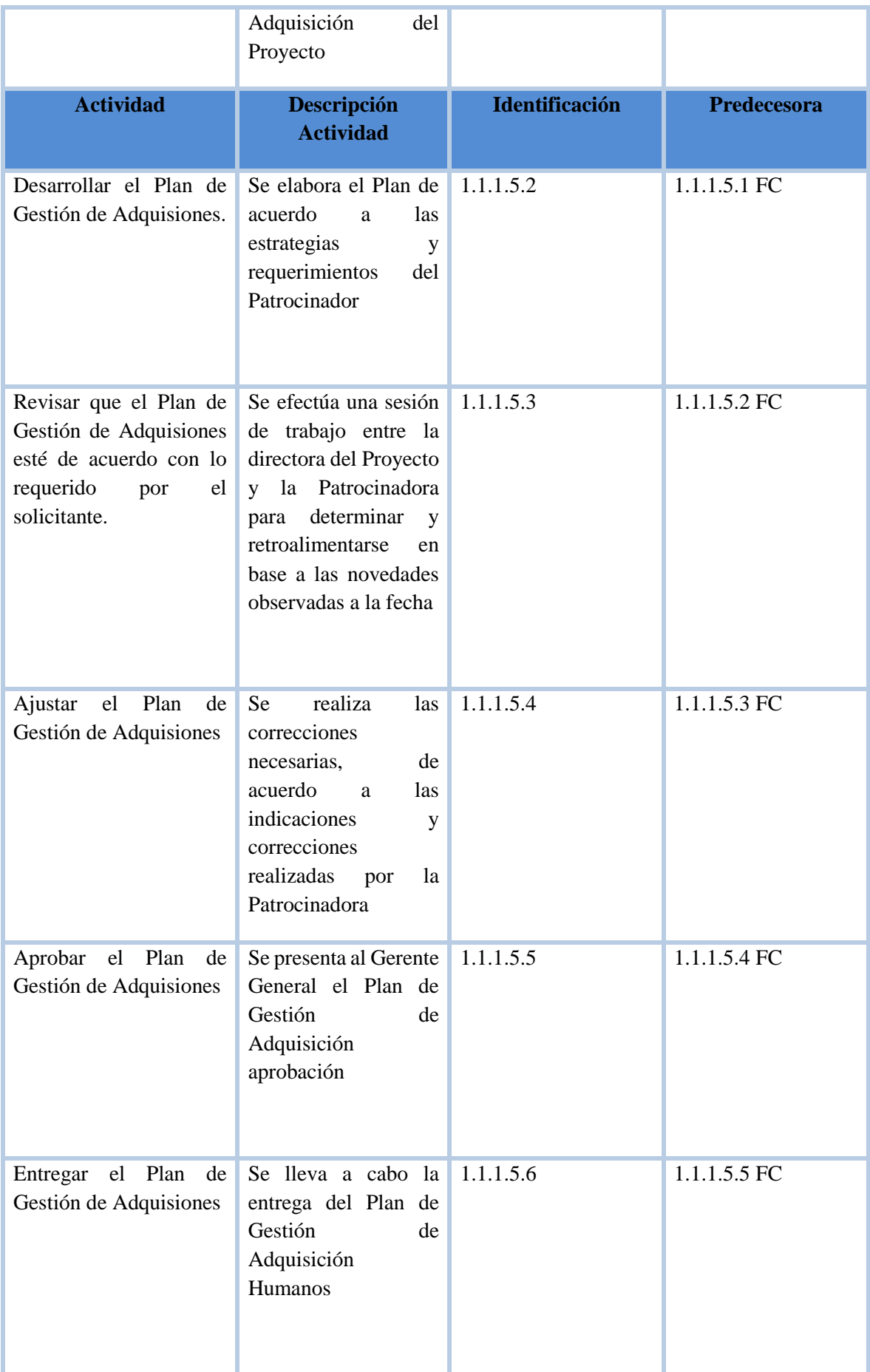

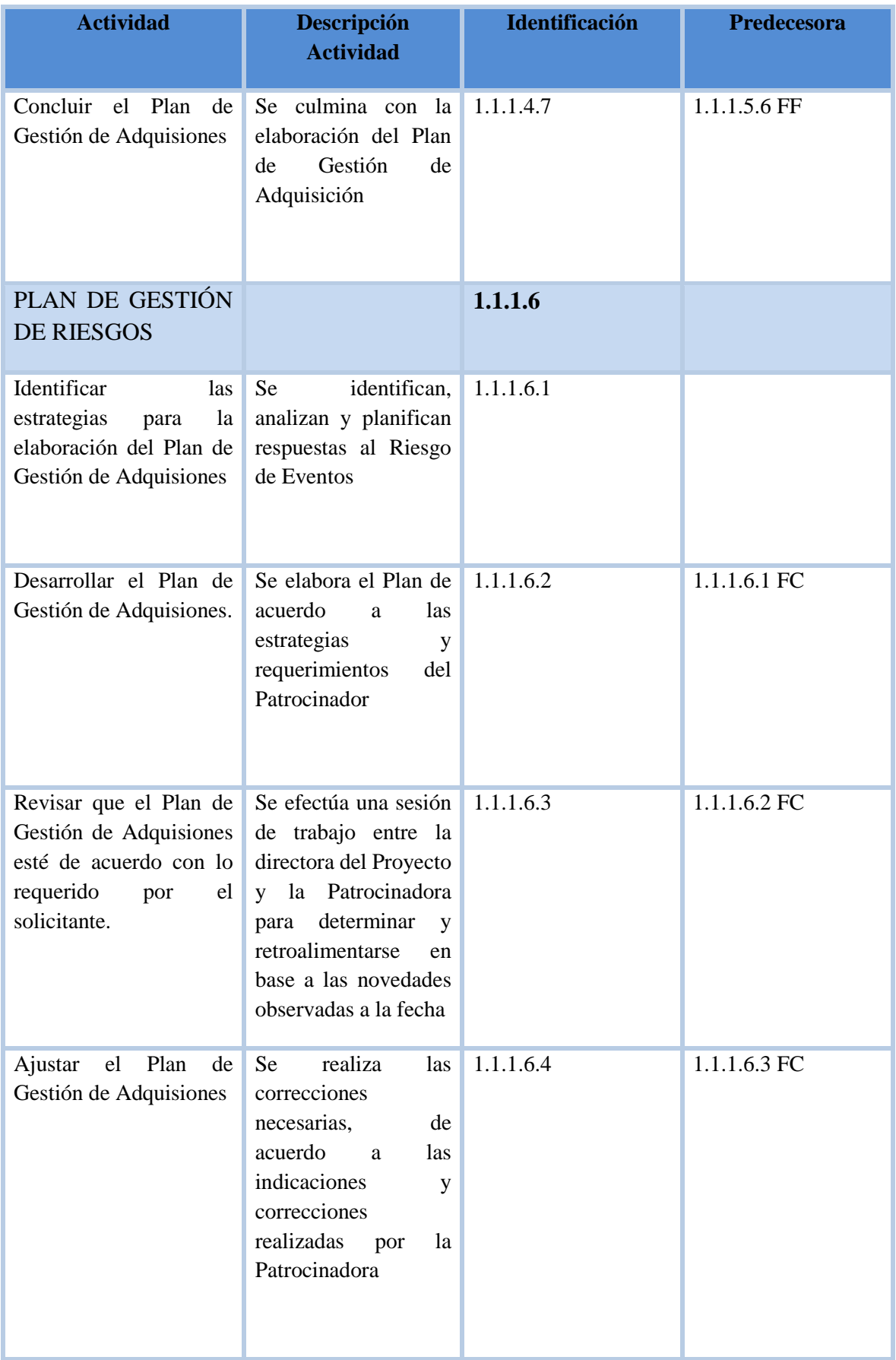

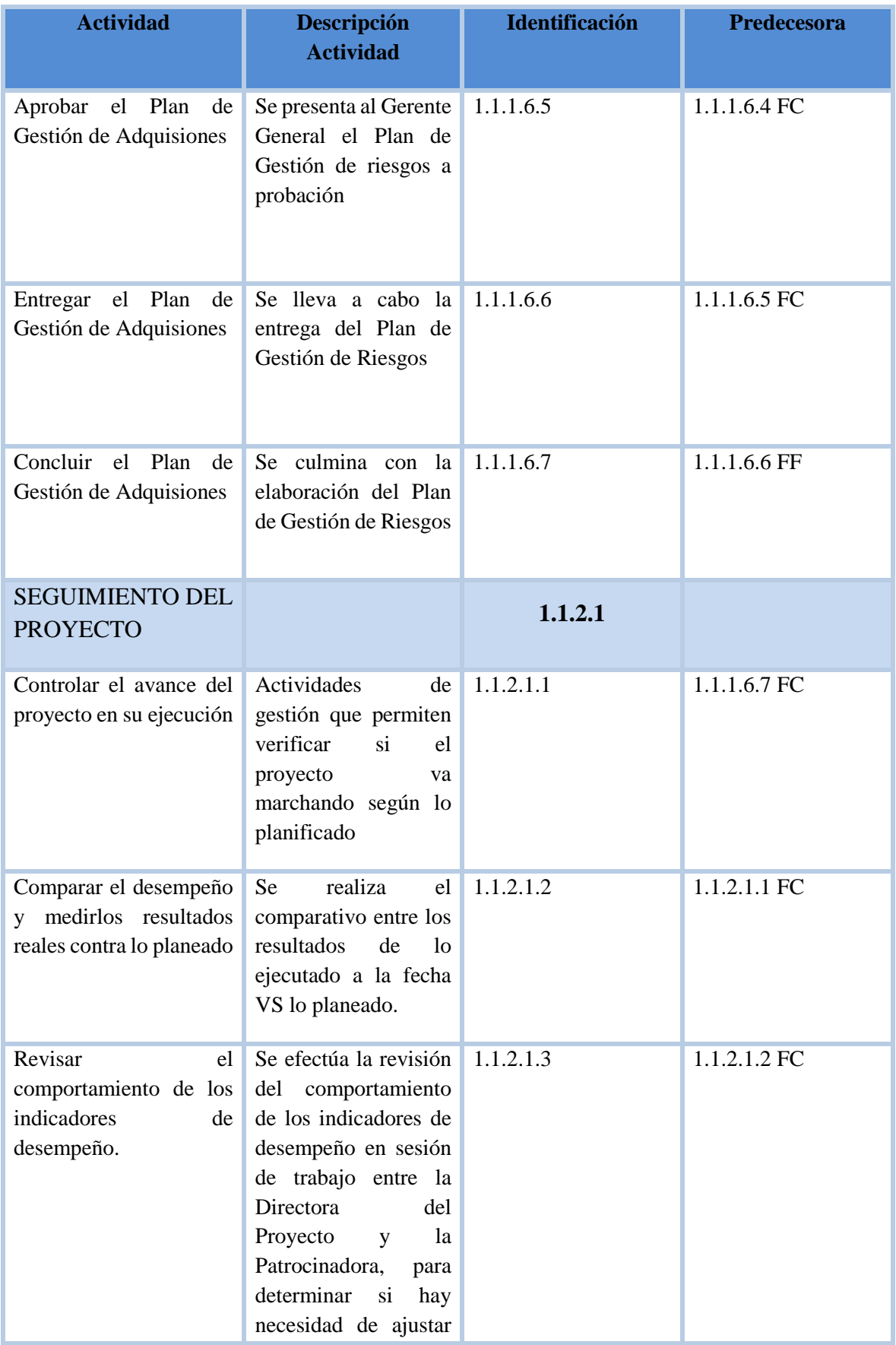

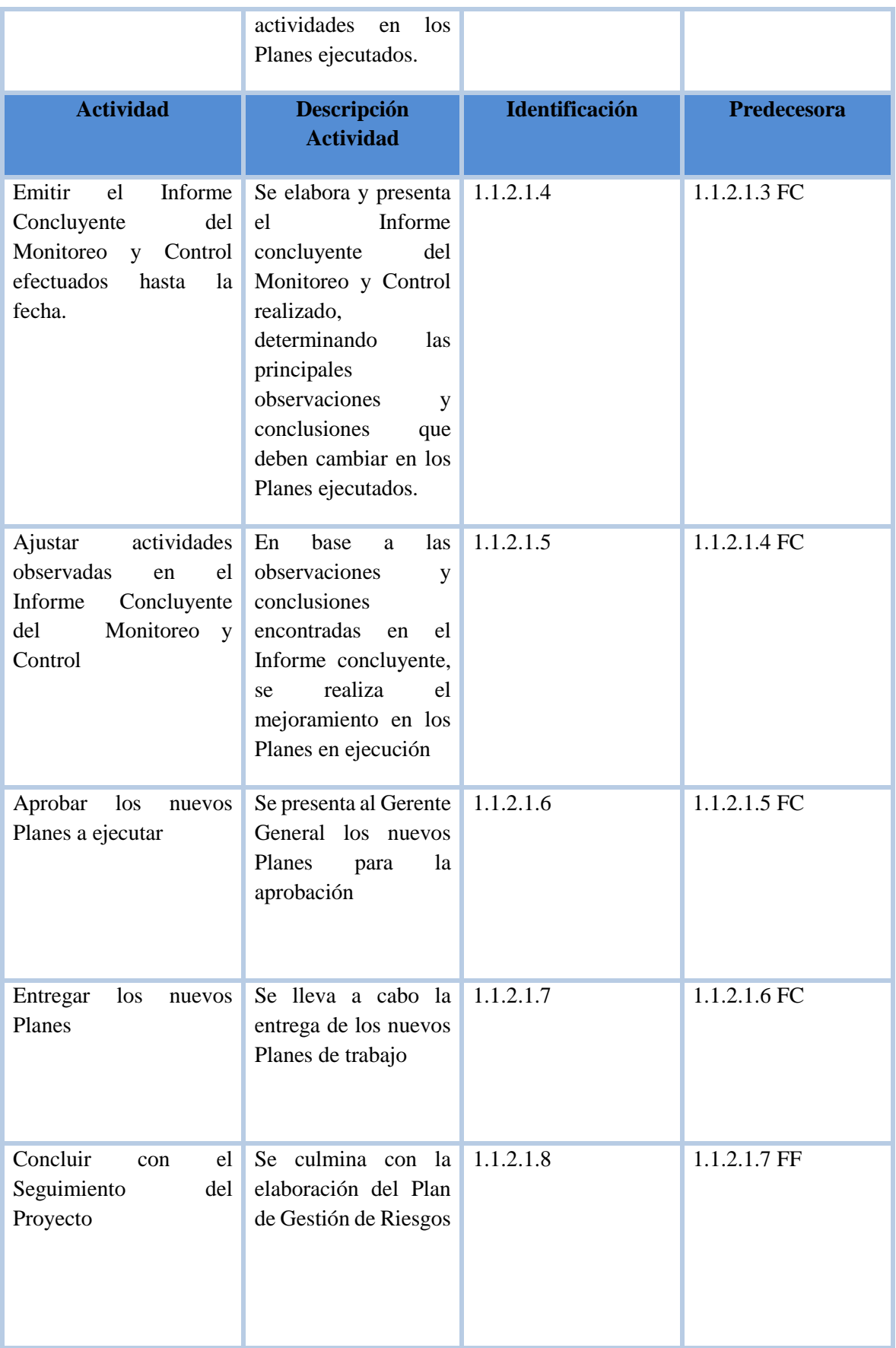

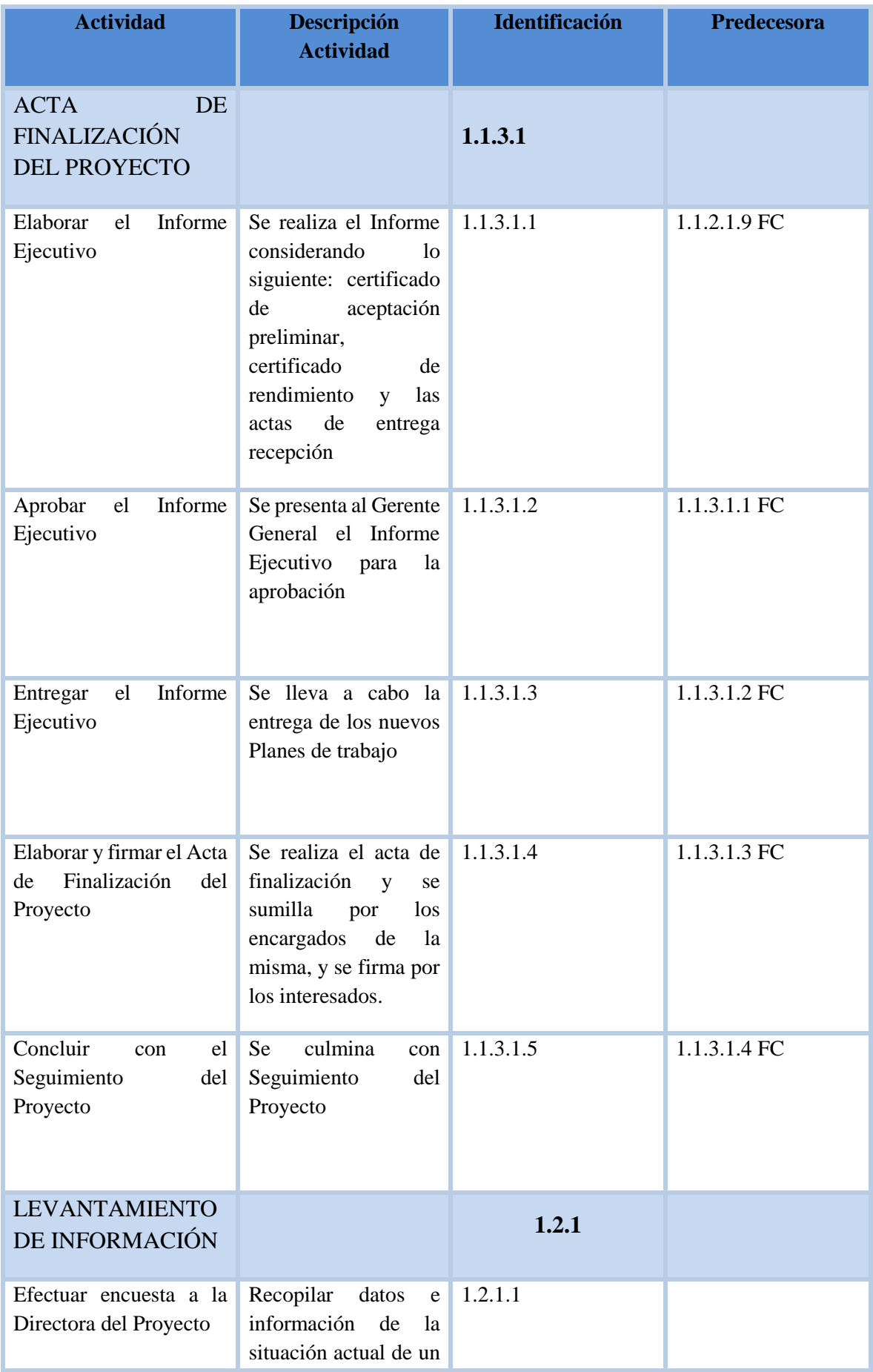

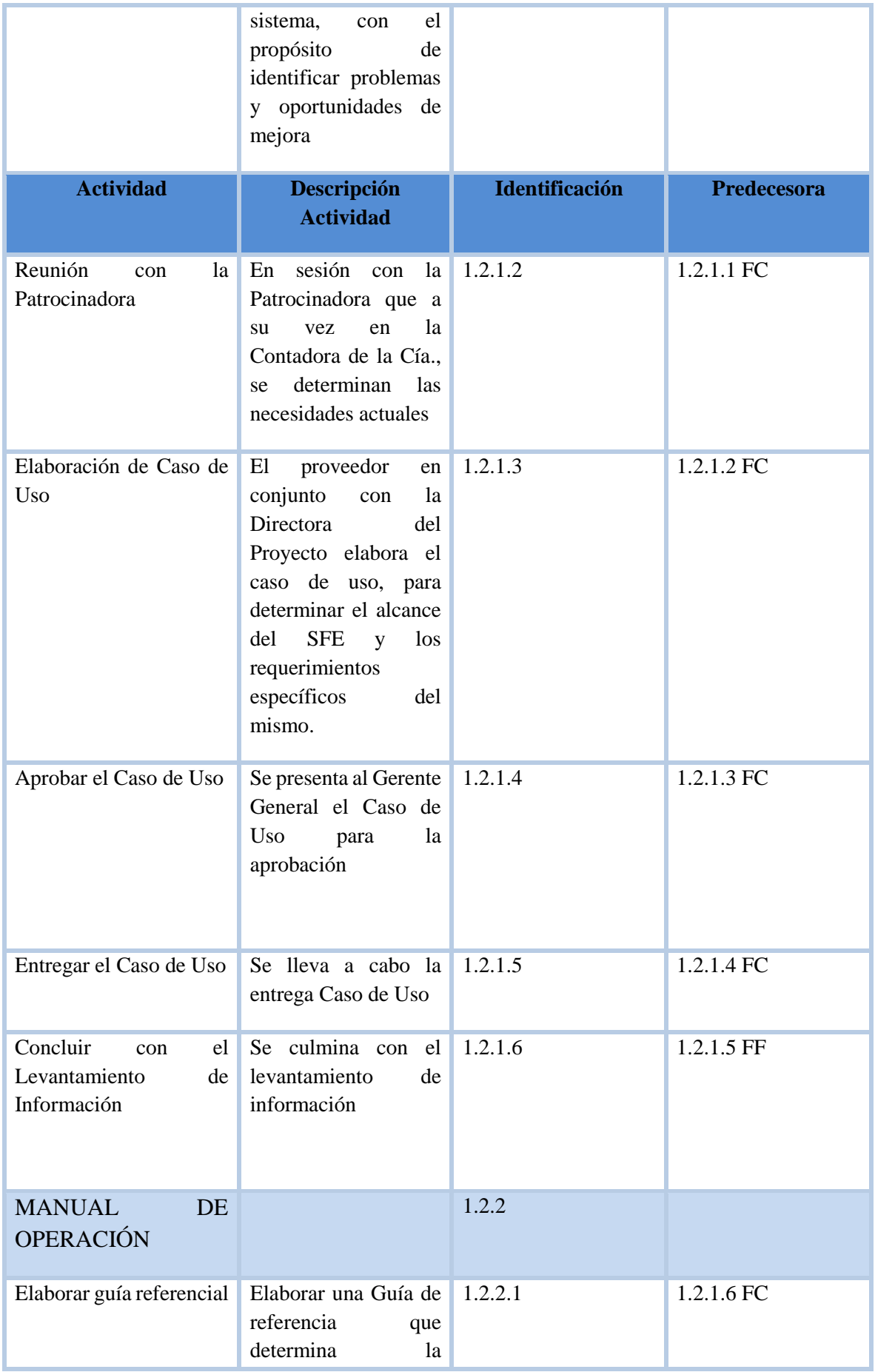

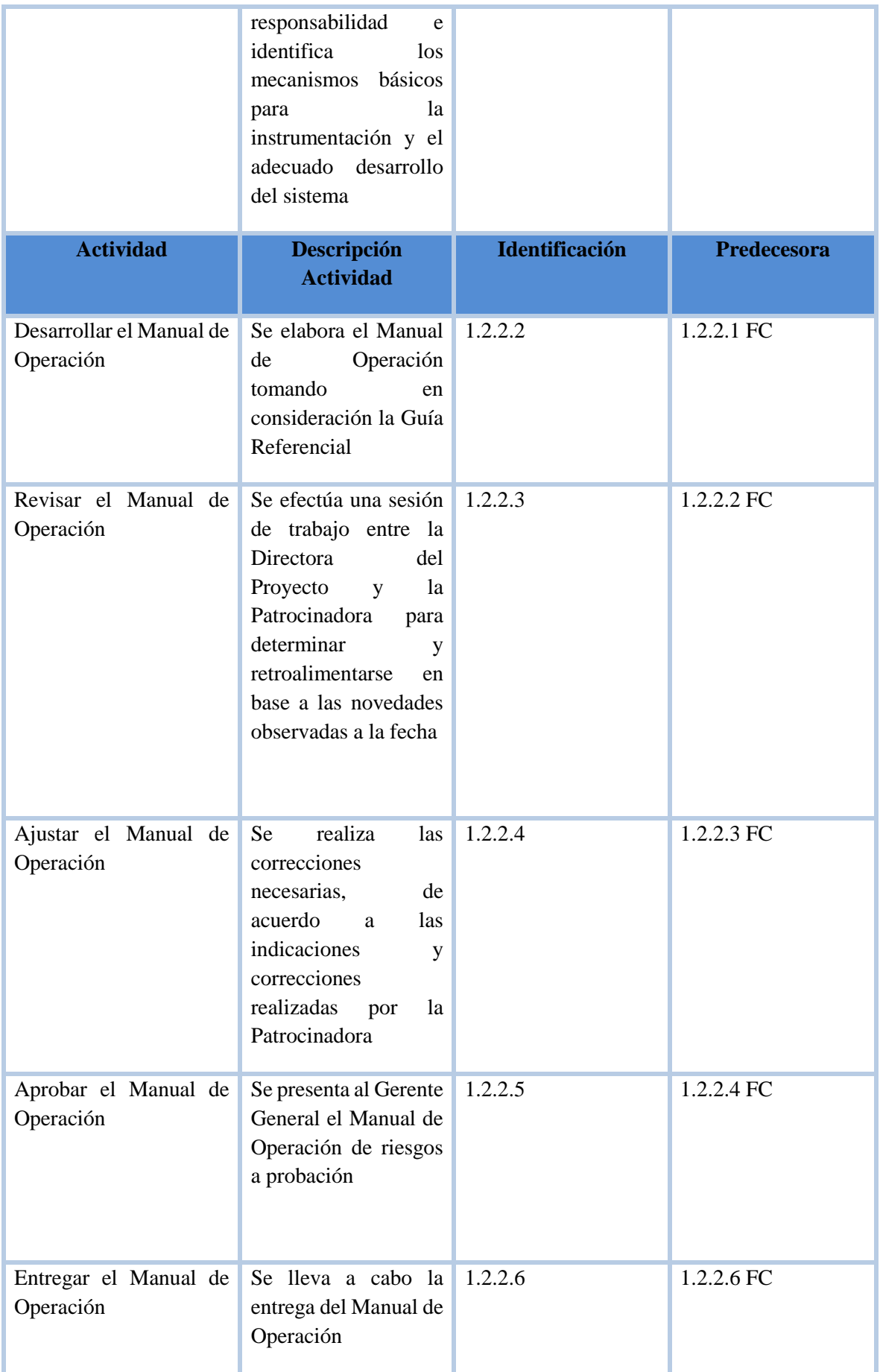

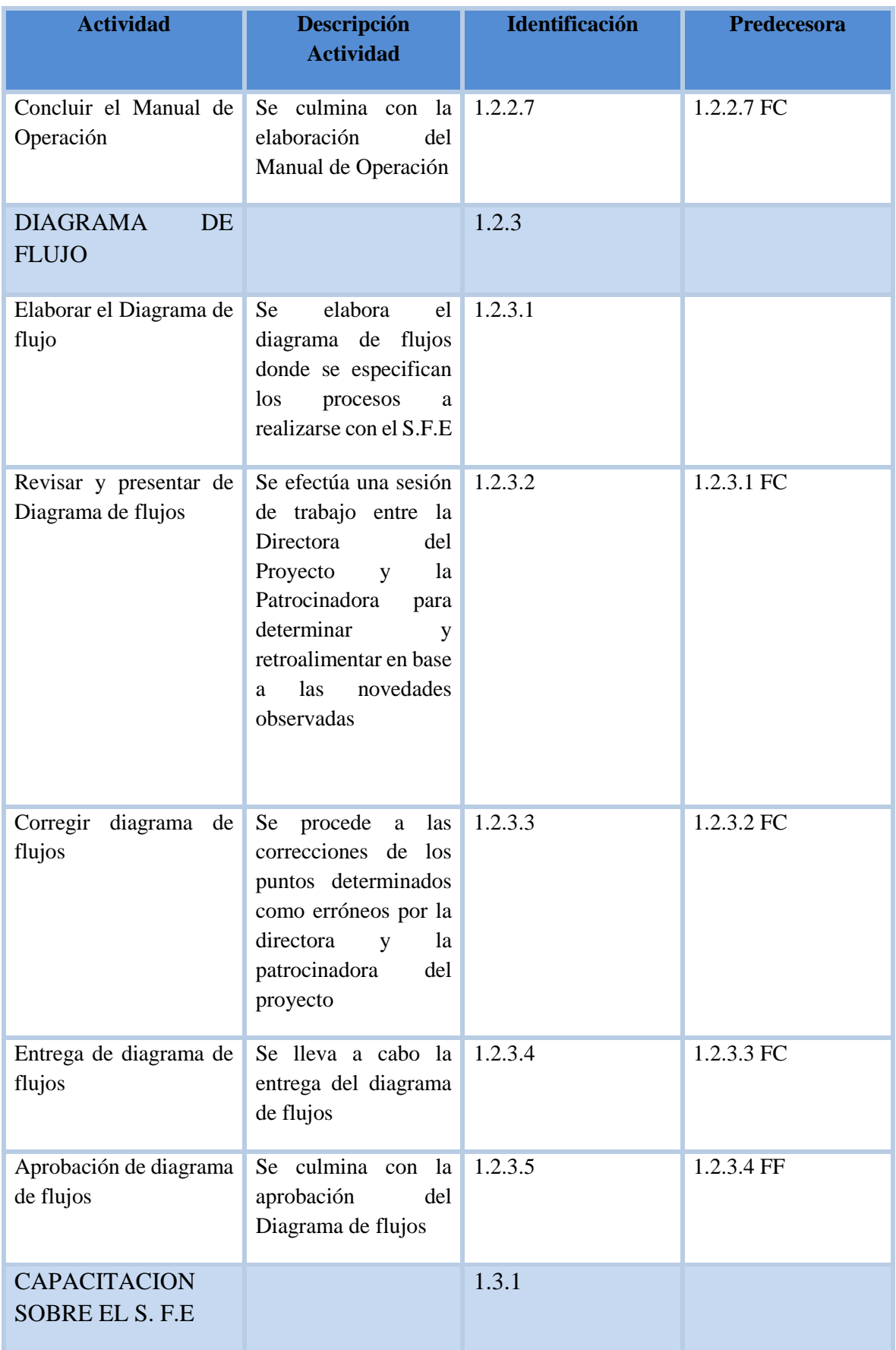

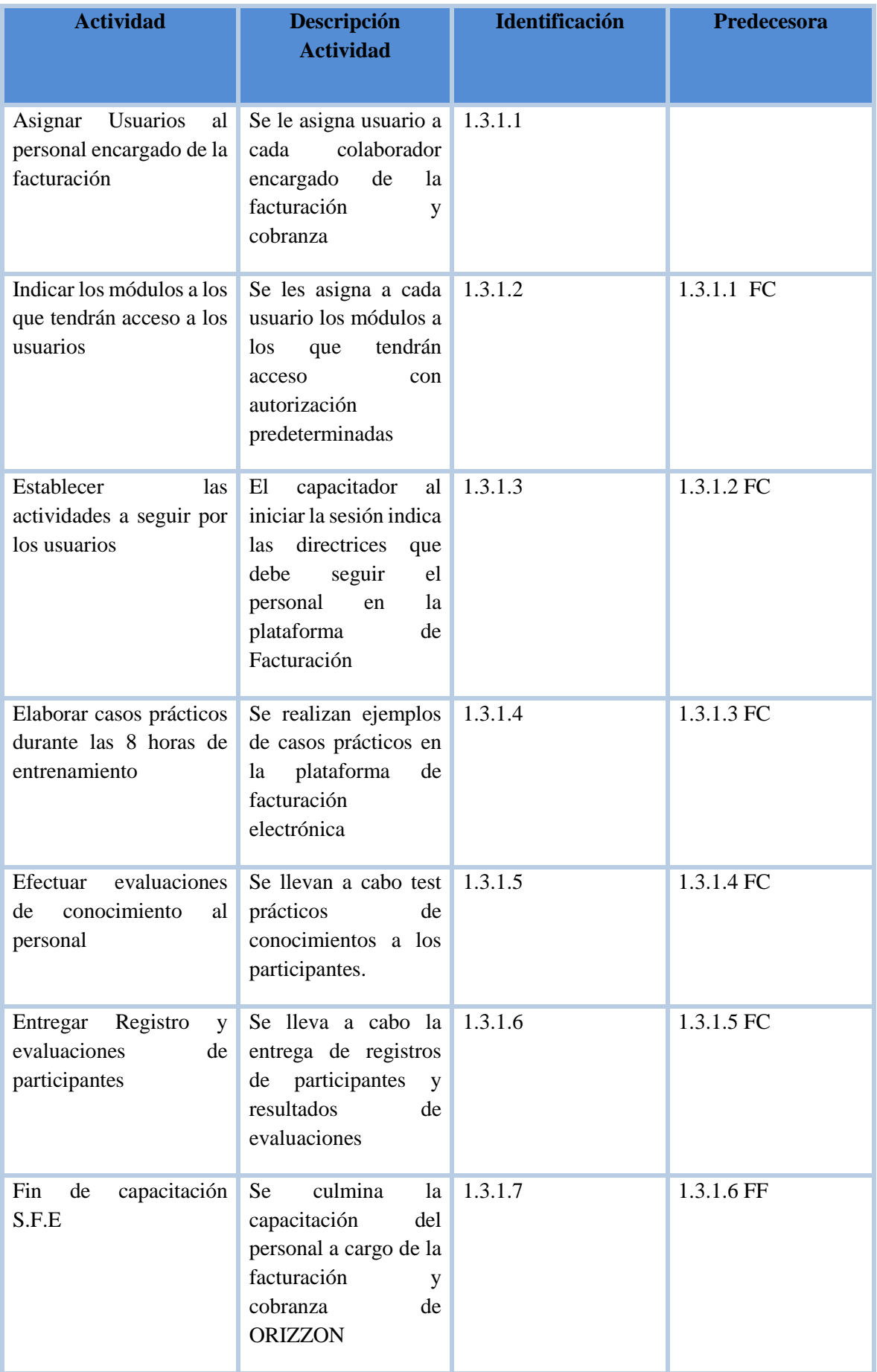

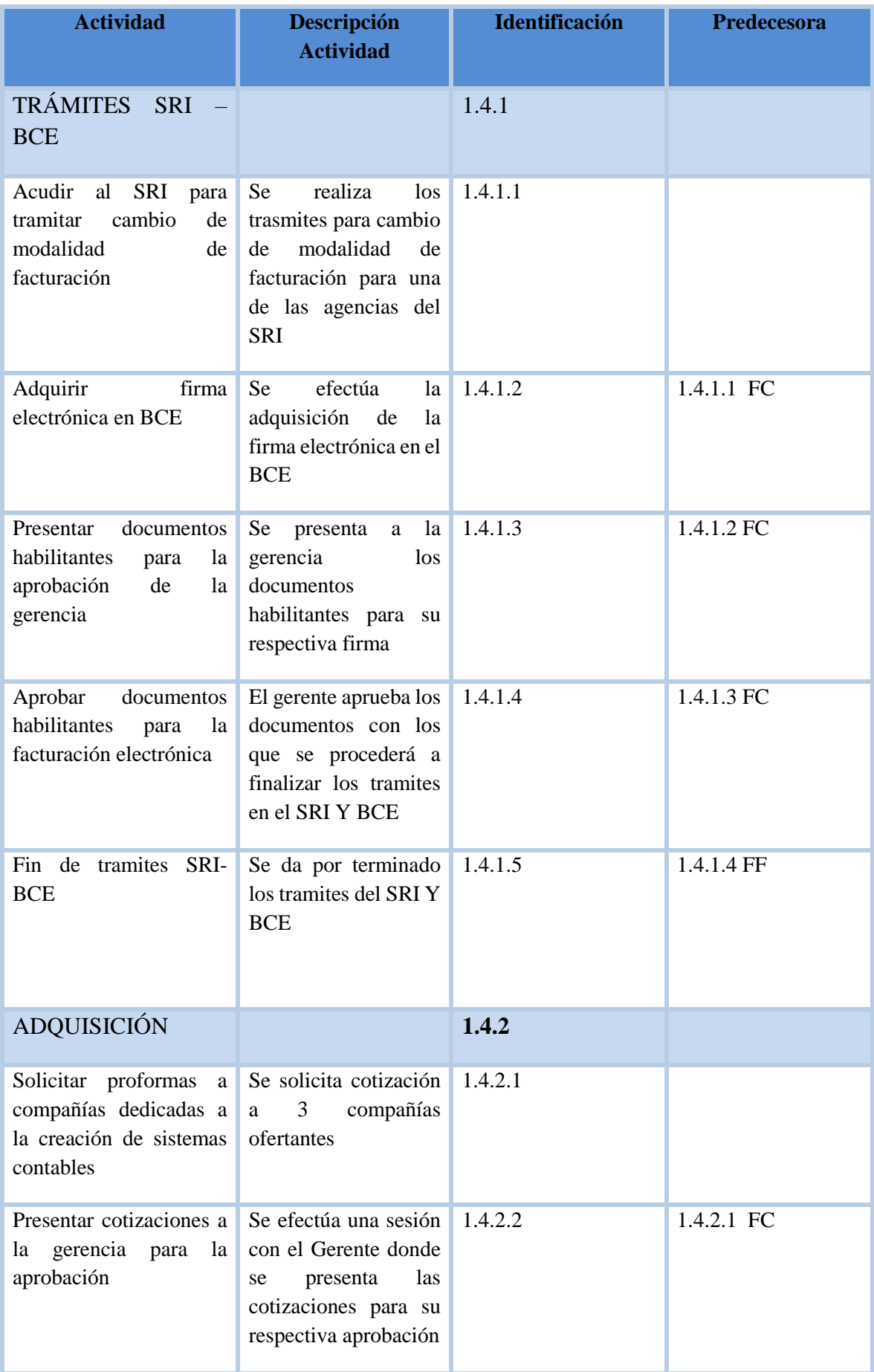

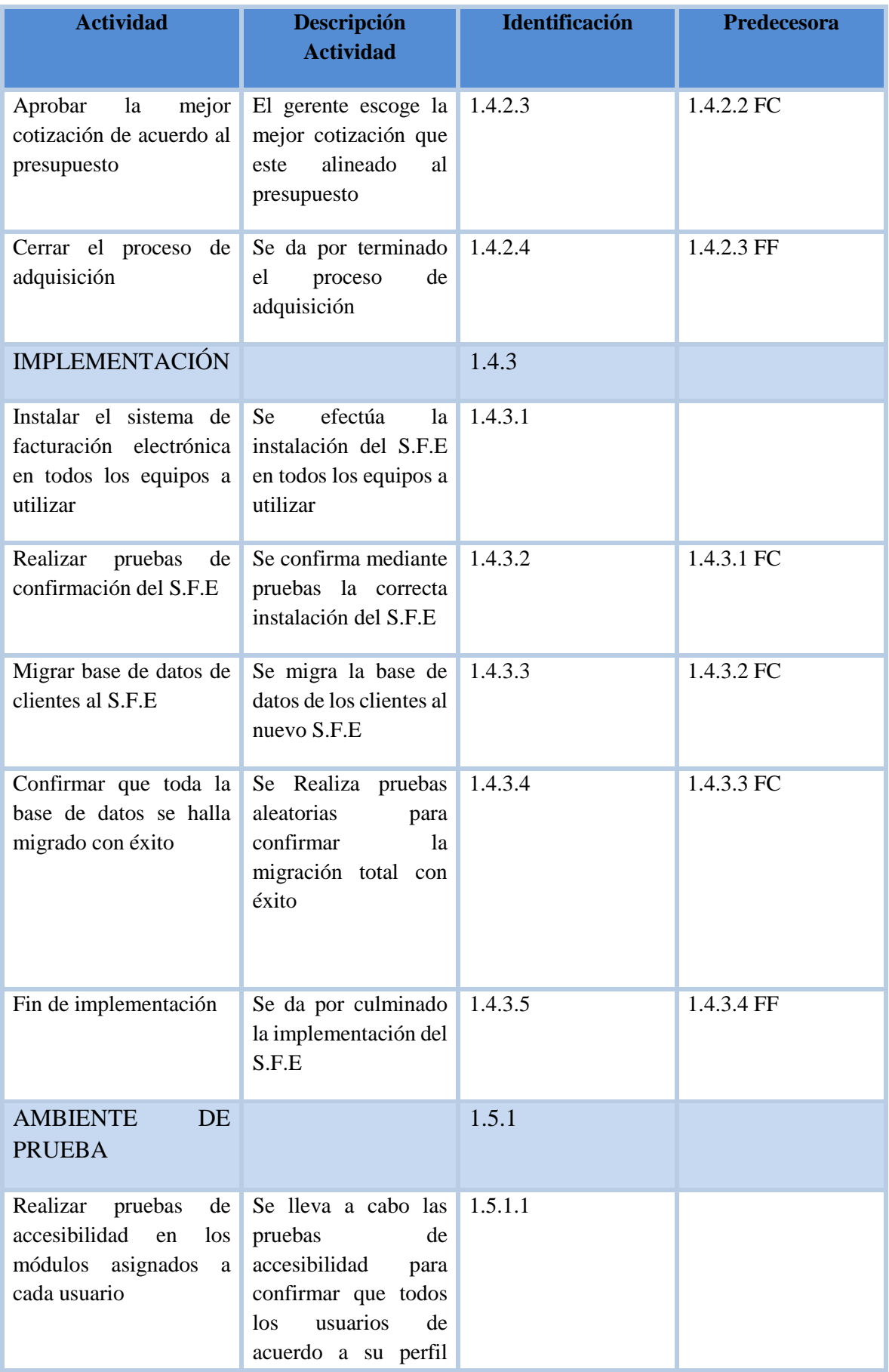
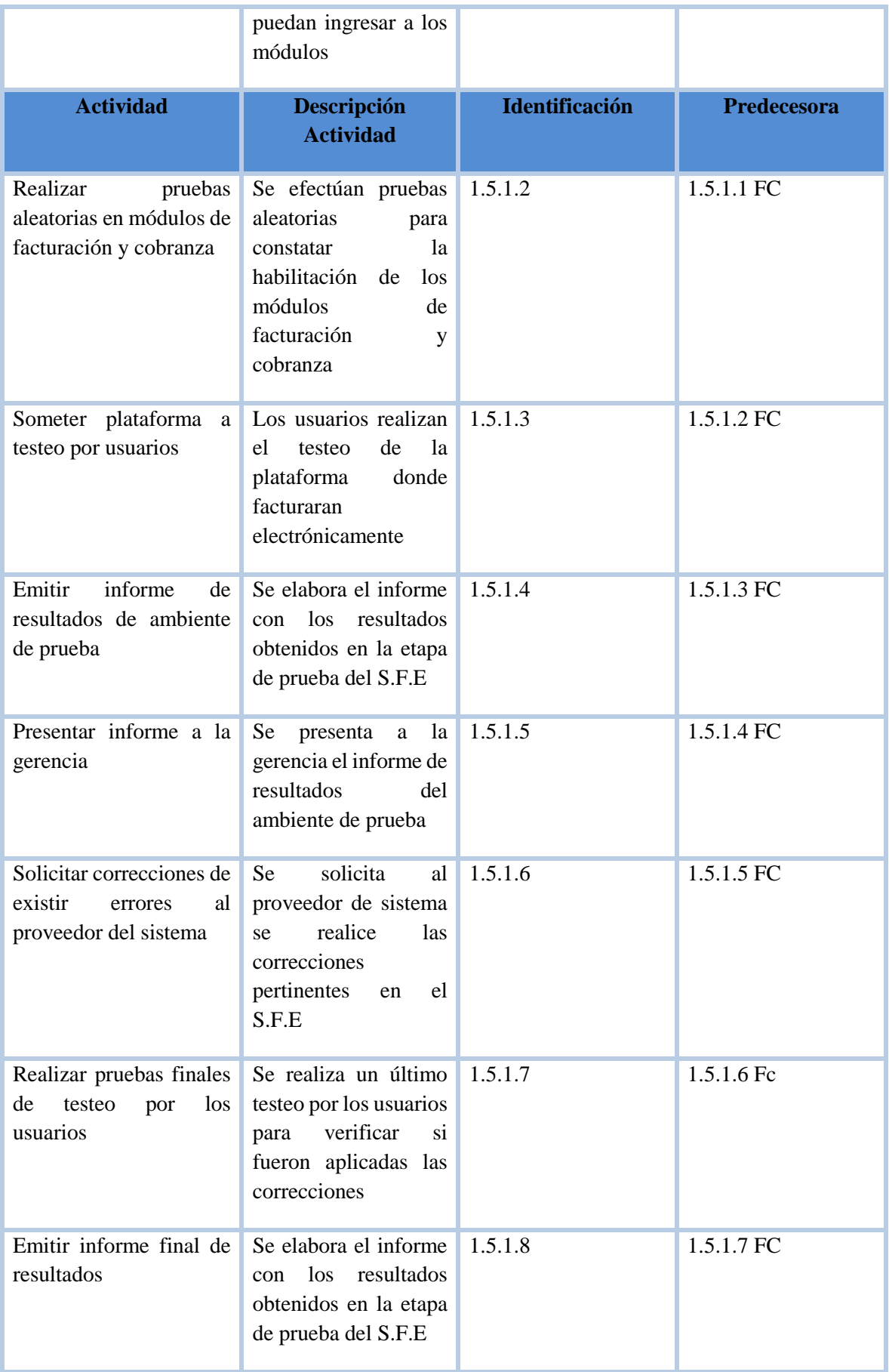

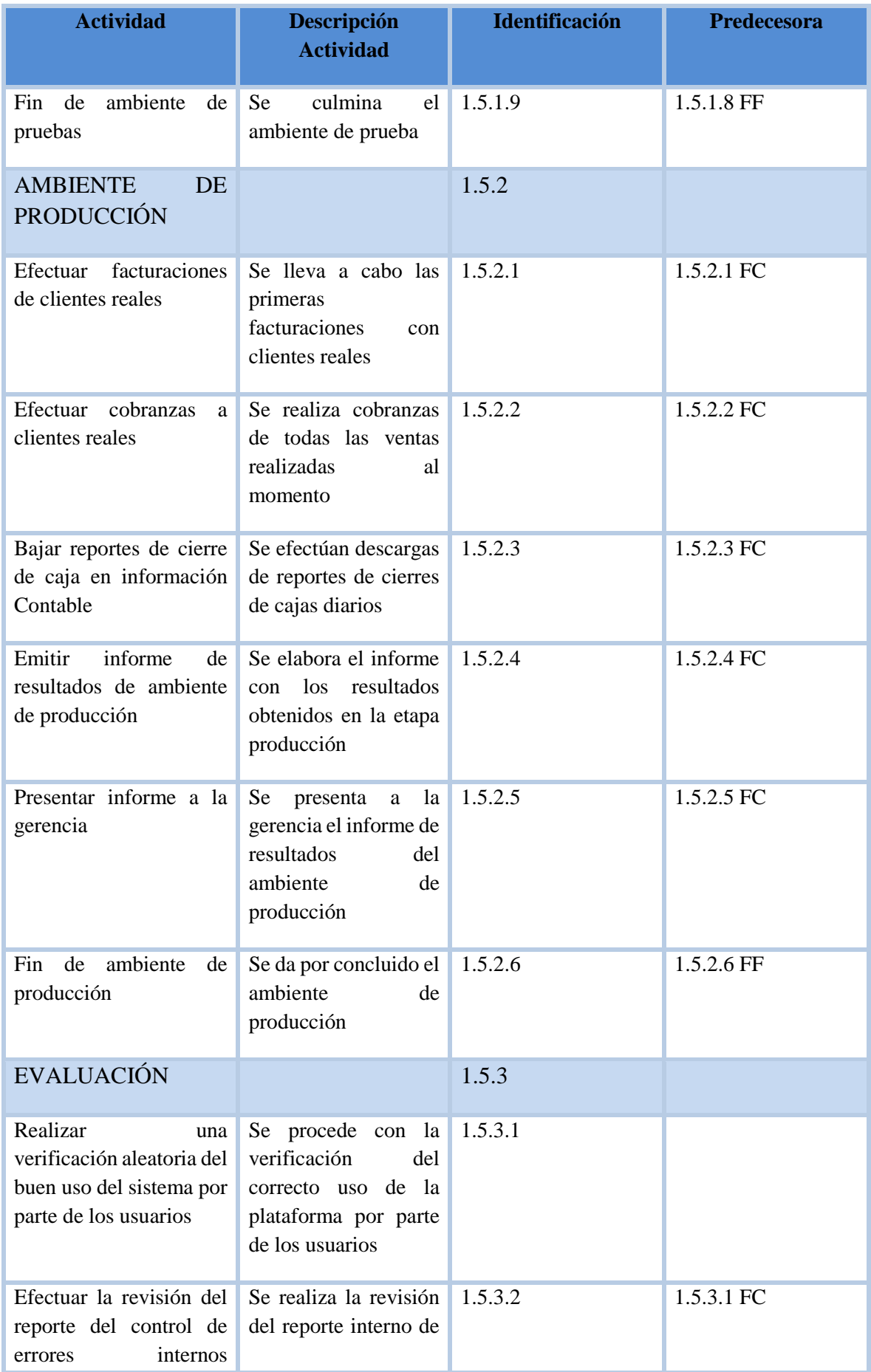

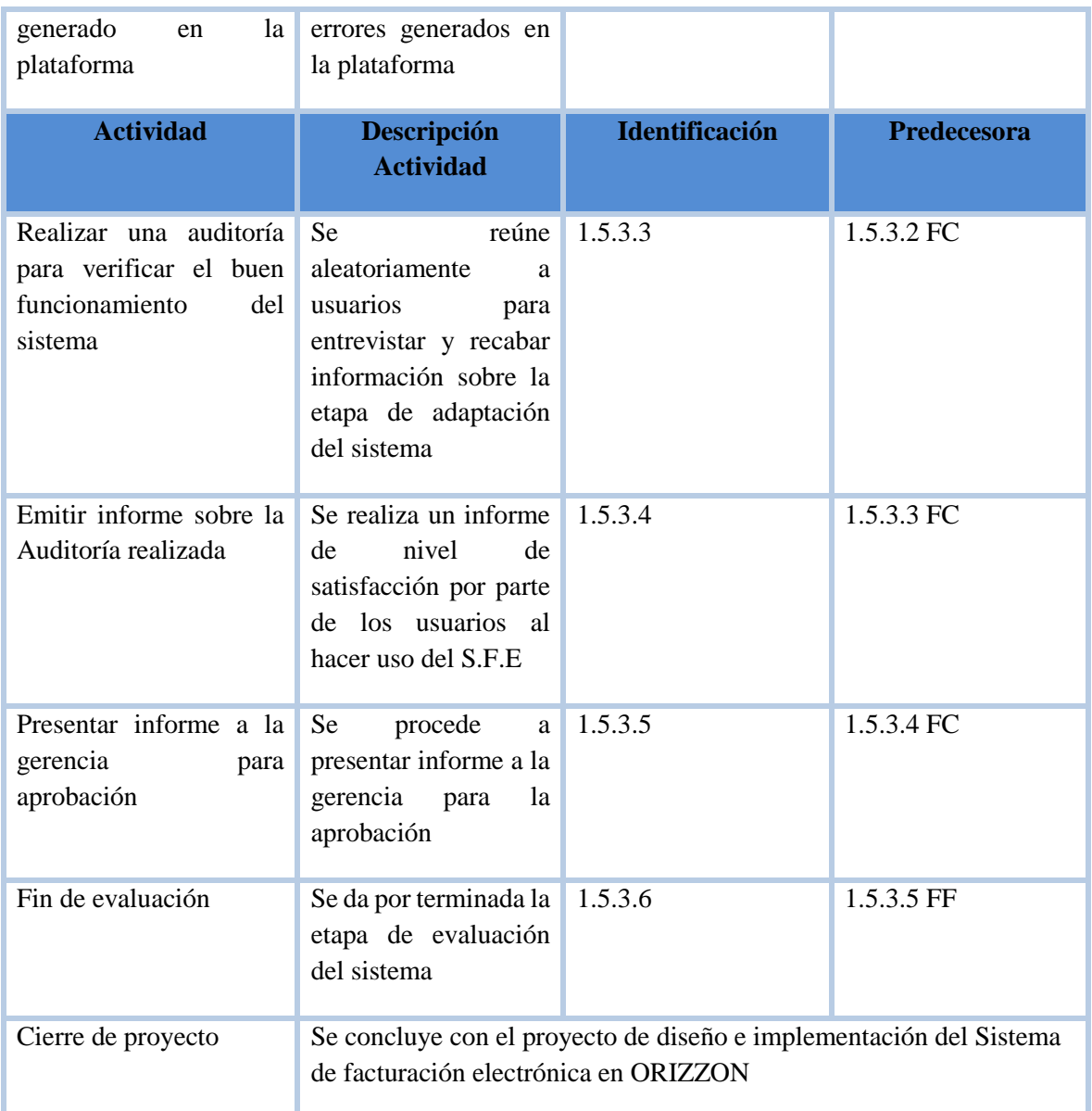

# **Elaborado por: Autores**

En la Tabla 14 se detallan los Hitos del proyecto con sus respectivas fechas

## **Tabla 14. Tabla de Hitos**

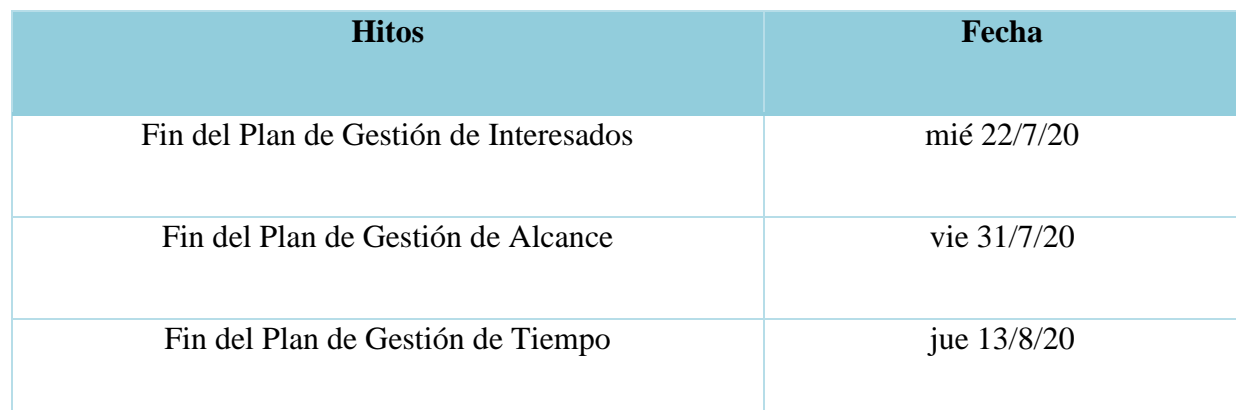

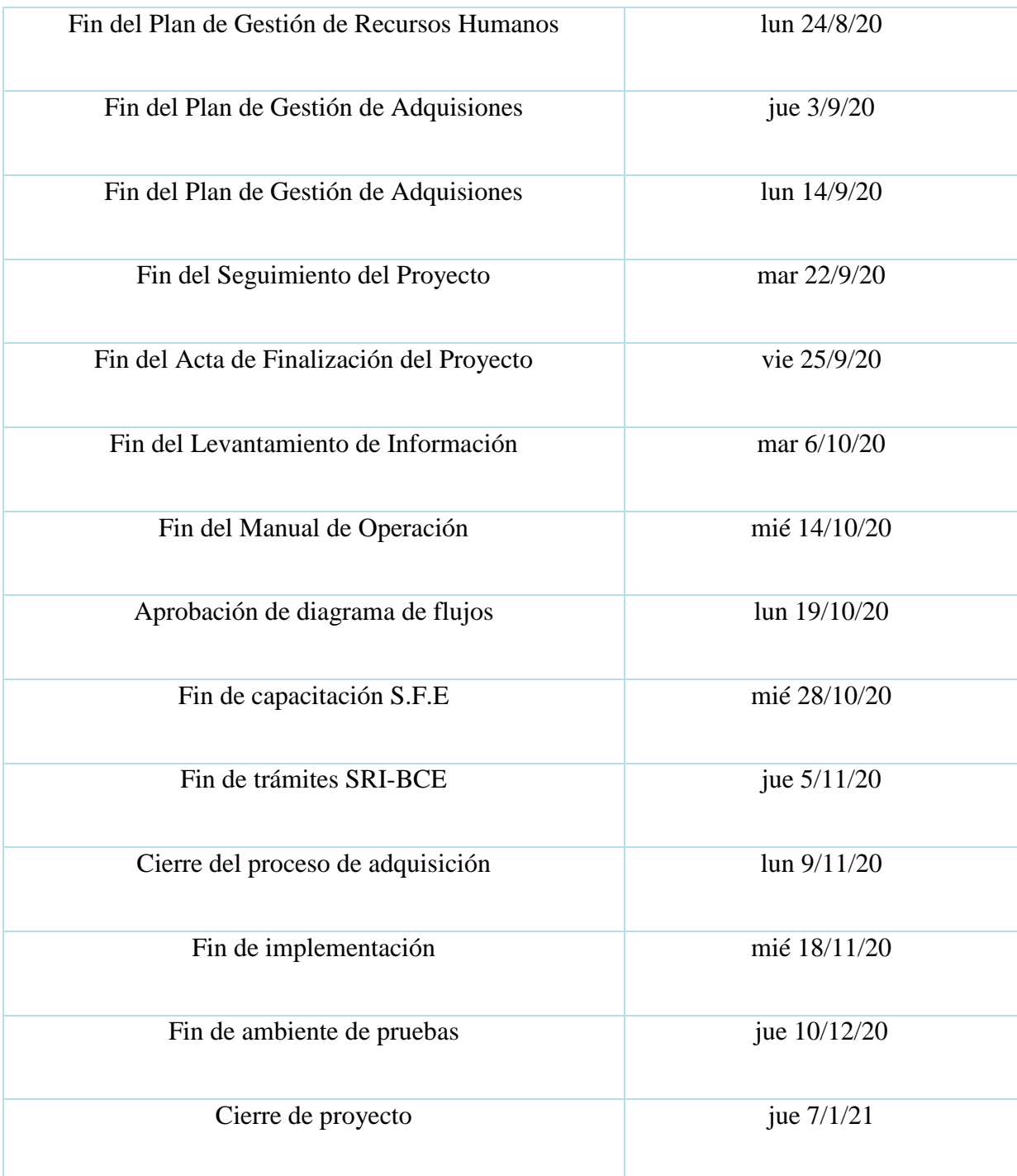

#### **Elaborado por: Autores**

# **3.3.3. ESTIMACIÓN DE LA DURACIÓN DE LAS ACTIVIDADES**

Para el proyecto ROCL hemos utilizado la técnica de estimaciones de duración de tiempo a Tres Puntos porque consideramos que era la más óptima en relación a nuestras actividades, por tratarse de un proyecto nuevo y no disponemos de mucha información. Además de que al tratarse de estimaciones que proporcionan un mayor grado de exactitud

y los tres valores aclaran el rango de la incertidumbre de las estimaciones de costes.

A continuación se presenta la Tabla 15 que muestra el cálculo de la estimación a 3 puntos

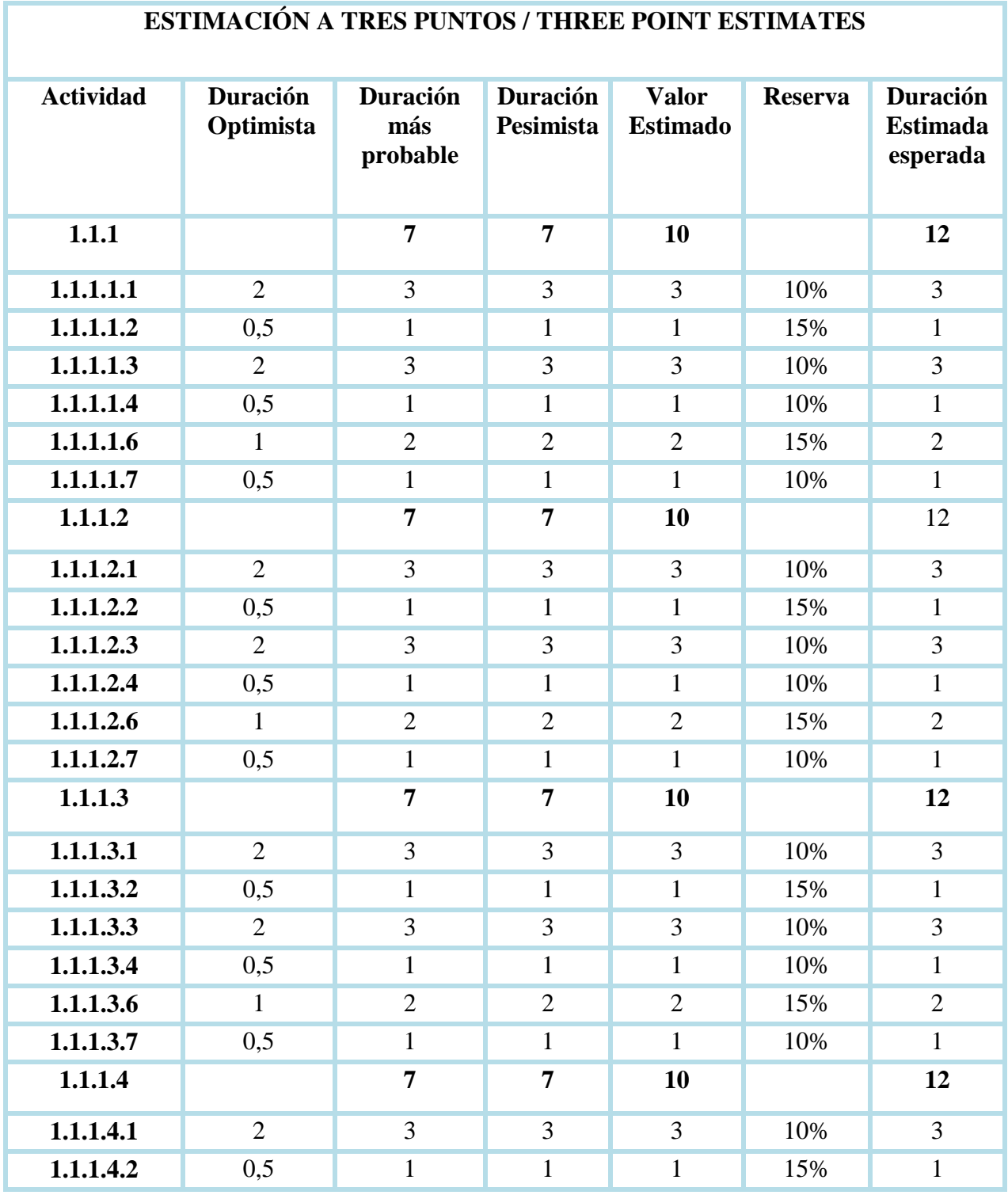

#### **Tabla 15. Estimación a Tres Puntos**

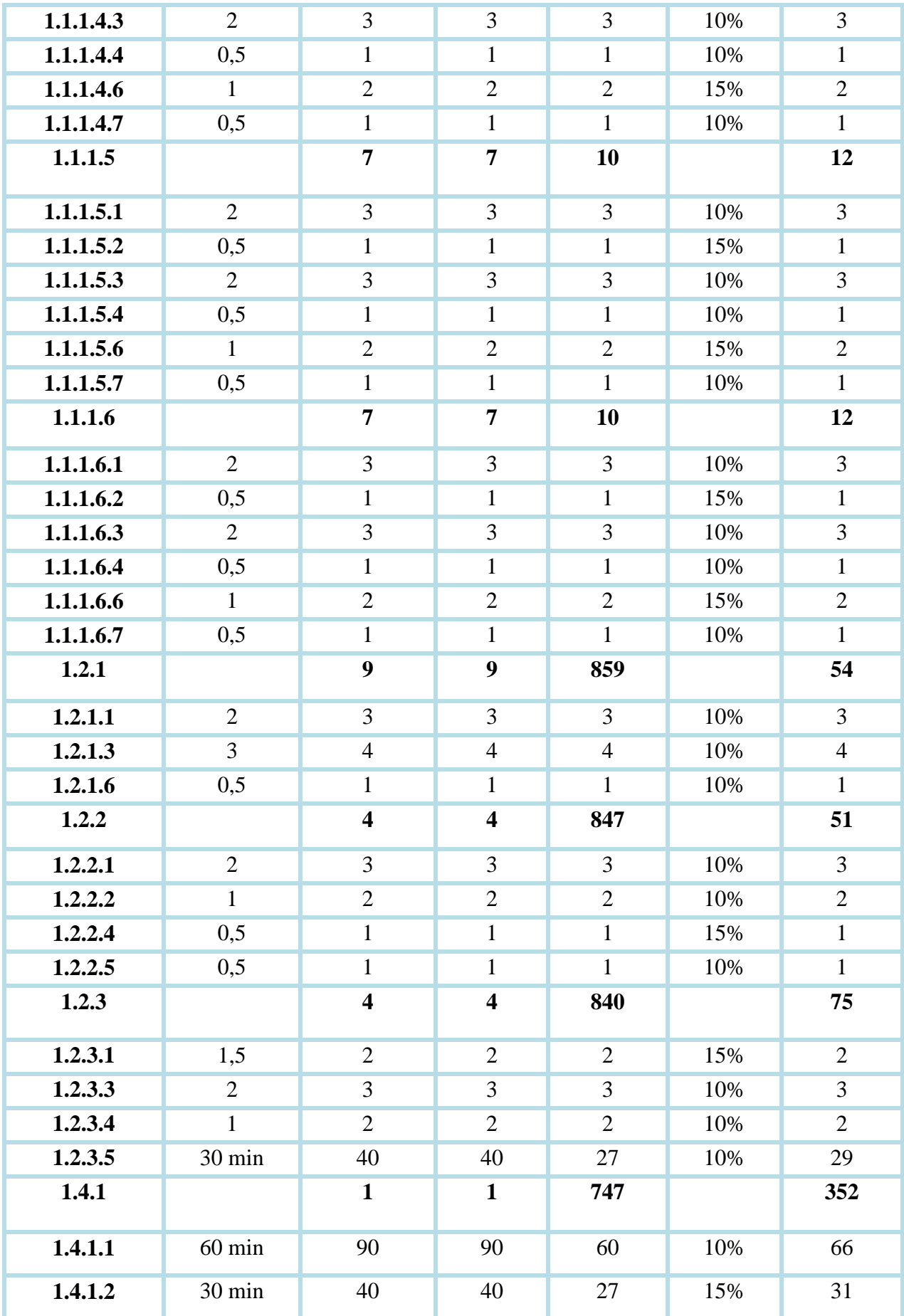

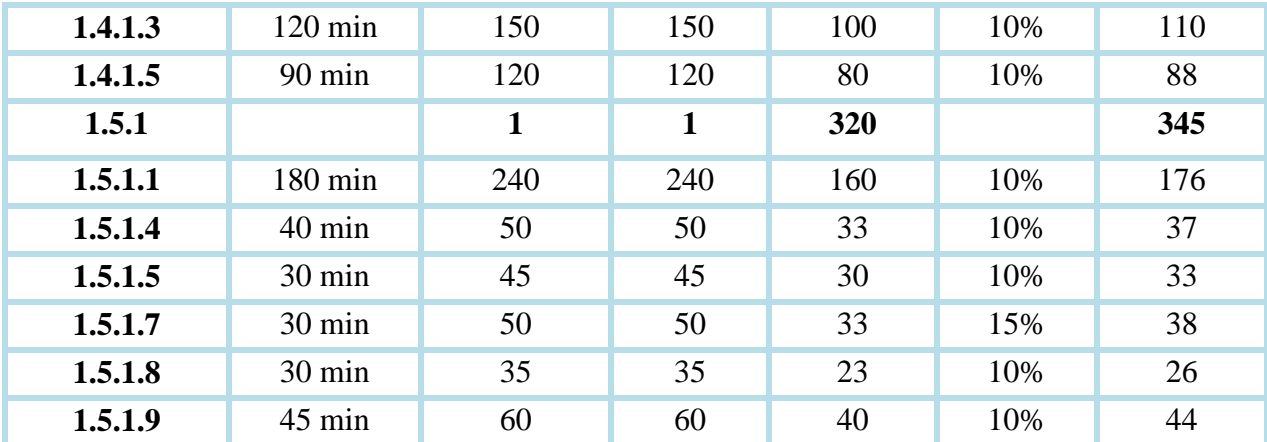

#### **Elaborado por: Autores**

#### **3.3.4. MONITOREO Y CONTROL**

Para el monitoreo y control del cumplimiento del cronograma se empleará la métrica de Índice de desempeño del Cronograma (SPI), la misma que deberá ser monitoreada de manera Semanal por la Directora del Proyecto para garantizar su cumplimiento, que debe ser >90% (Excepcional).

En caso que, mediante el monitoreo del cronograma se obtenga un % de cumplimiento entre >=80% a <=90%, se deberá realizar una Acción Preventiva, para evitar que el indicador disminuya.

Si el indicador SPI se encuentra < 80%, se debe realizar una Acción Correctiva inmediatamente, detectando la causa raíz del problema.

Además para realizar el monitoreo y control serán realizadas reuniones todos los viernes de cada semana por el responsable de cada actividad verificando el cumplimiento acorde a los criterios de aceptación de cada interesado, el formato será realizado en Excel, el cual indicará el avance de la actividad del proyecto de cada interesado según los criterios de aceptación.

A continuación en la Tabla 16 se muestra el Formato de Registro de Monitoreo y Control del Cronograma.

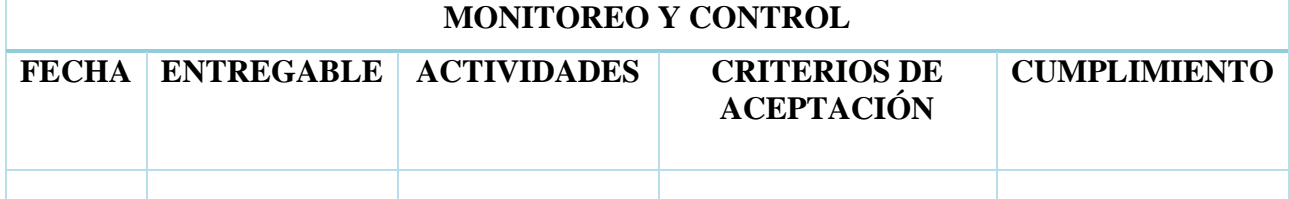

#### **Tabla 16. Formato de Registro de Monitoreo y Control del Cronograma**

#### **3.3.5. CONTROL DE CAMBIOS**

Los cambios del cronograma deberán ser presentados en la reunión de monitoreo semanal a la Directora del Proyecto. Si el cambio de presupuesto o cronograma supera el 5% de lo acordado en la línea base del alcance, deberá ser aprobado por la alta dirección.

Las solicitudes de cambio quedarán registradas en un formato en específico realizado en Word, tendrá máximo 2 días para su resolución y deberán constar las siguientes secciones:

- Información general: Nombre del Proyecto. No de solicitud de cambio, fecha de presentación, Responsable y Solicitante.
- Descripción de la solicitud: antecedentes, descripción, tipo de cambio, anexos.
- Solicitantes, deben constar los nombres y las firmas de cada uno.

En la Tabla 17 a continuación detallada se muestra el Formato del Solicitud de Cambios.

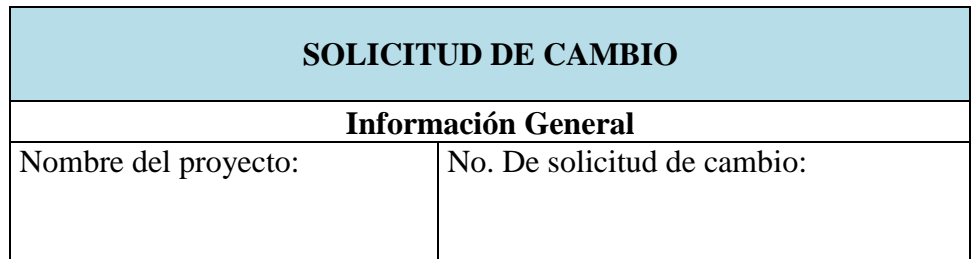

#### **Tabla 17. Formato de Solicitud de Cambios**

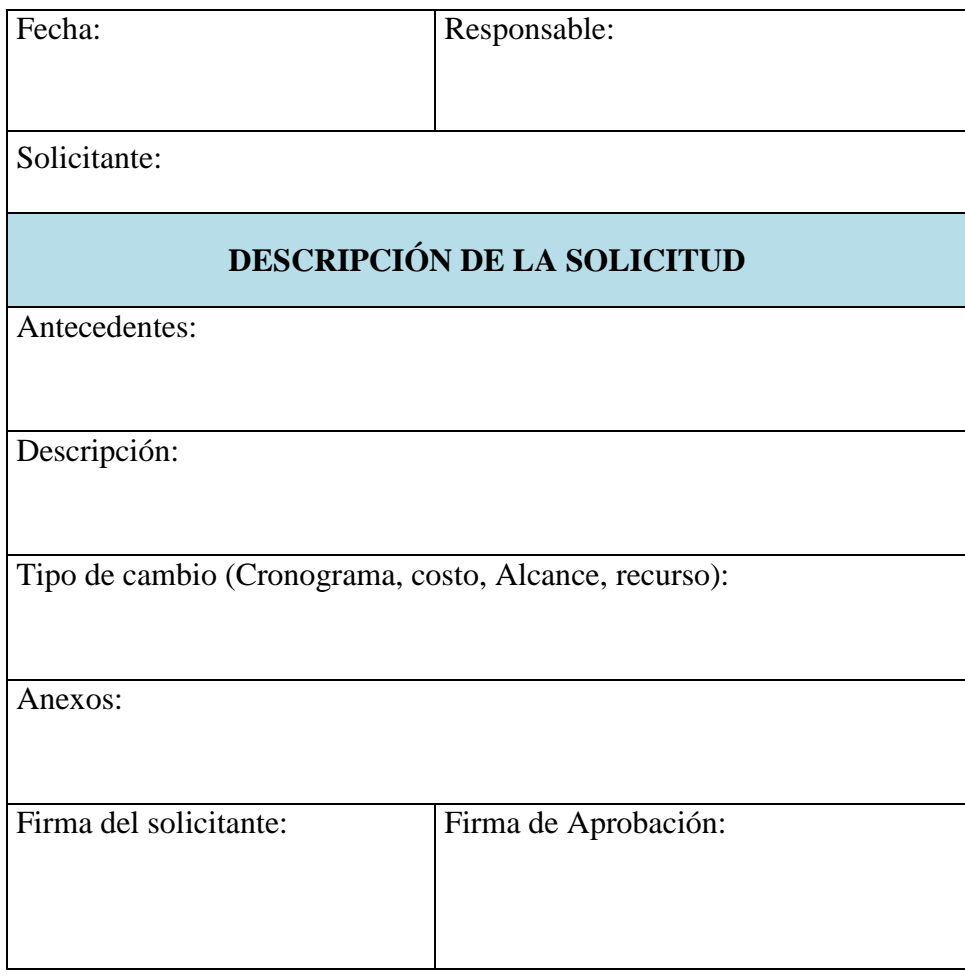

# **3.3.6. RUTA CRÍTICA**

En la Figura 11 se muestra la Ruta Crítica del Proyecto.

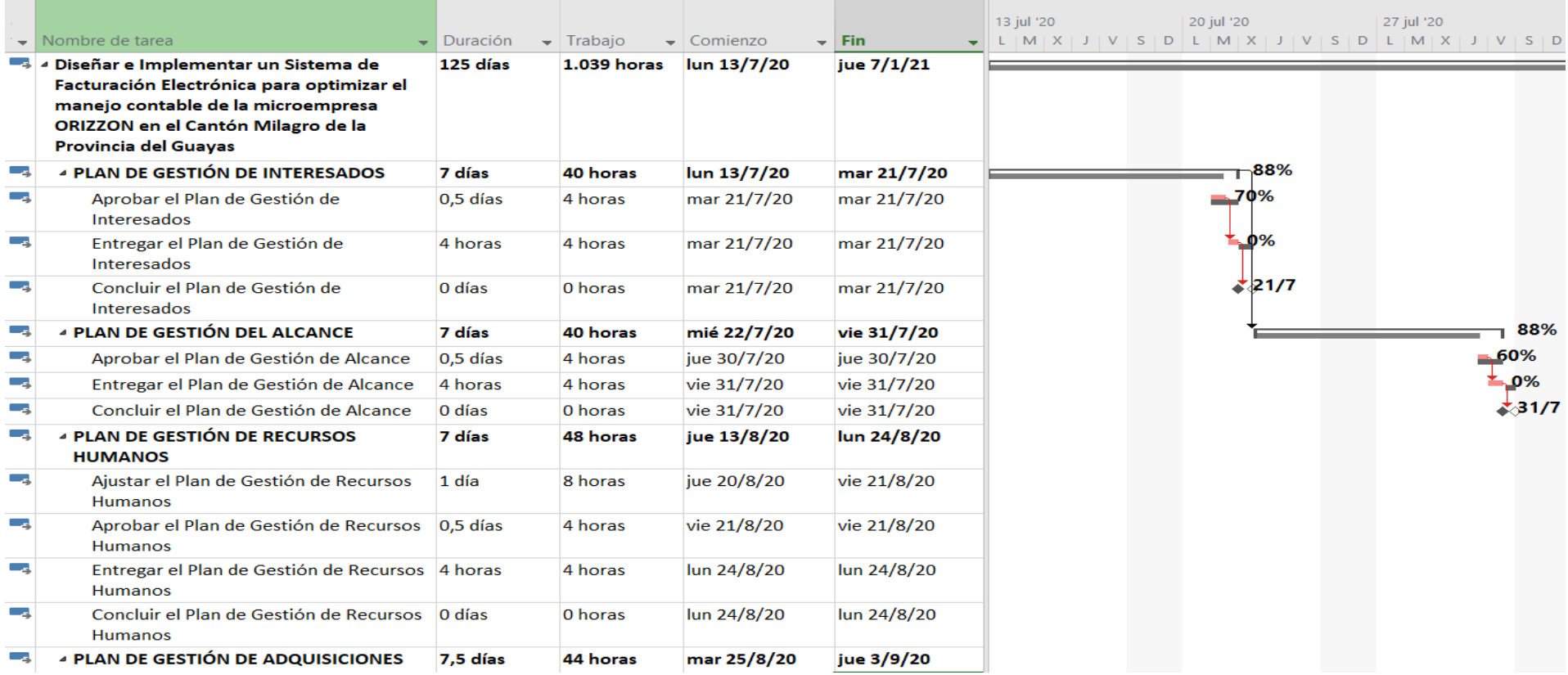

# **Figura 11. Ruta Crítica**

**Figura 12. Ruta Crítica**

|     |                                                                                        |                                |                   |                                   |                              | '20 |                   | 7 sep '20 |                    | 14 sep '20 |  |   | 21 sep '20 |  | 28 sep '20 |  | 5 oct '20 |     |
|-----|----------------------------------------------------------------------------------------|--------------------------------|-------------------|-----------------------------------|------------------------------|-----|-------------------|-----------|--------------------|------------|--|---|------------|--|------------|--|-----------|-----|
|     | $\blacktriangleright$ Nombre de tarea                                                  | $\blacktriangleright$ Duración | $\bullet$ Trabajo | $\overline{\phantom{a}}$ Comienzo | $\overline{\phantom{a}}$ Fin |     |                   |           |                    |            |  |   |            |  |            |  |           |     |
| Сz, | Entregar el Plan de Gestión de<br><b>Adquisiones</b>                                   | 4 horas                        | 4 horas           | jue 3/9/20                        | jue 3/9/20                   |     | $-86%$            |           |                    |            |  |   |            |  |            |  |           |     |
| С., | Concluir el Plan de Gestión de<br><b>Adquisiones</b>                                   | 0 días                         | 0 horas           | jue 3/9/20                        | jue 3/9/20                   |     | $\frac{1}{4}$ 3/9 |           |                    |            |  |   |            |  |            |  |           |     |
| می  | <b><i>A</i> PLAN DE GESTIÓN DE RIESGOS</b>                                             | 7 días                         | 48 horas          | jue 3/9/20                        | lun 14/9/20                  |     |                   |           |                    | 80%        |  |   |            |  |            |  |           |     |
| С., | Ajustar el Plan de Gestión de<br><b>Adquisiones</b>                                    | 1 día                          | 8 horas           | jue 10/9/20                       | vie 11/9/20                  |     |                   |           | $\blacksquare$ 60% |            |  |   |            |  |            |  |           |     |
| С., | Aprobar el Plan de Gestión de<br>Adquisiones                                           | 0,5 días                       | 4 horas           | vie 11/9/20                       | vie 11/9/20                  |     |                   |           | 0%                 |            |  |   |            |  |            |  |           |     |
| С., | Entregar el Plan de Gestión de<br><b>Adquisiones</b>                                   | 4 horas                        | 4 horas           | lun 14/9/20                       | lun 14/9/20                  |     |                   |           |                    | .0%        |  |   |            |  |            |  |           |     |
| С., | Concluir el Plan de Gestión de<br><b>Adquisiones</b>                                   | 0 días                         | 0 horas           | lun 14/9/20                       | lun 14/9/20                  |     |                   |           |                    | 214/9      |  |   |            |  |            |  |           |     |
| می  | <b>SEGUIMIENTO DEL PROYECTO</b>                                                        | 6 días                         | 32 horas          | mar 15/9/20                       | mar 22/9/20                  |     |                   |           |                    |            |  |   | 80%        |  |            |  |           |     |
| С., | Ajustar actividades observadas en el<br>Informe Concluyente del Monitoreo y<br>Control | 1 día                          | 4 horas           | lun 21/9/20                       | lun 21/9/20                  |     |                   |           |                    |            |  | ÷ | 80%        |  |            |  |           |     |
| Сz, | Aprobar los nuevos Planes a ejecutar                                                   | 4 horas                        | 4 horas           | mar 22/9/20                       | mar 22/9/20                  |     |                   |           |                    |            |  |   | ≛.0%       |  |            |  |           |     |
| L.  | <b>Entregar los nuevos Planes</b>                                                      | 4 horas                        | 4 horas           | mar 22/9/20                       | mar 22/9/20                  |     |                   |           |                    |            |  |   | ҍ.0%       |  |            |  |           |     |
| Сz, | Concluir con el Seguimiento del<br>Proyecto                                            | 0 días                         | 0 horas           | mar 22/9/20                       | mar 22/9/20                  |     |                   |           |                    |            |  |   | $*22/9$    |  |            |  |           |     |
| Цg. | <b>4 LEVANTAMIENTO DE INFORMACIÓN</b>                                                  | 7 días                         | 19 horas          | vie 25/9/20                       | mar 6/10/20                  |     |                   |           |                    |            |  |   |            |  |            |  |           | 99% |
| С., | Entregar el Caso de Uso                                                                | $0,63$ días                    | 5 horas           | lun 5/10/20                       | mar 6/10/20                  |     |                   |           |                    |            |  |   |            |  |            |  |           | 99% |
| шz. | <b>4 MANUAL DE OPERACIÓN</b>                                                           | 4,88 días                      | 36 horas          | mar 6/10/20                       | mié 14/10/20                 |     |                   |           |                    |            |  |   |            |  |            |  |           |     |
| ۳,  | Ajustar el Manual de Operación                                                         | 1 día                          | 8 horas           | lun 12/10/20                      | mar 13/10/20                 |     |                   |           |                    |            |  |   |            |  |            |  |           |     |
| Цg  | Aprobar el Manual de Operación                                                         | 4 horas                        | 8 horas           | mar 13/10/20                      | mar 13/10/20                 |     |                   |           |                    |            |  |   |            |  |            |  |           |     |

# **Figura 13. Ruta Crítica**

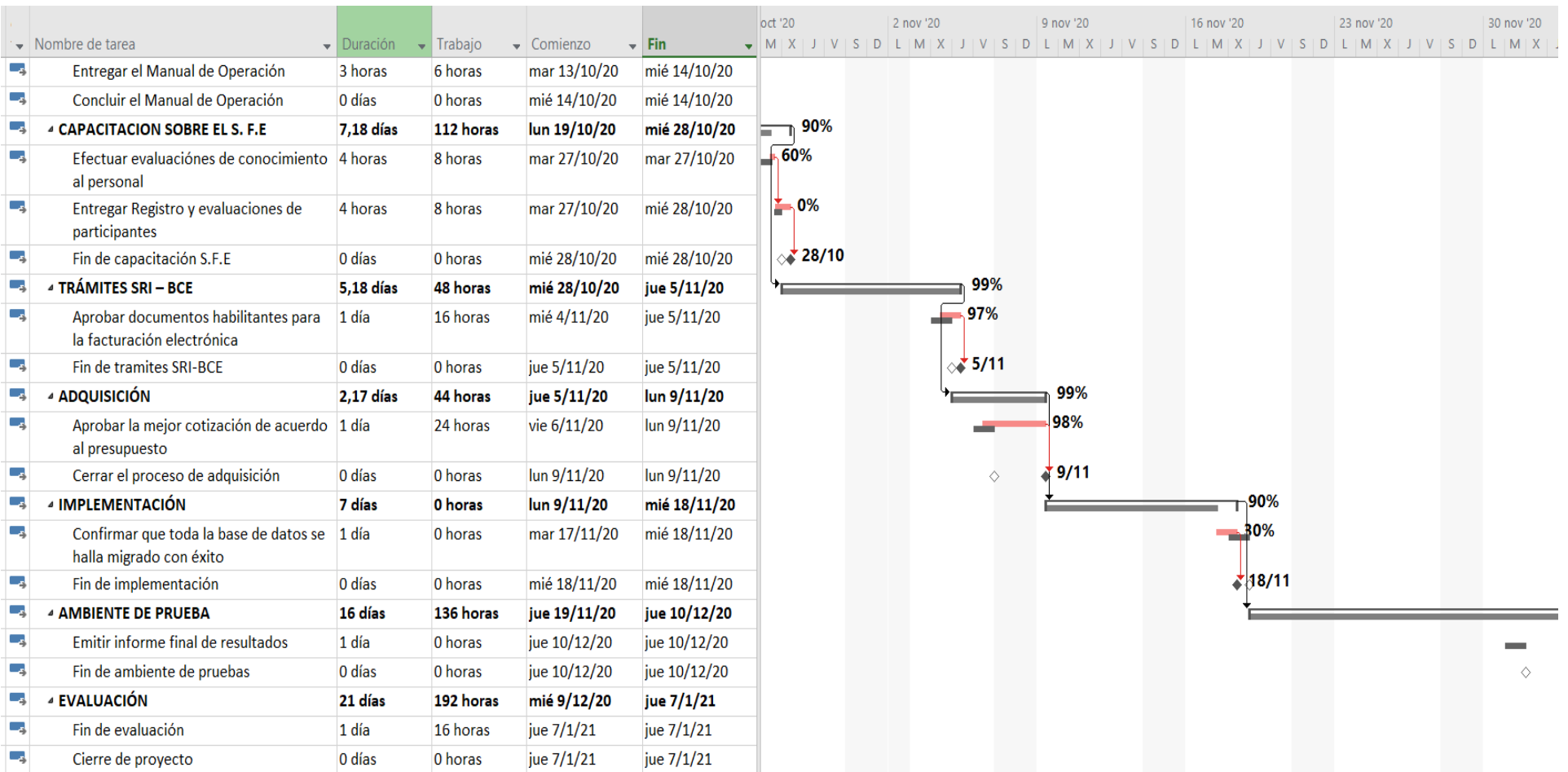

#### **3.4. GESTIÓN DE LOS COSTOS**

La gestión de costos es basada en los procesos de planificación, gestión y control de presupuesto del proyecto, durante el ciclo de vida y terminación del proyecto. E proyecto se desarrolla y gestiona mediante la utilización de las herramientas necesarias que faciliten el proceso de estimación y seguimiento del proyecto para cumplir con el presupuesto planificado.

#### **3.4.1. PLAN DE GESTIÓN DE COSTOS**

En el Plan de Gestión de Costos se establecerán las políticas, los procedimientos y la documentación necesaria para planificar, gestionar, ejecutar el gasto y controlar los costos del proyecto. Para esta sección se elaboró la plantilla de plan de gestión de costos en donde especificamos los tipos de estimación que se usarán en el proyecto, las unidades de medidas, los umbrales de control, los procesos y controles dentro de la gestión de costo.

- **Estimar los Costos:** Se realizará la plantilla de estimación de costos que consiste en especificar tipos de recursos necesarios para realizar el proyecto, indicando los costos unitarios, costos adicionales y costos totales, sustentando el tipo y base de estimación utilizada en cada recurso.
- **Determinar el Presupuesto**: El presupuesto se elaborará con Microsoft Project, para esto se asignarán en las tareas los recursos para llevar a cabo la tarea, indicando el tipo de costo de cada uno, con el fin de determinar el costo total y tiempo de ejecución del proyecto.
- **Controlar los Costos:** Es el proceso en el cual se monitorea la situación del proyecto para actualizar el presupuesto de este y gestionar cambios a la línea base

de costo. Se realizarán 5 vistas del presupuesto, Curva S en el tiempo, las 3 curvas

S donde se podrá visualizar el estado del proyecto.

En la Tabla 18 detallada a continuación se muestra el Plan de Gestión de los Costos

**Tabla 18. Plan de Gestión de los Costos**

| <b>CONTROL DE VERSIONES</b>                                                     |                                                                                 |                                                                                                    |                                                                            |           |                                                                                                    |                                                                                                    |                       |  |  |  |  |  |  |
|---------------------------------------------------------------------------------|---------------------------------------------------------------------------------|----------------------------------------------------------------------------------------------------|----------------------------------------------------------------------------|-----------|----------------------------------------------------------------------------------------------------|----------------------------------------------------------------------------------------------------|-----------------------|--|--|--|--|--|--|
| Versión                                                                         | Hecha<br>Revisada por<br>por                                                    |                                                                                                    | Aprobada<br>por                                                            |           | <b>Fecha</b>                                                                                                    | <b>Motivo</b>                                                                                           |                       |  |  |  |  |  |  |
| 1.1                                                                             | <b>CC</b><br><b>MR</b>                                                          |                                                                                                    |                                                                            | <b>JP</b> | 23/03/2<br>021                                                                                                    |                                                                                                    | Creación de Documento |  |  |  |  |  |  |
| <b>SIGLAS DEL PROYECTO</b><br><b>NOMBRE DEL PROYECTO</b>                        |                                                                                 |                                                                                                    |                                                                            |           |                                                                                                    |                                                                                                    |                       |  |  |  |  |  |  |
| Diseño e implementación de un Sistema de<br><b>ROCL</b>                         |                                                                                 |                                                                                                    |                                                                            |           |                                                                                                    |                                                                                                    |                       |  |  |  |  |  |  |
| Facturación Electrónica                                                         |                                                                                 |                                                                                                    |                                                                            |           |                                                                                                    |                                                                                                    |                       |  |  |  |  |  |  |
|                                                                                 | TIPOS DE ESTIMACIÓN DEL PROYECTO: TIPOS DE ESTIMACIÓN A UTILIZAR EN EL PROYECTO |                                                                                                    |                                                                            |           |                                                                                                    |                                                                                                    |                       |  |  |  |  |  |  |
| CON INDICACIÓN DEL MODO DE FORMULACIÓN Y LOS NIVELES DE PRECISIÓN DE CADA TIPO. |                                                                                 |                                                                                                    |                                                                            |           |                                                                                                    |                                                                                                    |                       |  |  |  |  |  |  |
|                                                                                 | <b>TIPO DE ESTIMACIÓN</b>                                                       | (ESPECIFICAR LOS TIPOS DE ESTIMACIÓN A<br>USAR EN EL PROYECTO, EJM. ORDEN DE<br>MAGNITUD, PRESUPUESTO, DEFINITIVA) |                                                                            |           | <b>MODO DE FORMULACIÓN</b><br>(ESPECIFICAR EN DETALLE EL<br>MODO DE FORMULACIÓN DEL<br>ESTIMADO INDICANDO EL PORQUÉ,<br>QUIÉN, CÓMO, Y CUÁNDO)                                  | <b>NIVEL DE PRECISIÓN</b><br>(ESPECIFICAR EL NIVEL<br>DE PRECISIÓN DEL<br>ESTIMADO, EJM. -15%<br>$+25%$ |                       |  |  |  |  |  |  |
|                                                                                 | Análisis de ofertas de proveedores                                              |                                                                                                    | proveedores<br>valores<br>que                                              | cumpla    | Se solicita cotizaciones a 3<br>para<br>conocer<br>referenciales.<br>escogería la mejor propuesta<br>con<br>requerimientos del Sponsor                                          | <b>Se</b><br>los                                                                                        | $+/-80%$              |  |  |  |  |  |  |
| Juicio de expertos                                                              |                                                                                 |                                                                                                    | miembros<br>experiencia<br>solicitara                                      | del       | Se realiza una reunión con los $ +/70\%$<br>equipo<br>proyecto que cuentan con<br>en<br>proyectos<br>similares al nuestro donde Se<br>información<br>histórica de los proyectos | del                                                                                                    |                       |  |  |  |  |  |  |
| Costo de Nómina                                                                 |                                                                                 |                                                                                                    | Se toma en consideración los $ +/95\% $<br>valores<br>de<br>sueldos<br>más |           |                                                                                                    |                                                                                                    |                       |  |  |  |  |  |  |

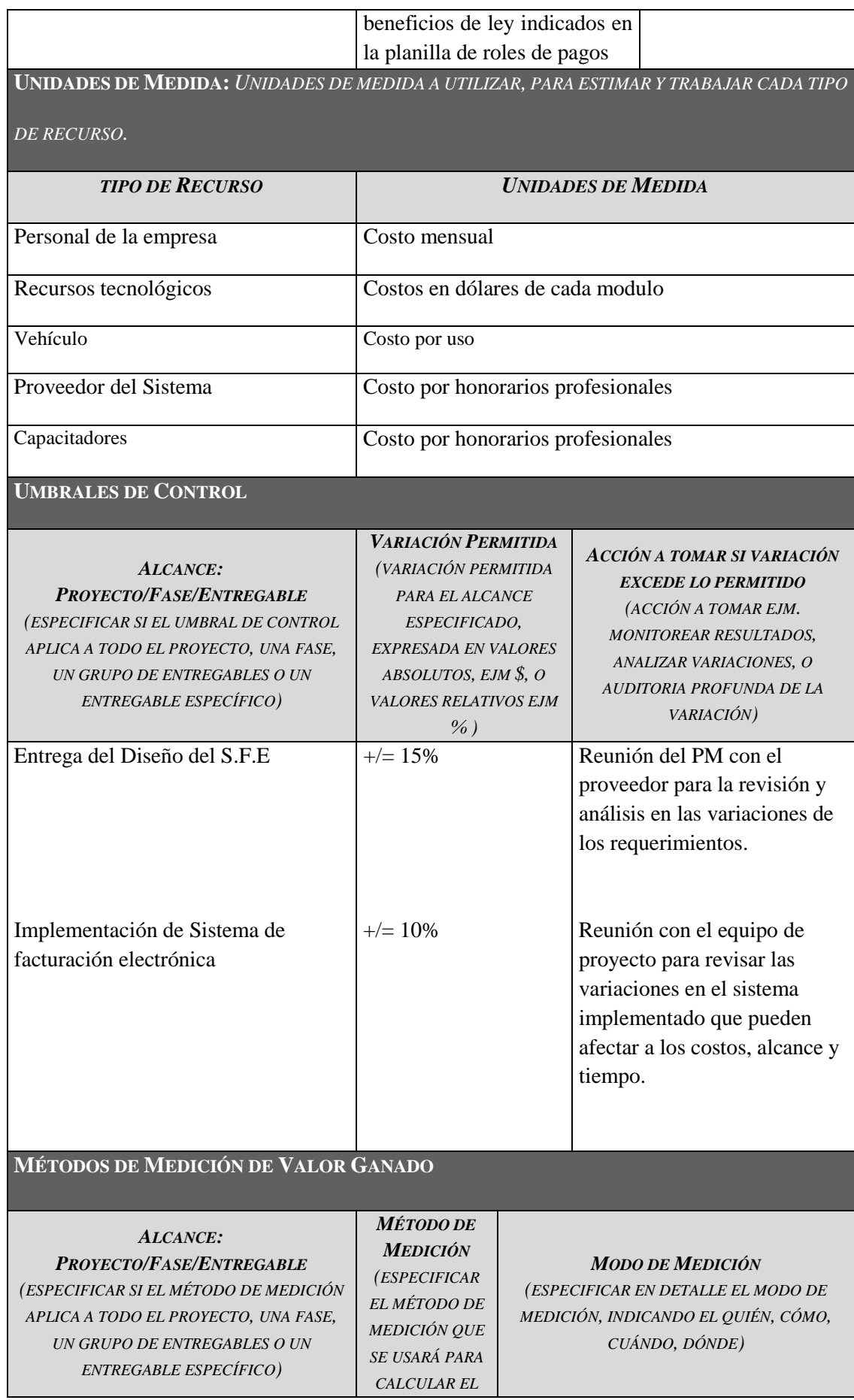

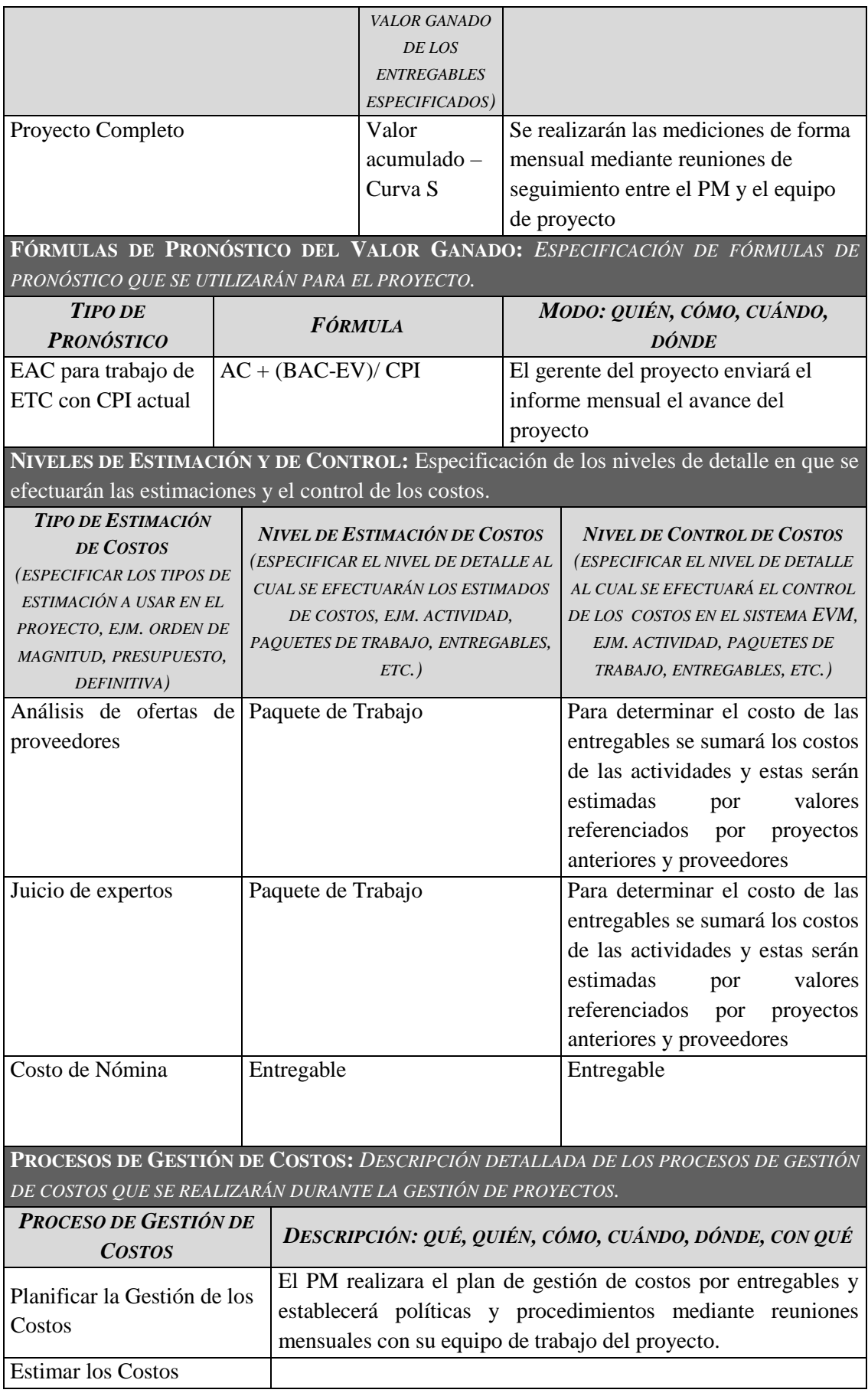

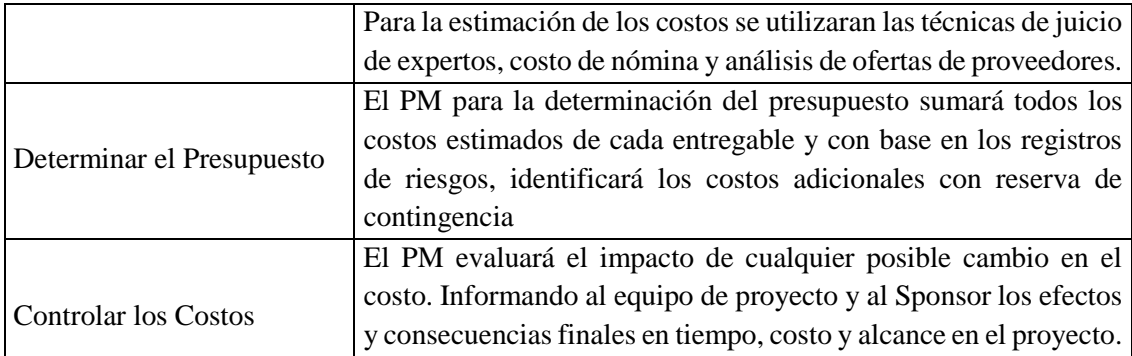

**FORMATOS DE GESTIÓN DE COSTOS:** *DESCRIPCIÓN DETALLADA DE LOS FORMATOS DE GESTIÓN DE COSTOS QUE SE UTILIZARÁN DURANTE LA GESTIÓN DE PROYECTOS.*

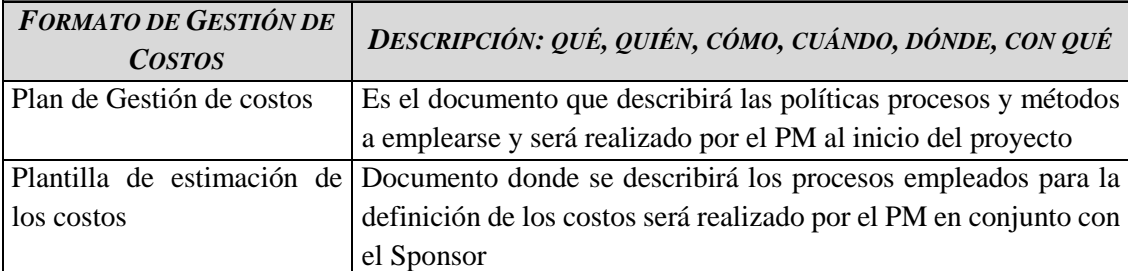

**SISTEMA DE CONTROL DE COSTOS:** *DESCRIPCIÓN DETALLADA DEL SISTEMA DE CONTROL DE COSTOS QUE SE UTILIZARÁ PARA SUMINISTRAR DATOS AL SISTEMA DE CONTROL DE VALOR GANADO.*

*DESCRIPCIÓN: QUÉ, QUIÉN, CÓMO, CUÁNDO, DÓNDE, CON QUÉ*

Los líderes de cada entregable deberán generar un informe mensual de los avances de cada una de sus actividades, se comparará la línea del costo con el avance real de los costos de las tareas realizadas. Todos estos informes serán presentados en una reunión con el PM y el Sponsor

**SISTEMA DE CONTROL DE CAMBIOS DE COSTOS:** *DESCRIPCIÓN DETALLADA DEL SISTEMA DE CONTROL DE CAMBIOS DE COSTOS QUE SE UTILIZARÁ PARA MANTENER LA INTEGRIDAD DE LA LÍNEA BASE, FORMALIZAR, EVALUAR, Y APROBAR CAMBIOS.*

De acuerdo al proceso de cambios definidos, el PM evalúa las solicitudes de cambio, de considerarla válidas y si el monto está dentro del rango de aprobación del 5% del monto del presupuesto puede ser aceptada, bajo la aprobación del Sponsor.

# **3.4.2. ESTIMACIÓN DE COSTOS DE LOS RECURSOS**

Se procedieron a estimar los costos para todos los recursos asignados al proyecto, es decir, recursos de trabajo, recursos materiales, costos de servicios, tecnológicos y posibles costos por contingencias y de gestión, a continuación se muestra la Figura 14 la Plantilla de Estimación de Costos.

#### **Figura 14. Plantilla de Estimación de Costos**

#### **PLANTILLA DE ESTIMACION DE COSTOS**

#### Tipo de Recursos: Personal

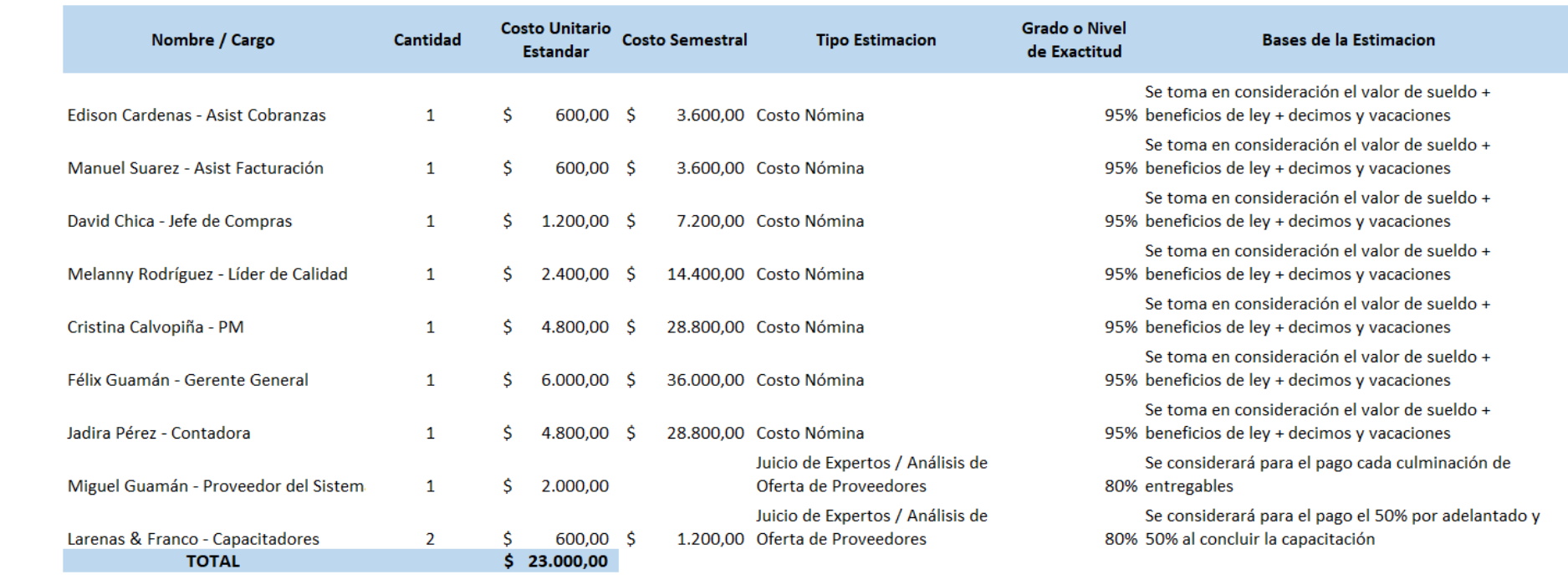

#### Tipo de Recursos: Tecnología y Materiales

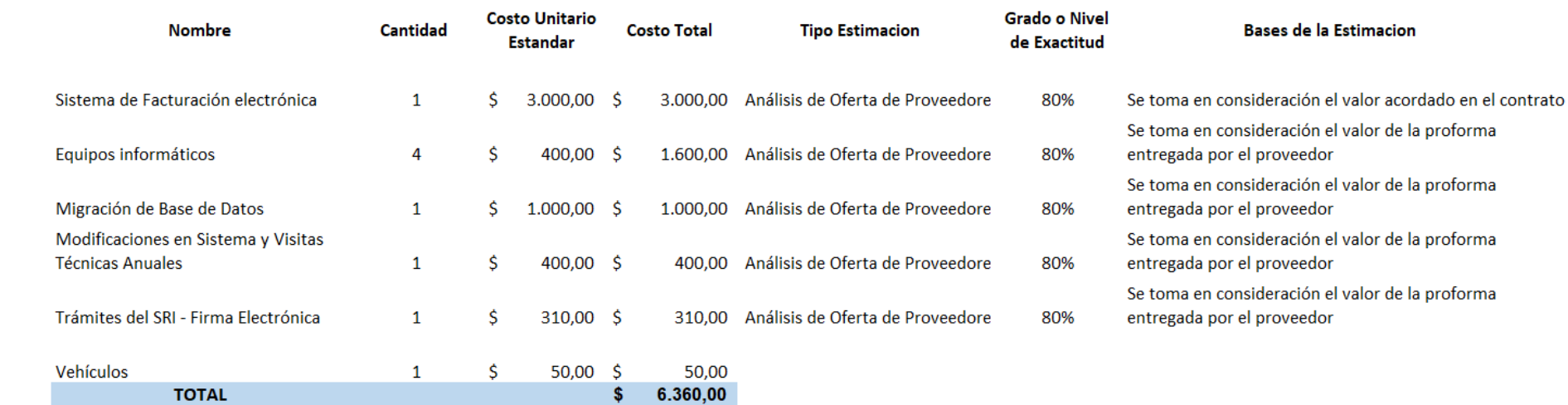

#### **Comentarios Adicionales**

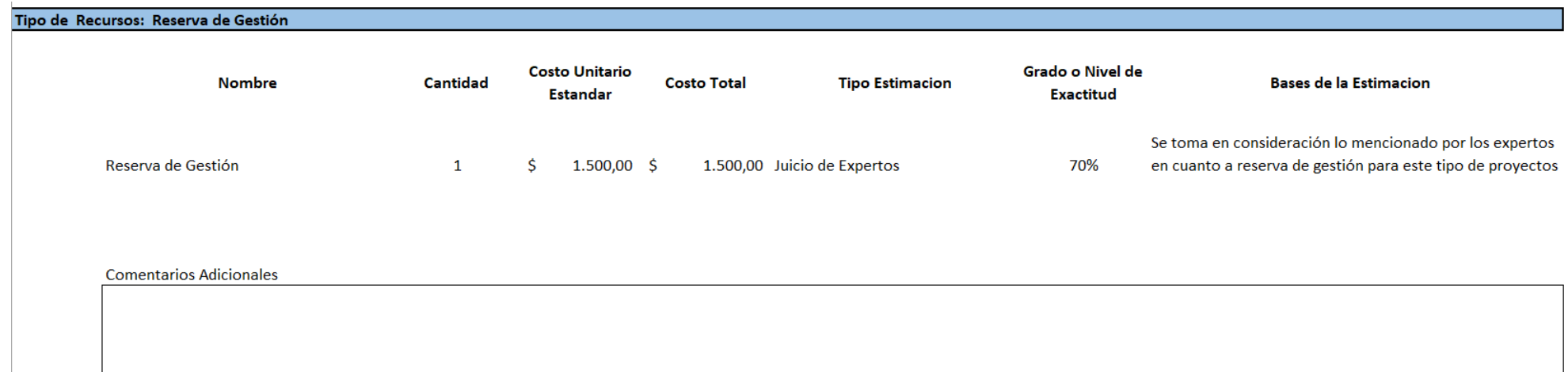

#### Tipo de Recursos: Reserva de Contingencia (Riesgos)

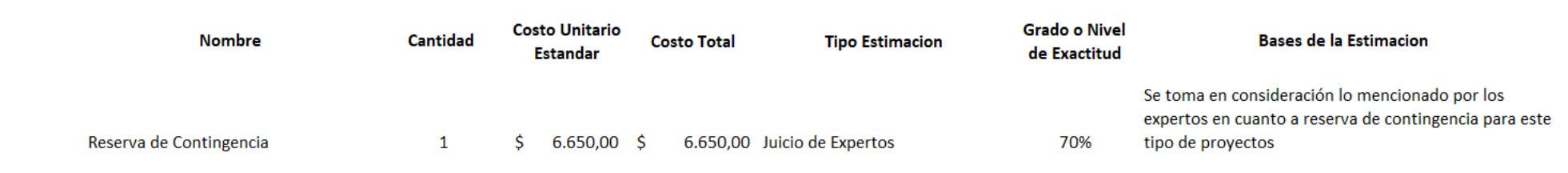

**Comentarios Adiconales** 

#### **PLANTILLA DE GANTT – HOJA DE RECURSOS**

En la plantilla de estimación de costos está considerado el valor del sueldo total de cada uno de los recursos, mientras que en la tabla 19 detallada a continuación se muestra la Hoja de recursos donde se coloca únicamente el valor por hora por los días trabajados.

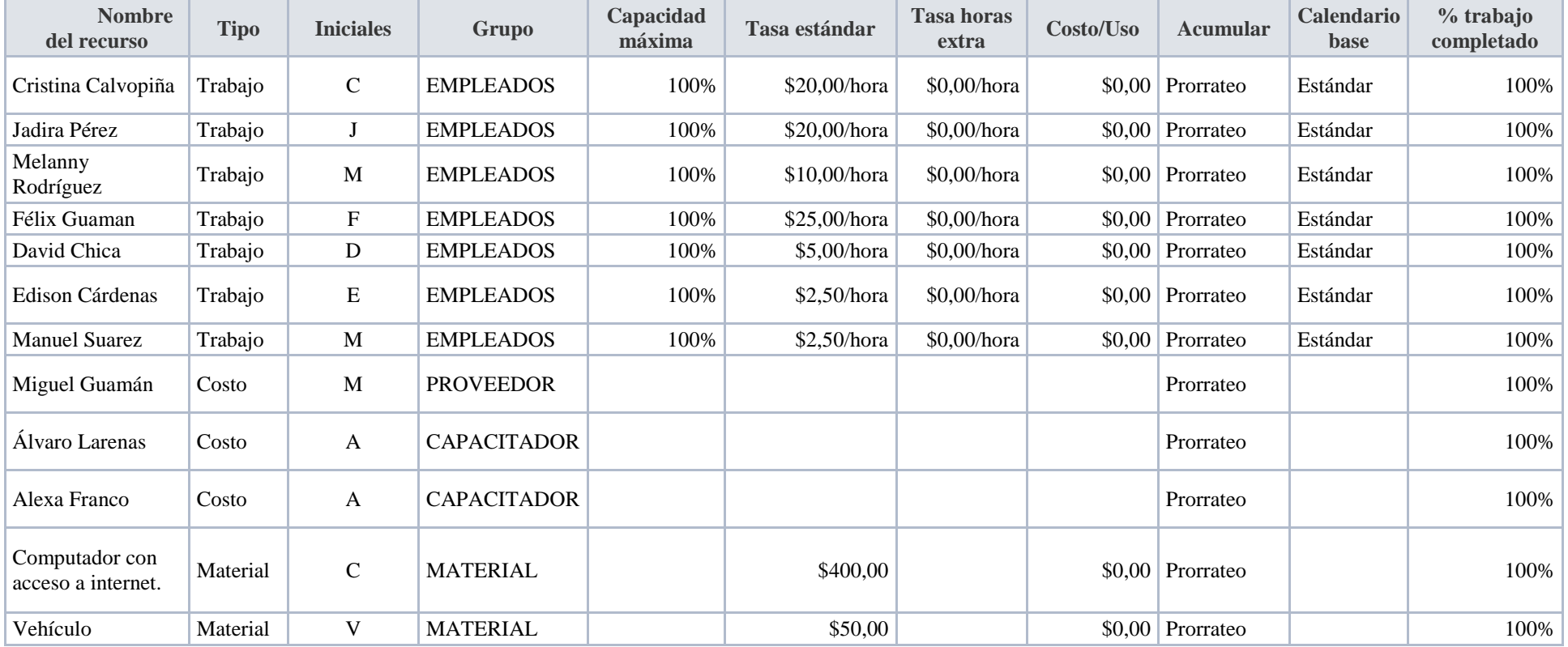

#### **Tabla 19. Hoja de Recursos**

#### **3.4.3. LINEA BASE DEL COSTO**

El Project Manager presentará el presupuesto en cinco vistas, estas contendrán los costos de los paquetes de trabajo del proyecto y los costos de reserva de contingencia, para generar la línea base de costos. Se sumarán las reservas de gestión contempladas por la organización para generar el presupuesto del proyecto

#### **3.4.3.1. PRESUPUESTO EN AL MENOS 5 VISTAS**

A continuación se muestra la Figura 15 vista del Presupuesto Total del Proyecto donde se detalla también el porcentaje completado de las tareas.

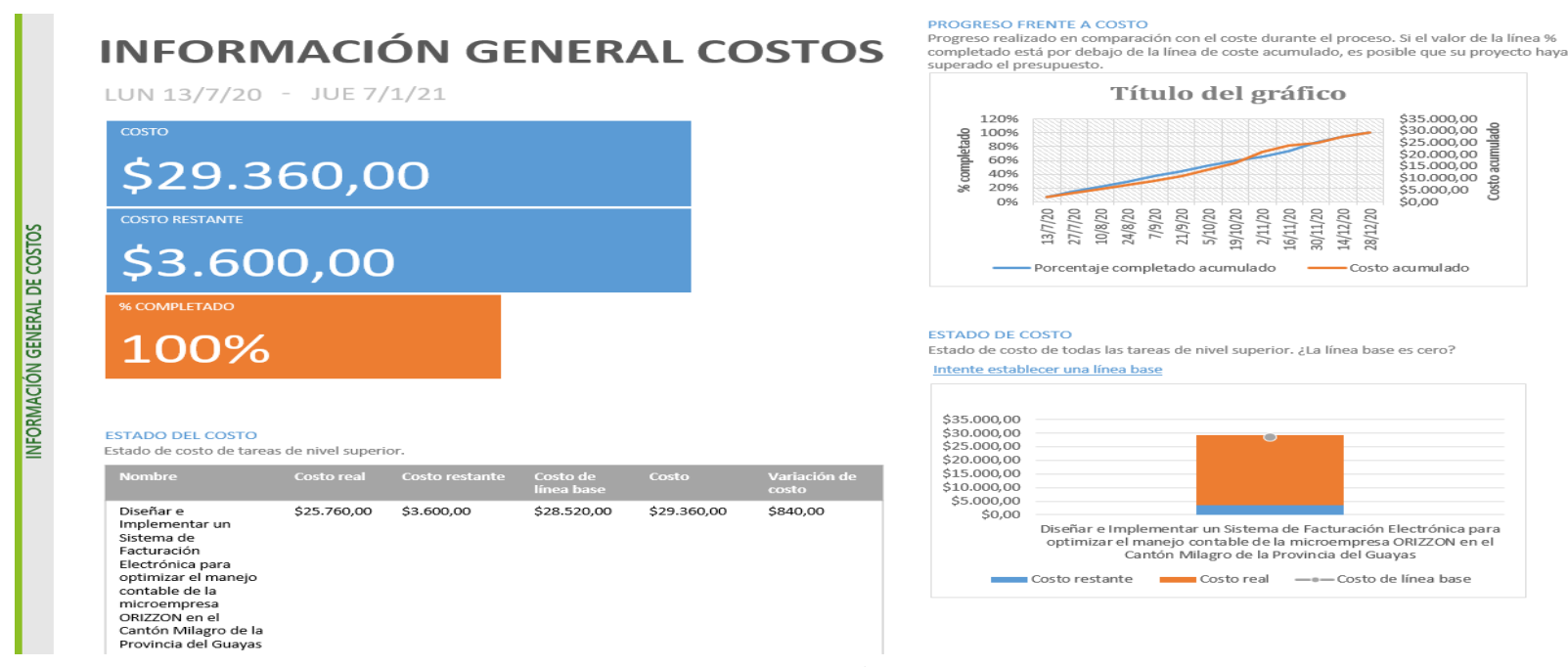

#### **Figura 15. Información General de Costos**

**Elaborado por: Autores**

# **3.4.3.2.VISTA POR EDT**

En la figura 16 a continuación detallada se muestra la Vista por EDT con los respectivos costos acumulados.

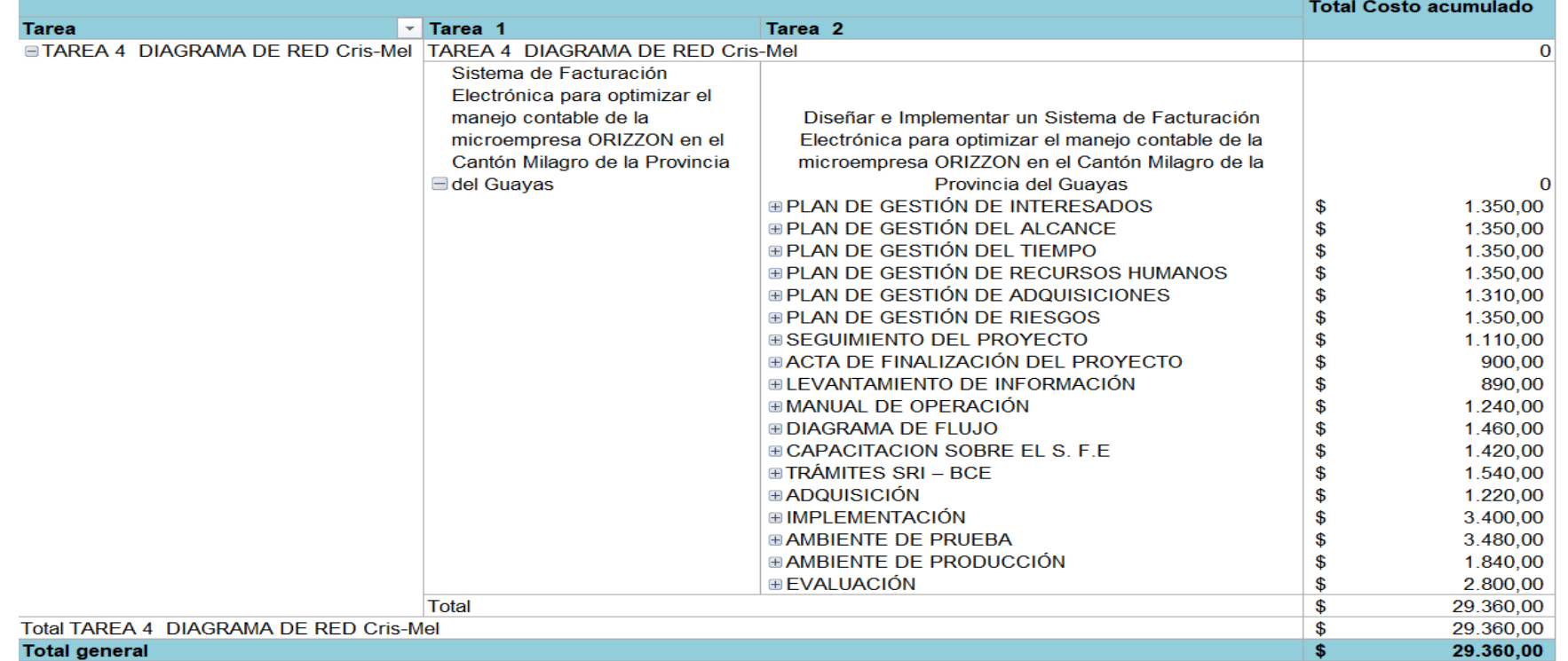

## **Figura 16. Vista por EDT**

En la figura 17 a continuación detallada se muestra la Vista por EDT con los respectivos costos acumulados

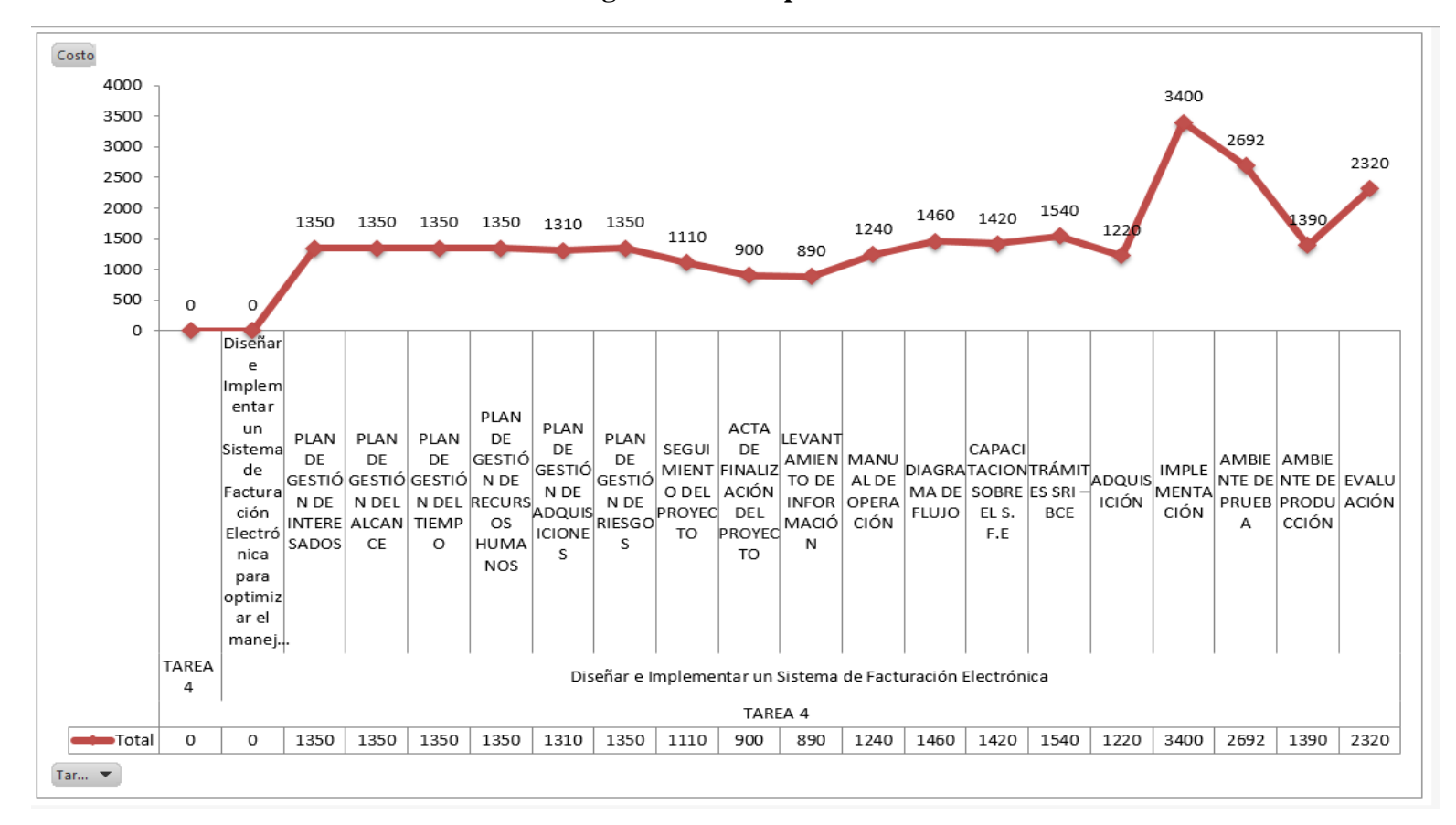

**Figura 17. Vista por EDT**

A continuación se muestra en la figura 18 la información general de Costos de las Tareas del Proyecto

**Figura 18. Información General de Costos de la Tarea**

# **INFORMACIÓN GENERAL DE COSTOS DE LA TAREA**

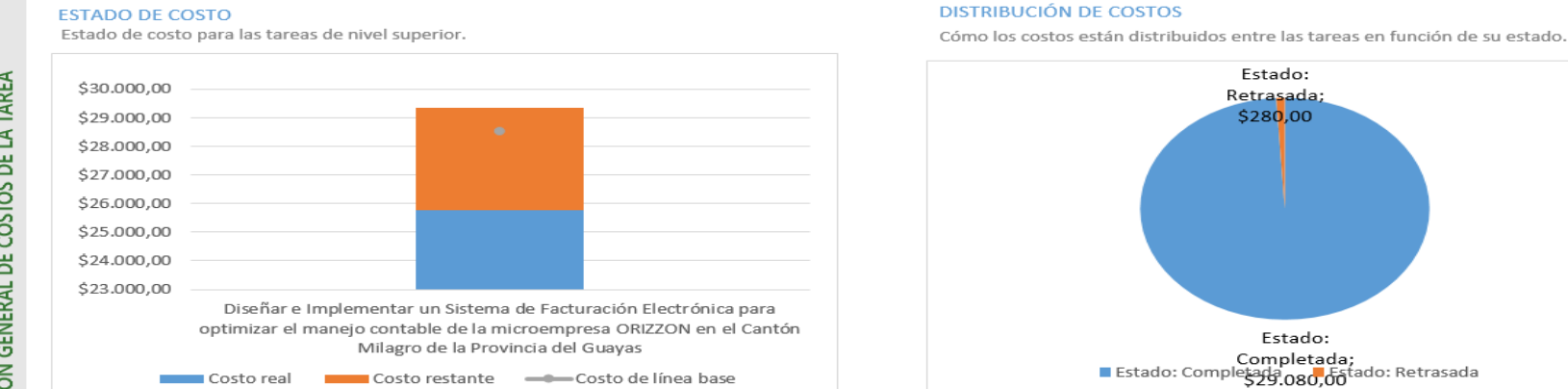

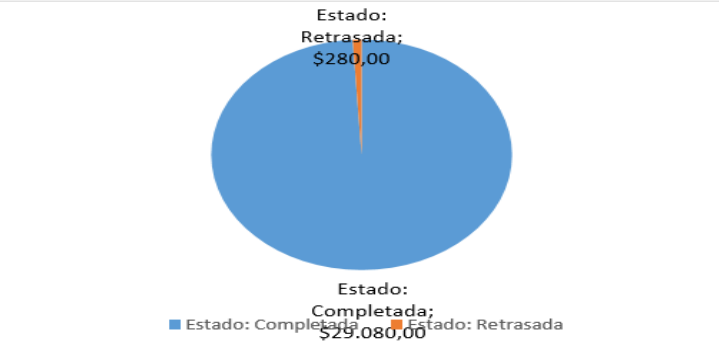

#### **DETALLES DE COSTOS**

Detalles de costos para todas las tareas de nivel superior.

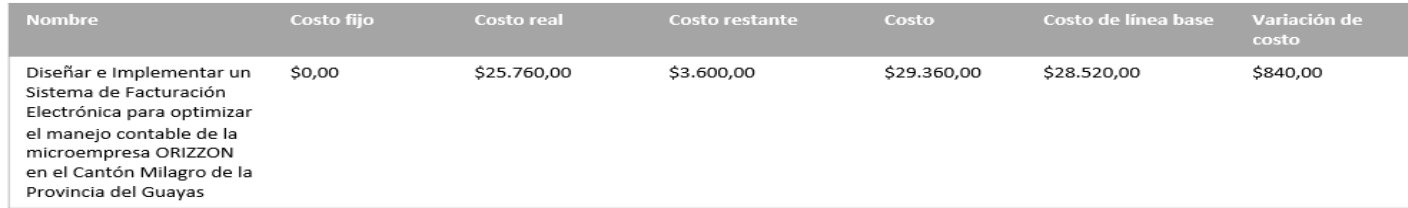

## **3.4.3.3.VISTA POR MES**

En la figura 19 se muestra la Vista por mes de los costos consumidos.

## **Figura 19. Vista por Mes**

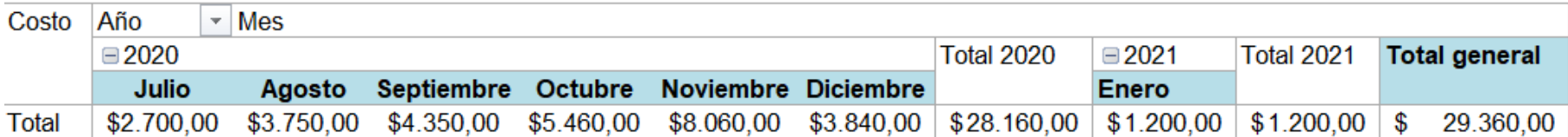

En la figura 20 a continuación detallada se muestra la Vista del Informe de Flujo de Caja.

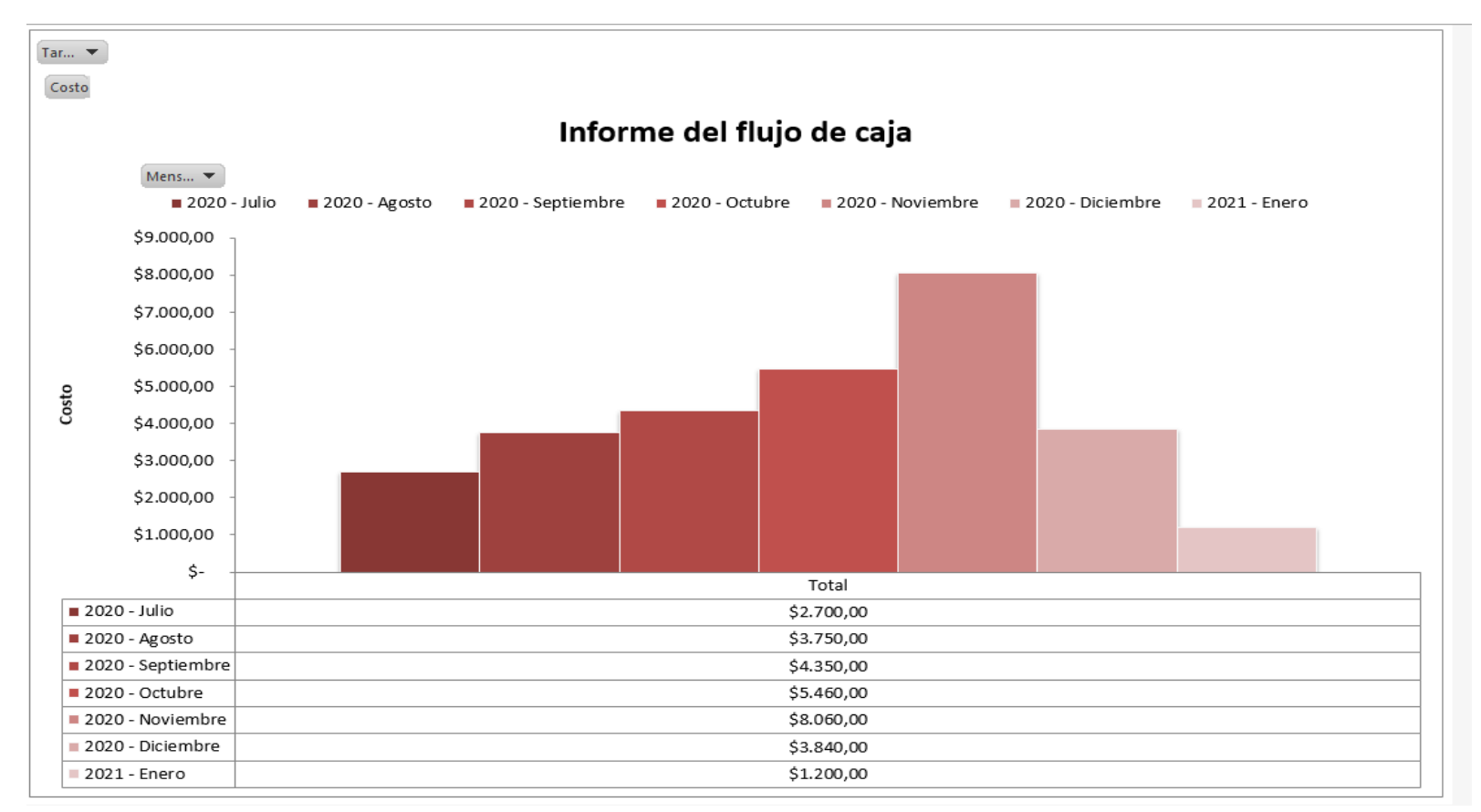

#### **Figura 20. Informe de Flujo de Caja**

#### **3.4.3.4.VISTA POR EDT Y POR MES**

En la figura 21 a continuación detallada se muestran los costos por EDT y por mes.

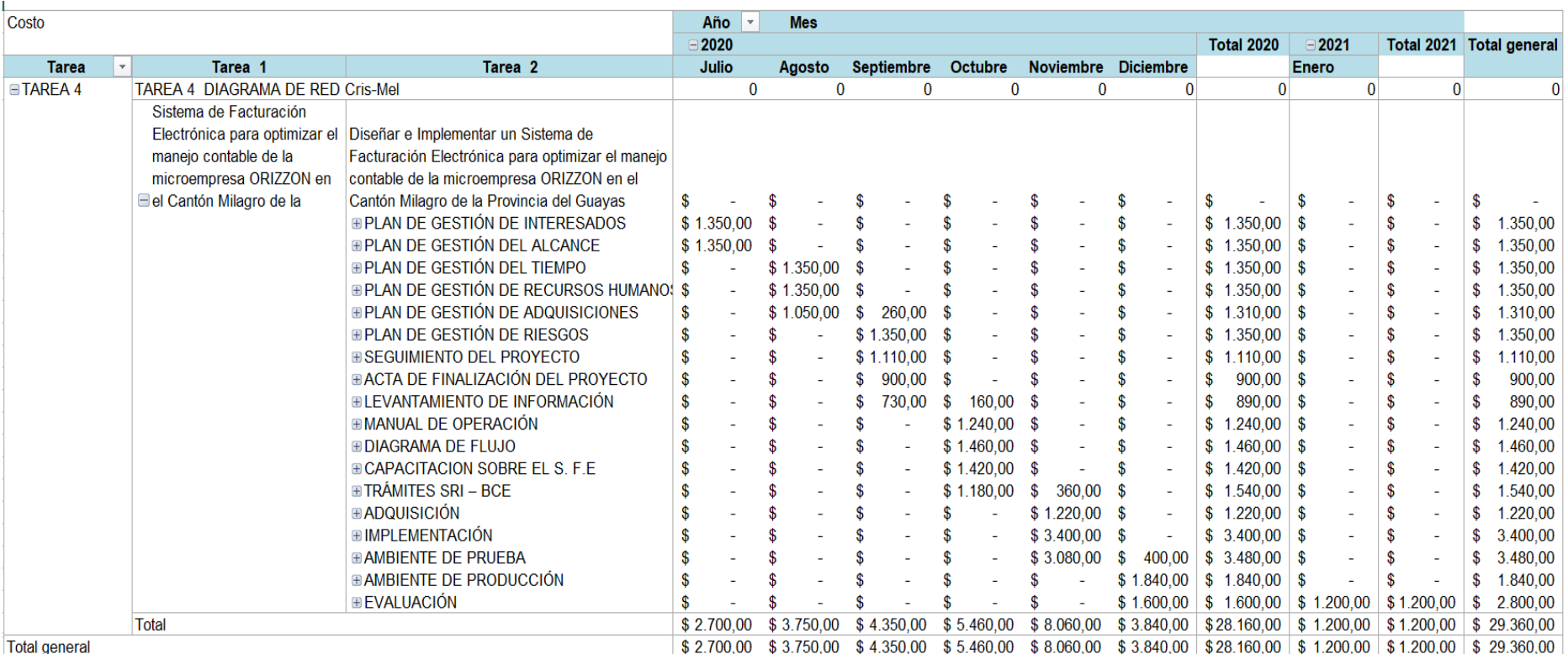

## **Figura 21. Vista por EDT y por Mes**

En la figura 22 a continuación detallada se muestra el Informe de Flujo de Caja - Vista EDT y por Mes.

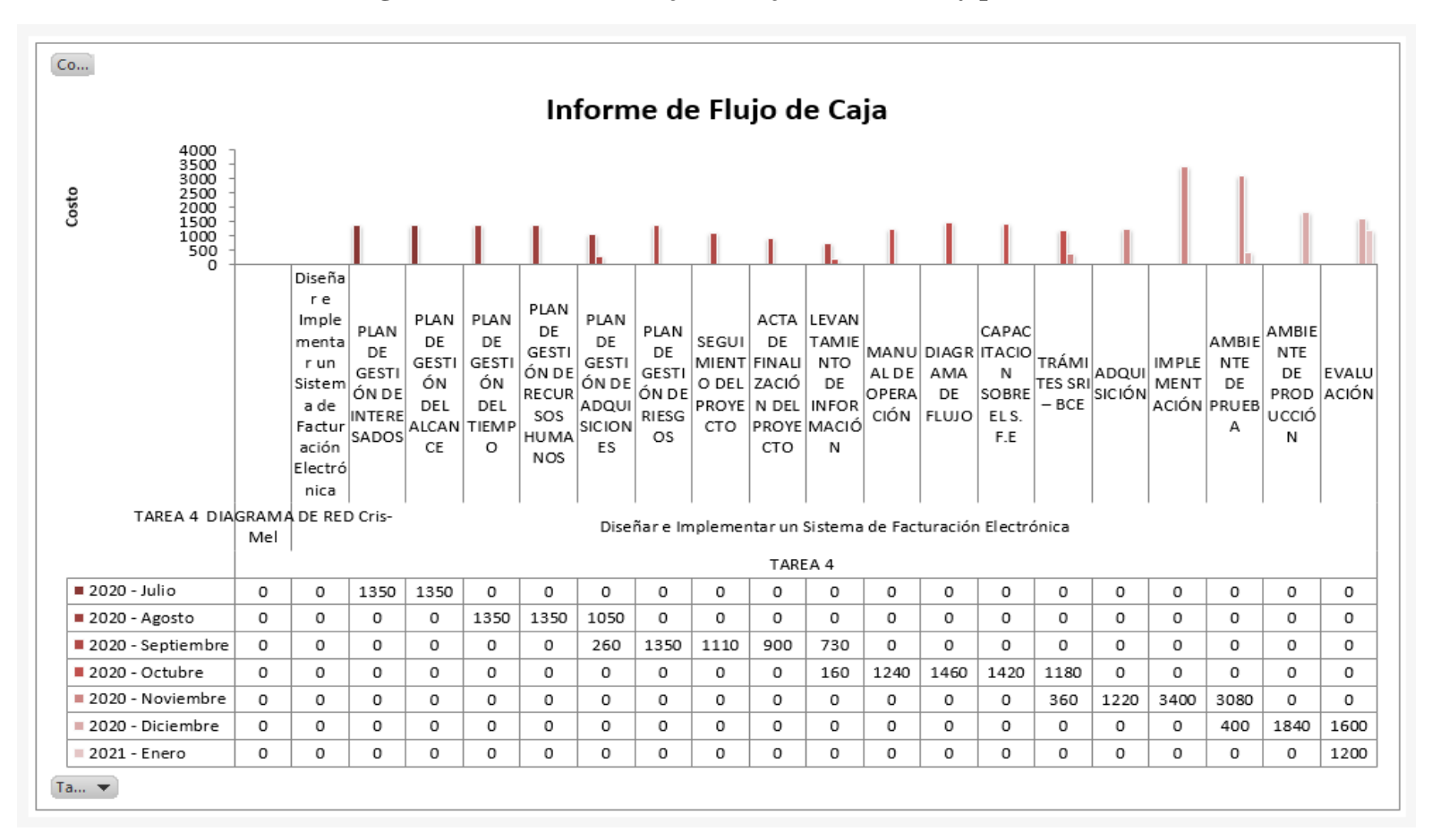

**Figura 22. Informe de Flujo de Caja - Vista EDT y por Mes**

# **3.4.3.5. VISTA POR RECURSO Y TIPO DE RECURSO**

En la figura 23 se muestran los costos en lo que se incurrieron por recursos y tipo de recursos.

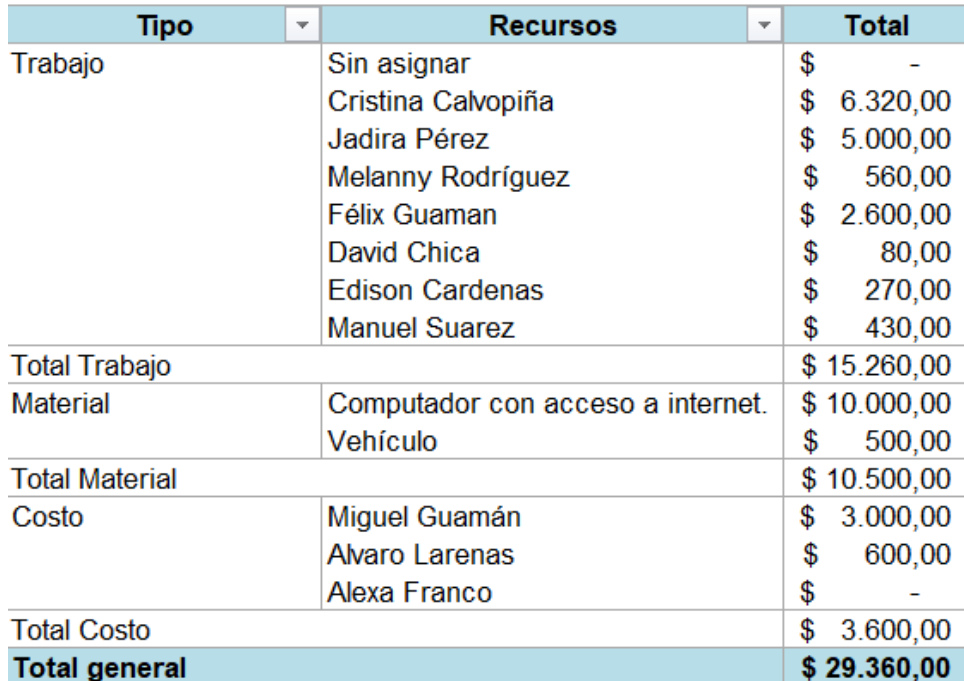

#### **Figura 23. Vista por Recurso y Tipo de Recursos**

En la figura 24 a continuación detallada se muestra el Informe de disponibilidad de los recursos.

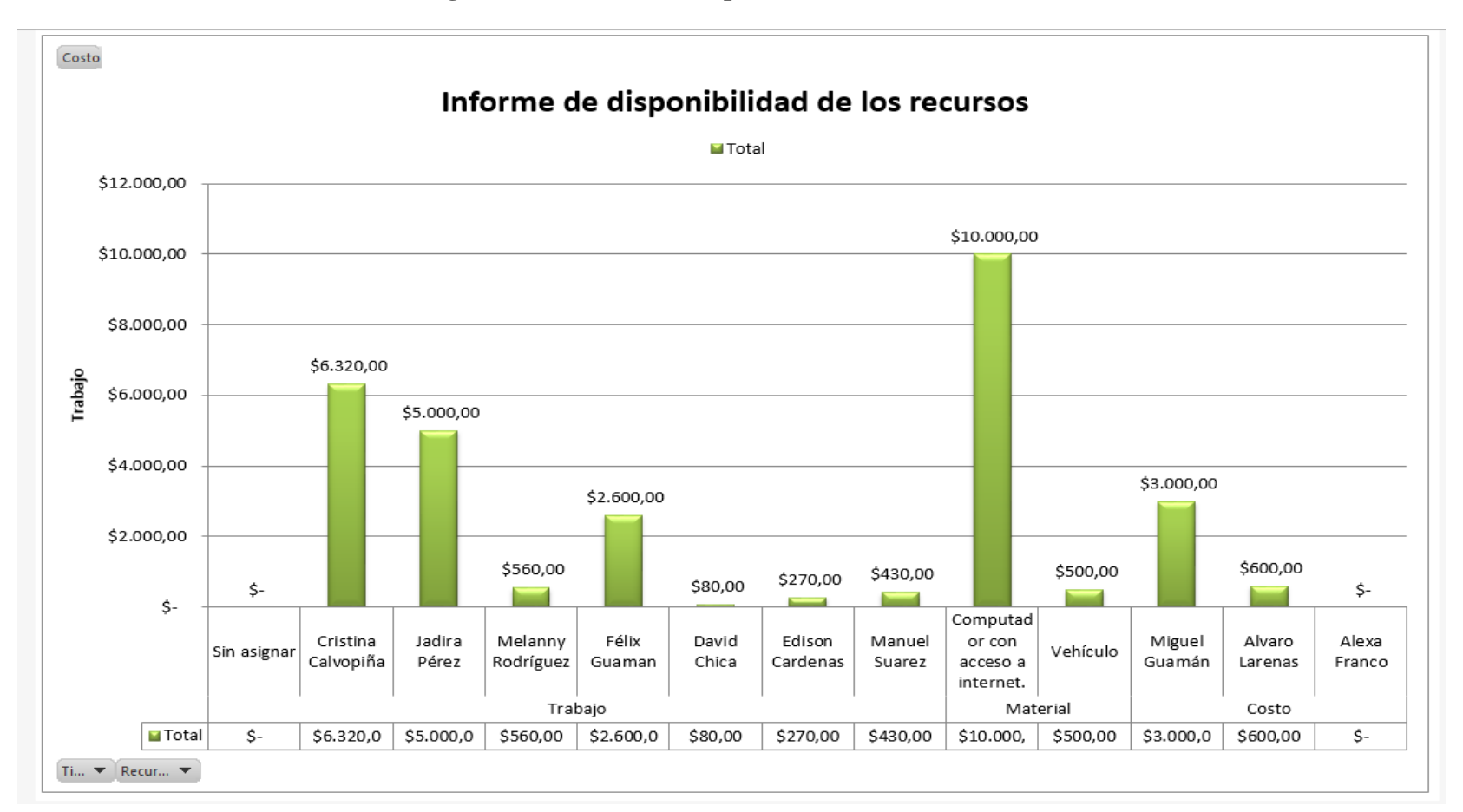

**Figura 24. Informe de disponibilidad de los recursos**

En la figura 25 a continuación detallada se muestra la Vista por Recurso y Tipo de Recursos.

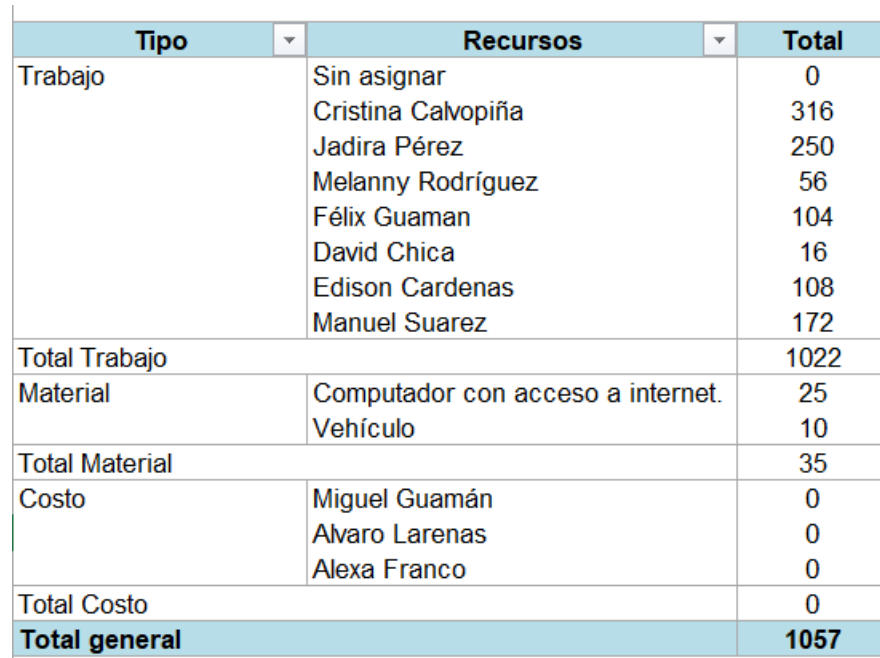

# **Figura 25. Vista por Recurso y Tipo de Recursos**

En la figura 26 a continuación detallada se muestra la Vista del Informe de Disponibilidad de los Recursos.

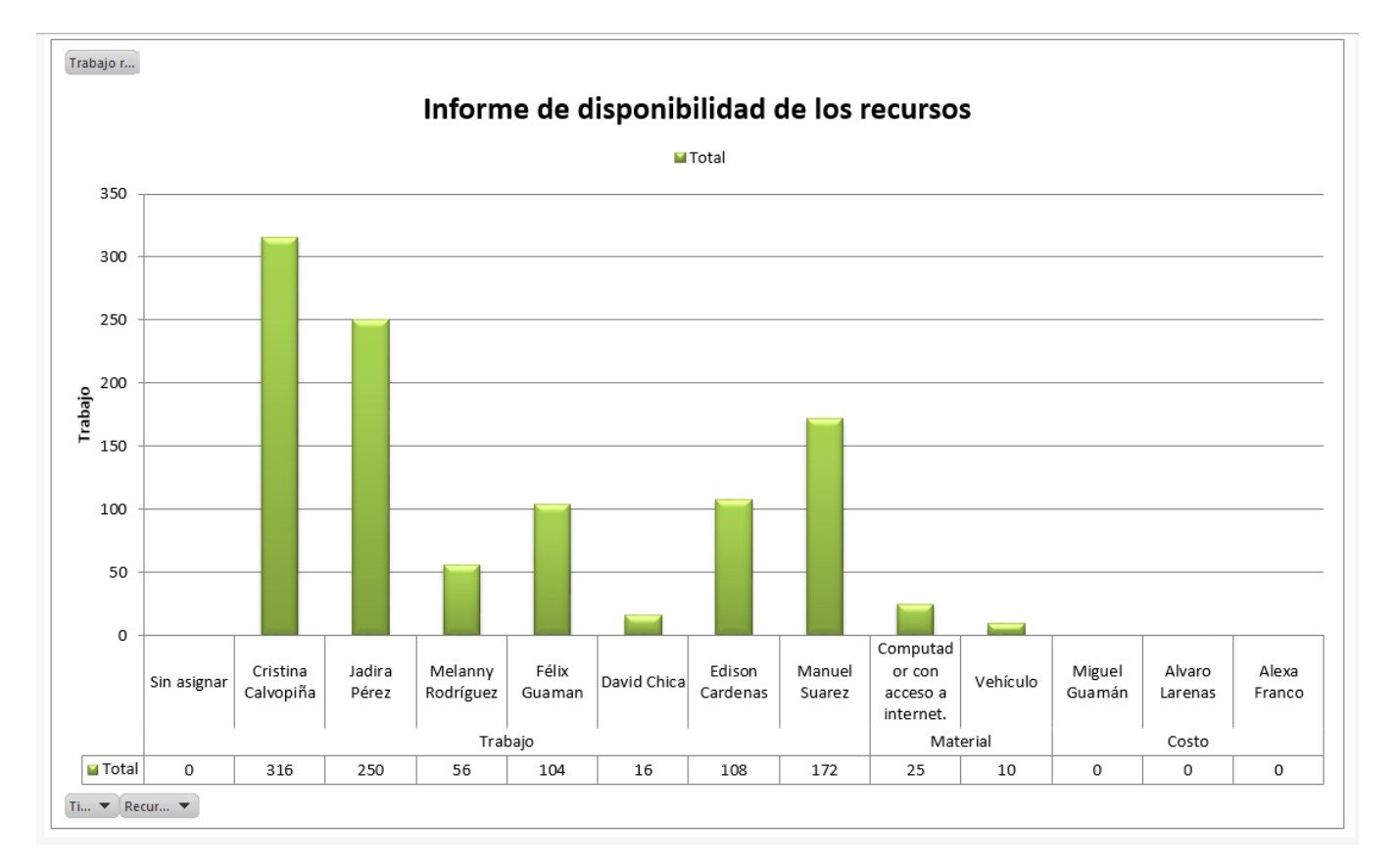

**Figura 26. Informe de Disponibilidad de los Recursos**

**Elaborado por: Autores**

En la figura 27 se muestra la Visión General de los Recursos en el que se detalla la estadística de Recursos, el estado de los recursos y el estado de trabajo de cada uno de ellos.

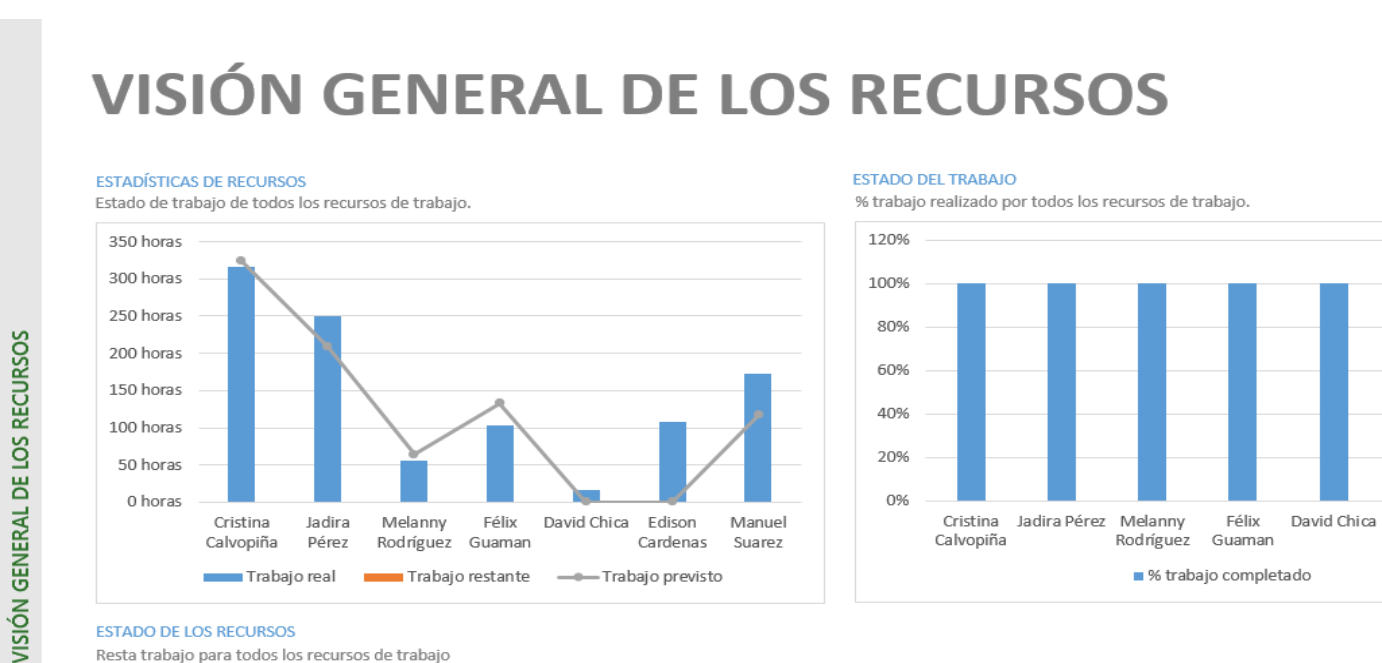

#### **Figura 27. Visión General de los Recursos**

#### **ESTADO DE LOS RECURSOS**

Resta trabajo para todos los recursos de trabajo

| Comienzo     | Fin.         | <b>Trabajo restante</b> |
|--------------|--------------|-------------------------|
| lun 13/7/20  | jue 7/1/21   | 0 horas                 |
| mié 15/7/20  | mié 6/1/21   | 0 horas                 |
| lun 20/7/20  | jue 15/10/20 | 0 horas                 |
| mar 21/7/20  | jue 7/1/21   | 0 horas                 |
| mié 26/8/20  | vie 6/11/20  | 0 horas                 |
| lun 19/10/20 | jue 31/12/20 | 0 horas                 |
| lun 19/10/20 | jue 31/12/20 | 0 horas                 |
|              |              |                         |

**Elaborado por: Autores**

Edison

Cardenas

Manuel

Suarez

#### **3.4.3.6. CURVA S**

En la figura 28 a continuación detallada se muestra la Curva S del proyecto.

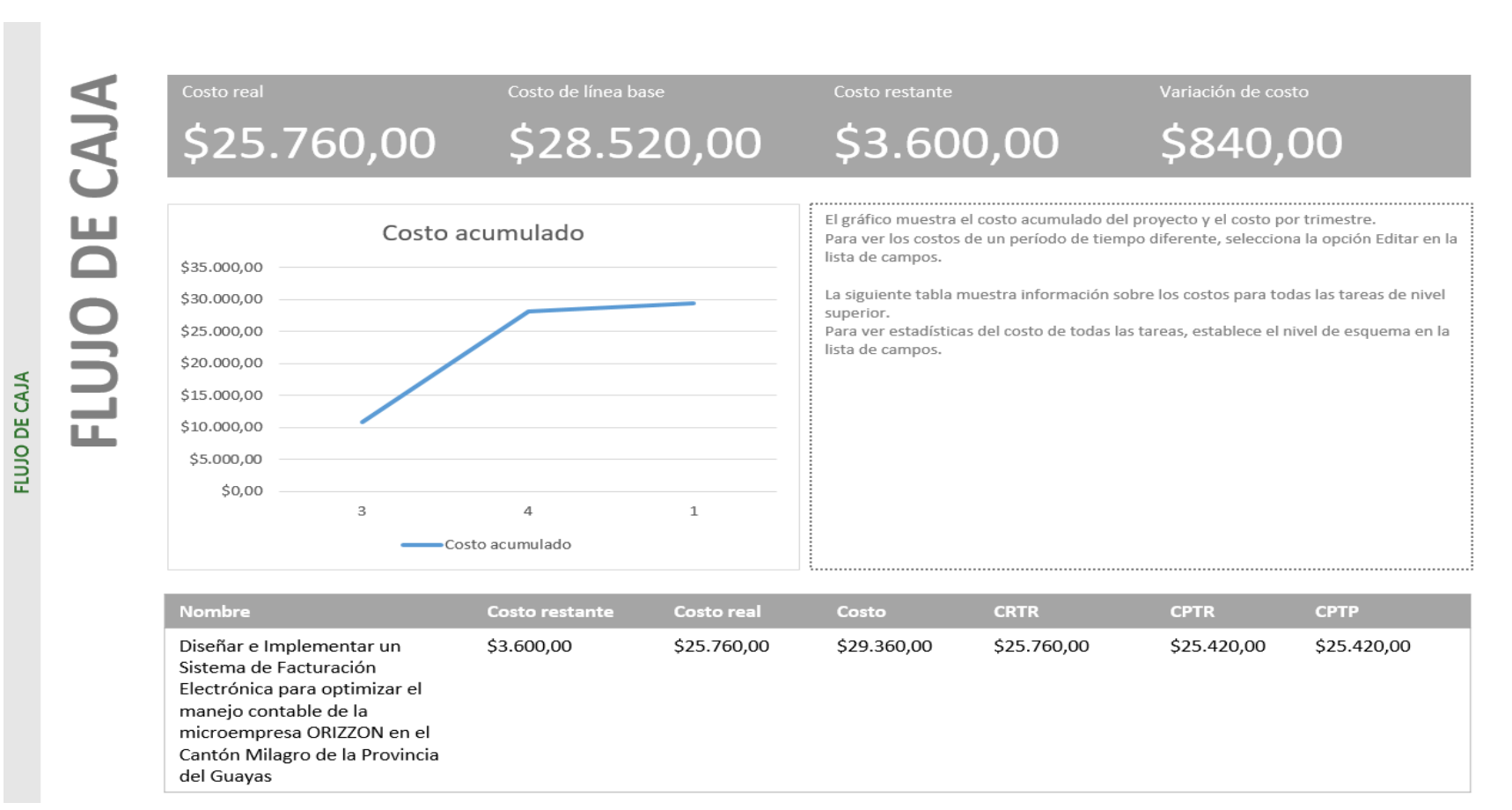

#### **Figura 28. Curva S**

En la figura 29 a continuación detallada se muestra el Informe de Flujo de Caja.

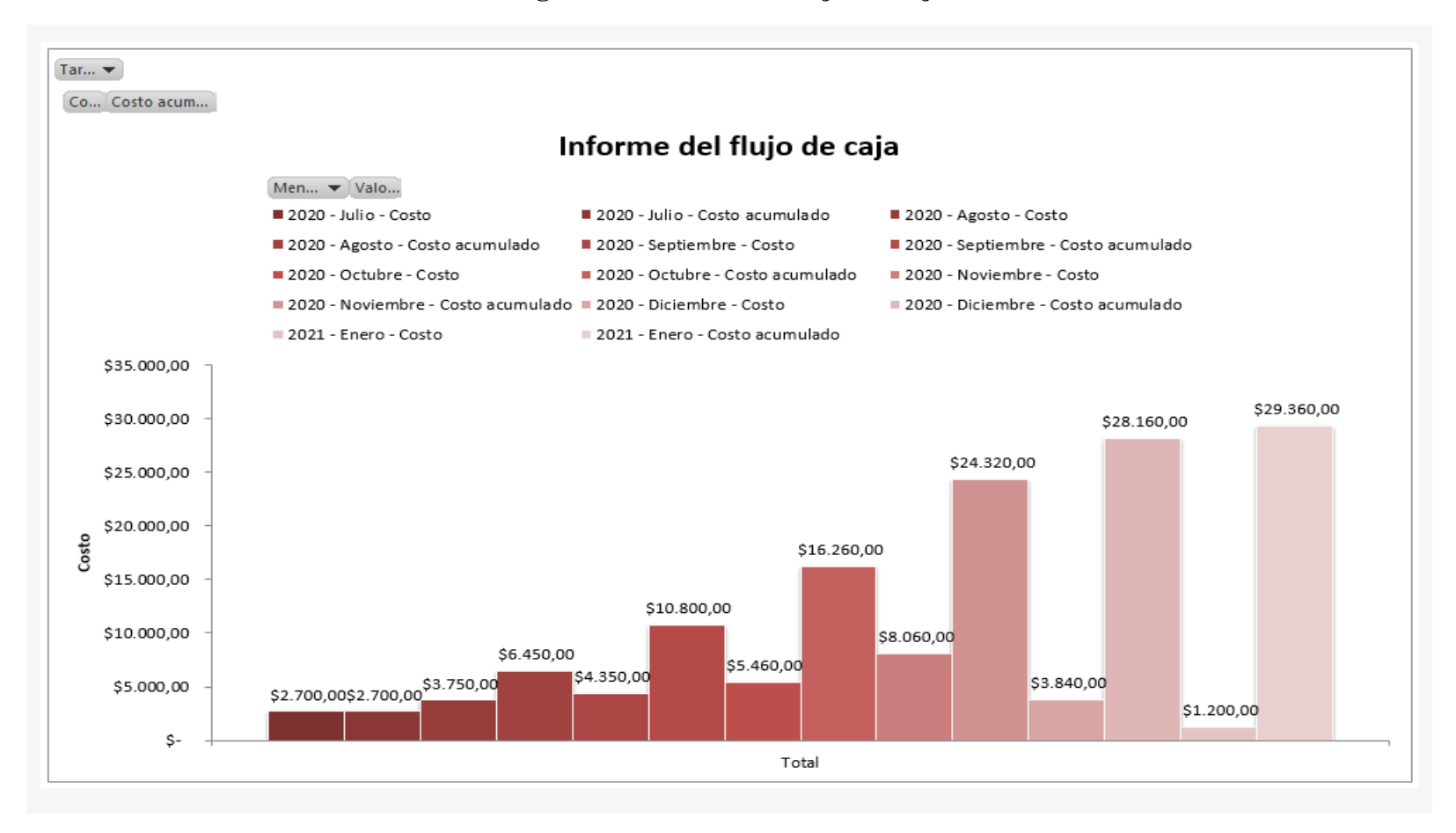

**Figura 29. Informe de Flujo de Caja**
En la figura 30 a continuación detallada se muestra la Vista de Flujo de Caja.

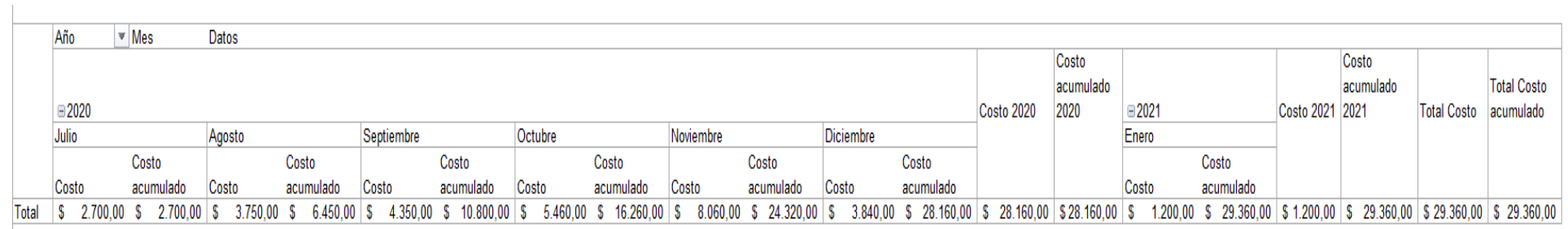

# **Figura 30. Vista de Flujo de Caja**

# **3.4.3.7. LAS 3 CURVAS: PRESUPUESTO, RESERVAS DE GESTIÓN Y LÍNEA BASE DEL COSTO**

El proyecto será gestionará con recursos propios serán gestionados por el Patrocinador y Director de Proyecto. El valor para solicitar será equivalente a USD \$29.360; con una reserva de contingencia de \$6.650 y una reserva de gestión de \$1.500, el cual nos da un valor total del presupuesto de \$37.510 como se puede observar en la Figura 31.

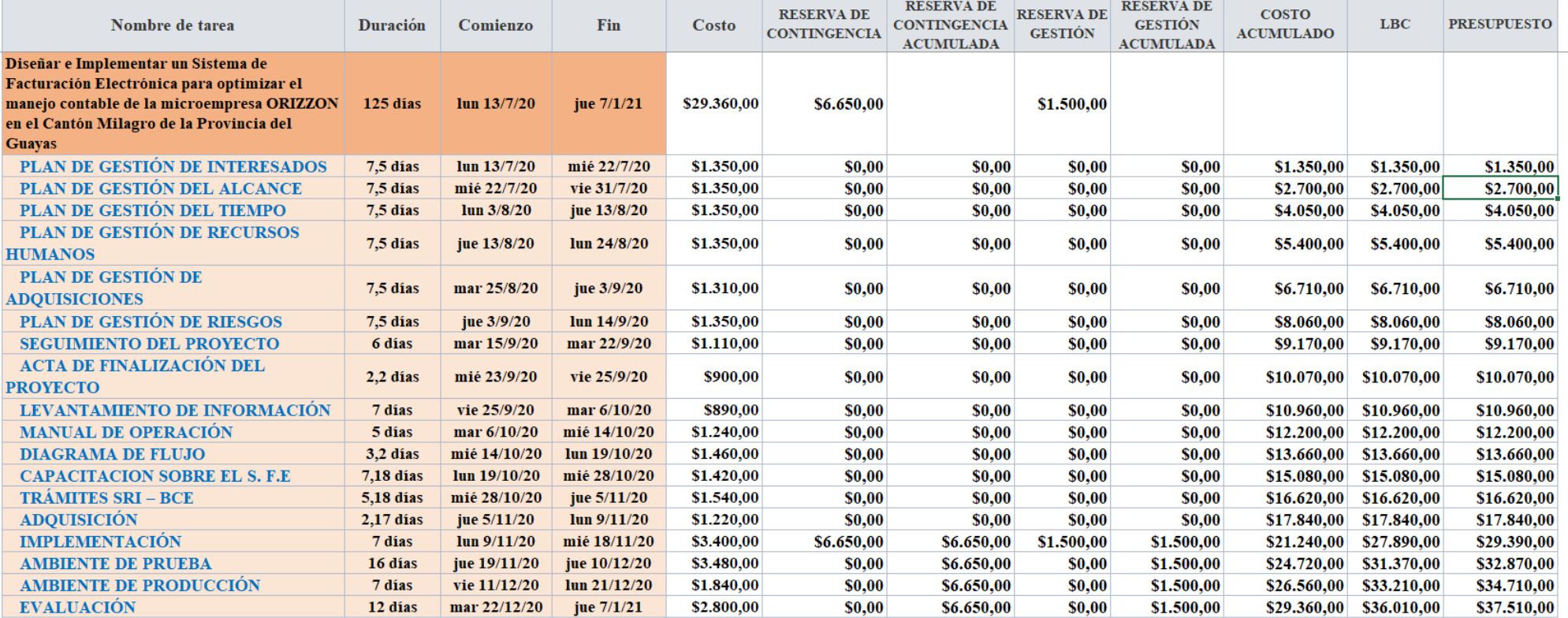

### **Figura 31. Presupuesto, Reservas de Gestión y LBC**

En la figura 32 se muestran las 3 curvas: la 1era curva de color verde representa el Presupuesto del Proyecto, la 2da de color rojo representa la Línea Base del Costo y la 3ra y última de color azul representa el Costo Acumulado.

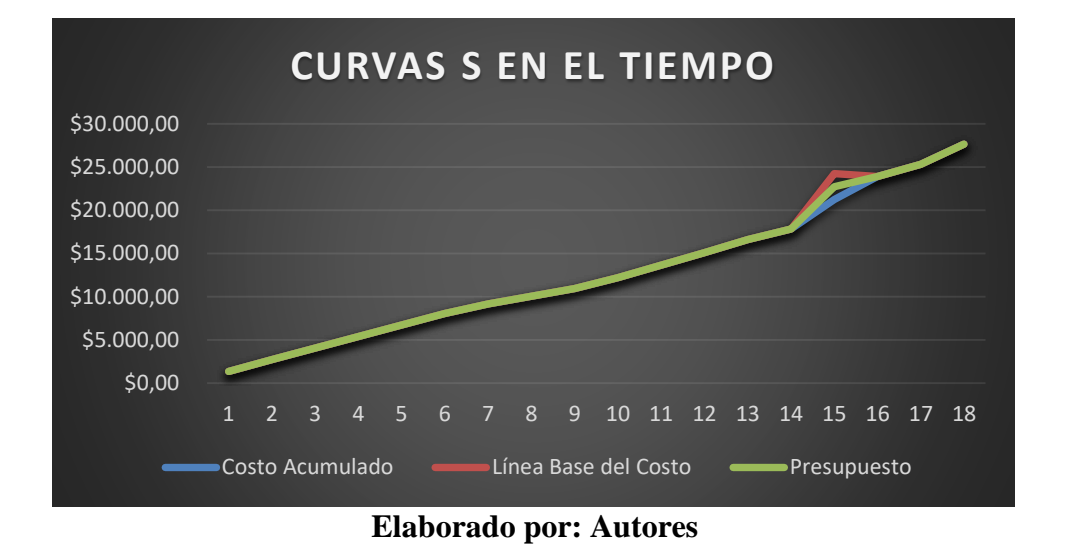

**Figura 32. Las 3 Curvas S**

### **3.4.4. REQUISITOS DE FINANCIAMIENTO DEL PROYECTO**

El presente proyecto de Diseño e Implementación del Sistema de Facturación electrónica será financiado con fondos propios de la compañía ORIZZON por lo cual no tiene requerimientos de financiamiento.

### **3.5. GESTIÓN DE CALIDAD**

### **3.5.1. PLAN DE GESTIÓN DE CALIDAD**

La Gestión de la Calidad del Proyecto incluye los procesos y actividades de la organización que determinan responsabilidades, objetivos y políticas de calidad con la finalidad de que el proyecto cubrir las necesidades por la cuales fue desarrollado. Se implementa el sistema de gestión de calidad a través de políticas y procedimientos, con actividades de mejora continua de los procesos llevados a cabo durante todo el proyecto, según corresponda.

El plan será realizado por la Directora del proyecto, será revisado y aprobado por la Patrocinadora.

### **3.5.1.1. OBJETIVOS DE CALIDAD**

- Controlar que el presupuesto de respaldo no supere el 5% del monto aprobado por el Sponsor, en revisiones que se efectuarán mensualmente.
- Comprobar que el Sistema de Facturación electrónica sea diseñado dentro del tiempo establecido en el cronograma, cumpliendo con los requisitos definidos por el Sponsor.
- Verificar que el nivel de errores del Software implementado para la generación de comprobantes electrónicos no exceda un 10%, actividad que se llevará a cabo quincenalmente.
- Promover la mejora continua de la gestión de la calidad, con la prioridad de alcanzar la optimización de los servicios prestados.

### **3.5.1.2. ESTANDARES DE CALIDAD**

El proyecto ROCL se basará en los siguientes estándares de calidad:

Firma Electrónica del Banco Central

 La Normativa de Comprobantes Electrónicos establecidos por el Servicio de Rentas Internas:

### **[Resolución NAC-DGERCGC18-00000191 Suplemento de Registro Oficial 234 de 4](https://www.sri.gob.ec/DocumentosAlfrescoPortlet/descargar/37d4b4a8-1dde-491e-a89a-714ab998592f/NAC-DGERCGC18-00000191.pdf)**

**[de mayo de 2018](https://www.sri.gob.ec/DocumentosAlfrescoPortlet/descargar/37d4b4a8-1dde-491e-a89a-714ab998592f/NAC-DGERCGC18-00000191.pdf)** Se establecen nuevos sujetos pasivos obligados a emitir comprobantes de venta, comprobantes de retención y documentos complementarios, de manera electrónica.

**Resolución [NAC-DGERCGC18-00000431 publicada en el Primer Suplemento del](https://www.sri.gob.ec/BibliotecaPortlet/descargar/364f9544-5c4e-4b74-9b28-e4a208a8174a/NAC-DGERCGC18-00000431.pdf)  [Registro Oficial No. 396 de 28 de diciembre de 2018](https://www.sri.gob.ec/BibliotecaPortlet/descargar/364f9544-5c4e-4b74-9b28-e4a208a8174a/NAC-DGERCGC18-00000431.pdf)** Refórmese las Resoluciones No. NAC-DGERCGC17-00000430 y la Resolución No. NAC-DGERCGC18-00000191 que refiere al uso de comprobantes electrónicos.

**Resolución [NAC-DGERCGC17-00000568, Registro Oficial 123 de 20 de noviembre](https://www.sri.gob.ec/BibliotecaPortlet/descargar/304be103-2500-4725-8e6d-2ba80aae71e6/NAC-DGERCGC17-00000568.pdf)  [de 2017](https://www.sri.gob.ec/BibliotecaPortlet/descargar/304be103-2500-4725-8e6d-2ba80aae71e6/NAC-DGERCGC17-00000568.pdf)** Refórmese la Resolución No. NAC-DGERCGC17-00000430, que refiere a la obligatoriedad del uso de comprobantes electrónicos

**[Resolución NAC-DGERCGC12-00105, Registro Oficial 666 21 de marzo](https://www.sri.gob.ec/DocumentosAlfrescoPortlet/descargar/aced2484-8422-45d6-a342-cd414ea26783/Resoluci_n+No.+NAC-DGERCGC12-00105,+publicada+en+R.O.+666+de+21-03-2012.pdf)  [2012](https://www.sri.gob.ec/DocumentosAlfrescoPortlet/descargar/aced2484-8422-45d6-a342-cd414ea26783/Resoluci_n+No.+NAC-DGERCGC12-00105,+publicada+en+R.O.+666+de+21-03-2012.pdf)** Expide las Normas para el nuevo esquema de emisión de comprobantes de venta, retención y documentos complementarios mediante mensajes de datos (comprobantes electrónicos).

Guía PMBOK para la dirección de proyectos

### **3.5.1.3. ROLES Y RESPONSABILIDADES**

Adicionalmente se analizará las responsabilidades y roles que de los interesados encajados en la gestión de calidad; por lo que se procederá a ingresar los siguientes campos observados en la tabla 20.

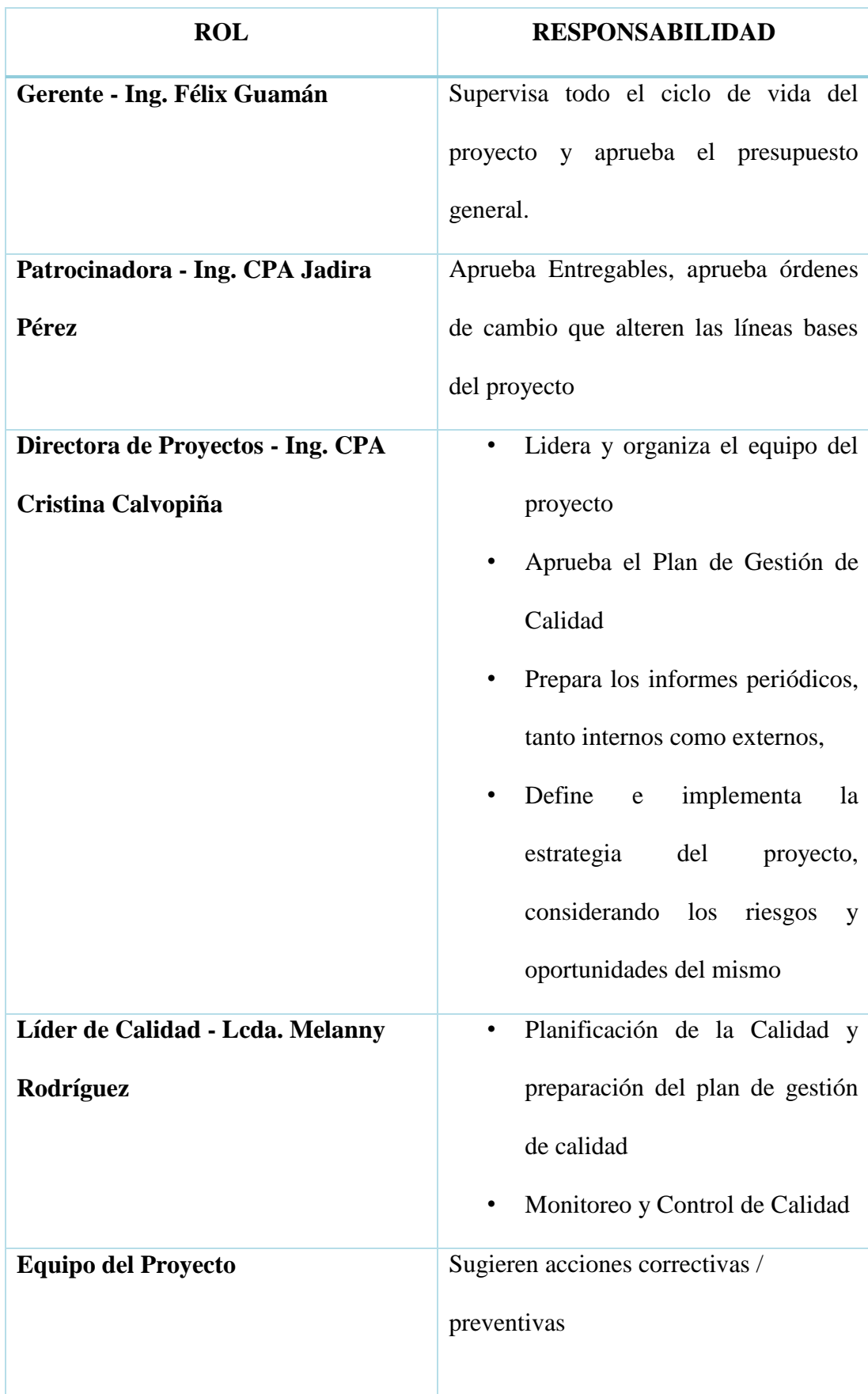

# **Tabla 20. Roles y Responsabilidades**

En la Figura 33 se muestra el Organigrama de la organización.

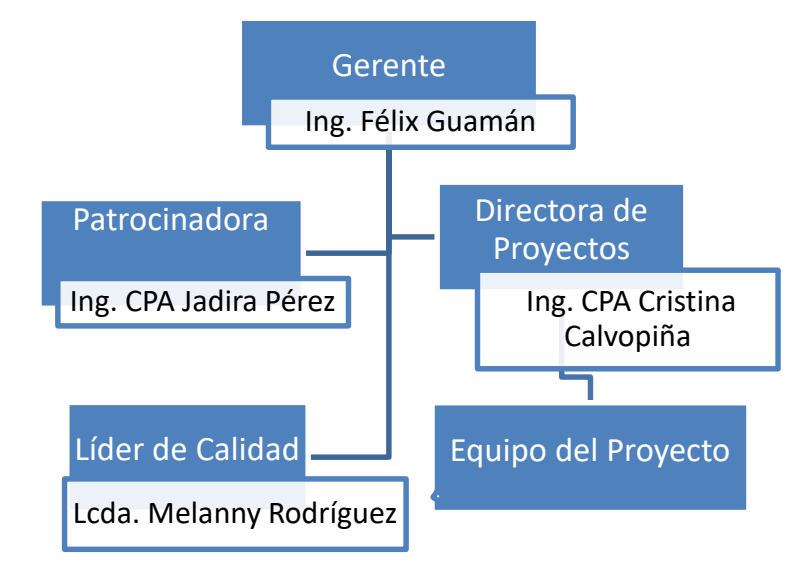

# **Figura 33. Organigrama**

## **Elaborado por: Autores**

En la Tabla 21 se muestra el Rol y responsabilidades del Gerente de la organización.

### **Tabla 21. Rol del Gerente**

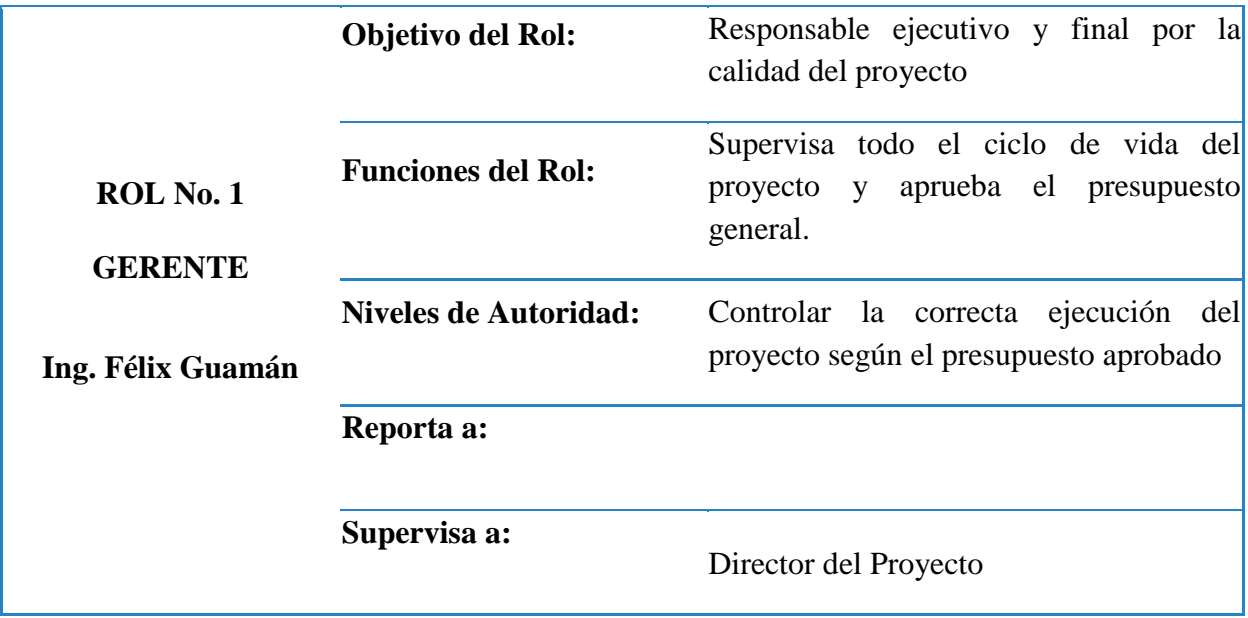

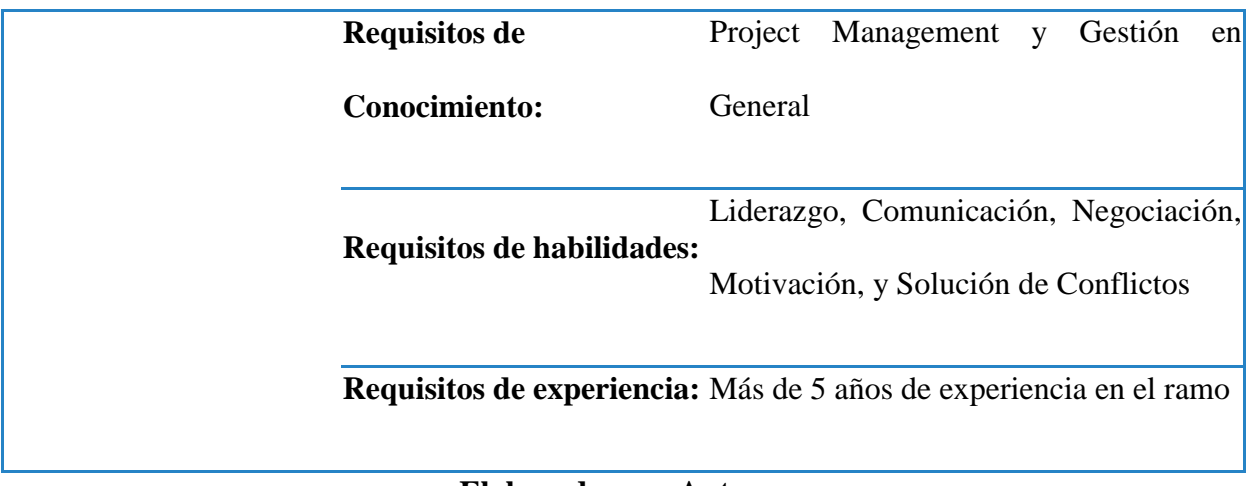

En la Tabla 22 se muestra el Rol y responsabilidades de la Patrocinadora de la organización.

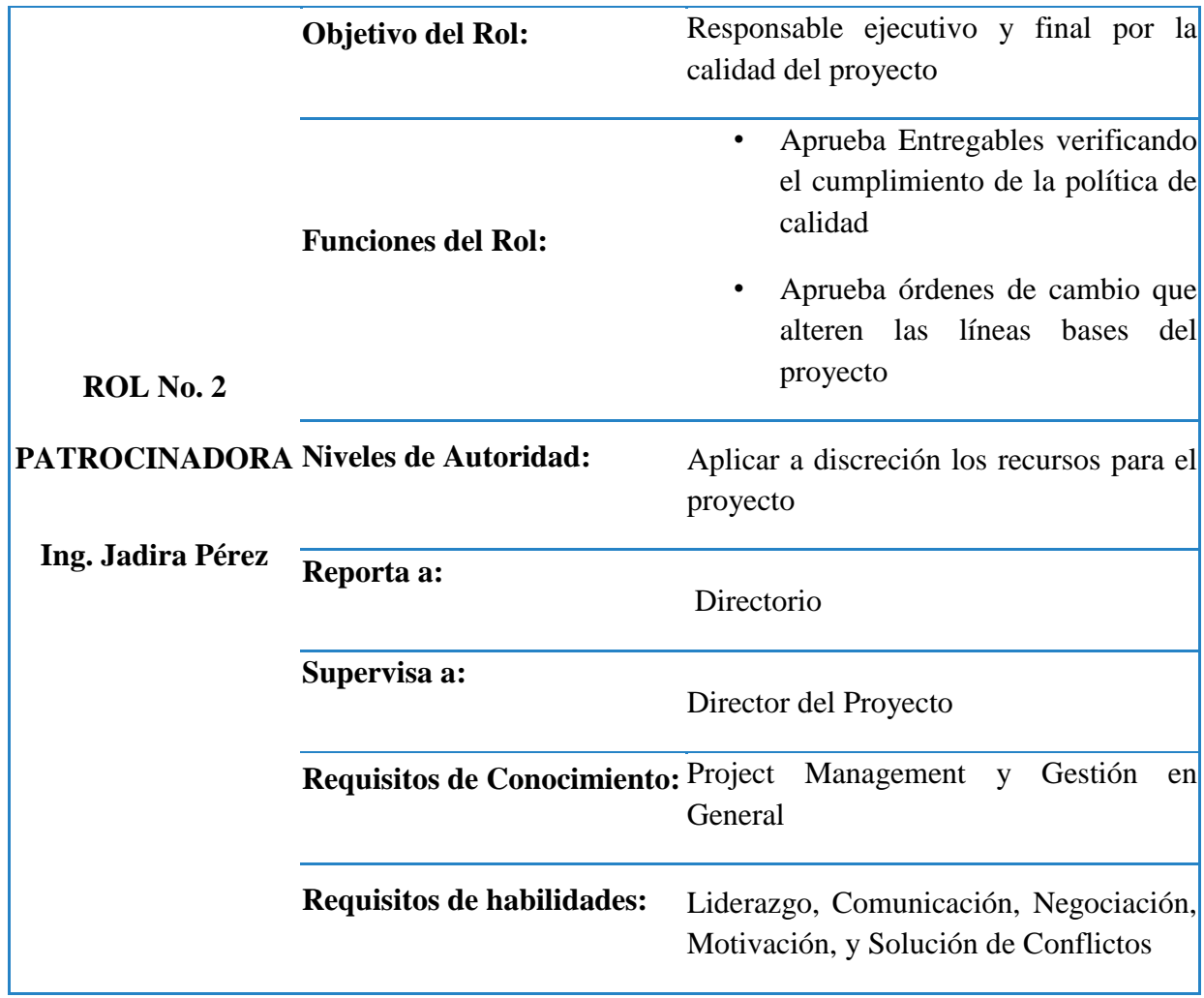

### **Tabla 22. Rol de la Patrocinadora**

**Requisitos de experiencia:** Más de 3 años de experiencia en el ramo

**Elaborado por: Autores**

En la Tabla 23 se muestra el Rol y responsabilidades de la Directora de Proyectos de la organización.

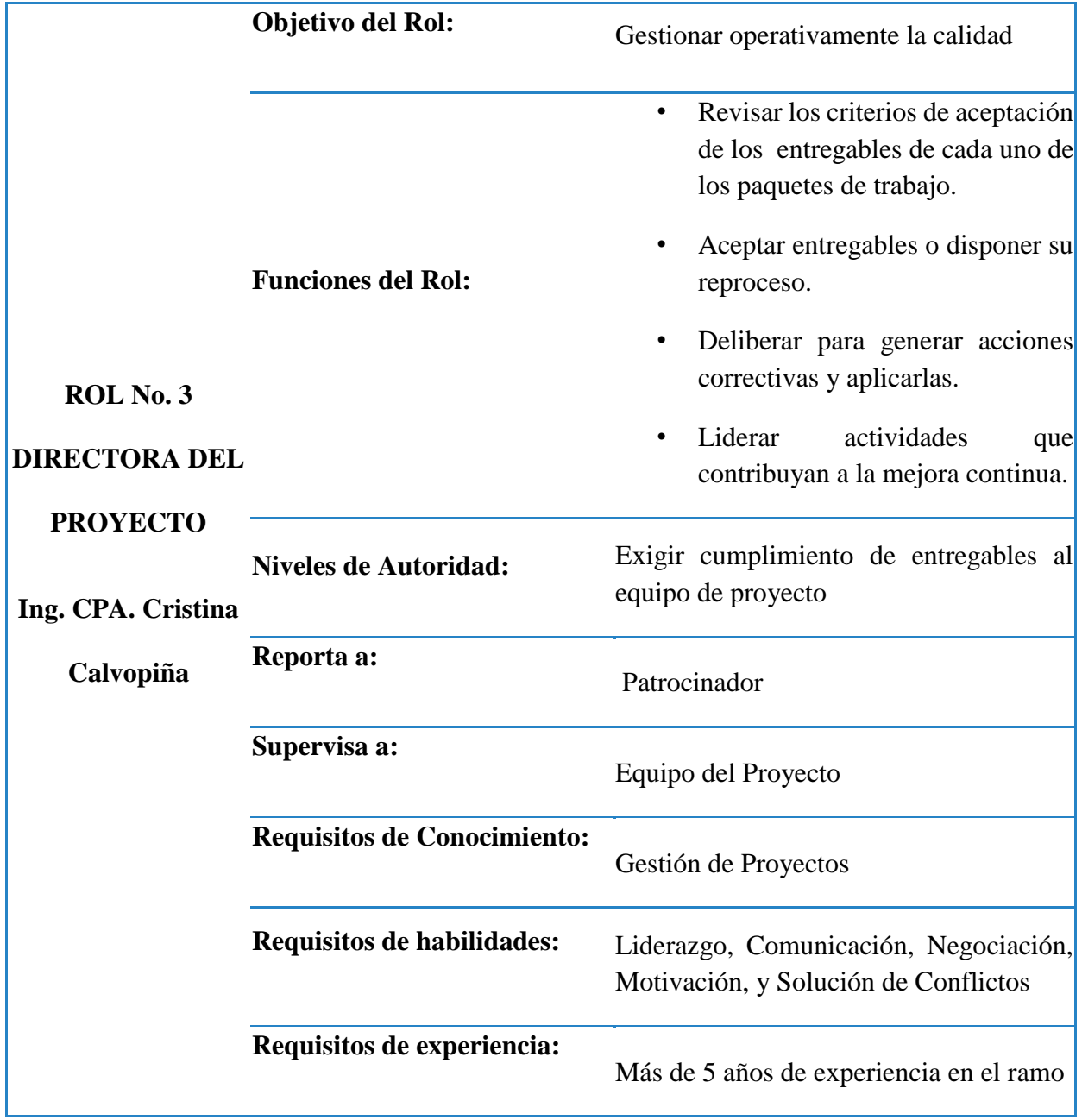

# **Tabla 23. Rol de la Directora de Proyectos**

En la Tabla 24 se muestra el Rol y responsabilidades del Líder de Calidad de la organización.

|                                                                                     | <b>Objetivo del Rol:</b>           | Controlar continuamente la calidad                                                           |  |  |
|-------------------------------------------------------------------------------------|------------------------------------|----------------------------------------------------------------------------------------------|--|--|
|                                                                                     | <b>Funciones del Rol:</b>          | Planificación de la Calidad y<br>$\bullet$<br>preparación del plan de gestión<br>de calidad. |  |  |
| ROL No. 4<br><b>LIDER DE</b><br><b>CALIDAD</b><br><b>Lcda. Melanny</b><br>Rodríguez |                                    | Monitoreo y Control de Calidad<br>$\bullet$<br>mediantes Auditorias                          |  |  |
|                                                                                     | <b>Niveles de Autoridad:</b>       | Toma de decisiones de planeación,<br>ejecución y control de la calidad del<br>proyecto       |  |  |
|                                                                                     | Reporta a:                         | Director del Proyecto                                                                        |  |  |
|                                                                                     | Supervisa a:                       | Equipo del Proyecto                                                                          |  |  |
|                                                                                     | <b>Requisitos de Conocimiento:</b> | Gestión de Proyectos y Normativas de<br>Calidad                                              |  |  |
|                                                                                     | Requisitos de habilidades:         | Liderazgo, Comunicación, Negociación,<br>Motivación, y Solución de Conflictos                |  |  |
|                                                                                     | Requisitos de experiencia:         | Más de 5 años de experiencia en el ramo                                                      |  |  |

**Tabla 24. Rol del Líder de Calidad**

En la Tabla 25 se muestra el Rol y responsabilidades de los Miembros del Equipo de Trabajo de la organización.

|                                         | <b>Objetivo del Rol:</b>           | Elaborar los entregables con la calidad<br>requerida y según estándares                           |  |  |
|-----------------------------------------|------------------------------------|---------------------------------------------------------------------------------------------------|--|--|
| <b>ROL No. 5</b>                        | <b>Funciones del Rol:</b>          | Elaborar los entregables<br>$\bullet$<br>Aportar ideas para mejoras<br>continuas en los procesos. |  |  |
|                                         | <b>Niveles de Autoridad:</b>       | Aplicar los recursos que se le han<br>asignado                                                    |  |  |
| <b>MIEMBROS DEL</b><br><b>EQUIPO DE</b> | Reporta a:                         | Director del Proyecto                                                                             |  |  |
| <b>PROYECTO</b>                         | Supervisa a:                       | Equipo del Proyecto                                                                               |  |  |
|                                         | <b>Requisitos de Conocimiento:</b> | Gestión de Proyectos y las especialidades<br>que le tocan según sus entregables<br>asignados      |  |  |
|                                         | Requisitos de habilidades:         | Liderazgo, Comunicación, Negociación,<br>Motivación, y Solución de Conflictos                     |  |  |
|                                         | Requisitos de experiencia:         | Específicas según los entregables                                                                 |  |  |

**Tabla 25. Rol de los Miembros del Equipo de Proyectos**

**Elaborado por: Autores**

# **3.5.1.4. ACTIVIDADES DE CONTROL DE CALIDAD Y GESTIÓN DE CALIDAD PREVISTAS**

Para el aseguramiento de la calidad se debe contar con la participación del equipo de trabajo y de los proveedores que forman parte de la implementación de los entregables. Las acciones relevantes encaminadas al aseguramiento de la calidad mostrada en la Tabla 26 incluyen:

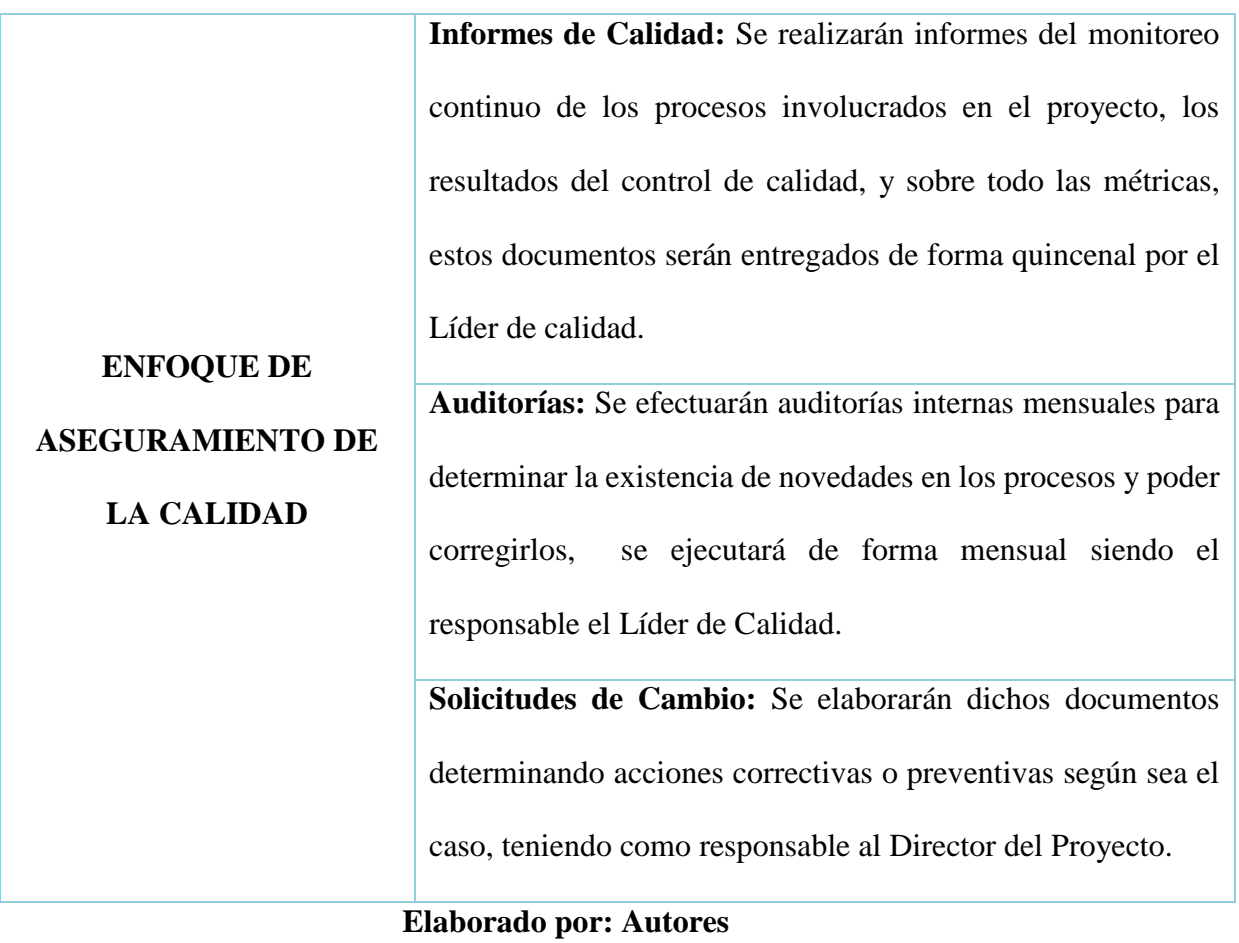

# **Tabla 26. Enfoque de Aseguramiento de la Calidad**

Para el Control de Calidad del Proyecto se han determinado las siguientes acciones detallada en la Tabla 27:

| Reuniones periódicas con el Equipo de Proyectos para revisar          |  |  |  |
|-----------------------------------------------------------------------|--|--|--|
| atrasos en el Plan de Gestión de Tiempo o variaciones en los costos   |  |  |  |
| establecidos.                                                         |  |  |  |
| Se realizarán listas de verificación de los entregables, en cualquier |  |  |  |
| etapa del proyecto siendo el responsable el PM.                       |  |  |  |

**Tabla 27. Enfoque de Control de la Calidad**

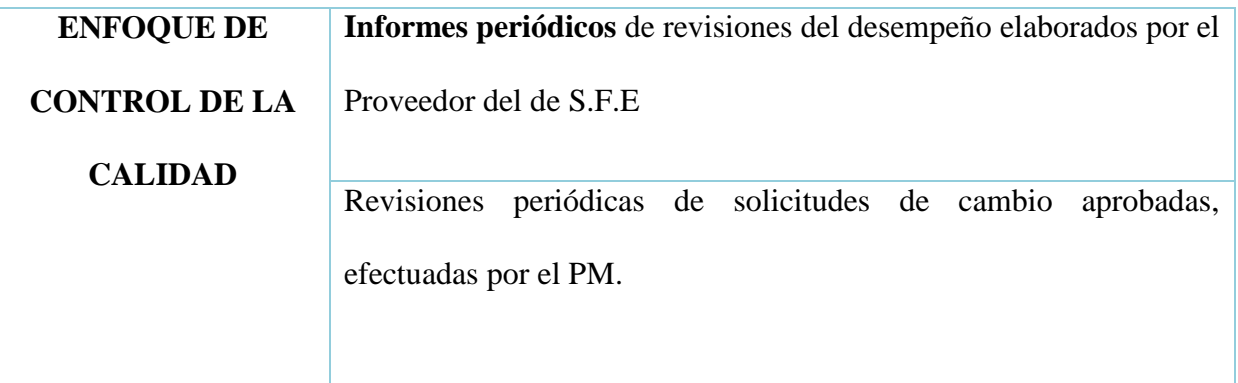

# **3.5.1.5. HERRAMIENTAS DE LA CALIDAD QUE SE UTILIZARÁN EN EL PROYECTO**

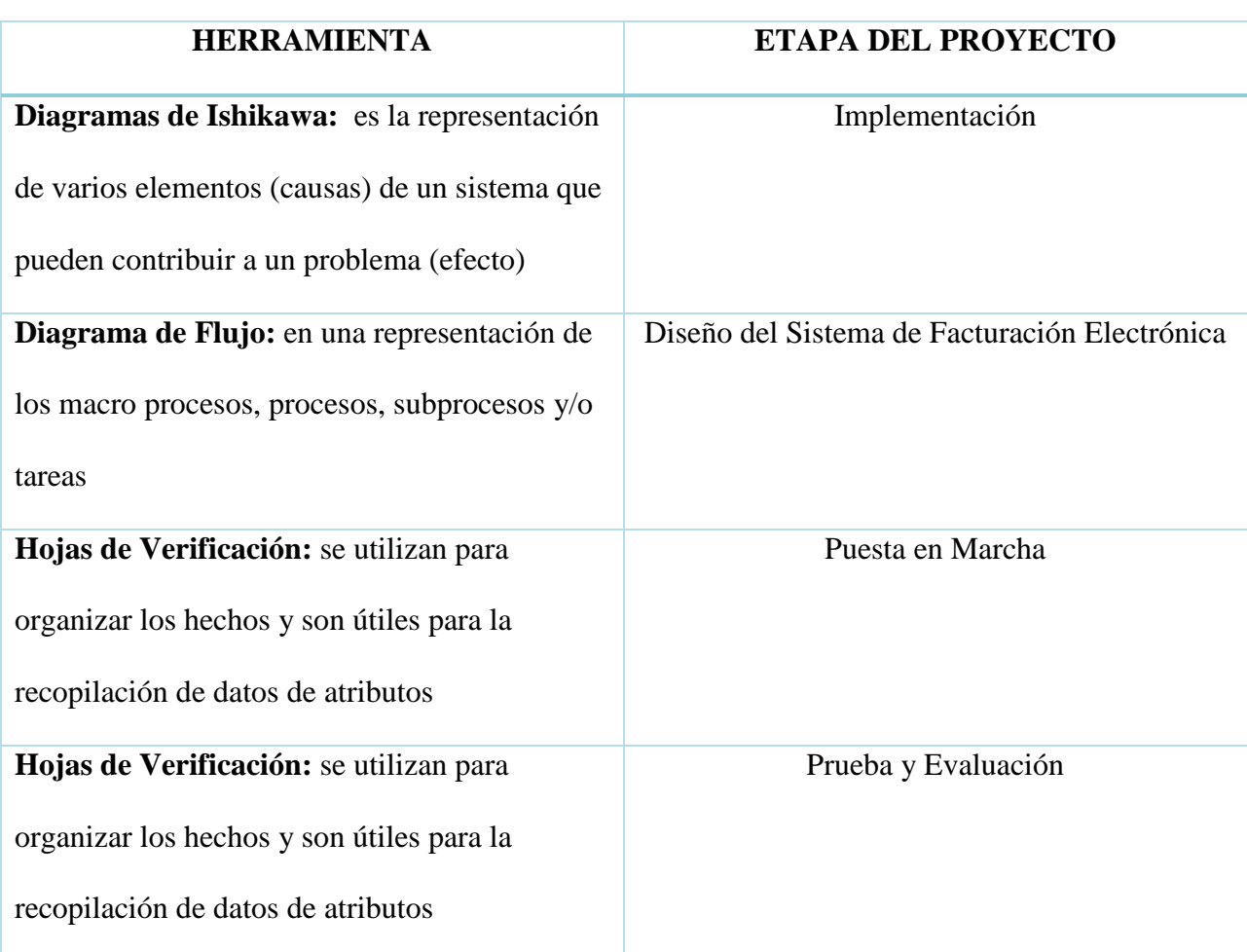

# **Tabla 28. Herramientas de Calidad**

# **3.5.1.6. PRINCIPALES PROCEDIMIENTOS PERTINENTES: NO**

### **CONFORMIDAD, ACCIONES CORRECTIVAS, MEJORA CONTINUA**

Para la generación de acciones correctivas procederemos con lo siguiente:

1.- Mediante reunión junto a los interesados, se determinan en base a los resultados de las auditorías internas las no conformidades para luego indicar el problema en el formato Acciones Correctivas y/o Preventivas.

2.- Se analizarán las Causas raíces del aparecimiento de la no-conformidad, en un reunión de trabajo empleando la herramienta Diagrama Causa-Efecto.

3.- Se establecerá el plan de acción con la finalidad de solucionar la no conformidad, en el mismo se describirán las actividades a realizar, los responsables de las mismas y las fechas en que deben estar solucionadas.

4.- El responsable de la calidad dará seguimiento al Plan para verificar la eficacia de las Acciones Correctivas y/o Preventivas.

## **3.5.1.6.1. DIAGRAMA DE FLUJO DE ACCIONES CORRECTIVAS**

En la Figura 34 se muestra el Diagrama de Flujo de Acciones Correctivas

### **Figura 34. Diagrama de Flujo de Acciones Correctivas**

Mediante reunión junto a los interesados, se determinan en base a los resultados de las auditorias internas

> Análisis de las Causas raíces del aparecimiento de la no-conformidad

> > Establecerá el plan de acción con la finalidad de solucionar la no conformidad

> > > Seguimiento al Plan para verificar la eficacia de las Acciones Correctivas y/o Preventivas.

### **Elaborado por: Autores**

### **3.5.1.6.2. PROCEDIMIENTOS DE MEJORA CONTINUA**

### **1. Análisis de las posibles causas que han provocado problemas en el tiempo:**

- Identificar el área y procesos a ser mejorados
- Analizar el impacto que tiene el proceso en el área
- Describir las causas y efectos negativos de la problemática, mediante el

Diagrama Causa-Efecto.

### **2. Propuesta y planificación del plan**

- Mediante reunión se analizan las posibles soluciones apoyándose en lluvia de ideas.
- Establecer acciones para la solución
- Verificar la aplicación de las acciones en el proceso
- Especificar los indicadores que evidencien la mejora en el proceso
- Documentar el plan de mejora

**3. Implementación y seguimiento:** Ejecutar las acciones programadas con las personas involucradas.

 **4. Evaluación:** Se realiza un informe sobre la evaluación indicando las ventajas y desventajas, de los resultados obtenidos del Plan de mejora.

En la Figura 35 se muestra el Diagrama de Flujo de Mejora Continua

## **Figura 35. Diagrama de Flujo de Mejora Continua**

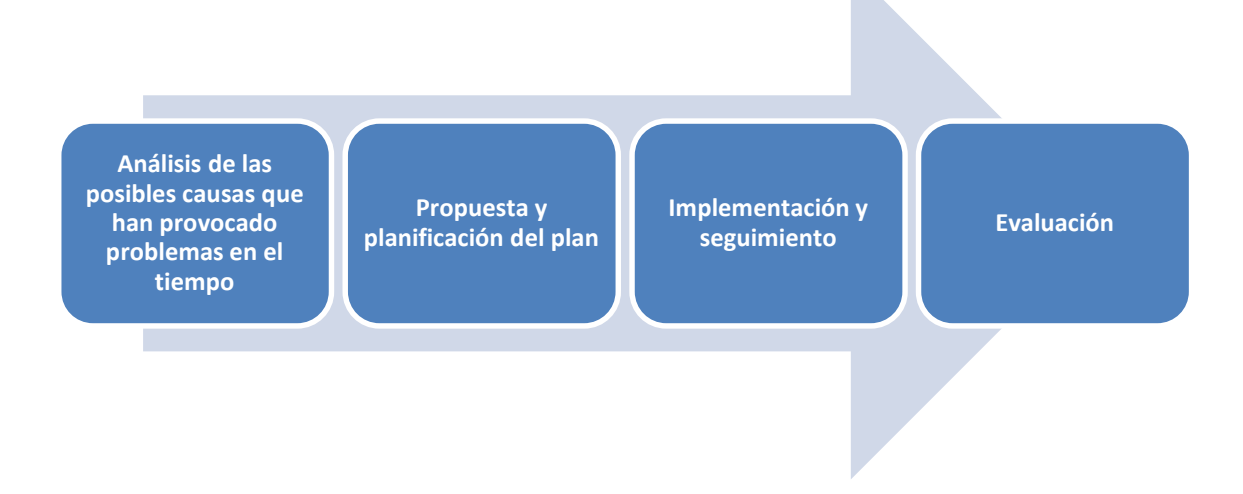

# **3.5.2. MÉTRICAS DE CALIDAD**

Las métricas de calidad utilizadas para el Proyecto se muestran en la Tabla 29. Las métricas de calidad ayudan a realizar el control de la calidad.

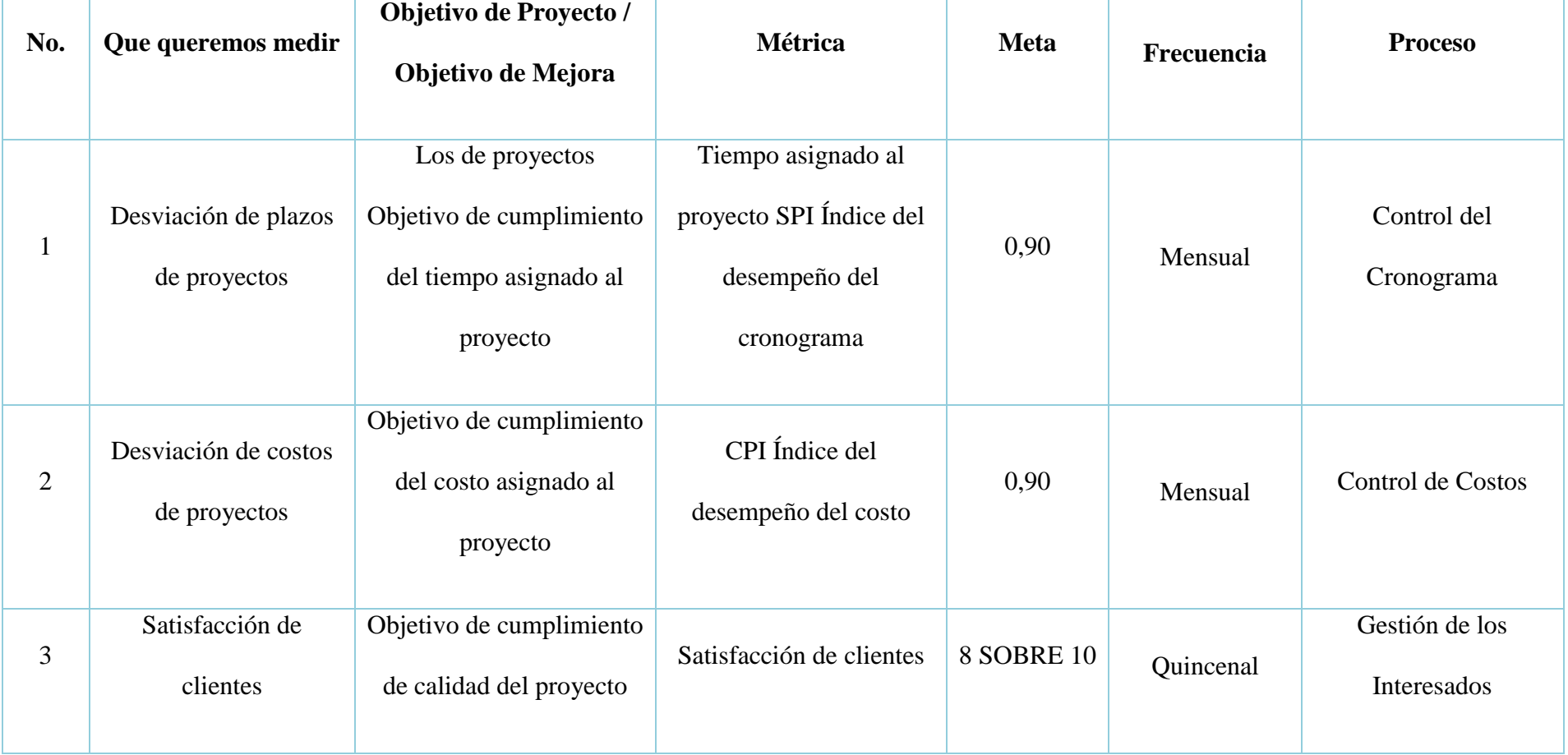

### **Tabla 29. Métricas de Calidad**

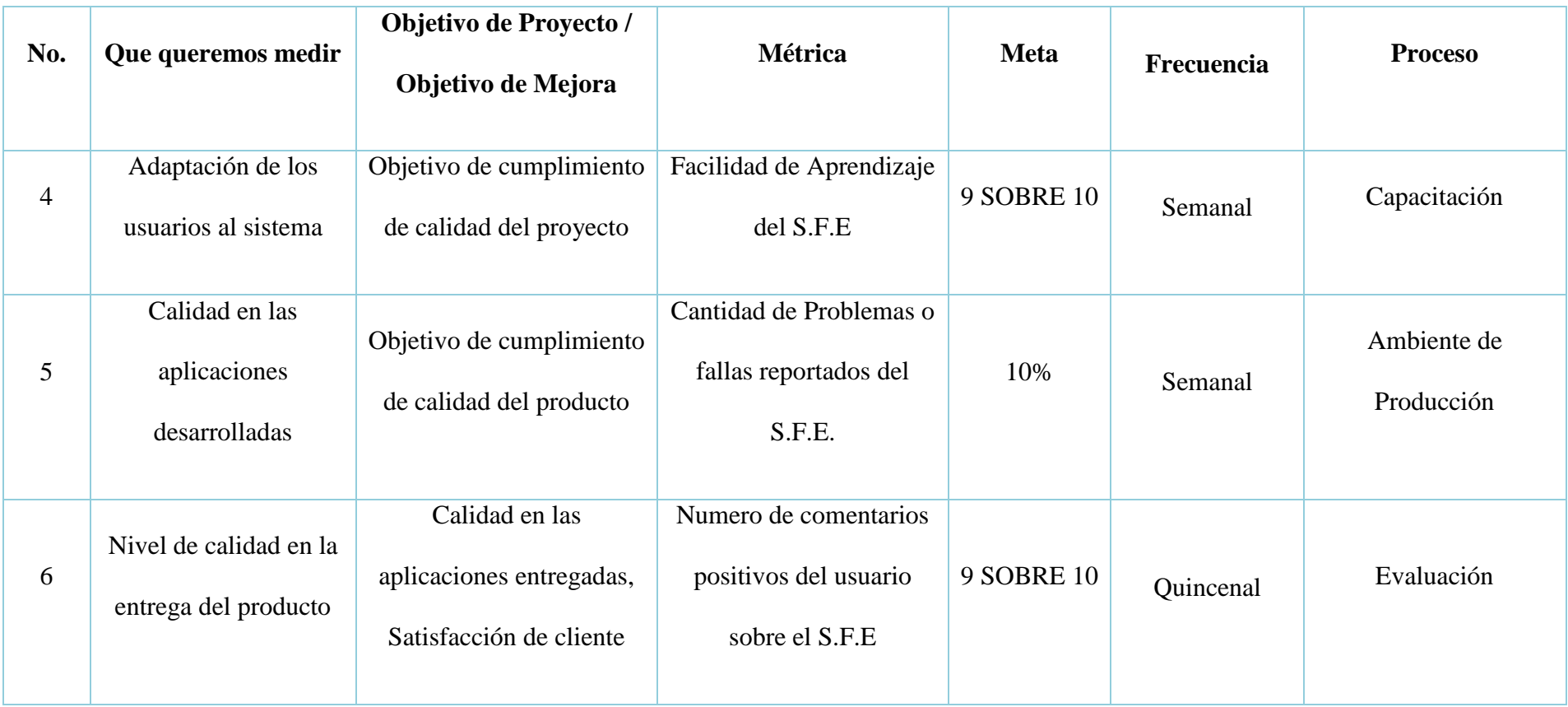

# **3.5.3. LISTAS DE VERIFICACIÓN DE CALIDAD**

La Tabla 30 muestra la lista de verificación que se utilizará para validar los criterios de aceptación y pasos necesarios para la consecución de los entregables que conforman las fases del proyecto

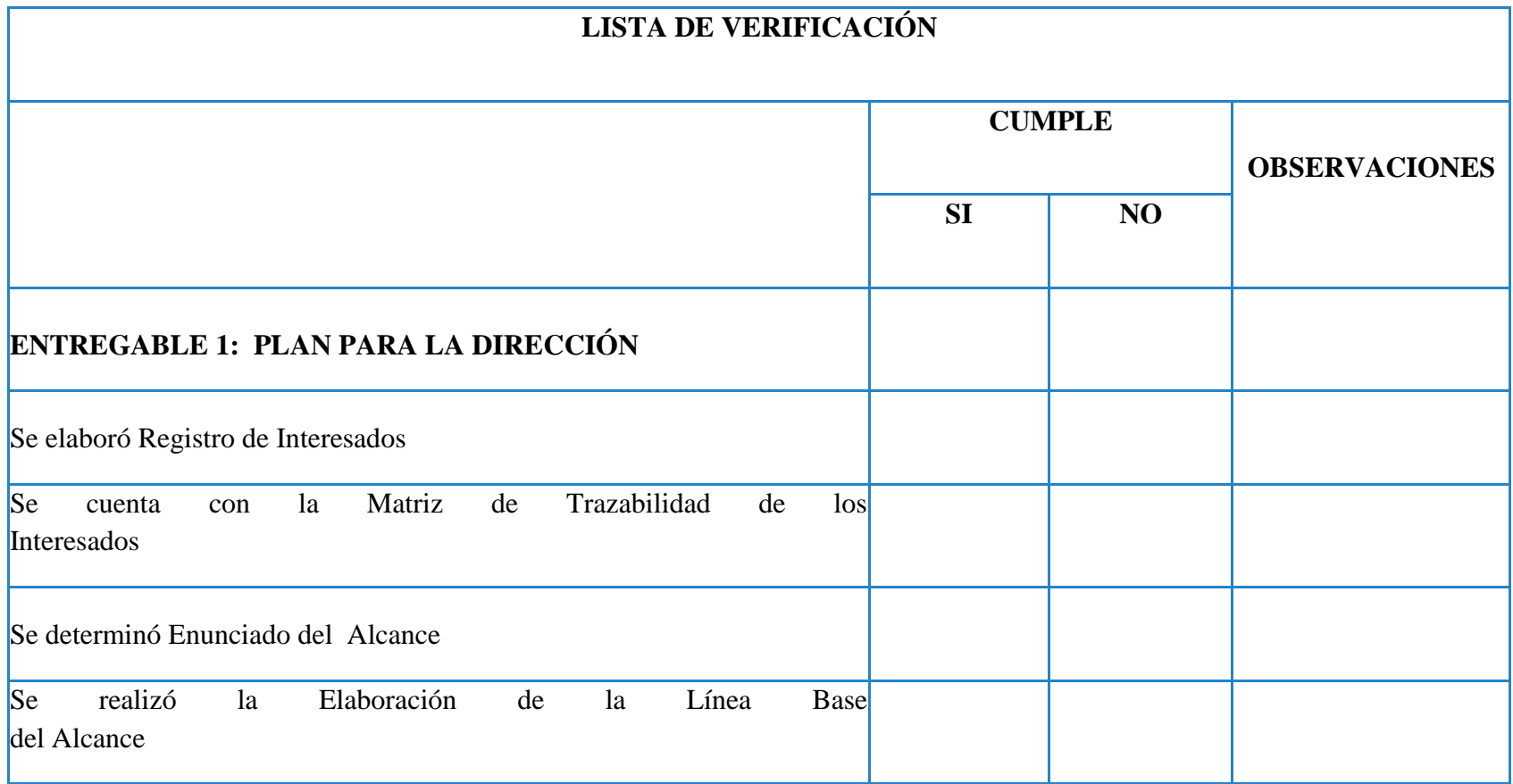

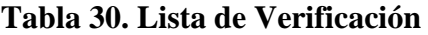

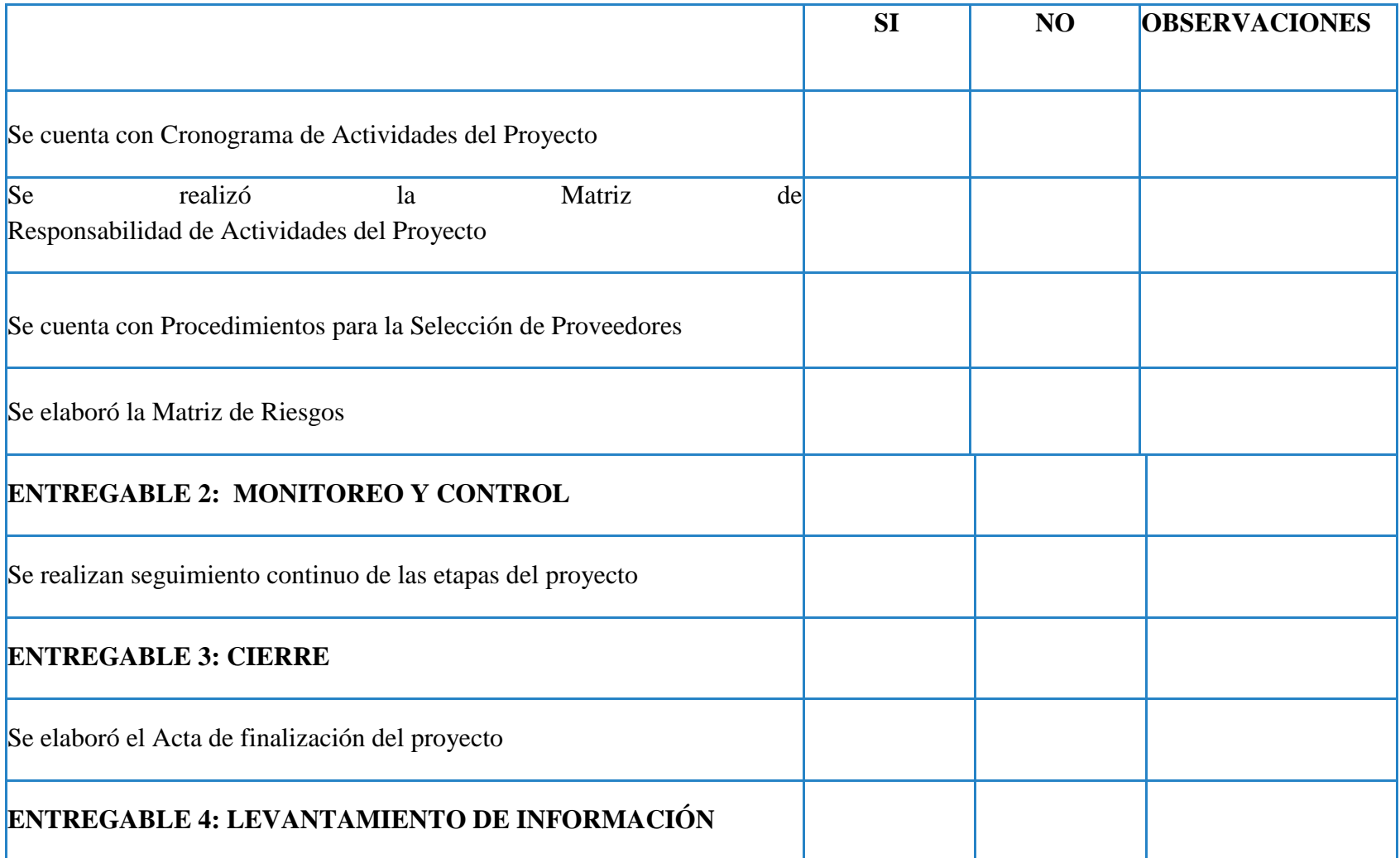

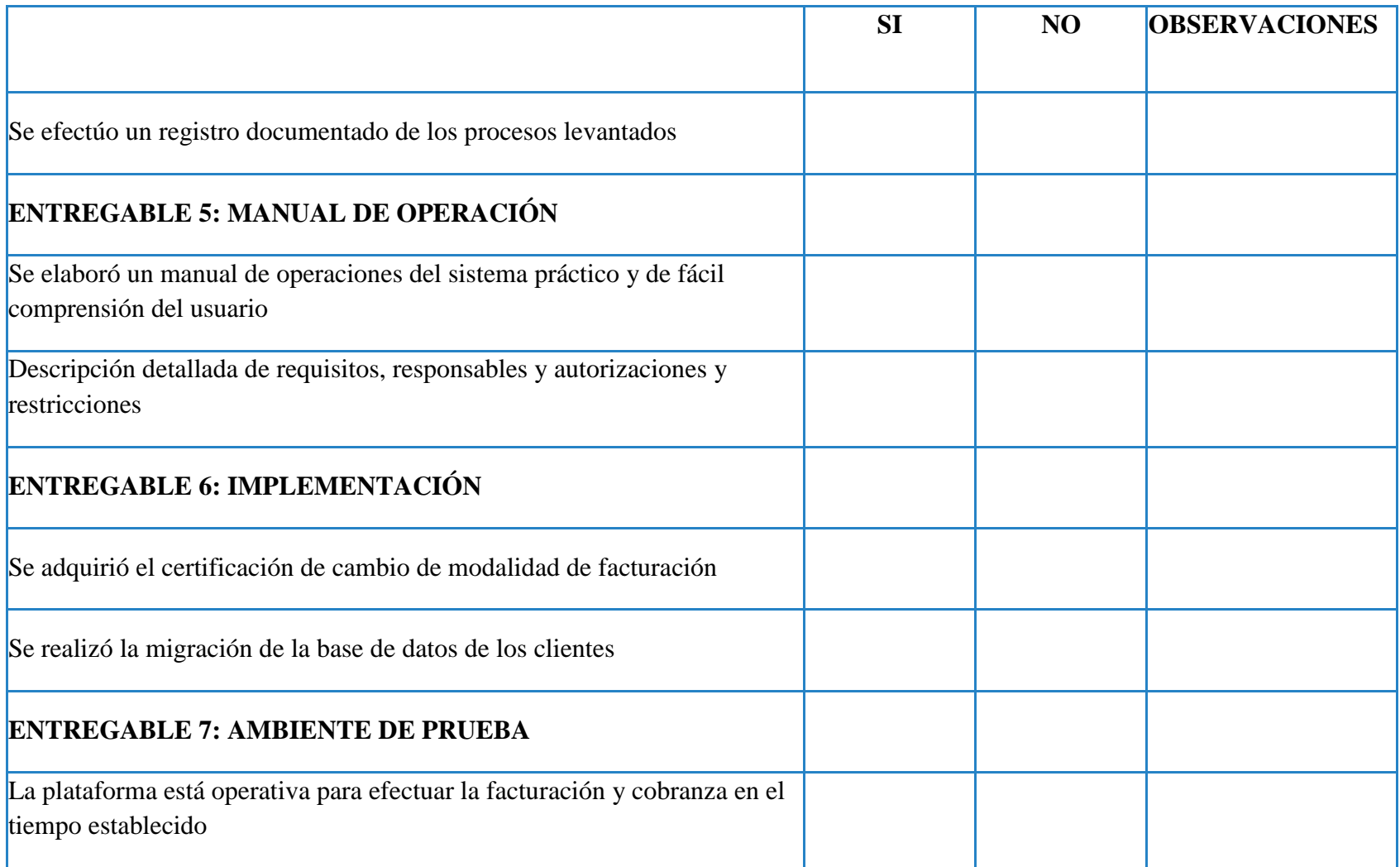

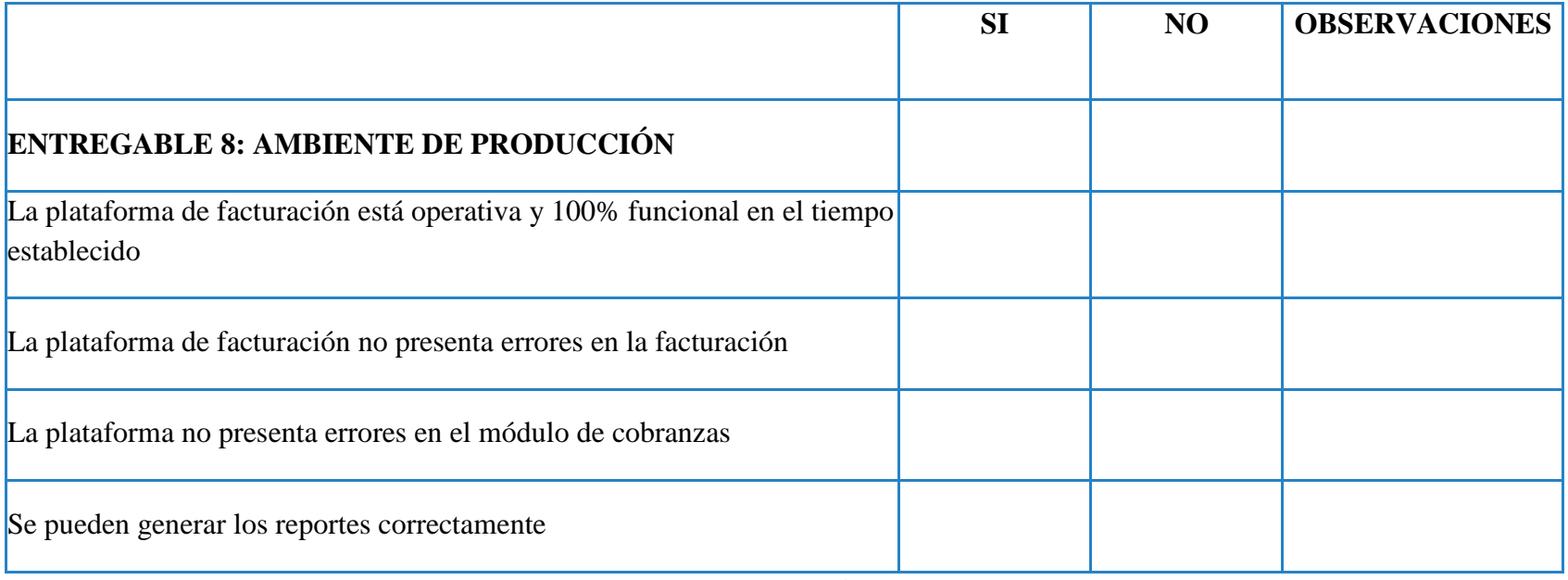

## **3.6. GESTIÓN DE LOS RECURSOS**

La gestión de recursos abarca las responsabilidades del Project Manager de planificación, adquisición y dirección del equipo del proyecto con el fin de planificar, programar y asignar el recurso humano necesario para ejecutar el proyecto.

### **3.6.1. PLAN DE GESTIÓN DE LOS RECURSOS**

El objetivo del plan de gestión de recursos humanos es documentar la identificación de roles y responsabilidades, así como las habilidades necesarias del equipo de proyecto.

La planificación de recursos se utiliza para determinar e identificar un enfoque a fin de asegurar que existan suficientes recursos disponibles para la exitosa finalización del proyecto. Los recursos del proyecto pueden incluir miembros del equipo, suministros, materiales, equipos, servicios e instalaciones.

### **3.6.1.1. ASIGNACIÓN DE RECURSOS**

Se debe cuantificar e identificar los recursos del equipo, al igual que los recursos físicos necesarios para el proyecto, la identificación de recursos la detallaremos en una matriz compuesta por los siguientes campos:

**Identificación**: Numeración asignada según el listado de actividades citada en el capítulo "Gestión de cronograma".

**Nombre de tarea:** Tarea a realizar para cumplir con los entregables del EDT.

**Duración:** Tiempo que tomará realizar la tarea desde principio a fin.

**Inicio:** Comienzo del desarrollo de la tarea.

**Fin:** Culminación de la tarea.

**Nombre del recurso:** Recursos materiales o físicos necesarios para elaborar las tareas.

### **3.6.1.2. ROLES Y RESPONSABILIDADES**

Se deberá utilizar la matriz de descripción de roles la cual deberá detallar el rol de cada persona del equipo del proyecto de acuerdo al formato que se detalla a continuación:

- **Nombre del Rol:** Se define que función ocupa en el proyecto.
- **Objetivos del Rol:** Se define para que se ha creado el rol.
- **Responsabilidades:** Se define cuáles son las responsabilidades acorde al rol del interesado en el proyecto.
- **Funciones:** Se define que funciones específicas debe cumplir el interesado según su rol.
- **Niveles de autoridad:** Se define que decisiones puede tomar según su rol y responsabilidades.
- **Reporta a:** Se define a quien el interesado según su rol tenga que reportarse.
- **Supervisa a:** Se define con base a su rol el interesado deba supervisar las funciones de otro interesado.
- **Requisitos del rol:** Son requisitos que debe cumplir el interesado acorde a su rol en el proyecto y estos comprenden en las áreas de: conocimientos, habilidades y experiencia.

En la Tabla 31 se muestra el Rol y funciones del Gerente de la organización

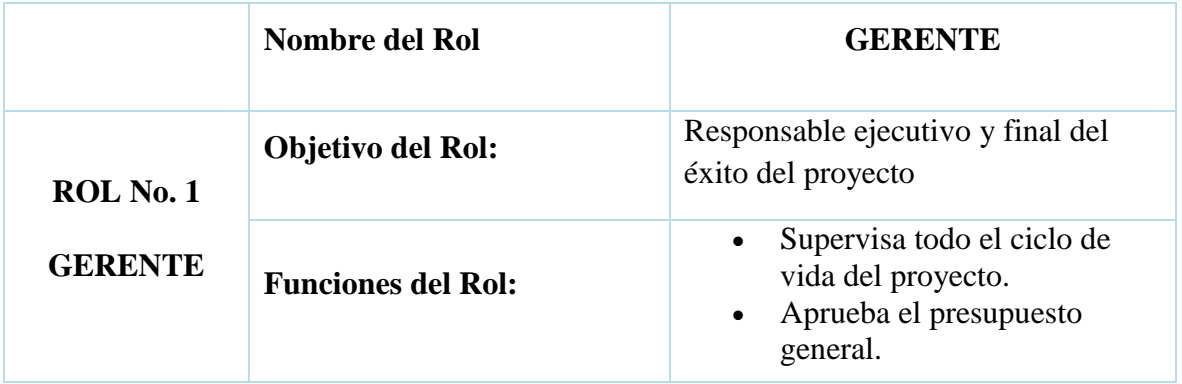

### **Tabla 31. Rol del Gerente**

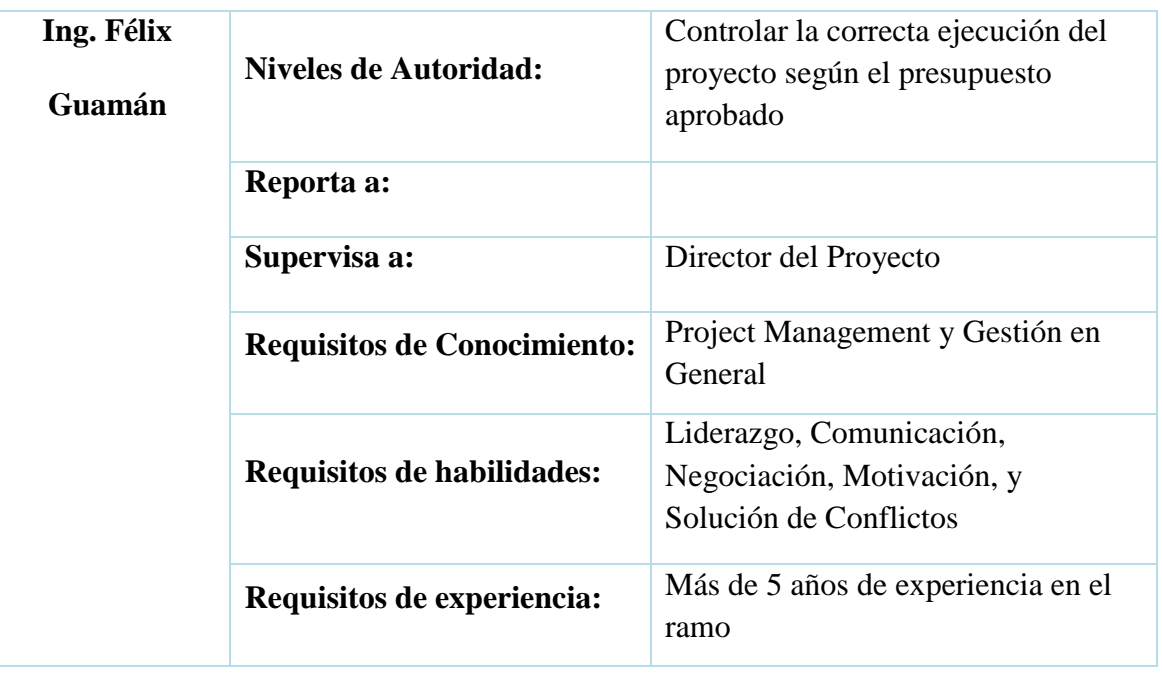

En la Tabla 32 se muestra el Rol y funciones de la Patrocinadora de la organización.

|                                                            | <b>Nombre del Rol</b>                                     | <b>PATROCINADORA</b>                                                                                                    |  |  |
|------------------------------------------------------------|-----------------------------------------------------------|----------------------------------------------------------------------------------------------------|--|--|
| $ROL$ No. $2$<br><b>PATROCINADORA</b><br>Ing. Jadira Pérez | <b>Objetivo del Rol:</b>                                  | Responsable ejecutivo y final por el<br>éxito del proyecto                                                                                                    |  |  |
|                                                            | <b>Funciones del Rol:</b><br><b>Niveles de Autoridad:</b> | Aprueba Entregables<br>$\bullet$<br>verificando el cumplimiento<br>con el Plan para la Dirección<br>del Proyecto<br>Aprueba órdenes de cambio<br>$\bullet$<br>que alteren las líneas bases del<br>proyecto<br>Aplicar a discreción los recursos para<br>el proyecto |  |  |
|                                                            |                                                           |                                                                                                    |  |  |
|                                                            | Reporta a:                                                | Directorio                                                                                                    |  |  |
|                                                            | Supervisa a:                                              | Director del Proyecto                                                                                                    |  |  |
|                                                            | <b>Requisitos de</b>                                      | Project Management y Gestión en                                                                                                    |  |  |
|                                                            | <b>Conocimiento:</b>                                      | General                                                                                                    |  |  |

**Tabla 32. Rol de la Patrocinadora**

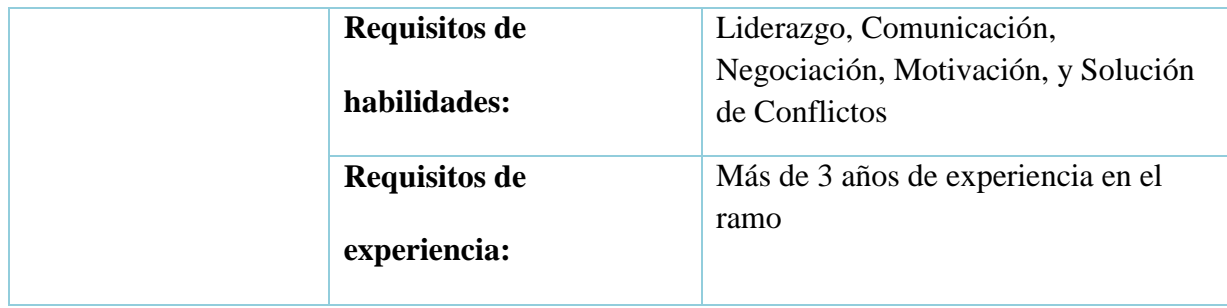

En la Tabla 33 se muestra el Rol y funciones de la Directora del Proyecto de la organización

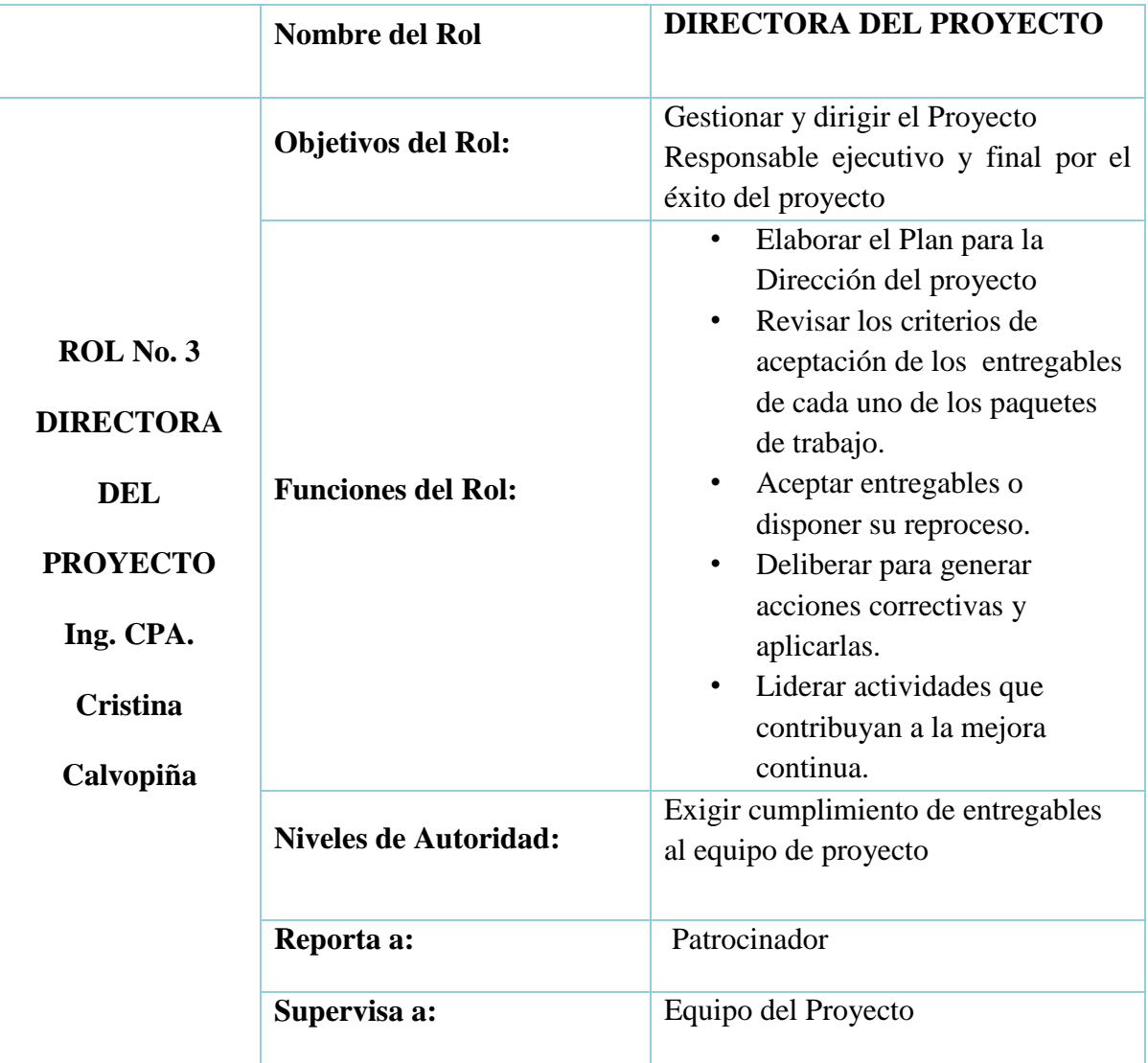

# **Tabla 33. Rol de la Directora del Proyecto**

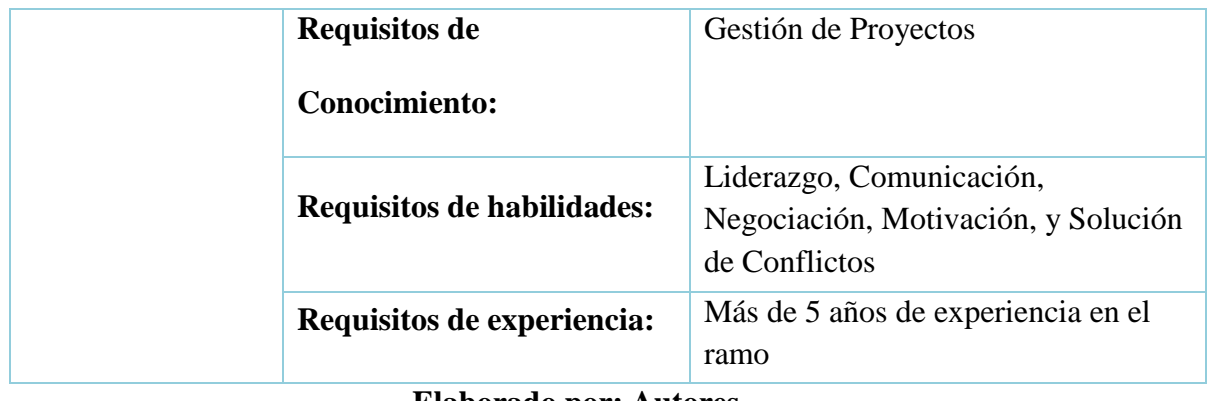

En la Tabla 34 se muestra el Rol y funciones de los Miembros del Equipo de la organización

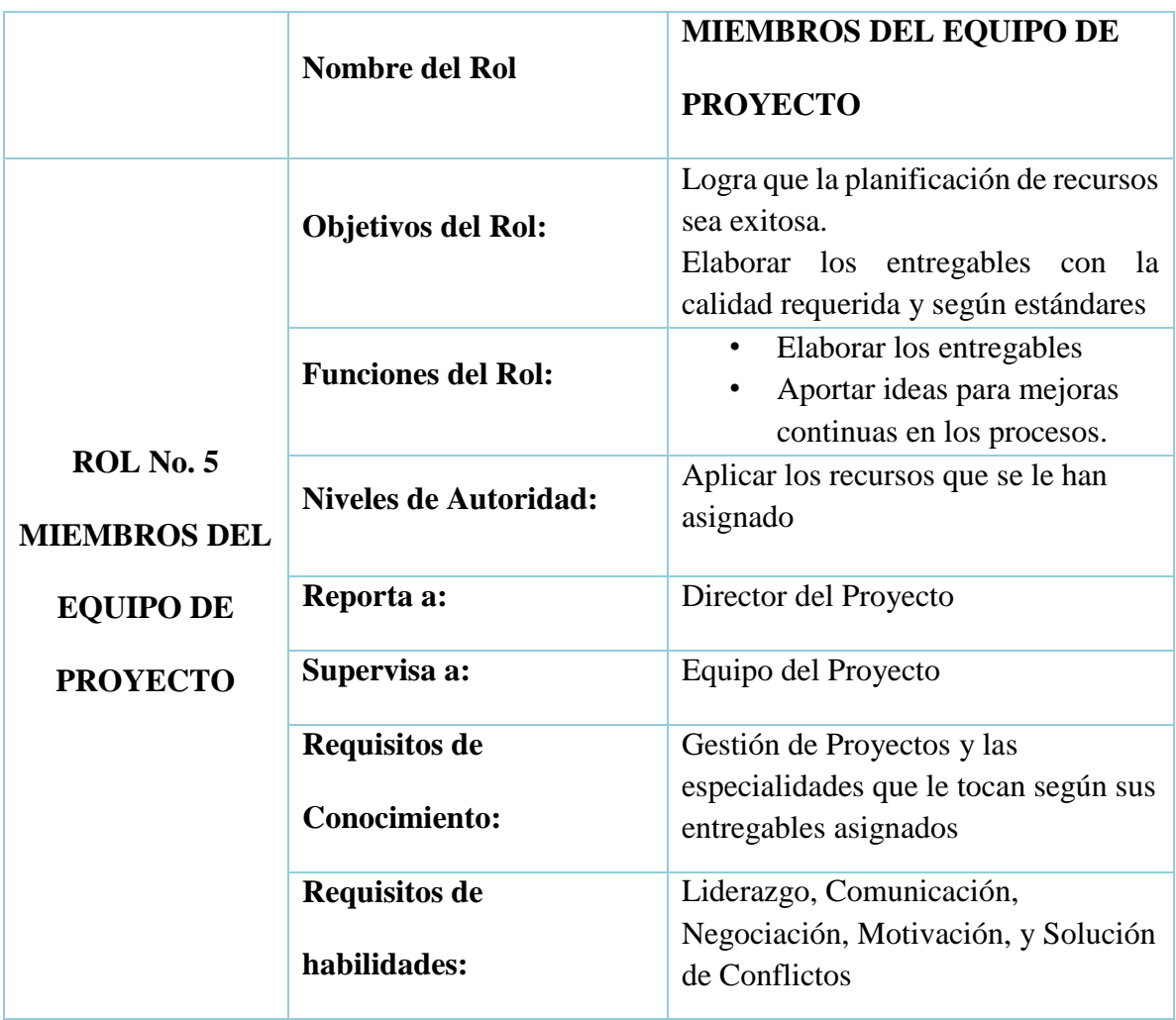

# **Tabla 34. Rol de los Miembros del Equipo**

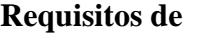

**experiencia:** 

### **Elaborado por: Autores**

### **3.6.1.3. ESTIMAR RECURSOS DE LAS ACTIVIDADES**

La estimación de recursos para cada actividad estará bajo la responsabilidad de la Directora del proyecto, donde se utilizará la herramienta de juicio de experto y nos apoyaremos en los factores del ambiente organizacional. El documento de desglose debe ser revisado y aprobado por el Director de proyectos.

Tipos de recurso a utilizar:

**Trabajo**: Permite utilizar tasa estándar de hora.

**Costo**: Es el recurso que no depende la cantidad de trabajo de una actividad.

**Material**: Permite indicar materiales, equipos a utilizar en cada actividad.

### **3.6.1.4. ADQUISICIÓN DE RECURSOS**

La adquisición de recursos la realiza la Directora de Proyectos, verificando que cumplan con los requisitos y requerimientos necesarios para cumplir con la calidad del proyecto, ella deberá revisar las mejores alternativas que existen en el mercado, acorde con el alcance, tiempo y presupuesto del proyecto.

Para el proyecto se contratará a un proveedor del sistema, el cual es el encargado del diseño e instalación del sistema, además se contratará a una empresa encargada de la capacitación y pruebas de operación.

Se realiza el documento de especificación sobre las asignaciones de recursos del proyecto y la matriz RACI, que muestra las asignaciones de recursos a cada actividad, el documento debe ser aprobado por la Directora de Proyectos.

Se desarrollarán dos documentos, el primero es la asignación de recursos del proyecto y se utilizará el formato de la tabla 35, la Directora del Proyecto es el encargado de aprobar la información del documento, el segundo es la matriz RACI, donde se especifica la asignación de los recursos humanos, a cada actividad del proyecto, cuyo formato se encuentra en la figura 36, este documento también deberá ser aprobado por la Directora del Proyecto.

El formato de la tabla 35 se detalla a continuación:

- **Id de Actividad**: Número de identificación asignado para cada actividad del proyecto, según el listado de actividades del cronograma.
- **Actividad:** Es la tarea que se debe realizar para cumplir con el paquete de trabajo especificado en la EDT.
- **Recurso**: Es el nombre del recurso que se necesita para llevar a cabo la actividad del proyecto.
- **Tipo de Recurso**: Describe el tipo de recurso asignado el cual puede ser:
	- **Trabajo:** Este es el recurso que permite utilizar una tasa estándar por hora.
	- **Costo:** Este es el recurso que no depende de la cantidad de trabajo de una actividad.
	- **Material:** Este es el recurso que permite identificar los materiales, equipos, maquinarias, vehículos a utilizar en cada actividad.
- **Cantidad:** Es el número de recursos necesarios para realizar la actividad.

 **Disponibilidad**: Es el porcentaje de disponibilidad del recurso para con la actividad.

A continuación en la Tabla 35 se muestra Formato de adquirir Recursos.

| <b>Id. De la Actividad</b> | <b>Recurso</b> | <b>Disponibilidad</b> | <b>Cantidad</b> |
|----------------------------|----------------|-----------------------|-----------------|
|                            |                |                       |                 |

**Tabla 35. Formato de adquirir Recursos**

### **Elaborado por: Autores**

En la matriz RACI se especifican las actividades que se van a desarrollar en el proyecto y el rol que tendrá cada uno de los Stakeholders, el cual se detallará de la siguiente manera en la figura 37:

- **Id de actividad**: Número de identificación asignado para cada actividad del proyecto, según el listado de actividades del cronograma.
- **Actividad**: Es la tarea que se debe realizar para cumplir con el paquete de trabajo especificado en la EDT.
- **Rol**: Corresponde al grado de responsabilidad que tiene el interesado en relación con cada una de las actividades que se detalla, se representa con una letra mayúscula según su papel.
	- $\cdot$  R = Persona responsable de la ejecución de la actividad.
	- $A =$  Persona responsable de aprobar.
	- $C =$  Persona a consultar.
	- $\bullet$  I = Persona a informar

En la figura 36 se muestra el Formato de la Matriz RACI detallada a continuación.

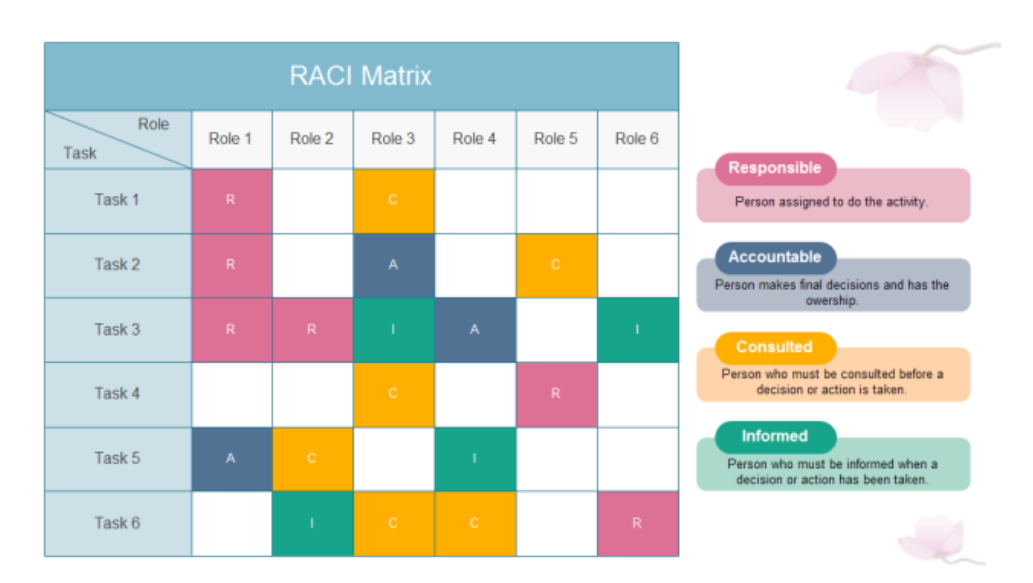

### **Figura 36. Formato de Matriz RACI**

#### **Elaborado por: Autores**

#### **3.6.1.5.CONTROLAR LOS RECURSOS**

En este proceso se procederá a controlar los recursos materiales como equipos de oficina y suministros de oficina, que se adquirirán para el desarrollo del proyecto. El responsable del control de los recursos es la Directora del Proyecto, quien utilizará la herramienta de resolución de problemas.

Se utilizará el formato 36, este ayudará a la resolución de los impedimentos que se presenten en el proyecto, ya sea este interno o externo de la organización. A continuación, se muestra el formato:

• **Definición del problema**: Es el problema descubierto por algún miembro del equipo. •**Información del Problema:** Es la información que detalla el problema.

• **Causa Raíz del Problema:** Es la raíz principal por la que se genera el problema, ya será interno o externo al proyecto.

- **Solución 1, 2,3:** Las soluciones encontradas para resolver el problema.
- **Solución por Implementar**: Es la solución que se escogió para su implementación.

• **Responsable de Implementar la solución**: Es la persona responsable de realizar la solución escogida.

En la Tabla 36 detallada a continuación se muestra el Formato de Resolución de Problemas para controlar los recursos

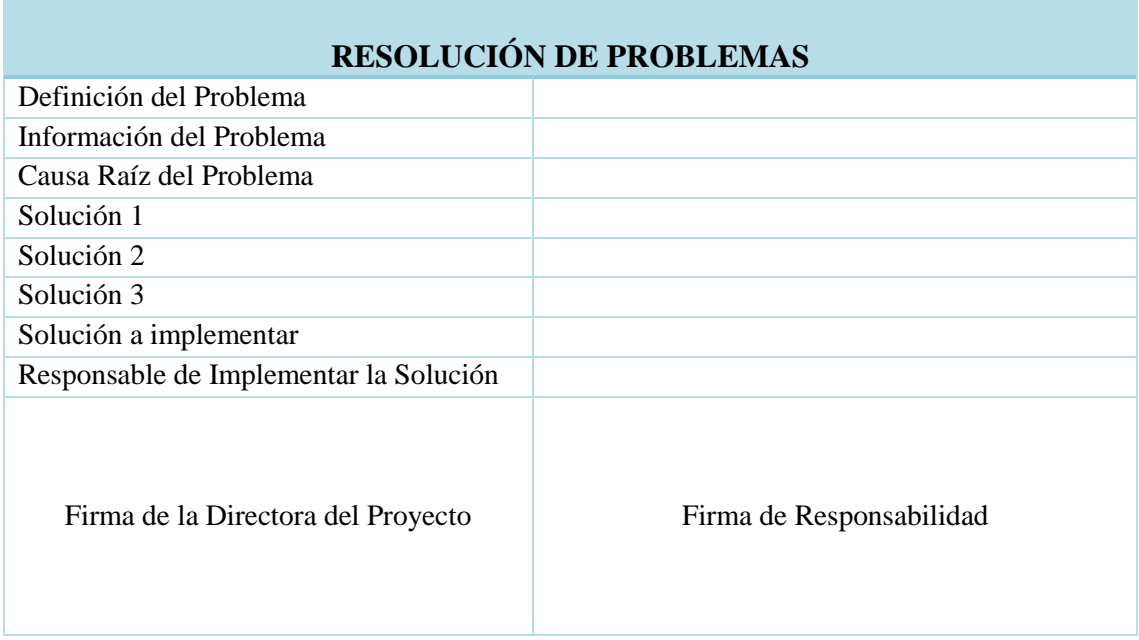

#### **Tabla 36. Formato de Resolución de Problemas para controlar los recursos**

### **Elaborado por: Autores**

### **3.6.2. ESTRUCTURA ORGANIZACIONAL DEL PROYECTO**

Una vez que el director del proyecto haya definido cuáles son los recursos humanos necesarios, debe establecer una jerarquía dentro del equipo del proyecto; es decir es recomendable la elaboración de un organigrama funcional donde se visualiza como está estructurado el equipo de trabajo.

A continuación se muestra en la Figura 37 el Organigrama Jerárquico del Proyecto.

### **Figura 37. Organigrama Jerárquico del Proyecto**

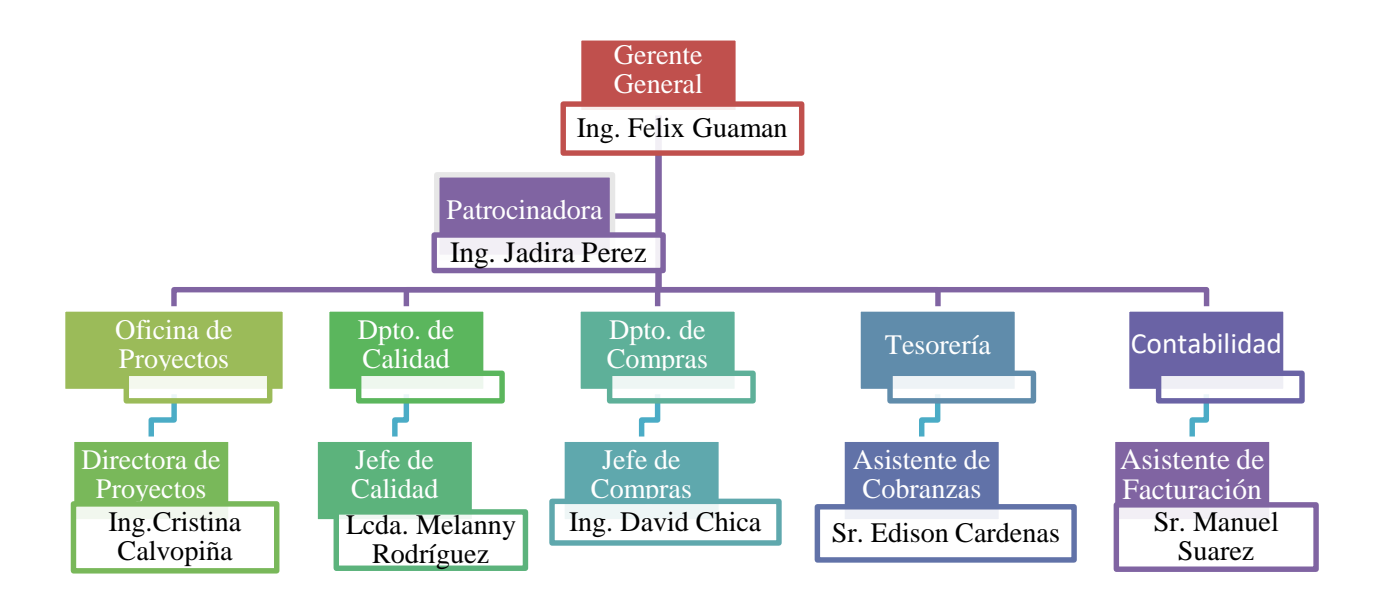

### **Elaborado por: Autores**

## **3.6.3. ASIGNACIONES DE PERSONAL AL PROYECTO**

Las asignaciones del personal dentro del proyecto se llevaron a cabo de acuerdo al conocimiento de las competencias que tiene cada uno y en base a su experiencia en proyectos similares.

A continuación en la tabla 37 se muestran las Asignaciones de Personal al Proyecto

| Rol del        | <b>Nombre</b>        | Canti | Fecha de      | <b>Fecha de</b> | Forma de   | <b>Puesto</b> |
|----------------|----------------------|-------|---------------|-----------------|------------|---------------|
| <b>Recurso</b> |                      | dad   | <b>Inicio</b> | Finalización    | Liberación | <b>Futuro</b> |
| Gerente        | Ing. Félix           | 1     | 13/07/2020    | 07/01/2021      |            |               |
| General        | Guaman               |       |               |                 |            |               |
| Patrocinadora  | Ing. Jadira<br>Pérez | 1     | 13/07/2020    | 07/01/2021      |            |               |

**Tabla 37. Asignaciones de Personal al Proyecto**

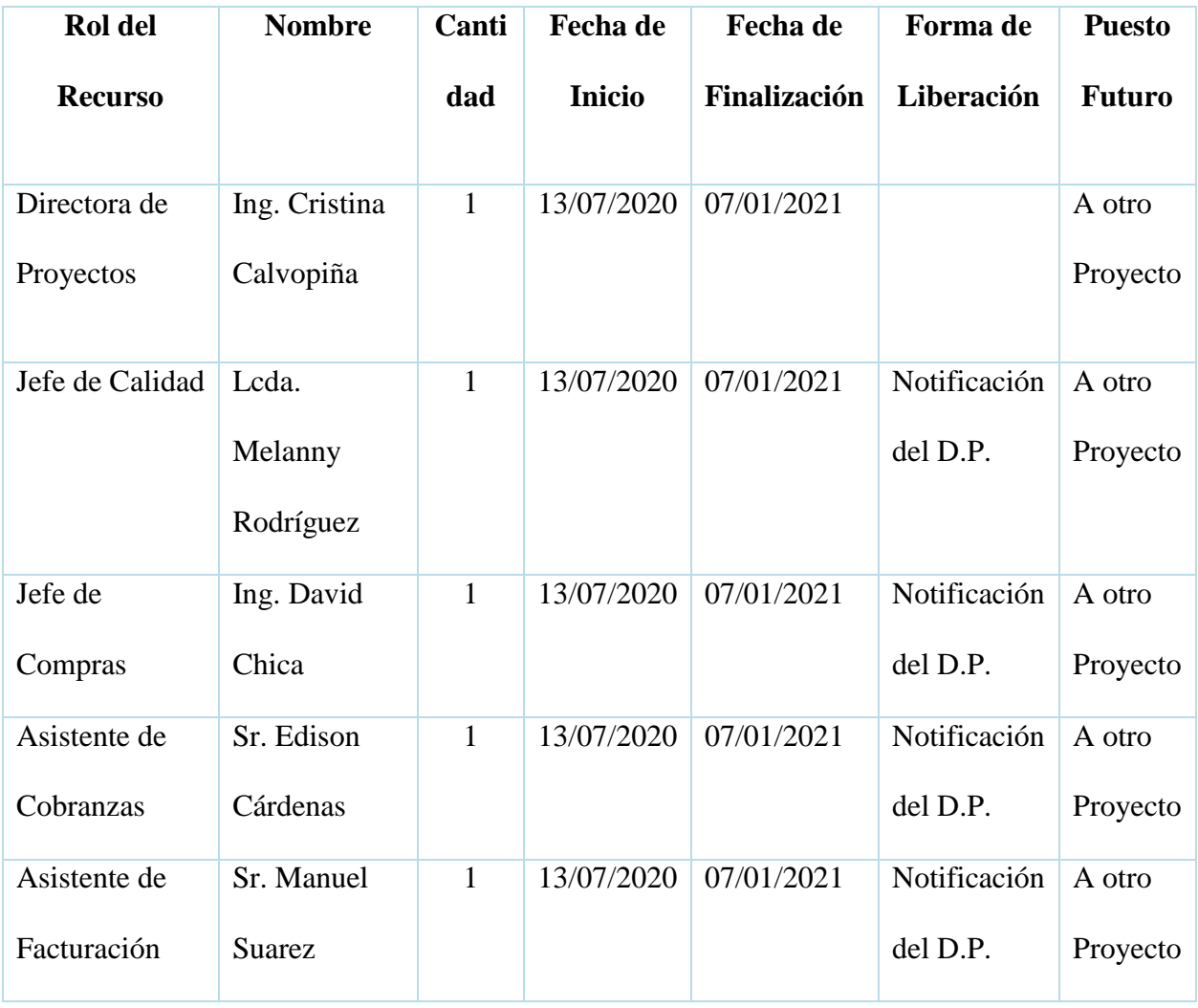

### **3.6.4. RESPONSABILITY ASSIGNMENT MATRIX RAM (RACI)**

La Matriz RACI se enfoca en la gestión del proyecto para determinar que persona es responsable de una tarea que es fundamental para que el proyecto sea entregado dentro del marco de tiempo propuesto y esperado.

Describe el uso de varias funciones relacionadas con las actividades realizadas. Las siglas significan:

- Responsible (Responsable);
- Accountable (Autoridad);
- Consulted (Consultor);
- **Informed (Informado).**

A continuación en la Tabla 38 se muestra la matriz RACI del Proyecto para todas las actividades del mismo.

**Tabla 38. Matriz RACI**

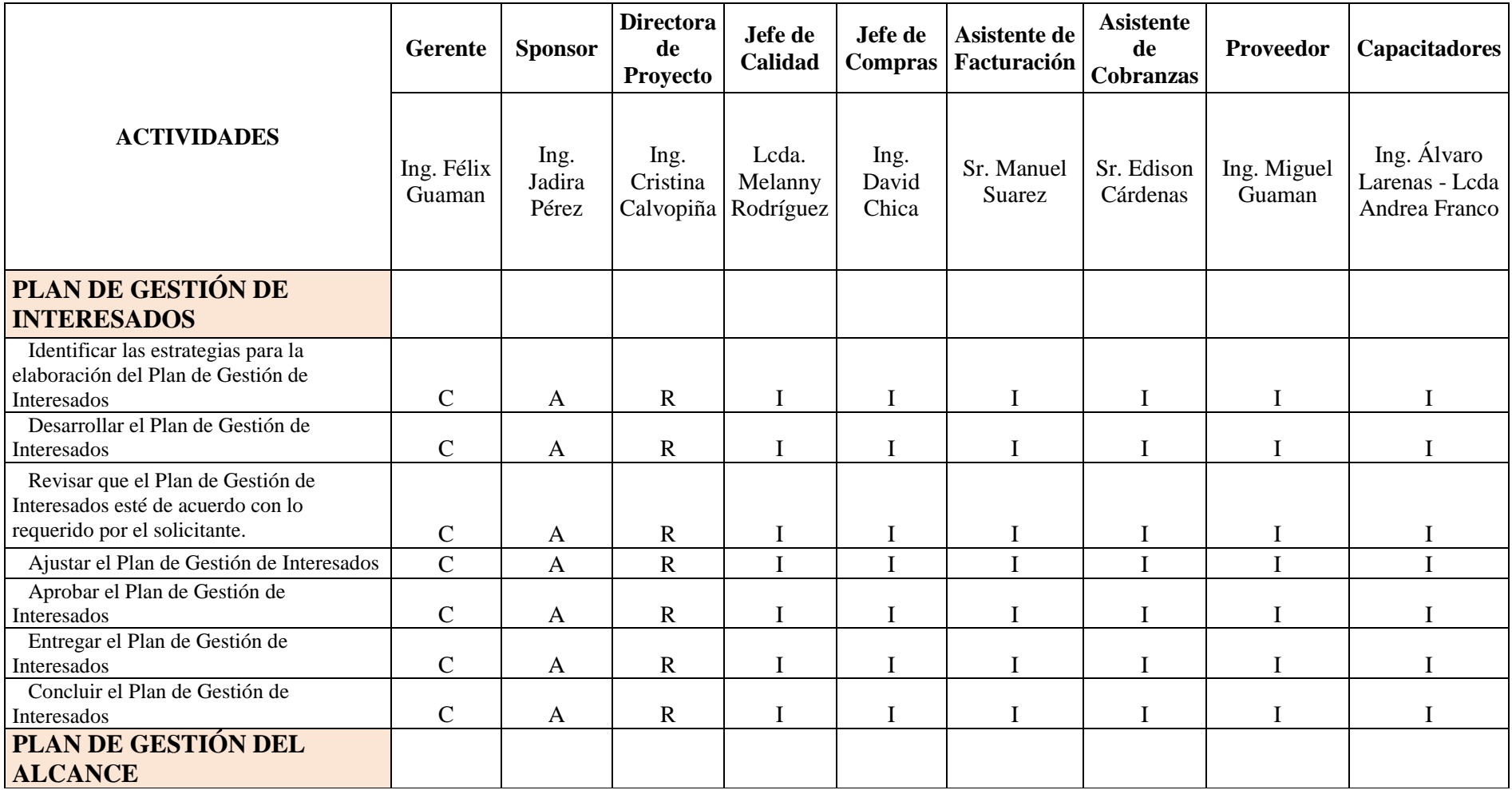
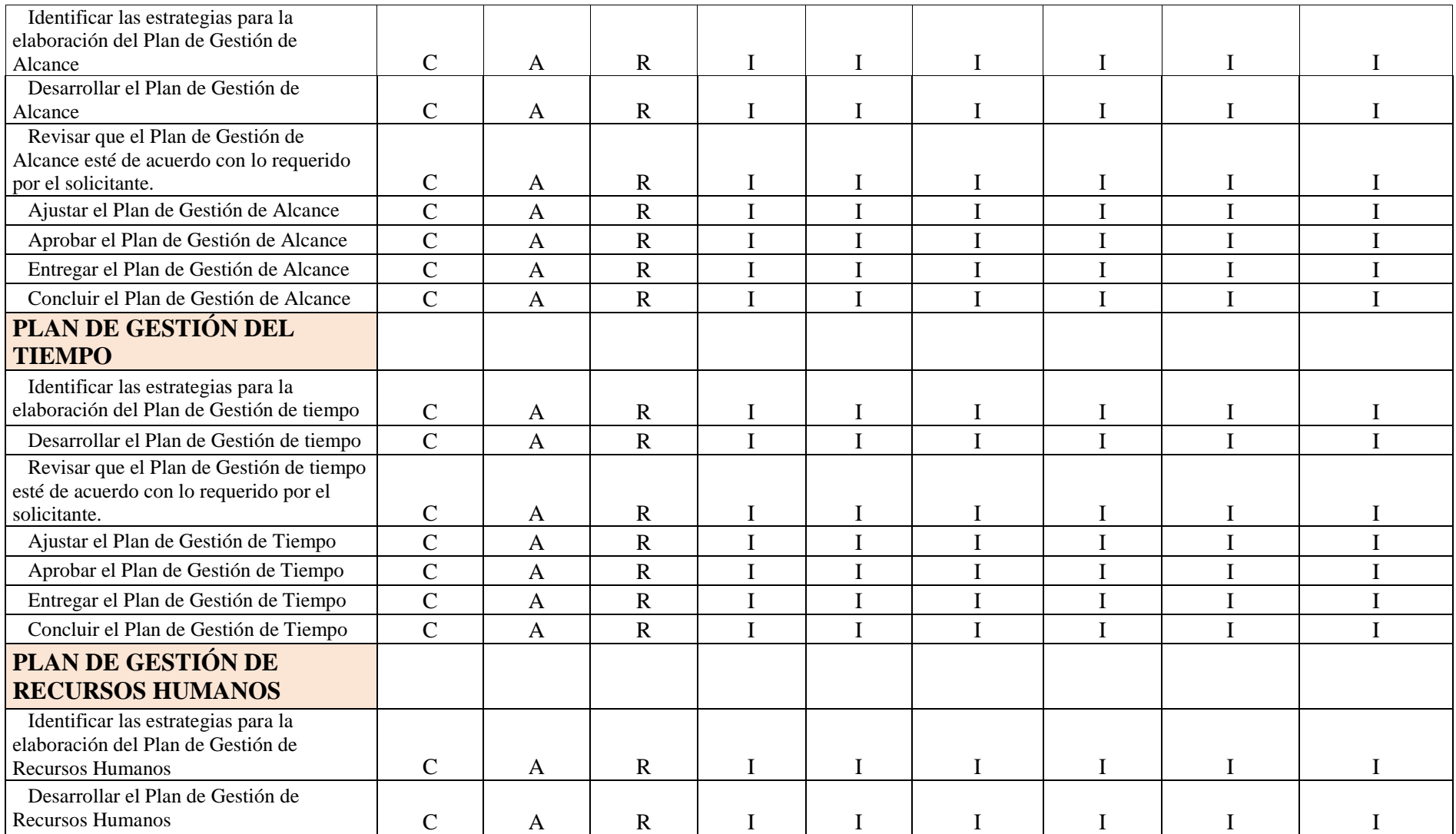

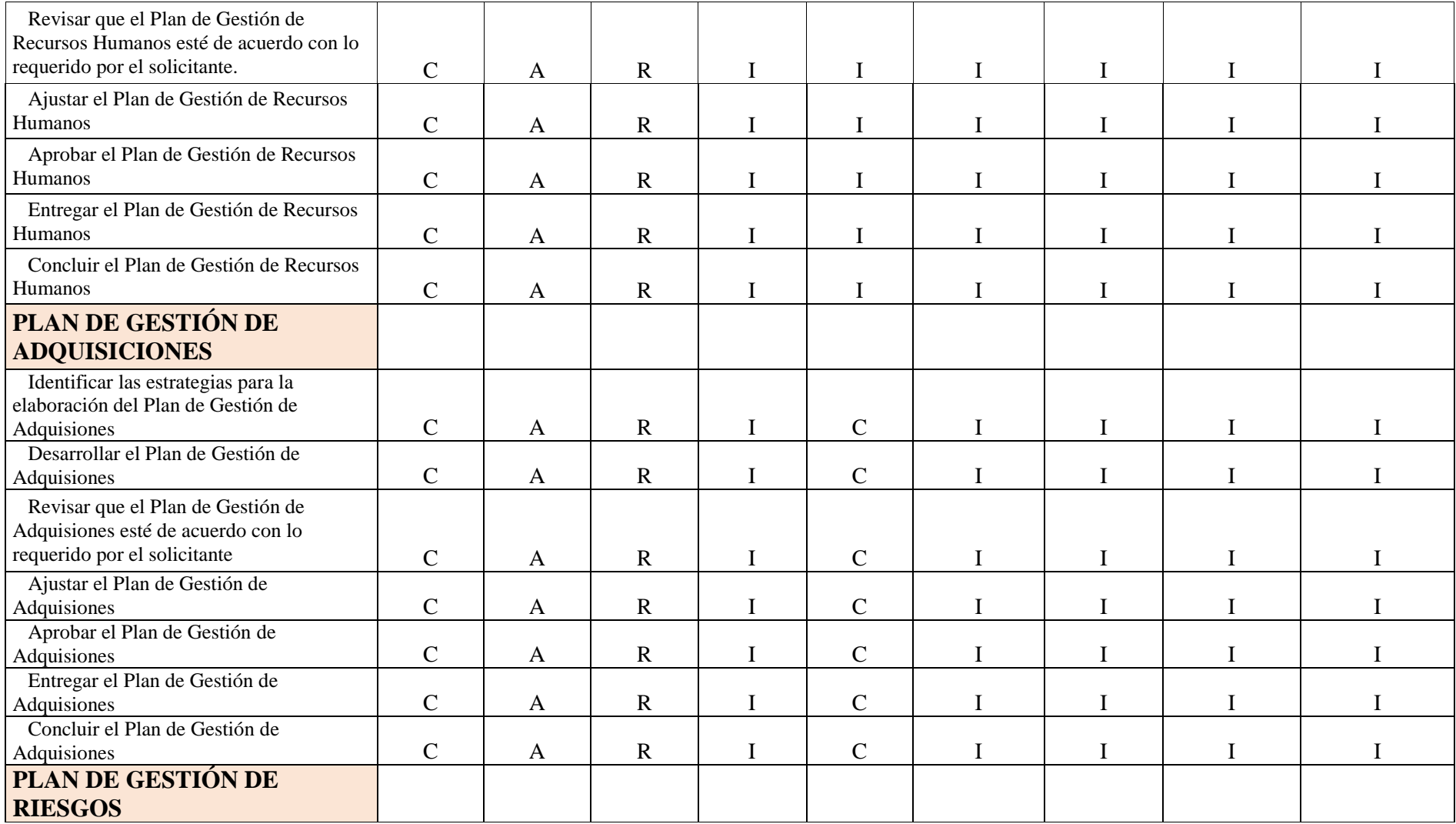

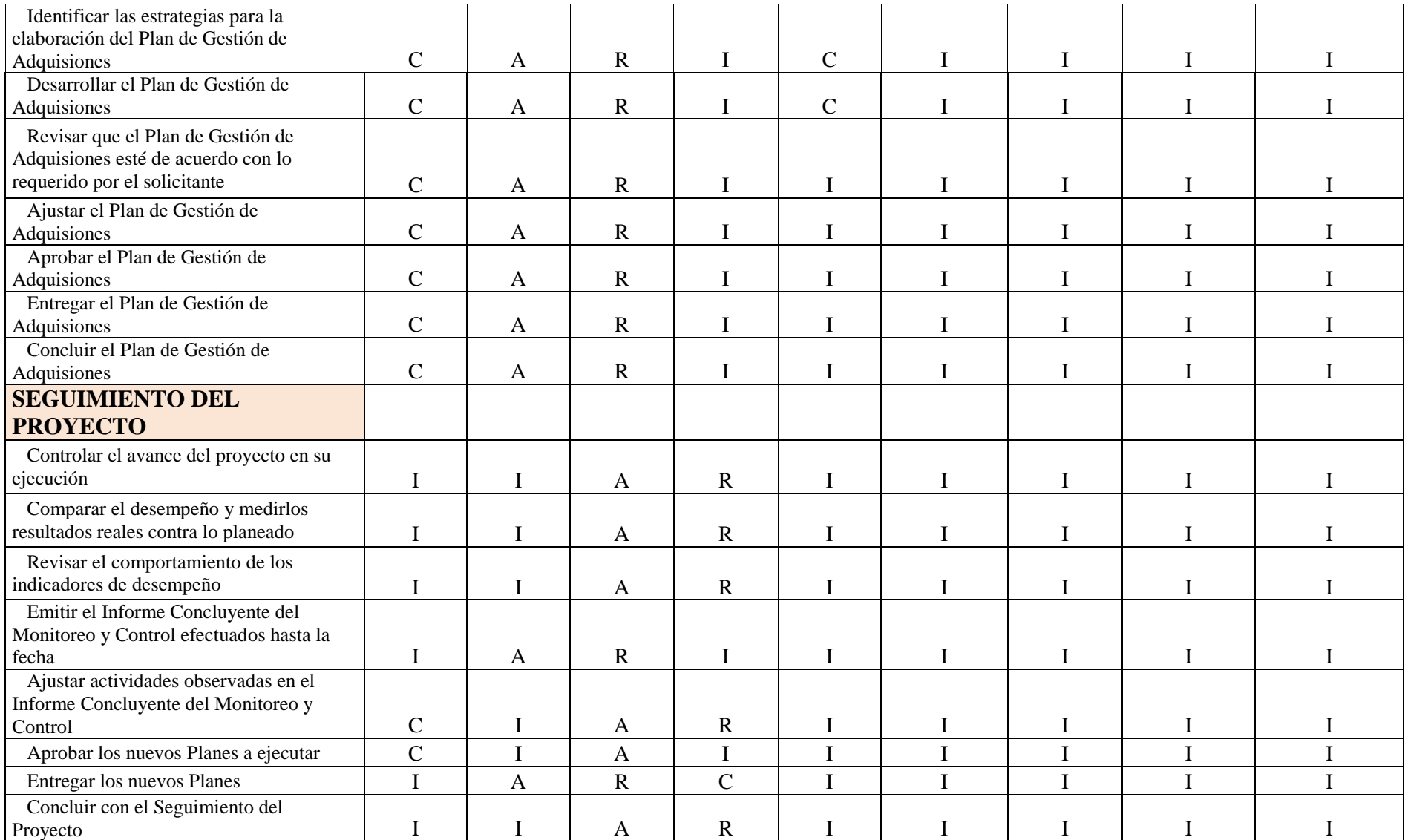

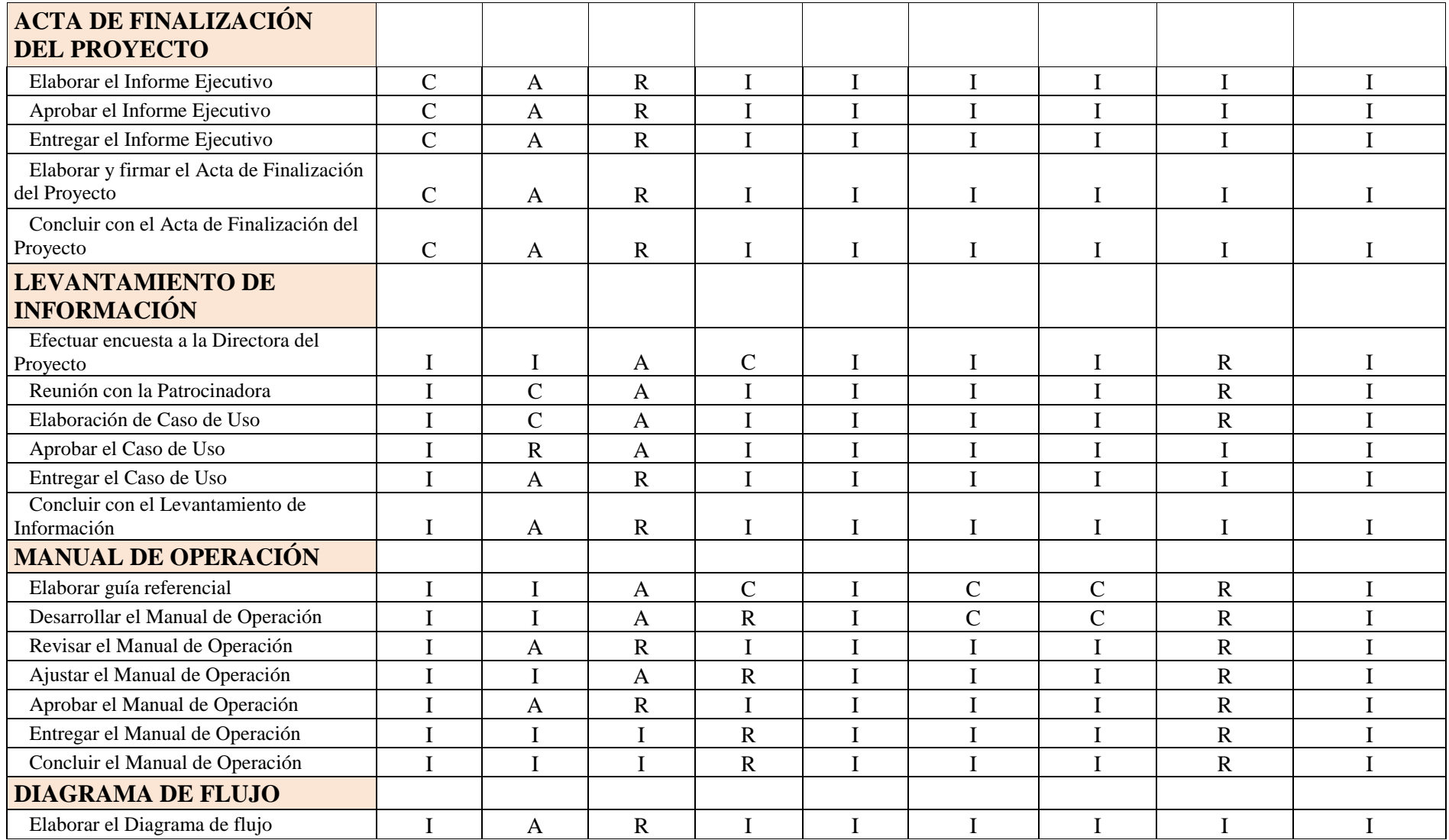

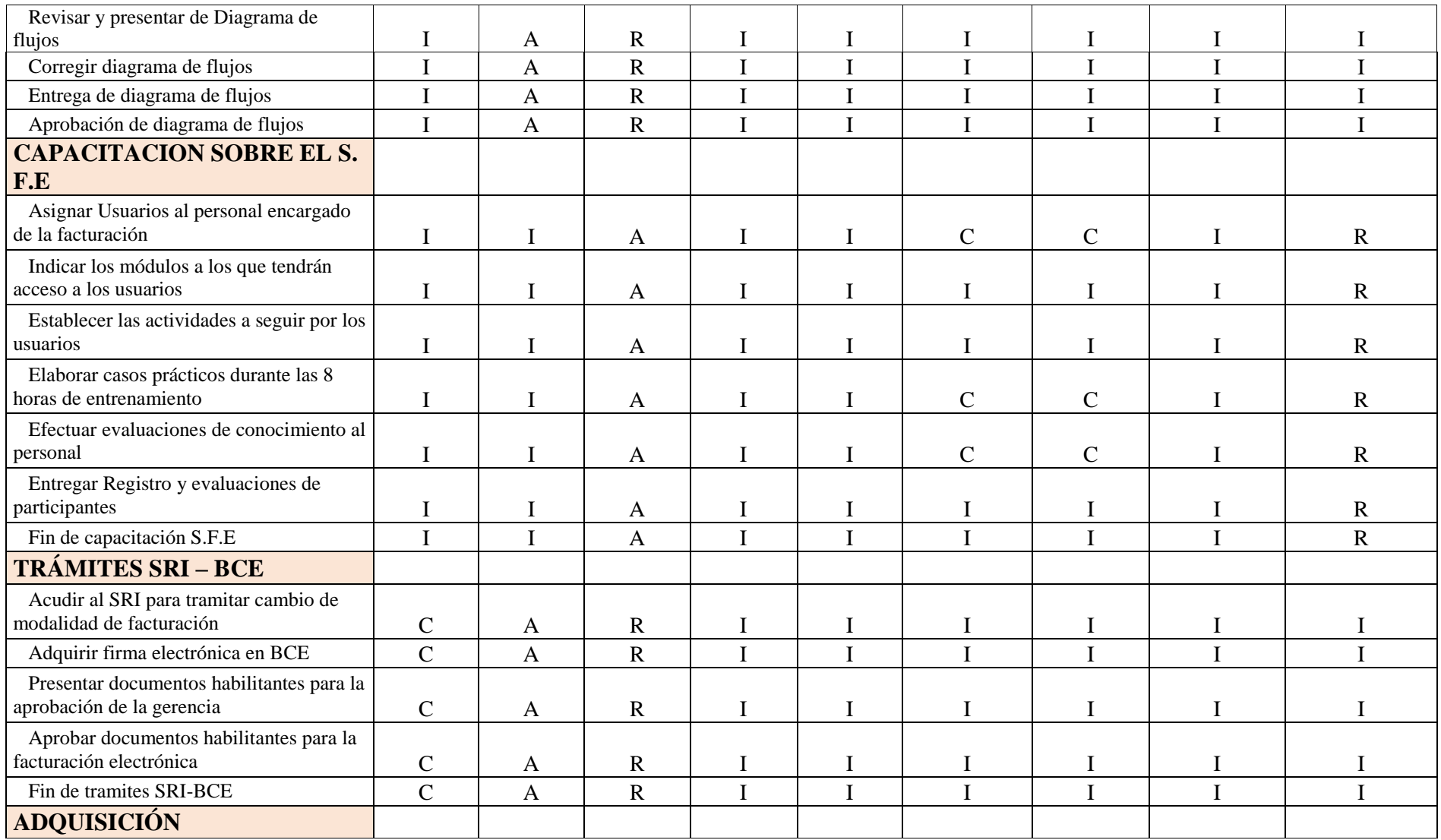

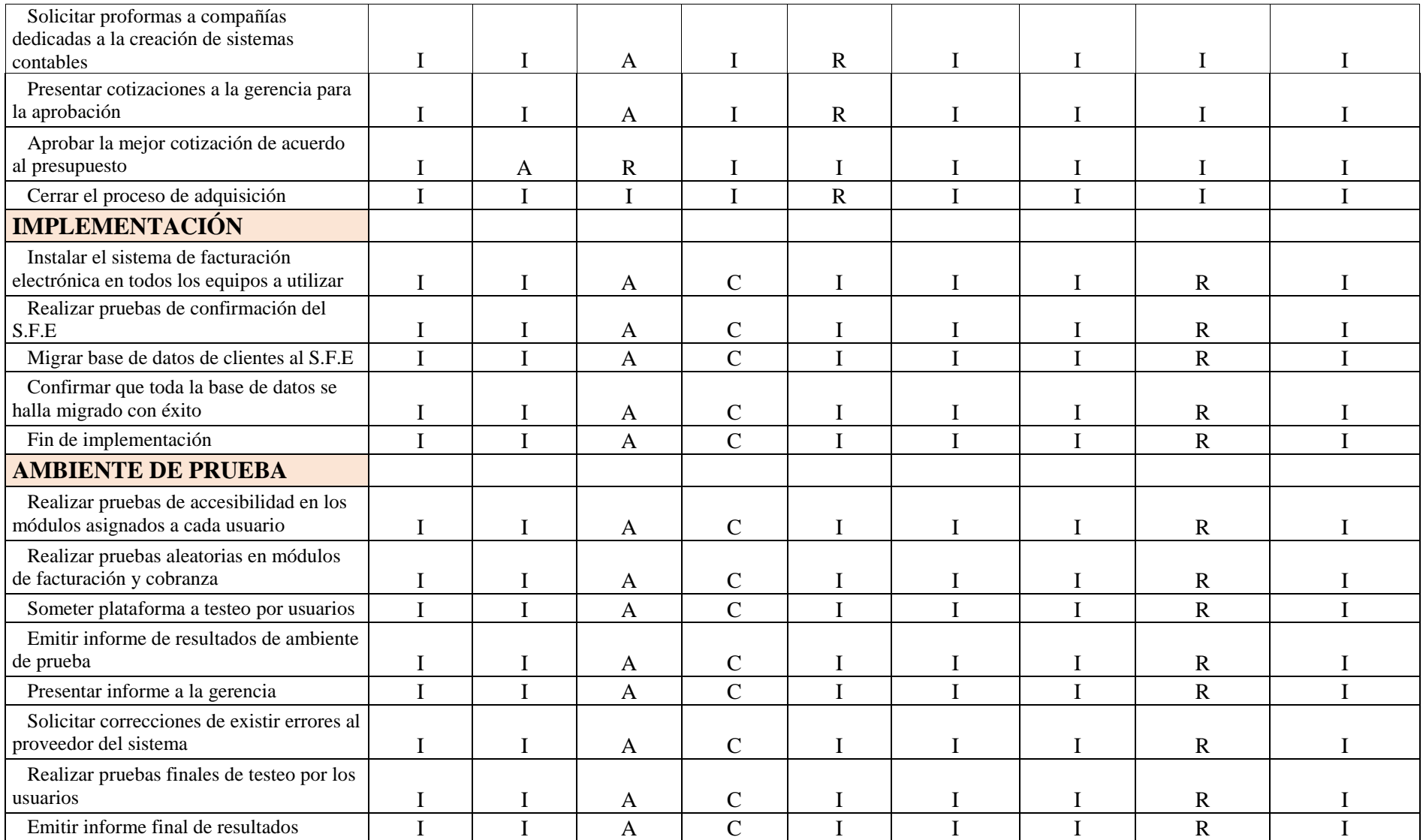

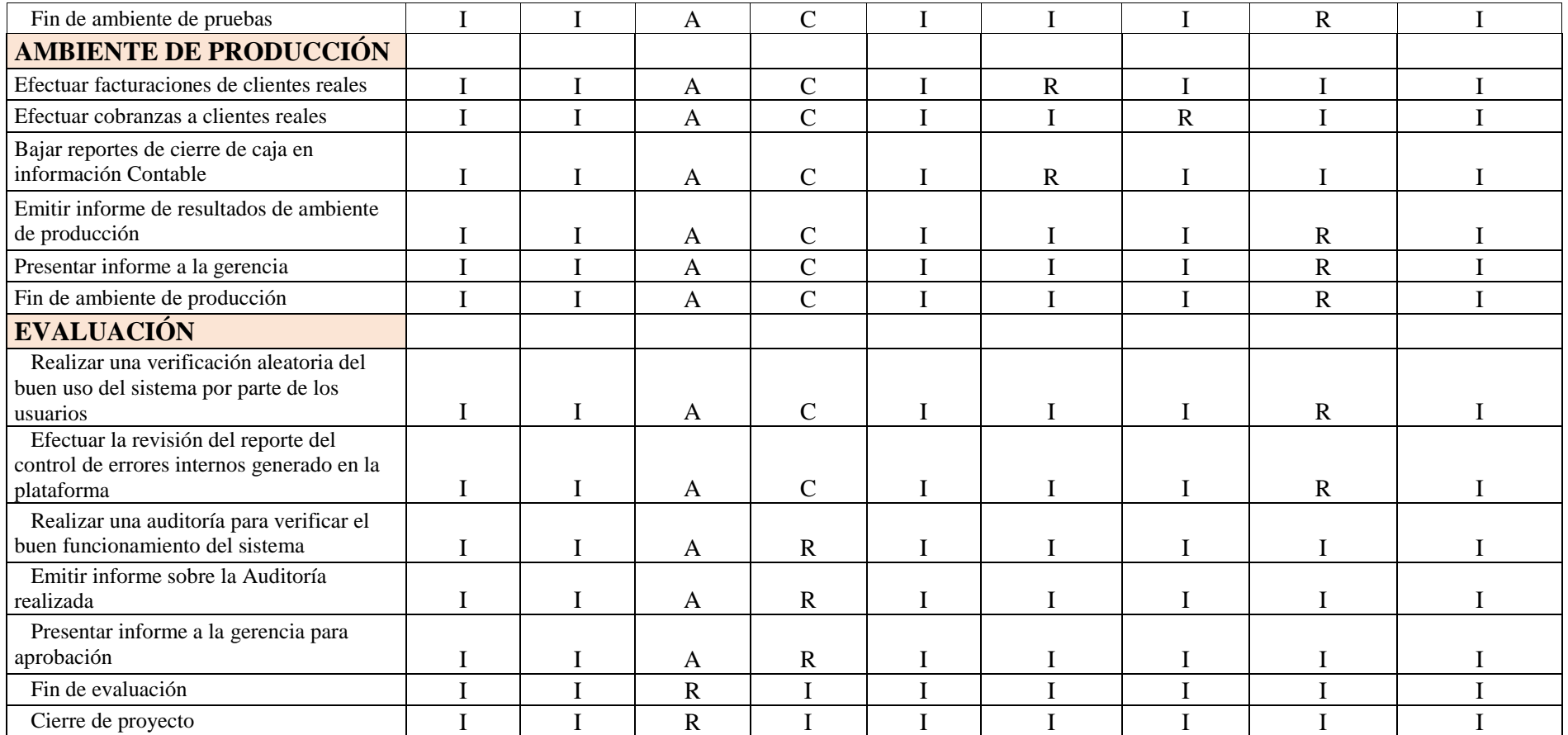

# **3.7. GESTIÓN DE LAS COMUNICACIONES**

## **3.7.1. PLAN DE GESTIÓN DE LAS COMUNICACIONES**

El plan de gestión de las comunicaciones permite establecer estrategias para manejo de comunicaciones con los interesados del proyecto de tal manera que permita administrar la información del proyecto y controlar que la comunicación esté acorde a las necesidades de los interesados. La Tabla 39 a continuación detallada muestra el Plan de gestión de las comunicaciones del proyecto.

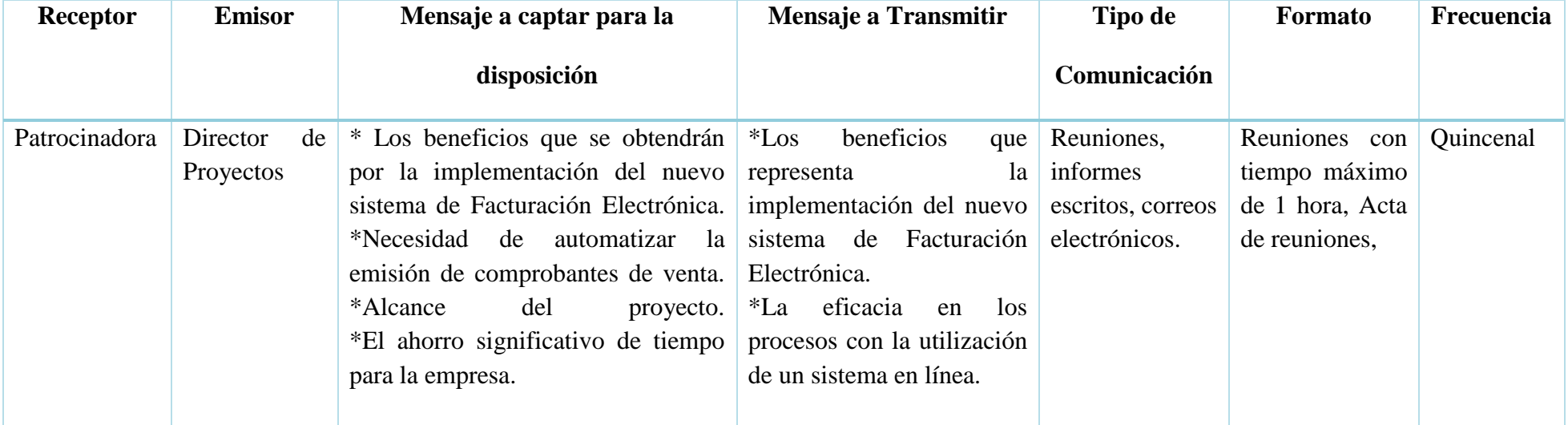

### **Tabla 39. Plan de Gestión de las Comunicaciones**

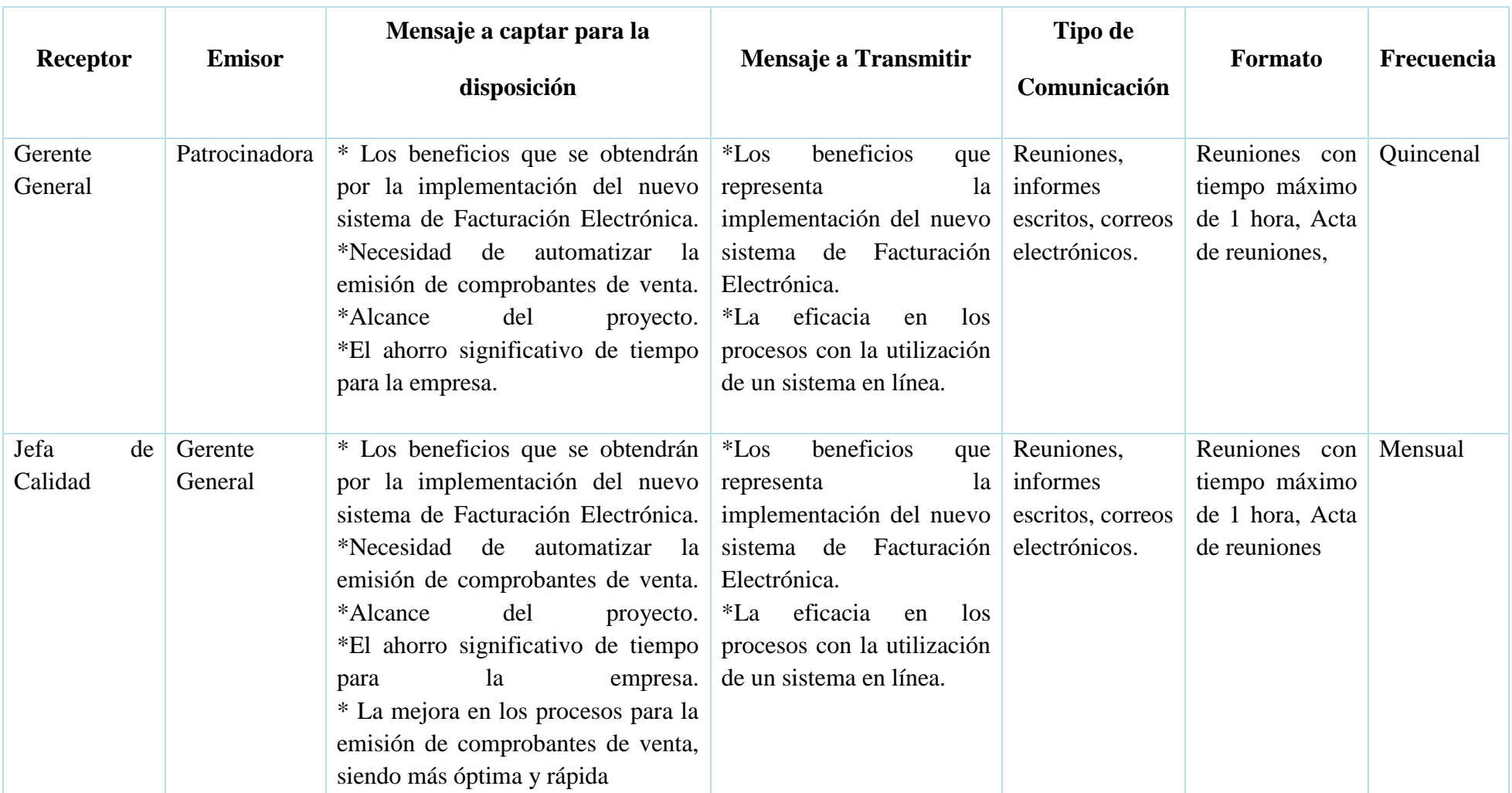

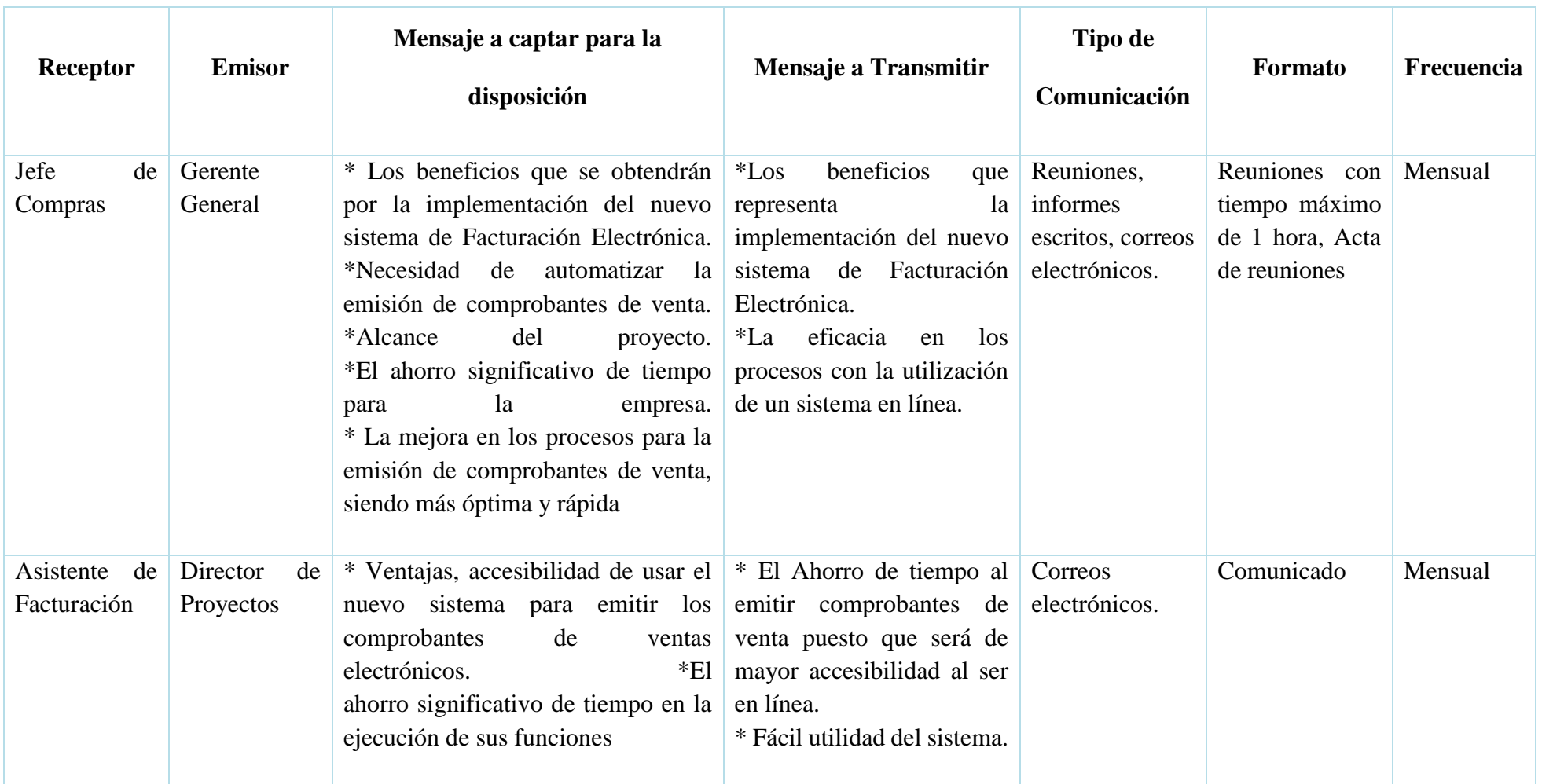

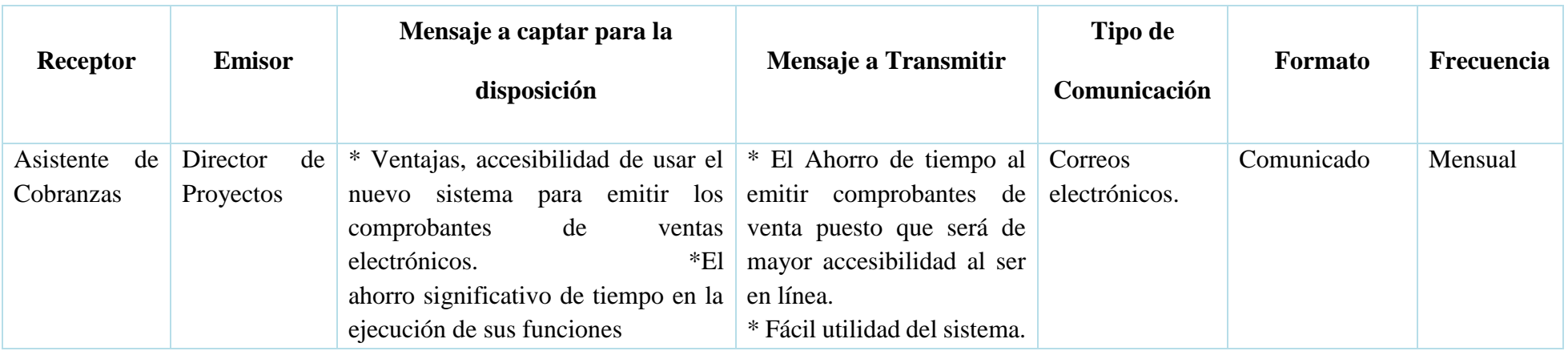

### **3.7.1.1. REPORTES DE DESEMPEÑO**

Para la elaboración del Plan de las comunicaciones, el Director del Proyecto se reúne con el equipo de trabajo y mediante el juicio de expertos de cada miembro se define pasos y formatos para plantear los procesos necesarios de comunicación; y por ende asegurar las necesidades de información del proyecto y de sus interesados.

La gestión de las comunicaciones es responsabilidad del Director de Proyectos del equipo y se utilizan: habilidades interpersonales y de equipo, escuchando de forma activa y gestionando efectivamente.

También se generan informes de proyecto. El documento a obtener es la lista de informes y reuniones para la gestión de las comunicaciones.

Es el Director del proyecto quien con su firma apruebe la correcta elaboración del documento. Se detalla la Tabla 40 con el Formato de Informe de Desempeño conteniendo:

**Informe:** Es el tipo de informe a comunicar

**Responsables:** Rol de la persona responsable a realizar el informe.

**Frecuencia:** Detalla la regularidad o periodicidad en que la información es emitida.

**Fecha:** Día exacto en el que se emite el informe de comunicación

**Responsable de emisión:** Es el rol la persona encargada de enviar la comunicación.

**Canal:** Es la forma o vía a utilizar para el envío de la información.

**Interesado:** El rol de la persona en el proyecto a quien se emite la comunicación.

# **Tabla 40. Formato de Informe de Desempeño Informe de desempeño**

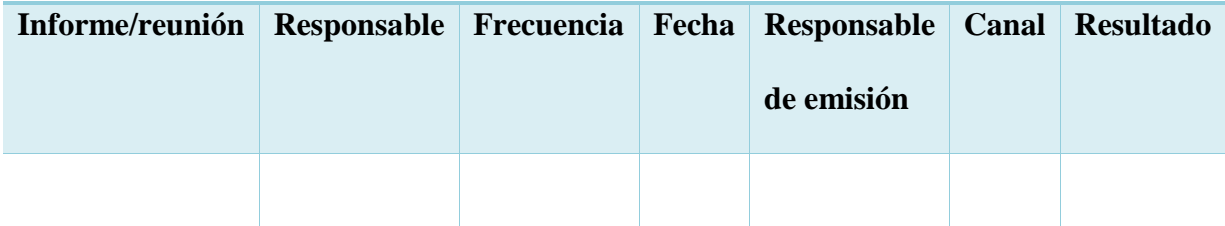

Para comunicaciones en las cuales el canal sea escrito se utiliza los formatos desarrollados en cada una de las áreas de conocimiento y si imprime en una hoja de papel blanca A4, se entrega original y copia, el original para el interesado o los interesados que respeten la comunicación y la copia donde se firme la constancia del recibido para su posterior archivo por parte del responsable de la comunicación.

Para comunicaciones en las cuales el canal sea correo electrónico, además el responsable de la emisión de la comunicación se encarga de verificar su recepción mediante llamada telefónica en el lapso de máximo 12 horas después de enviado el correo.

Como un mecanismo de comunicación no oficial e informal, el Director del Proyecto crea un grupo virtual utilizando la aplicación que ayuda con su accesibilidad para teléfonos celulares "WhatsApp / Messenger", dicho grupo en el que se debe incluir a todo el equipo de proyecto, este grupo sirve para informar cualquier tipo de novedad importante en el proyecto, así como construir una relación fuerte entre en el equipo del proyecto, los miembros del equipo que no tengan acceso a estas aplicaciones deberán de informarse de las novedades verbalmente con sus compañeras de equipo.

#### **3.7.1.1.1. GESTIONAR LAS COMUNICACIONES**

Para gestionar las comunicaciones se cuenta con un cronograma establecido, que a manera de resumen se detalla a continuación, se debe revisar el cronograma del proyecto para obtener la fecha exacta de las mismas.

Iniciando con reuniones de manera semanal por parte del director del proyecto y los miembros del equipo de trabajo, tiene una duración de una hora. En estas reuniones se trata básicamente tema relacionados al avance del proyecto y puntos que considere el director del proyecto necesarias de tratar.

Se realiza cuatro visitas por parte del Patrocinador al proyecto esto con la finalidad de constatar físicamente los avances. El director del proyecto es el único que puede acompañar en dicha visita.

Dos reuniones a lo largo del proyecto entre el patrocinador y el equipo de trabajo para tratar puntos de interés común. Cada reunión tiene una duración de dos horas.

A continuación se muestra la Tabla 41 con el Formato del Informe de Desempeño.

# **Tabla 41. Informe de Desempeño**

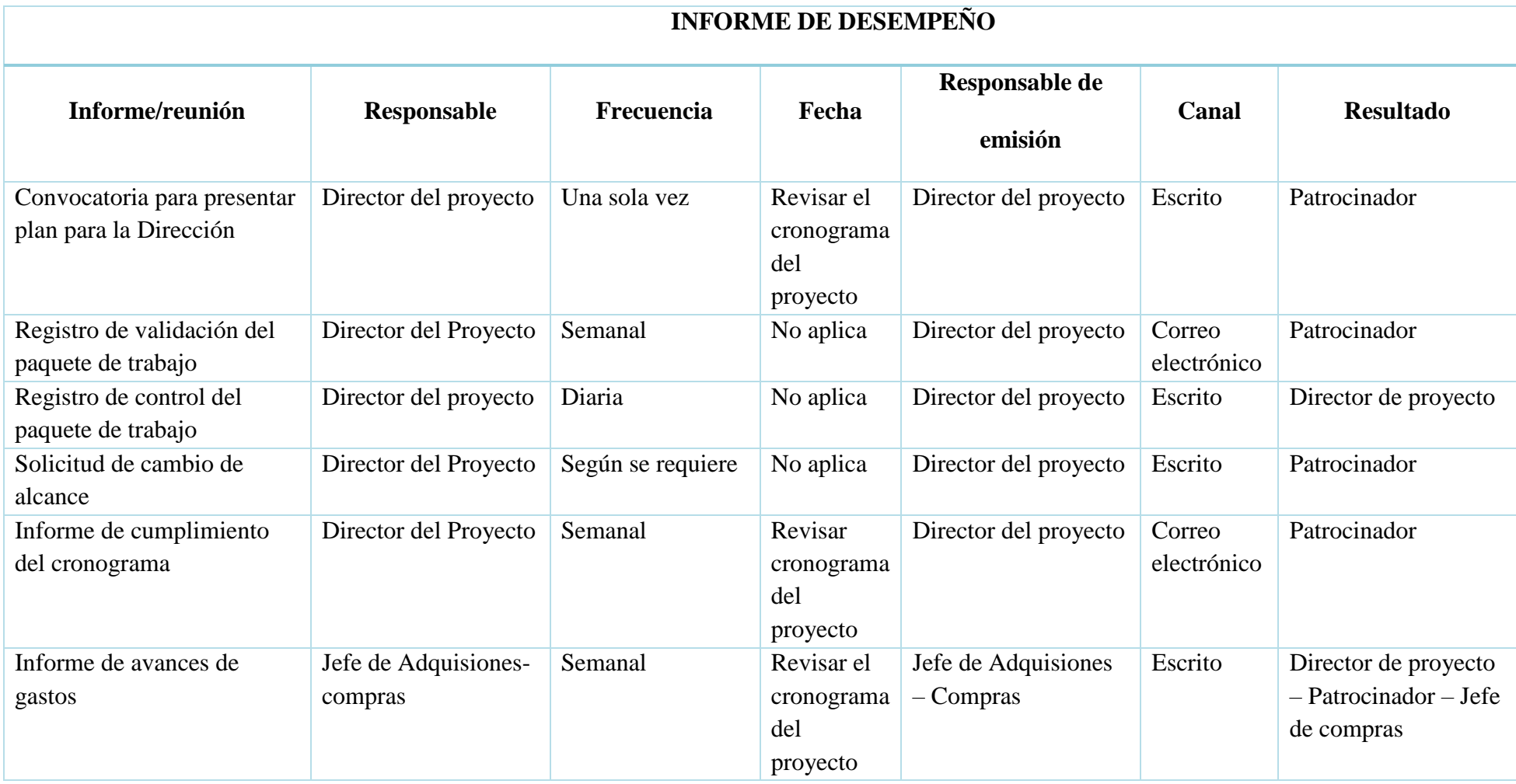

| Informe/reunión                                                                              | Responsable                         | Frecuencia        | Fecha                                       | Responsable de<br>emisión          | Canal                 | <b>Resultado</b>                                            |
|----------------------------------------------------------------------------------------------|-------------------------------------|-------------------|---------------------------------------------|------------------------------------|-----------------------|-------------------------------------------------------------|
| Revisión de manuales                                                                         | Director del proyecto               | Según se requiera | No aplica                                   | Director del proyecto              | Escrito               | Proveedor de<br>Sistema                                     |
| Solicitud de la orden de<br>compra del Sistema de<br>Facturación electrónica                 | Jefe de Adquisiones<br>$-$ compras  | No aplica         | Revisar el<br>cronograma<br>del<br>proyecto | Jefe de Adquisiones<br>$-$ compras | Correo<br>electrónico | Proveedor                                                   |
| Informe de instalación de<br>S.F.E                                                           | Evaluación y pruebas<br>del sistema | Según se requiera | Después de<br>las pruebas<br>realizadas     | Proveedor                          | Escrito               | Director del proyecto<br>- Proveedor                        |
| Informe del avance de la<br>instalación del S.F.E<br>(Sistema de facturación<br>electrónica) | Proveedor                           | Semanal           | Revisar<br>cronograma<br>del<br>proyecto    | Proveedor                          | Correo<br>electrónico | Director de proyectos<br>$-$ jefe de<br>Adquisiones/compras |
| Informe de condiciones de<br>Sistema en el ambiente de<br>Pruebas                            | Proveedor                           | No aplica         | Después de<br>las pruebas                   | Proveedor                          | Escrito               | Patrocinador-<br>Director del Proyecto                      |
| Solicitud de cambio de<br>costos                                                             | Director del proyecto               | Según se requiera | No aplica                                   | Director del proyecto              | Escrito               | Patrocinador                                                |
| Convocatoria para firmar y<br>autorizar el plan de<br>dirección del proyecto                 | Director del proyecto               | Una sola vez      | Revisar<br>cronograma<br>del<br>proyecto    | Director del proyecto              | Escrito               | Patrocinador                                                |

**Elaborado por: Autores**

#### **3.7.1.2.GOBIERNO Y REUNIONES**

#### **3.7.1.2.1. GOBIERNO**

Para escalamiento y flujo de información se utilizará una estructura jerárquica de acuerdo a la estructura organizacional detallada en el plan de gestión de recursos humanos. El flujo de información seguirá el esquema mostrado en la figura 38 y permite apreciar el nivel jerárquico con que se deben tratar todos los contenidos relacionados con el proyecto.

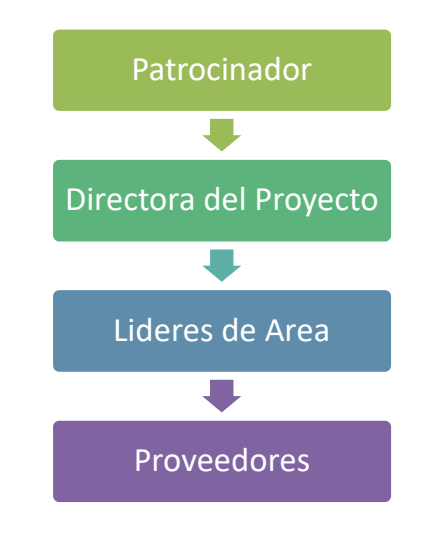

**Figura 38. Esquema de Flujo de Información**

**Elaborado por: Autores**

El director de proyecto es el encargado de revisar y autorizar todas las comunicaciones en el interior del proyecto y hacia el exterior del mismo. Se considera el correo electrónico (Outlook) y las actas digitalizadas en formato PDF como oficiales dentro del proyecto. Como se mencionó, en el caso del correo electrónico, el asunto debe mencionar el código del proyecto y un título resumido del contenido.

#### **3.7.1.2.2. REUNIONES**

Las reuniones periódicas se encuentran programadas en el cronograma del proyecto y deben estar agendadas con anticipación realizando un recordatorio una vez al día mediante la herramienta MS Outlook.

La Directora del Proyecto liderará las reuniones de avance y seguimiento del proyecto así como las de alta gerencia que sirven para reportar indicadores a la Patrocinadora del proyecto.

La Directora del Proyecto es la encargada también de enviar el acta acordada durante la reunión. En caso de reuniones extraordinarias debido a temas nuevos que se presenten durante el ciclo del proyecto, las mismas deben ser convocadas con al menos un día de anticipación e informadas previamente a la Directora del Proyecto para validar la necesidad de realizar la reunión.

#### **3.7.2. PLAN DE CONTROL Y EJECUCIÓN DE COMUNICACIONES**

El plan para la gestión de las comunicaciones debe ser revisado bajo las siguientes causas:

- Si existen cambios de asignaciones de personal
- Si existen quejas por falta de información del proyecto
- Si existen cambios en el registro de interesados
- Si existen solicitudes de cambio que afecten las líneas base del proyecto
- Si existe necesidad de nuevos informes

Una vez determinado el cambio necesario por parte de alguno de los interesados, se gestiona mediante una solicitud de cambios. Un cambio o actualización en el plan para gestión de las Comunicaciones debe ser aprobado por el gerente del proyecto. En caso de que existan solicitudes de cambio que afecten la línea base del proyecto, deberá ser aprobada por el patrocinador una vez que pase por el comité de gestión de cambios

#### **3.7.3. GESTIONAR LAS COMUNICACIONES**

Para la gestión de las comunicaciones del proyecto se cuenta con un cronograma establecido que se muestra en la Tabla 42. Este cronograma deberá ser revisado junto con el cronograma del proyecto para determinar las fechas exactas de cada actividad. De manera general, se deben realizar reuniones semanales entre el Project Manager y el equipo del proyecto para realizar actualizaciones del avance del proyecto y presentar cualquier solicitud de cambio requerida. Estas reuniones no deberán superar una hora de duración.

A continuación en la Tabla 42 Formato de Registro de Informes de Comunicaciones

**Tabla 42. Formato de Registro de Informes de Comunicaciones**

|                  | <b>REGISTRO DE INFORMES DE COMUNICACIONES</b>     |  |            |  |                          |  |  |
|------------------|---------------------------------------------------|--|------------|--|--------------------------|--|--|
| <b>Proyecto:</b> |                                                   |  |            |  | <b>Fecha:</b>            |  |  |
| <b>Informe</b>   | Responsable Frecuencia Responsable<br>del Informe |  | de Emisión |  | <b>Canal Stakeholder</b> |  |  |

#### **3.7.4. CONTROLAR LAS COMUNICACIONES**

El Jefe de Comunicaciones del Proyecto será responsable de controlar las comunicaciones, donde a través de sus habilidades blandas, obtendrá información del desempeño del trabajo. Esta información deberá incluir un análisis comparativo entre las comunicaciones planeadas y las comunicaciones ejecutadas. Los principales indicadores de comunicaciones se detallan a continuación:

- Informe de desempeño de ejecución de comunicaciones.
- Encuestas de satisfacción de Stakeholders.

● Informe de desempeño de recepción de comunicaciones.

### **3.7.5. MATRIZ DE EFECTIVIDAD DE LA COMUNICACIÓN**

Para una efectiva comunicación debe haber un responsable que monitoree las comunicaciones el mismo que será el Director del Proyecto, utiliza habilidades interpersonales mediante la observación para obtener la información de desempeño del trabajo, la misma que incluye los datos que se detallan a continuación.

En la Figura 39 se muestran los Indicadores para la efectividad de comunicaciones

| <b>Indicador</b>                                                                                | <b>Objetivo</b>                                                                                                  | <b>Meta</b>                                                                                                    | <b>Instrumento</b>                    | Método de<br>Cálculo                                                              |
|-------------------------------------------------------------------------------------------------|----------------------------------------------------------------------------------------------------|----------------------------------------------------------------------------------------------------|---------------------------------------|-----------------------------------------------------------------------------------|
| Desempeño de las<br>comunicaciones                                                              | Definir las<br>variaciones del<br>desempeño de las<br>comunicaciones                                             | Efectuar las<br>especificaciones<br>del plan de<br>gestión de<br>comunicaciones                                                                                         | <b>Indicadores</b><br>de<br>Desempeño | Cantidad de<br>desviaciones en las<br>comunicaciones<br>realizadas                |
| Tiempo promedio<br>de respuestas en las<br>comunicaciones                                       | Verificar atrasos<br>en las<br>comunicaciones                                                                    | Evitar atrasos en<br>el cronograma<br>por causa de la<br>mala gestión de<br>comunicaciones                                                                              | <b>Indicadores</b><br>de<br>Desempeño | Sumatoria de los<br>tiempos de<br>respuestas /<br>Número de<br>respuestas totales |
| Rendimiento en el<br>cumplimiento de<br>los requisitos de<br>comunicación de<br>los interesados | Descubrir los<br>incumplimientos<br>de los requisitos<br>de comunicación<br>de los interesados<br>en el proyecto | <b>Efectuar</b> los<br>requerimientos<br>de<br>comunicación,<br>mejorando el<br>plan de gestión<br>de<br>comunicaciones,<br>reconociendo las<br>lecciones<br>aprendidas | <b>Indicadores</b><br>de<br>Desempeño | Número de<br>requisitos de<br>comunicación de<br>los interesados<br>cumplidos.    |

**Figura 39. Indicadores para la efectividad de comunicaciones**

#### **Elaborado por: Autores**

El Director del Proyecto elabora la respectiva solicitud de cambio en los siguientes casos: eliminar o agregar ya sea un informe o una convocatoria, cambio del responsable del documento o la elaboración de la convocatoria, cambio de la frecuencia de la comunicación, cambio en el responsable de la emisión de la comunicación, cambio en el canal de comunicación, cambio al interesado o receptor de la comunicación.

## **3.8. GESTIÓN DE RIESGOS**

La gestión de riesgos es fundamental en la consecución de un proyecto debido a que establece la planificación, identificación, análisis, planes de respuesta de los riesgos de un proyecto. Se basa en aumentar la probabilidad e impacto de los riesgos positivos y minizar al máximo los efectos de los riesgos negativos

### **3.8.1. PLAN DE GESTIÓN DE LOS RIESGOS**

En el plan de gestión de riesgos se establece la forma en que se definen los elementos que se utilizarán posteriormente en la evaluación de riesgos del proyecto. Es clave la definición de probabilidad e impacto para cada proyecto.

Diseño e implementación

de Sistema de Facturación

<span id="page-201-0"></span>**Project Title:** Eléctronica. **Date Prepared:** 20-02-2021

#### **[Metodología](#page-201-0)**

Para trabajar el plan de gestión de riesgos del presente proyecto se utilizarán las siguientes metodologías:

### **Identificación de riesgos**

Para realizar la identificación de riesgos se efectuarán reuniones mensuales con los miembros del equipo donde se desarrollará una matriz de Excel que detallarán los riesgos que se puedan presentar afectando el objetivo del proyecto.

Se realizarán 4 reuniones para el análisis de la lista de riesgos identificados, dentro de los posibles riesgos tenemos:

- $\triangleright$  Riesgos técnicos
- $\triangleright$  Riesgos de mercado
- $\triangleright$  Riesgo de ventas

Una vez realizada el informe de Riesgos el encargado de la revisión y aprobación será el PM

### **Análisis Cualitativo**

En este análisis priorizaremos los riesgos identificados y definiremos los niveles de probabilidad e impacto mediante la herramienta matriz de probabilidad e impacto

#### <span id="page-202-0"></span>**[Roles](#page-202-0) y responsabilidades**

Dentro de los principales roles tenemos:

- **Sponsor:-** Proporcionar los recursos que permitan implementar acciones y darle soporte al director de proyectos dentro del proceso de gestión de riesgos del proyecto
- **Director de Proyecto.-** es el responsable de planificar y ejecutar la gestión de riesgos, define los roles y los asigna a los miembro del equipo, dirige y sigue el proceso de identificación y gestión de riesgos
- **Líder de calidad.-** Es el encargado de auditor el proceso de identificación y gestión de riesgos.
- **Miembros del equipo.-** Son los encargados de aportar sus conocimientos técnicos y experiencias para contribuir en la identificación y evaluación de riesgos.

### **[Categorías](#page-202-0) de Riegos**

Los riesgos reconocidos se agruparán por categorías lo que nos ayudará en la identificación y registro en la matriz de riesgo. Adicionalmente, se aplicará una estructura de desglose de riesgos:

**Técnicos.-** Refiere a los problemas tecnológicos que puedan retrasar o dificultar la entrega del

Proyecto

**Externos.-** Se refiere a todo lo que engloba al consumidor final

**De Planificación.-** Se refiere a las razones por la que se vean afectadas la planificación inicial del proyecto.

**De Gestión.-** Es lo que hace referencia a Costos.

# **Reportes**

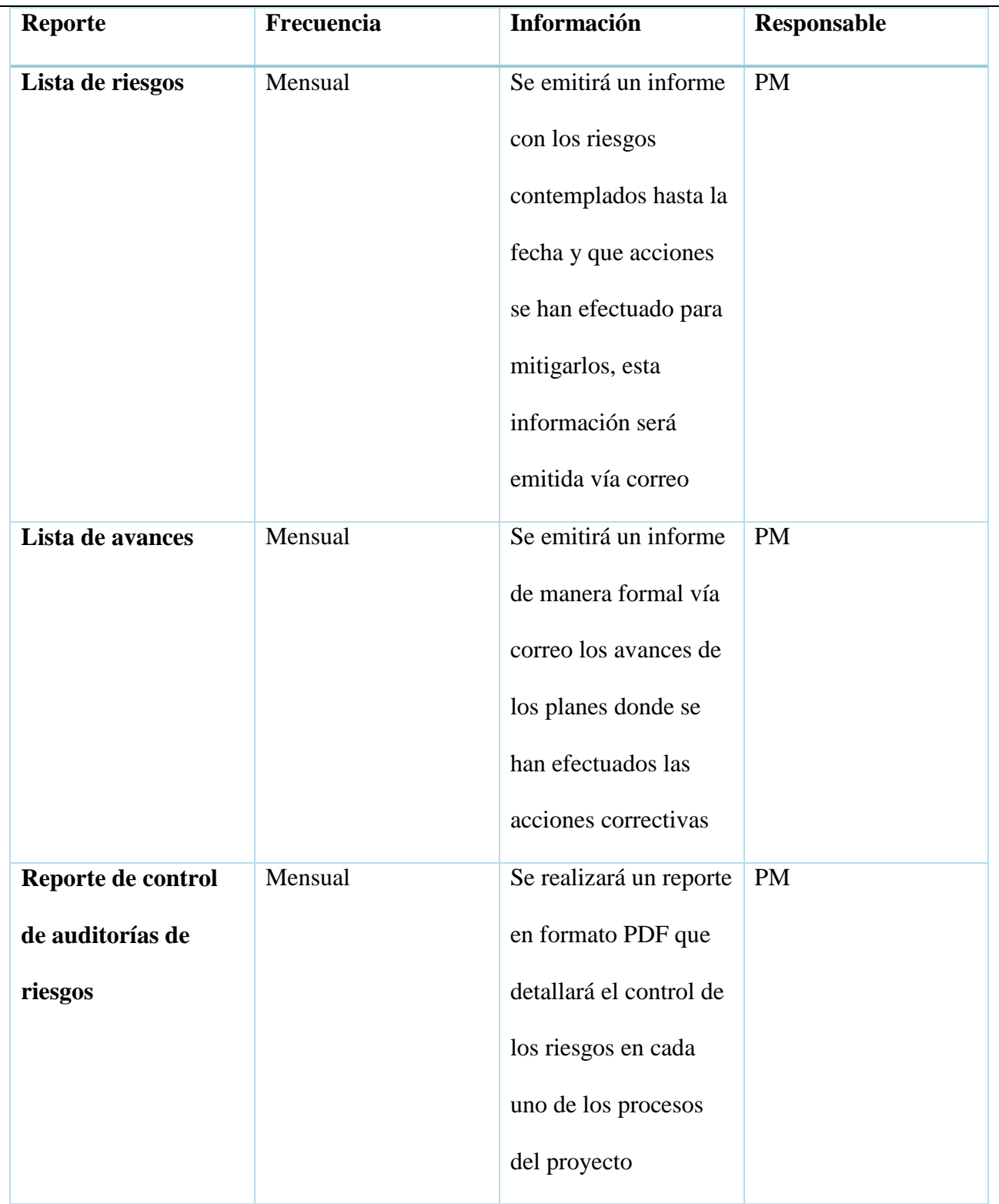

Todos los reportes deben ser en formatos PDF entregados físicamente y con copia al correo del

Sponsor del proyecto.

### **Tolerancia de riesgo de los interesados**

**Gerente general** – Ing. Félix Guamán: Neutral **Sponsor** – Ing. Jadira Pérez: Tolerante **PM** – Ing. Cristina Calvopiña: Tolerante **Líder de calidad** – Lcda. Melanny Rodríguez: Neutral **Jefe de compras** – Ing. David Chica: Neutral **Asistente de Facturación** – Sr. Manuel Suarez: Adverso **Asistente de Cobranzas** – Sr. Edison Cárdenas: Adverso **Proveedor de Sistema** – Ing. Miguel Guamán: Tolerante **Capacitadores** – Ing. Álvaro Larenas, Lcda. Alexa Franco: Tolerante

### **Seguimiento y auditoría**

### **Seguimiento**

Se efectuará el seguimiento de los riesgos mediante reuniones quincenales en los que participaran los miembros del equipo.

El Líder de calidad será el encargado de actualizar y notificar los cambios que considere necesarios mediante un informe de seguimiento; este informe deberá ser entregado vía email y físico en formato PDF luego de esto procederá a presentar al PM para su aprobación.

### **Auditoría**

Una vez que proceden a la aprobación al plan de gestión de riesgos, el líder de calidad será el encargado de auditar cada mes el proceso de gestión de riesgos.

Todas las novedades que surjan en las auditorías realizadas deberán ser reportadas mediante un informe que será entregado en formato PDF vía correo y físico por parte del líder de calidad al PM.

## **Definición de Probabilidad**

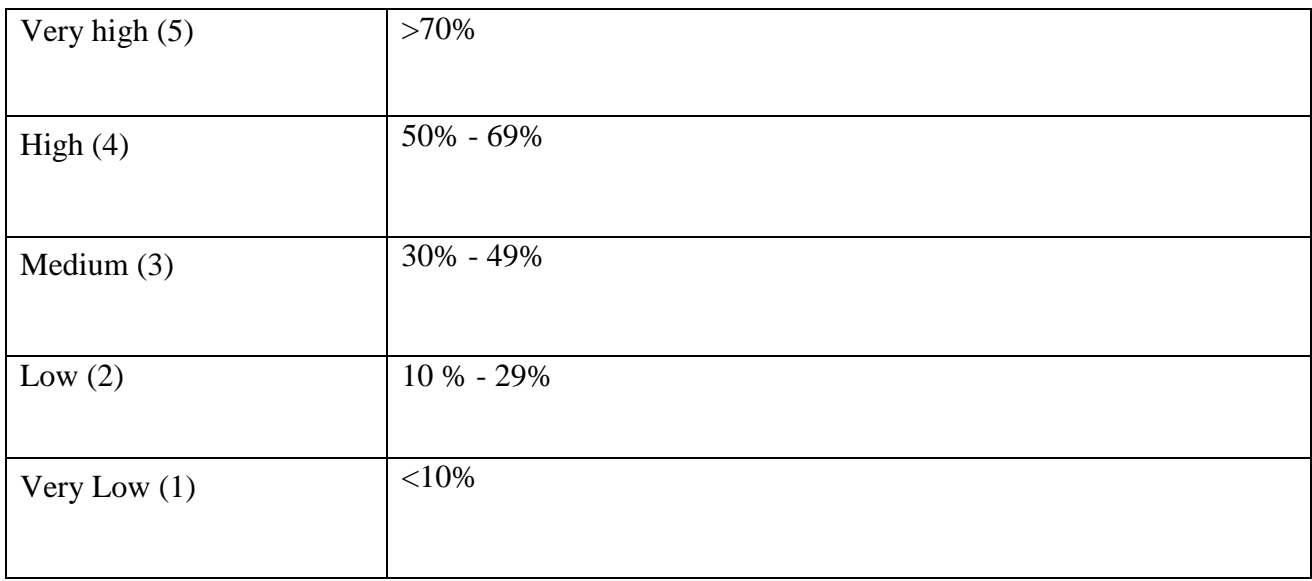

## **Definición de Impacto**

En la Tabla 43 a continuación detallada se muestra la Definición de Impacto

## **Tabla 43. Definición de Impacto**

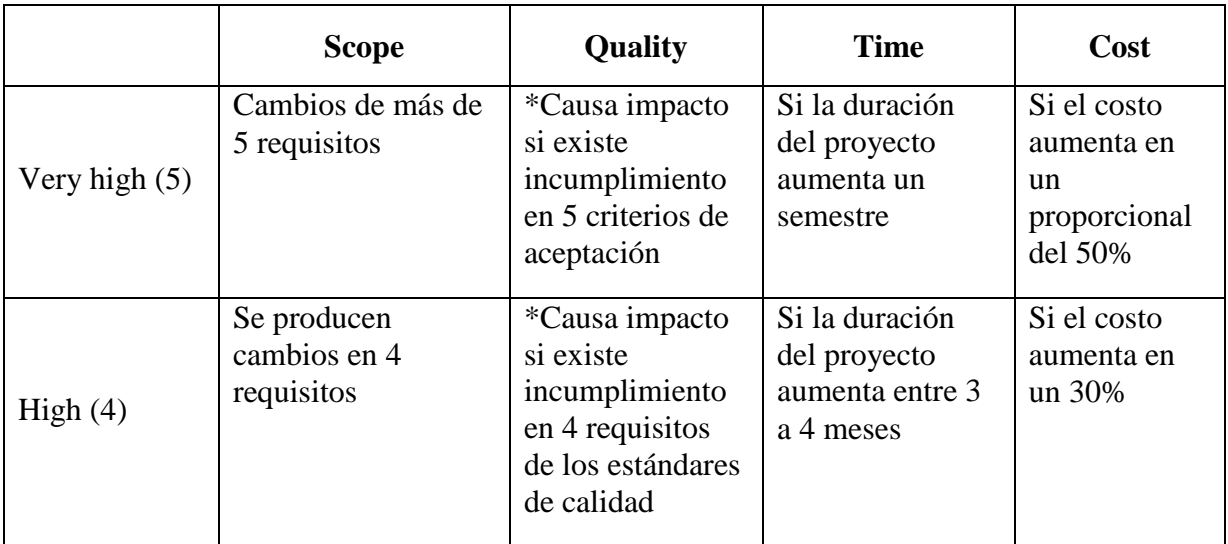

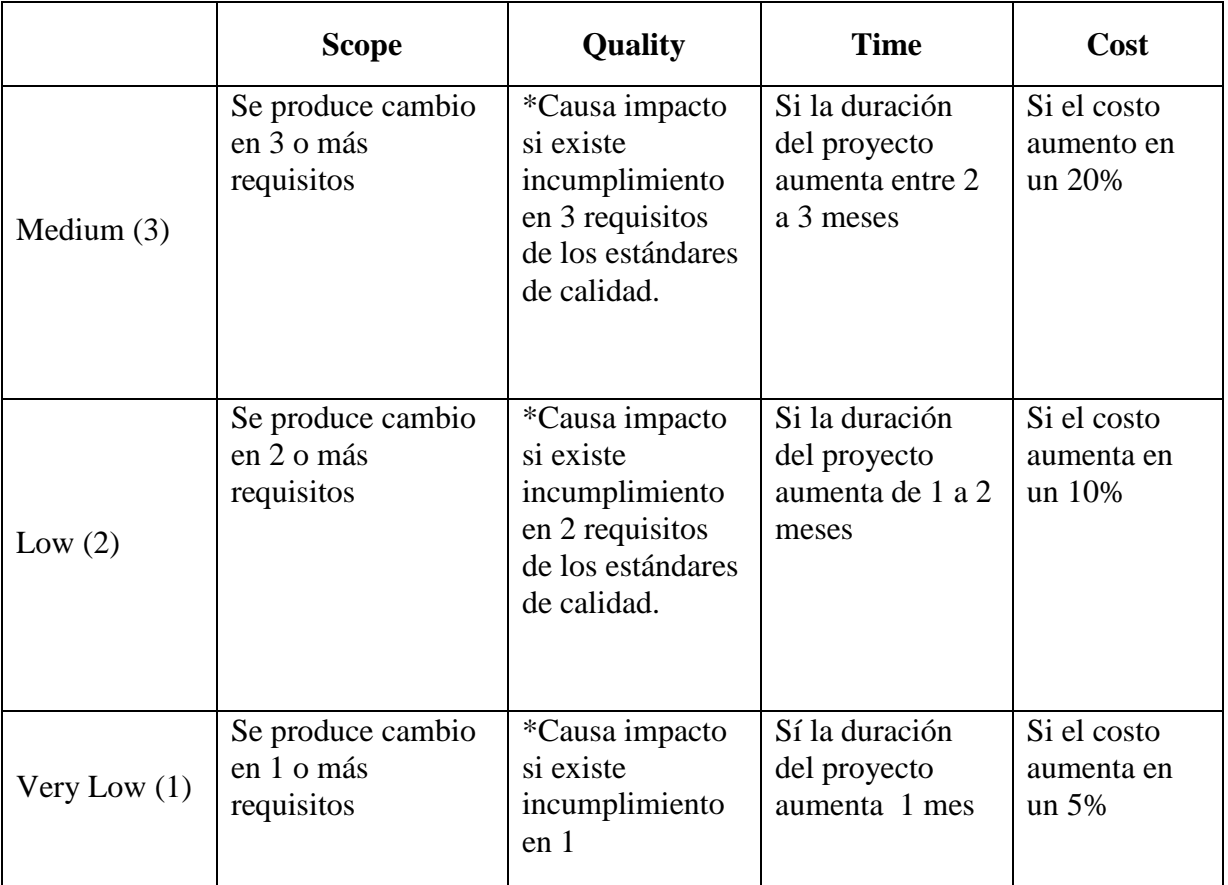

# <span id="page-206-0"></span>**[Probability and Impact Matrix](#page-206-0)**

## **OPORTUNIDAD**

En la Tabla 44 a continuación detallada se muestra la Matriz de Oportunidad

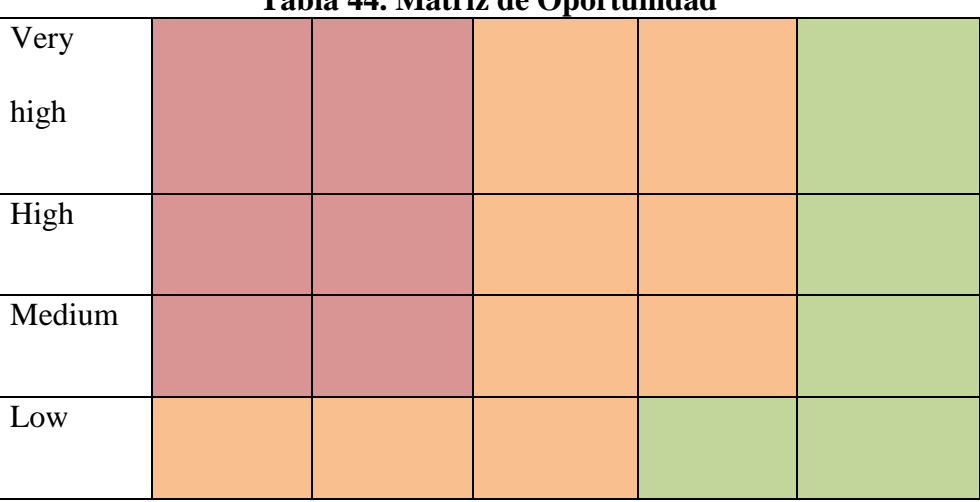

### **Tabla 44. Matriz de Oportunidad**

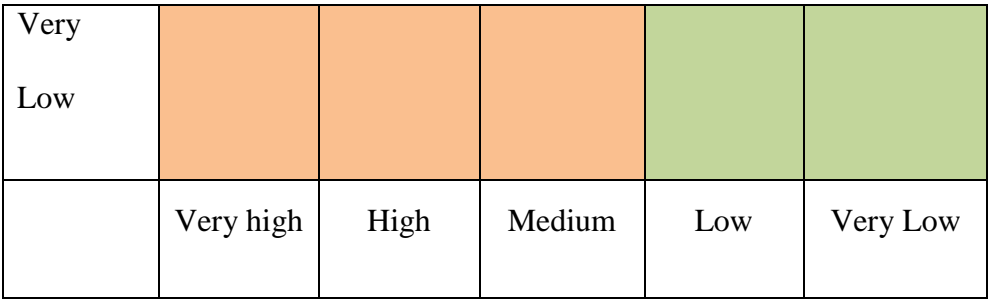

### **AMENAZAS**

En la Tabla 45 a continuación detallada se muestra la Matriz de Amenazas

| Very high |           |      |        |     |          |
|-----------|-----------|------|--------|-----|----------|
|           |           |      |        |     |          |
| High      |           |      |        |     |          |
|           |           |      |        |     |          |
| Medium    |           |      |        |     |          |
|           |           |      |        |     |          |
| Low       |           |      |        |     |          |
|           |           |      |        |     |          |
| Very Low  |           |      |        |     |          |
|           |           |      |        |     |          |
|           | Very high | High | Medium | Low | Very Low |
|           |           |      |        |     |          |

**Tabla 45. Matriz de Amenazas**

#### **3.8.2. REGISTRO DE RIESGOS**

Para determinar los riesgos que pueden afectar al proyecto se realizarán las siguientes actividades:

- Reunión con la Directora del Proyecto y los miembros del equipo del proyecto.
- Recopilar información sobre los posibles riesgos entre los interesados.
- Analizar e identificar los riesgos que en realidad afectan al proyecto en sus diferentes etapas.
- Documentar los riesgos en el formato de planilla de riesgos.
- Identificar respuestas potenciales a los riesgos.

El documento para obtener es el registro de identificación de riesgos, que se realizará en formato Excel como se muestra en la Tabla 46 y cuya información se detalla a continuación:

- **Ítem**: Identificación única asignada al riesgo.
- **Causa**: Fundamento, motivo, origen y principio del riesgo.
- **Evento/Riesgo**: Acción que afecta adversamente la capacidad de una organización de obtener sus objetivos y/o implementar sus estrategias.

# **Tabla 46. Registro de Riesgos**

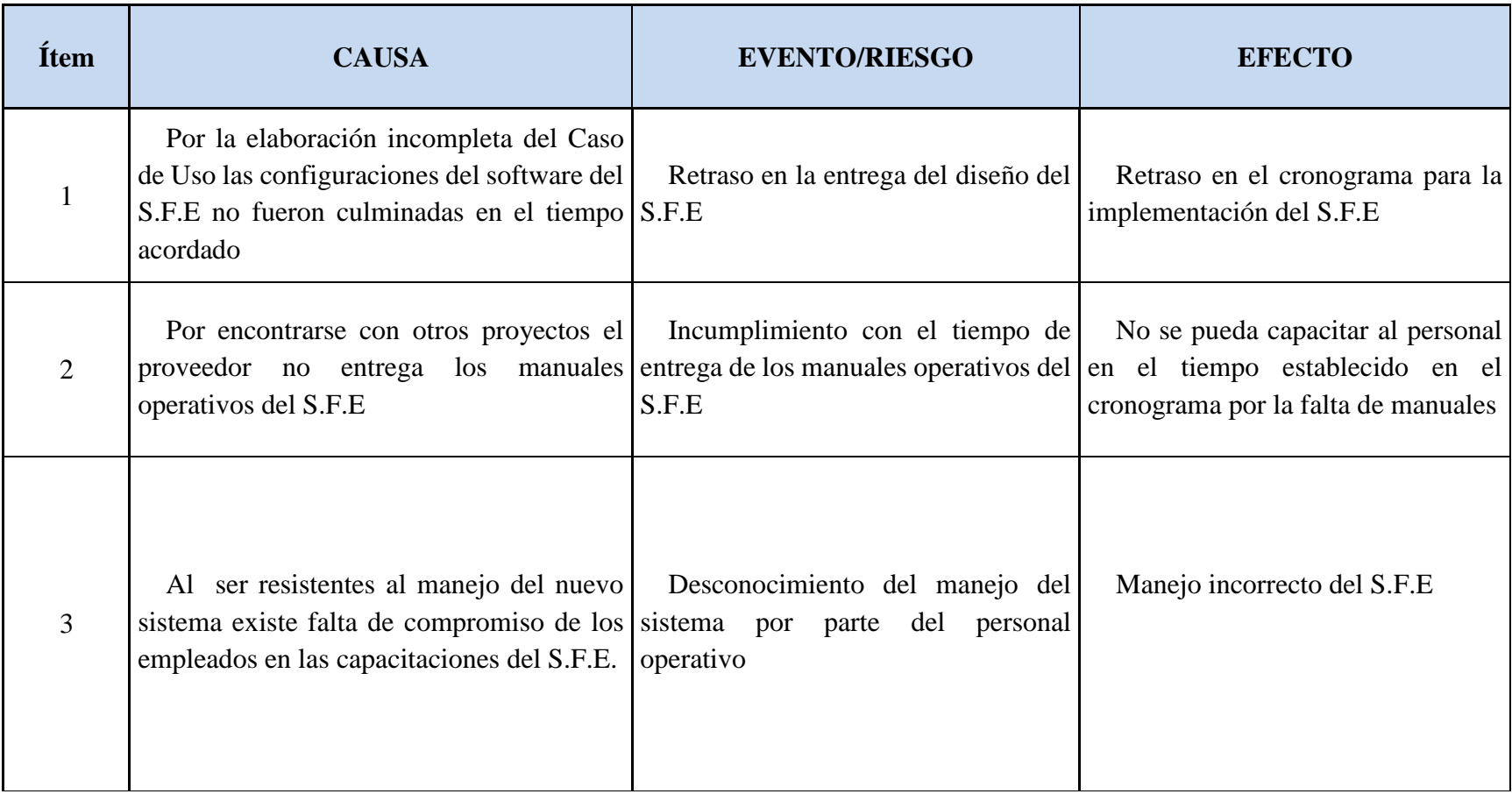

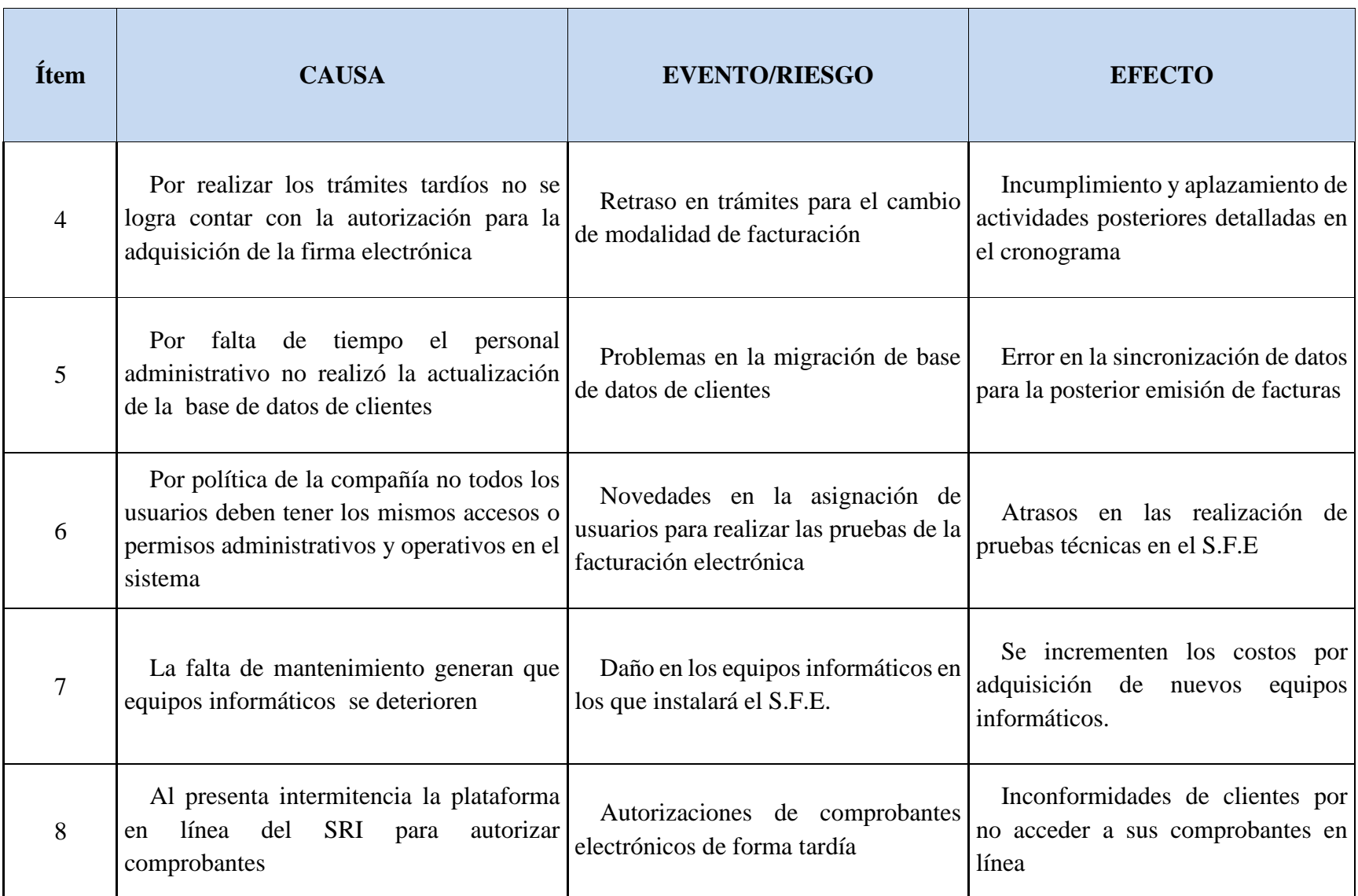

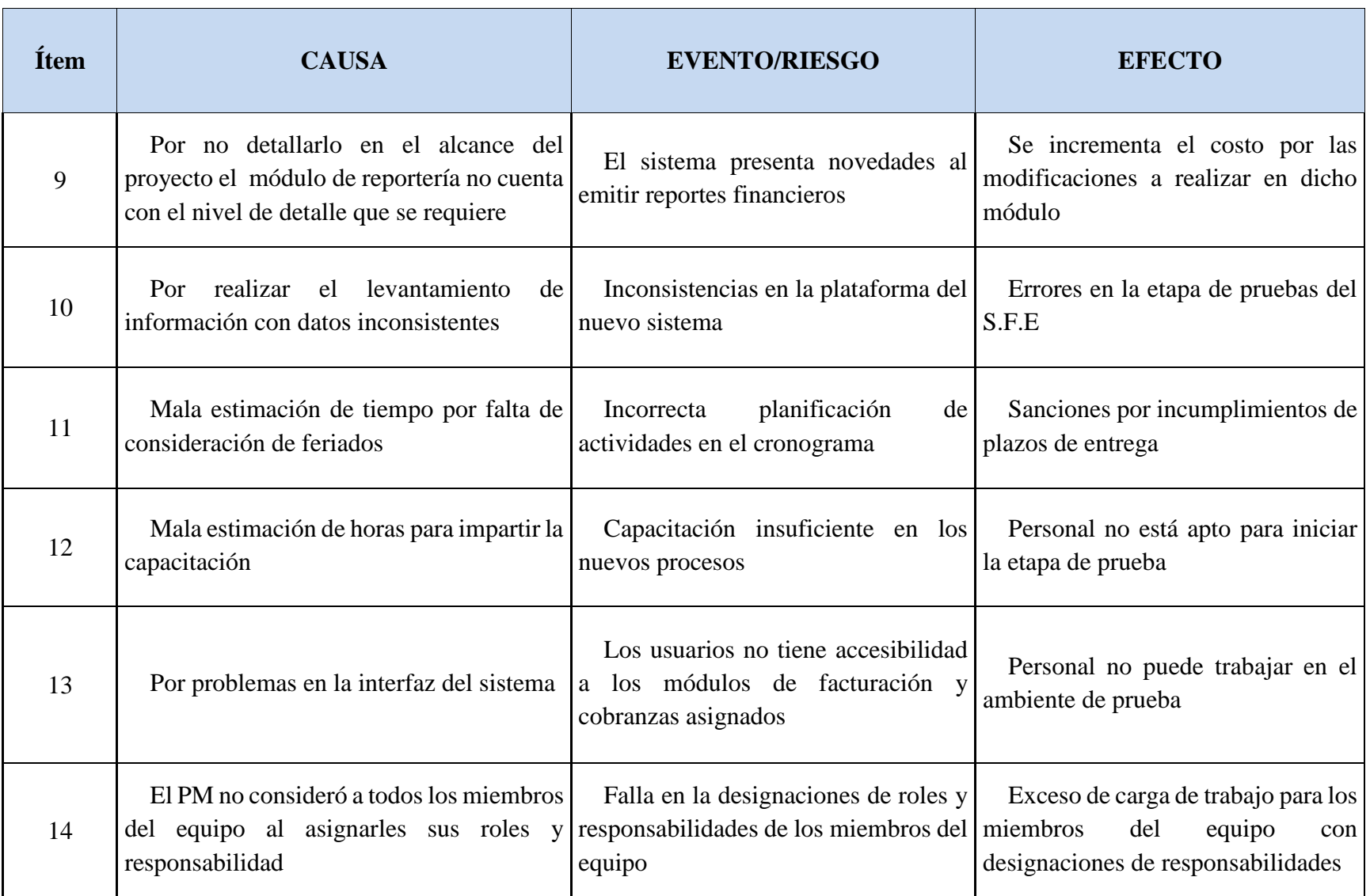

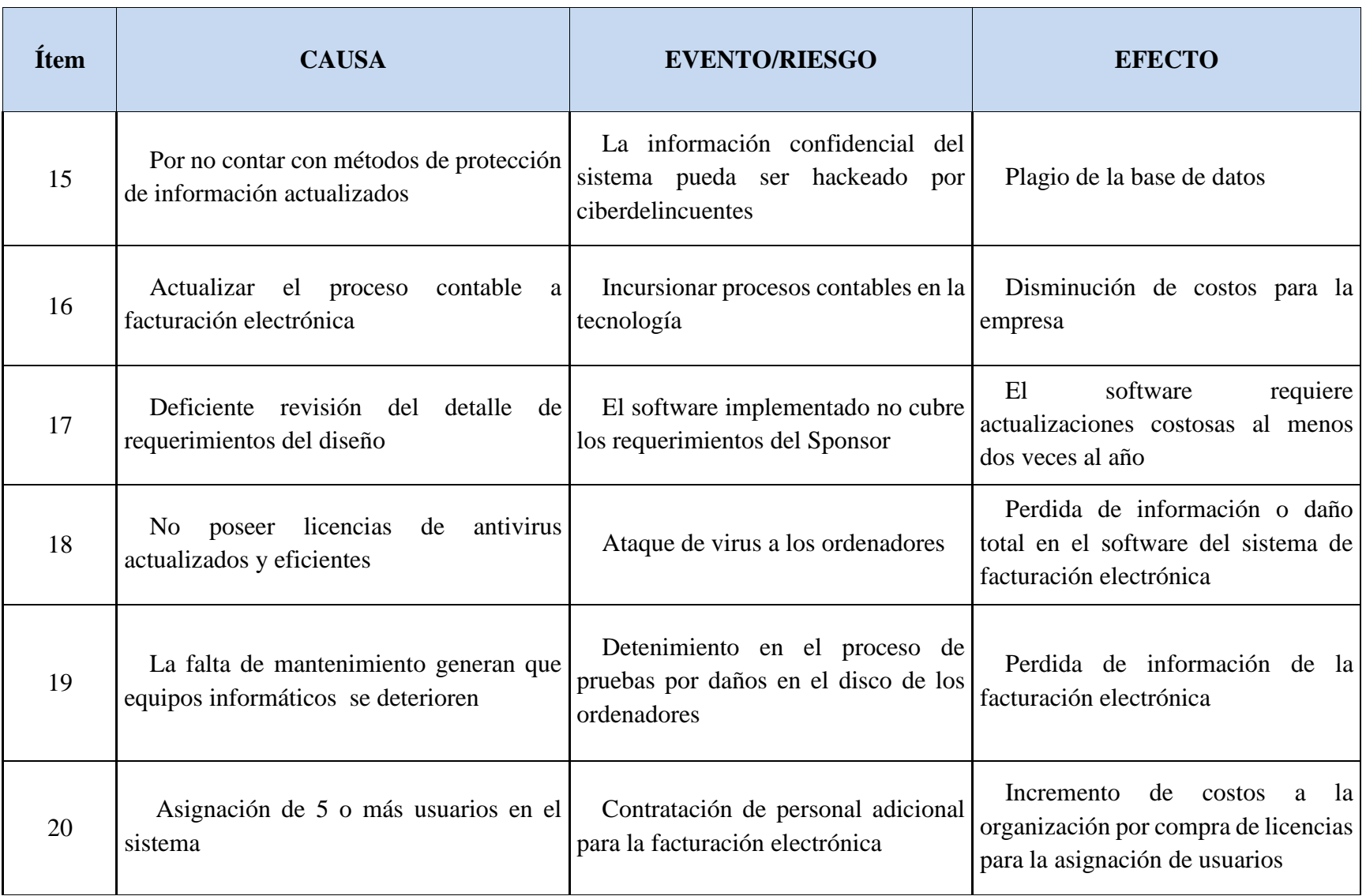

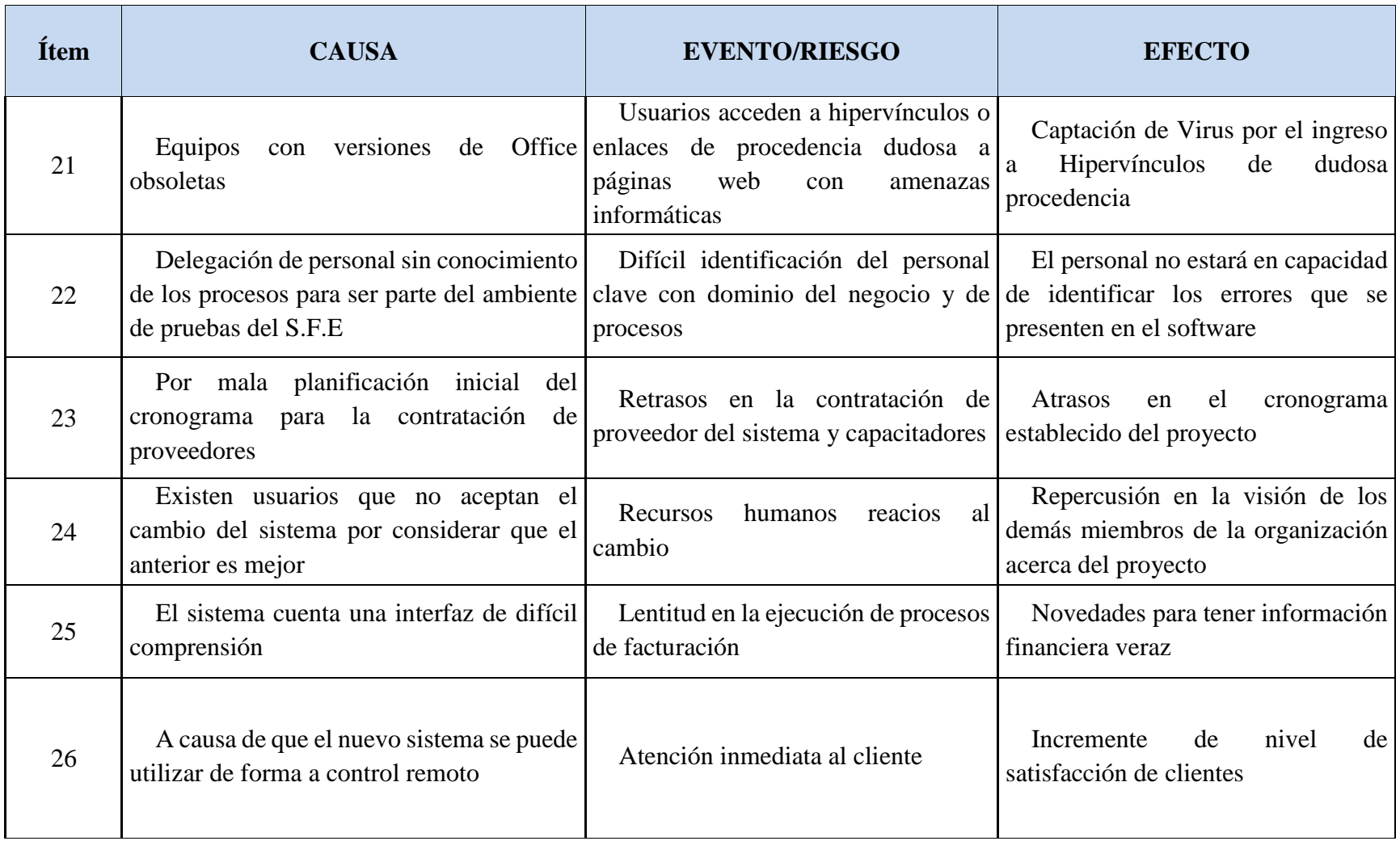

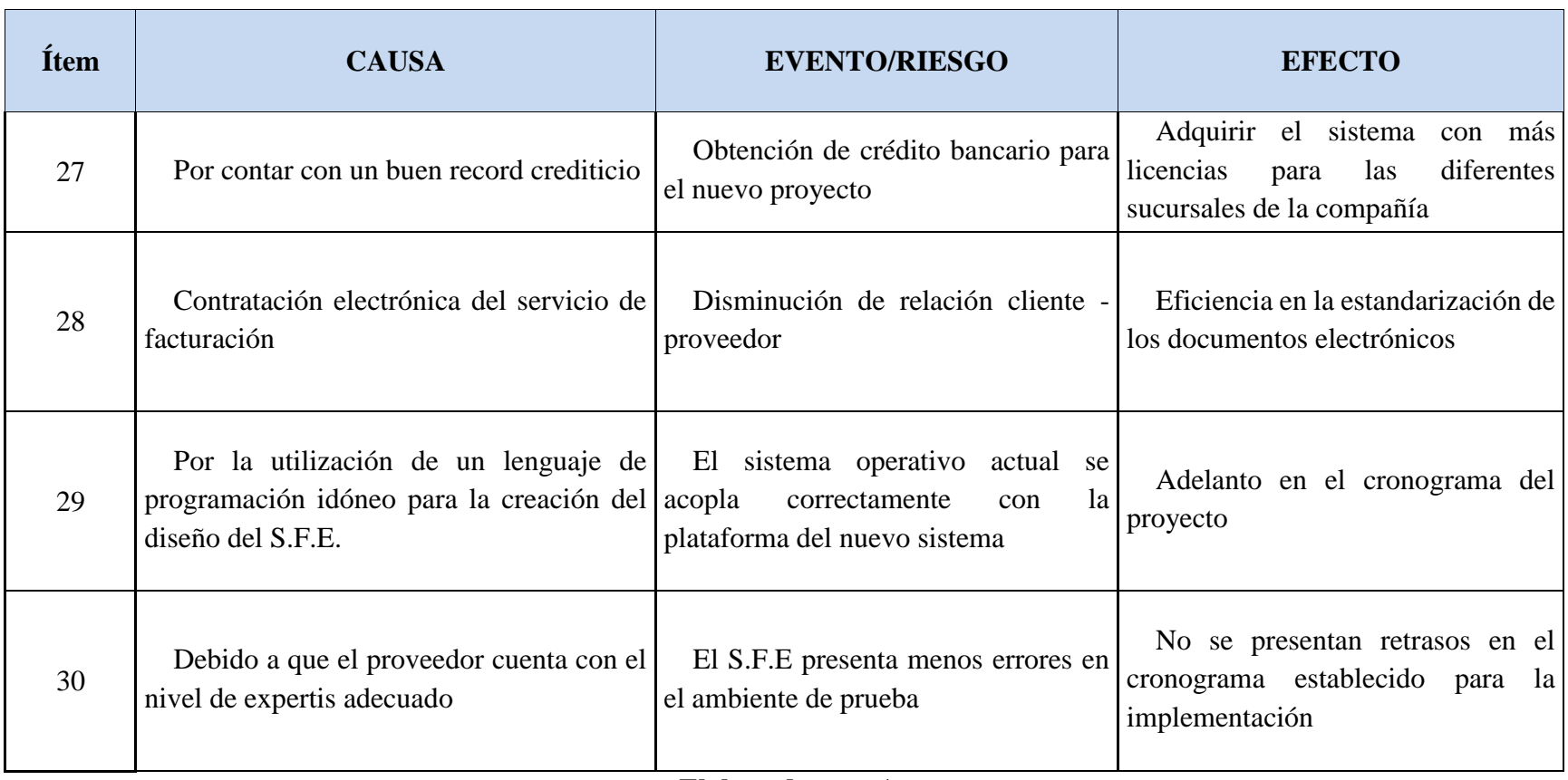

## **3.8.3. EVALUACIÓN CUALITATIVA**

Para evaluar la probabilidad e impacto y establecer ranking de importancia se realizarán las siguientes actividades:

- Reunión con el Project Manager y los miembros del equipo del proyecto.
- Definir y evaluar la valoración de probabilidad e impacto de los riesgos.
- Ponderar amenazas y oportunidades.
- Priorizar los riesgos en base a los objetivos del proyecto. El documento por obtener es la evaluación cualitativa, que se realizará en formato Excel como se muestra en la Tabla 47 y cuya información se detalla a continuación:
	- **Ítem**: Identificación única asignada al riesgo.
	- **Causa:** Fundamento, motivo, origen y principio de riesgo.
	- **Evento/Riesgo**: Acción que afecta adversamente la capacidad de una organización de obtener sus objetivos y/o implementar sus estrategias.
	- **Efecto:** Resultado o consecuencia que se deriva de una causa.
	- **Probabilidad**: Indica el nivel de probabilidad según el criterio de matriz de probabilidad e impacto.
- **Impacto:** Indica el nivel de impacto según el criterio de la matriz de probabilidad e impacto.
- **Valor de Riesgo**: Es el resultado de la multiplicación de la probabilidad con el impacto.
- **Momento**: Instante en que sucede el riesgo positivo/negativo

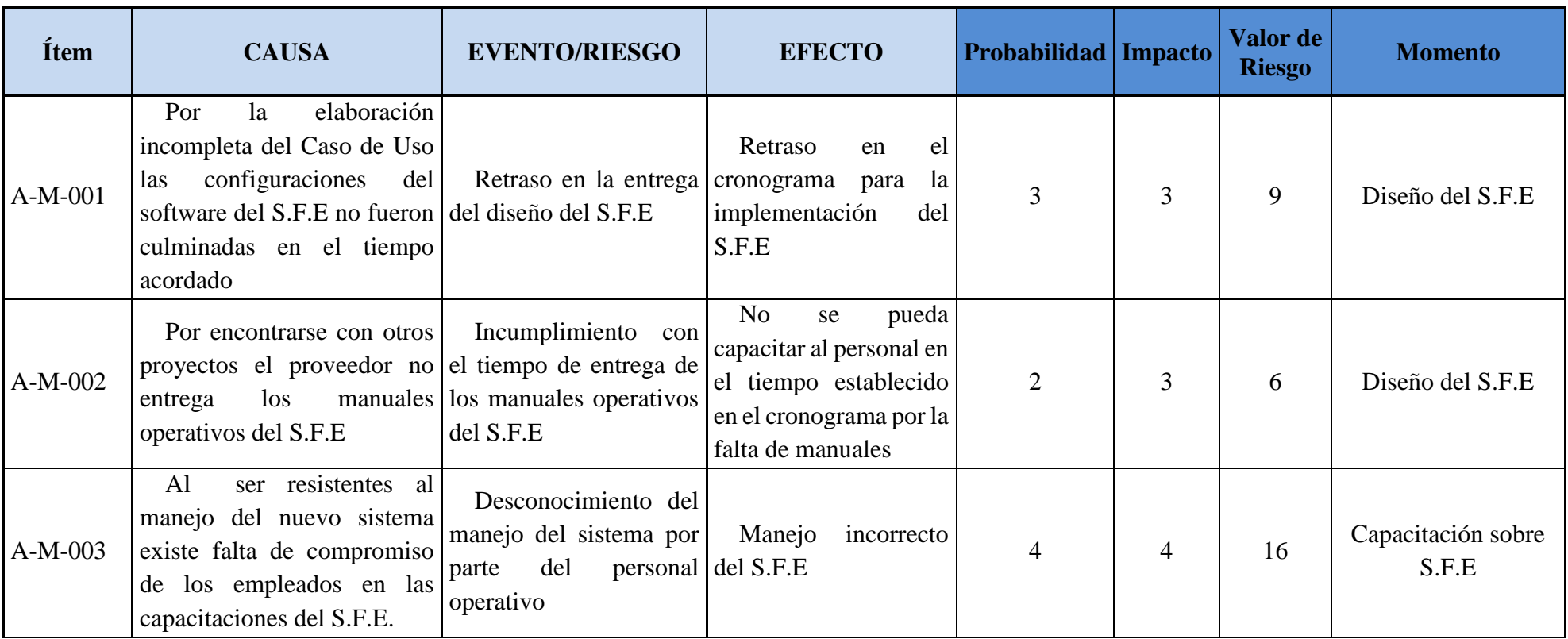

# **Tabla 47. Evaluación Cualitativa**

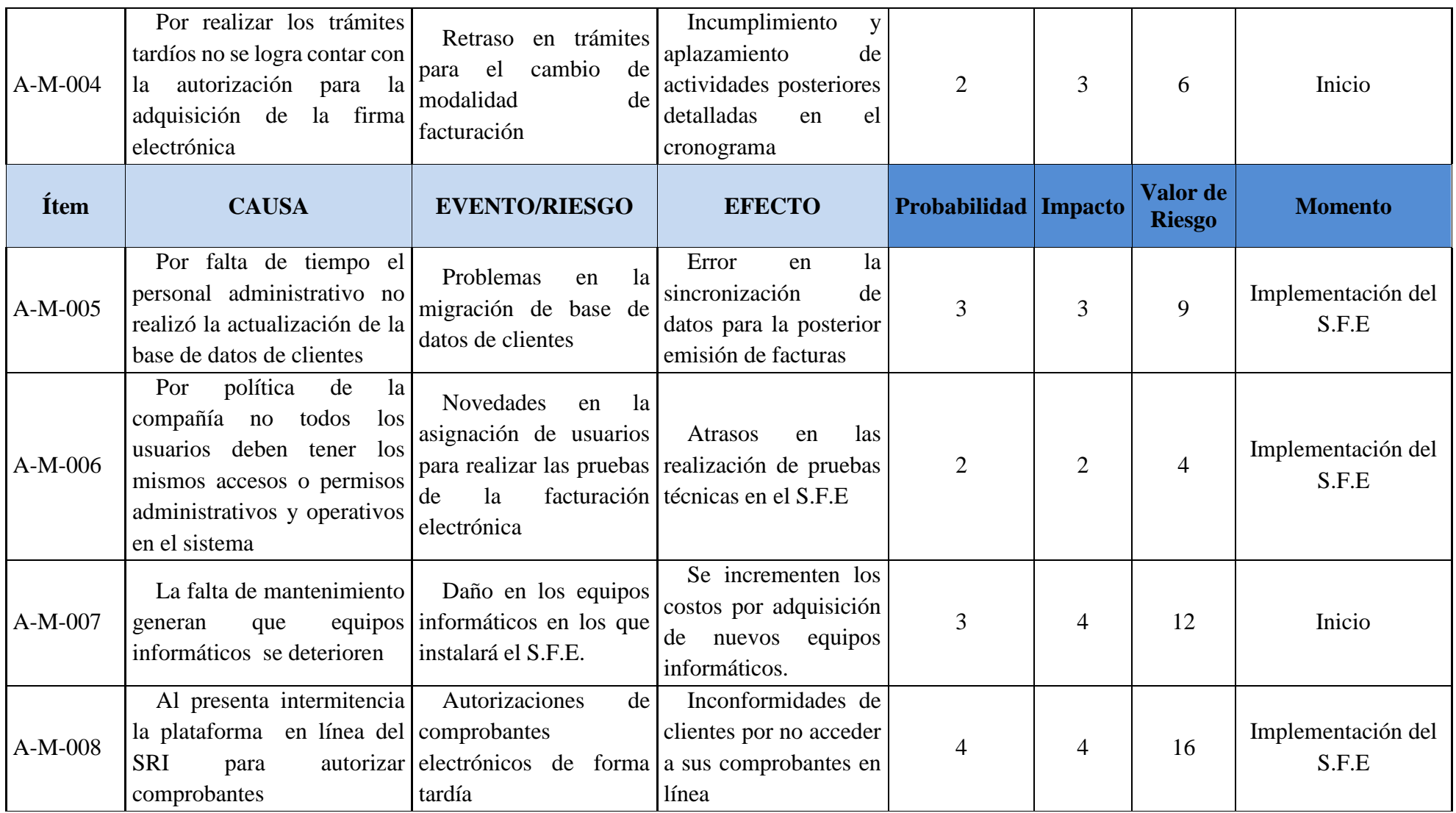

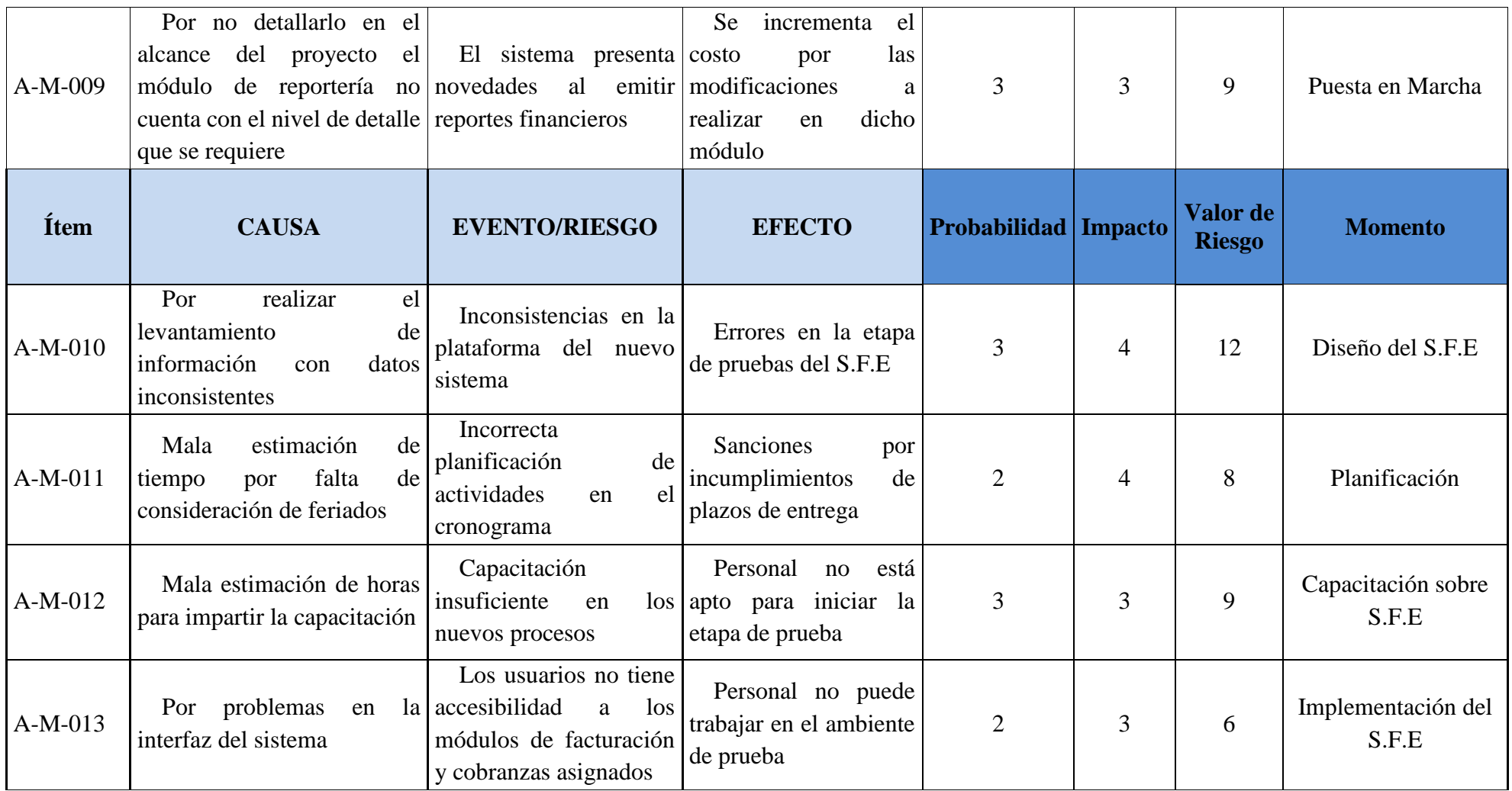

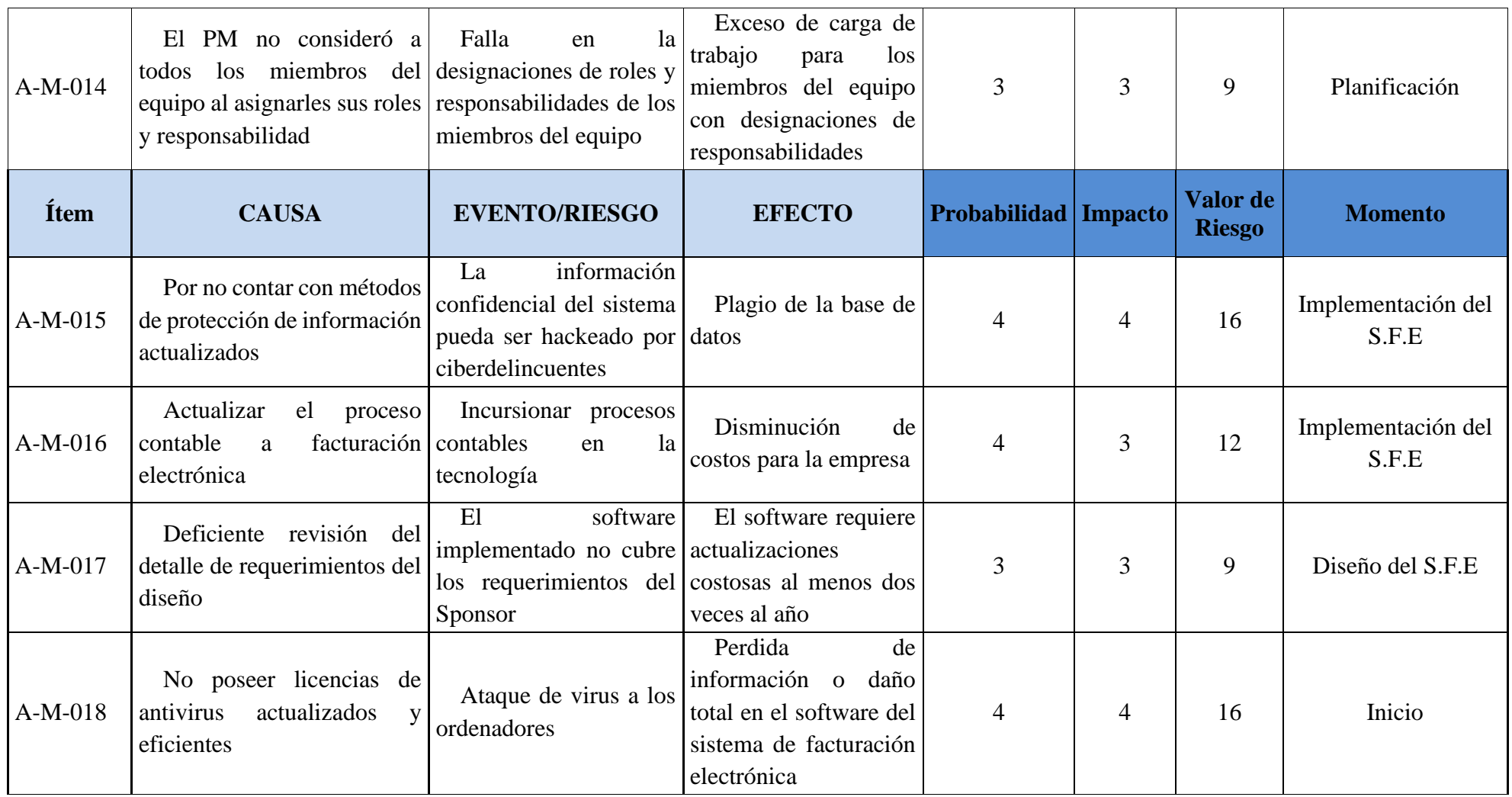

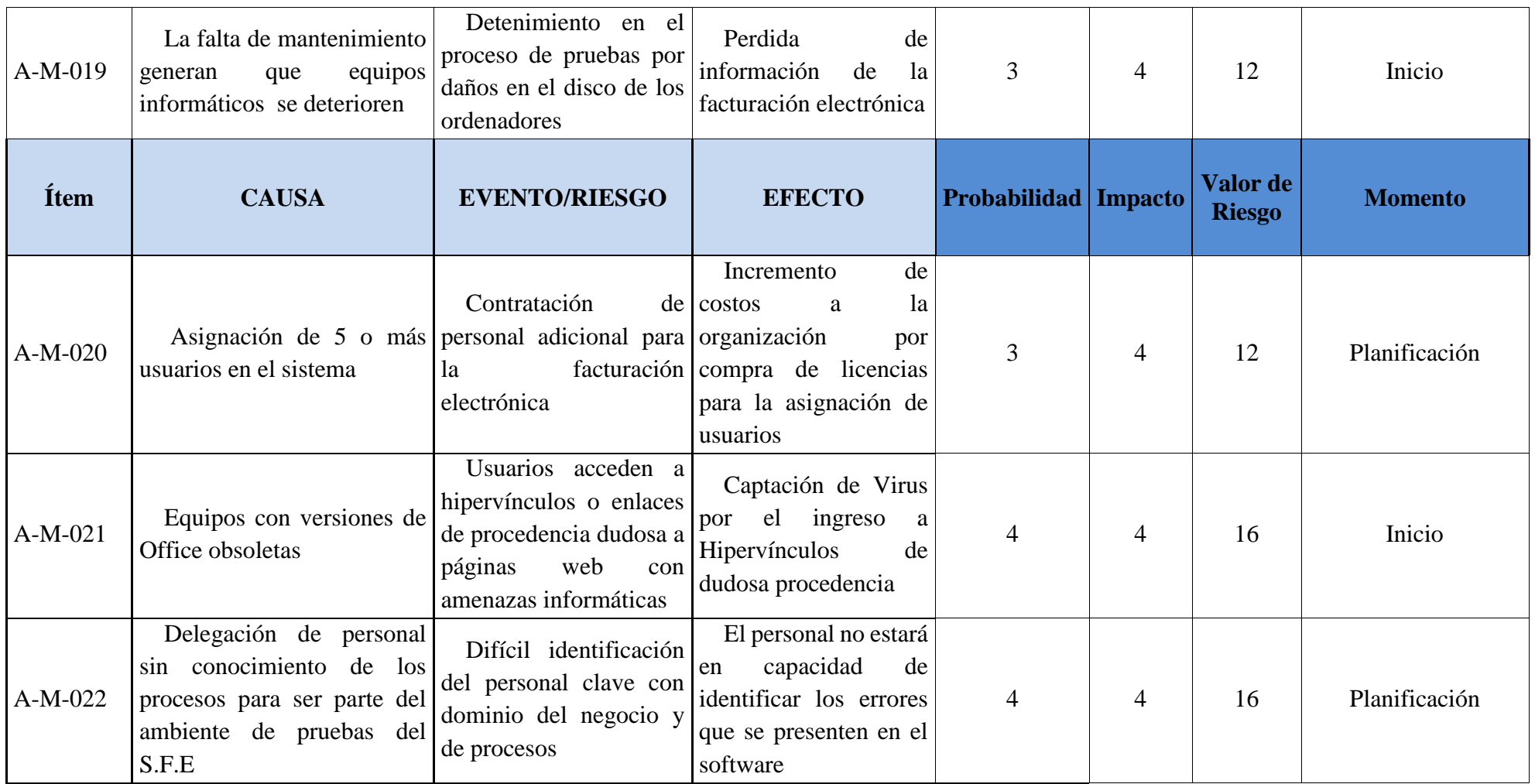

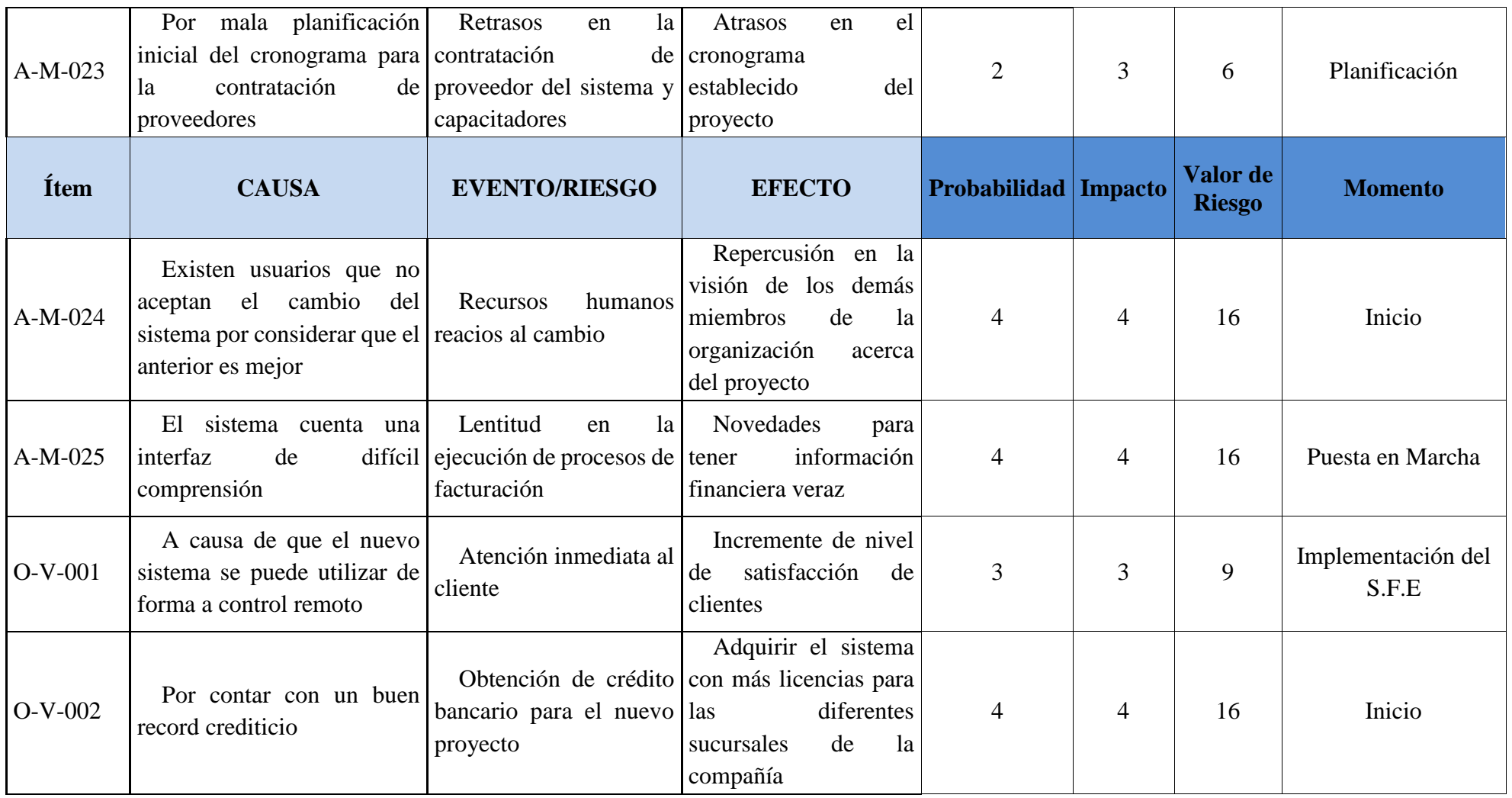

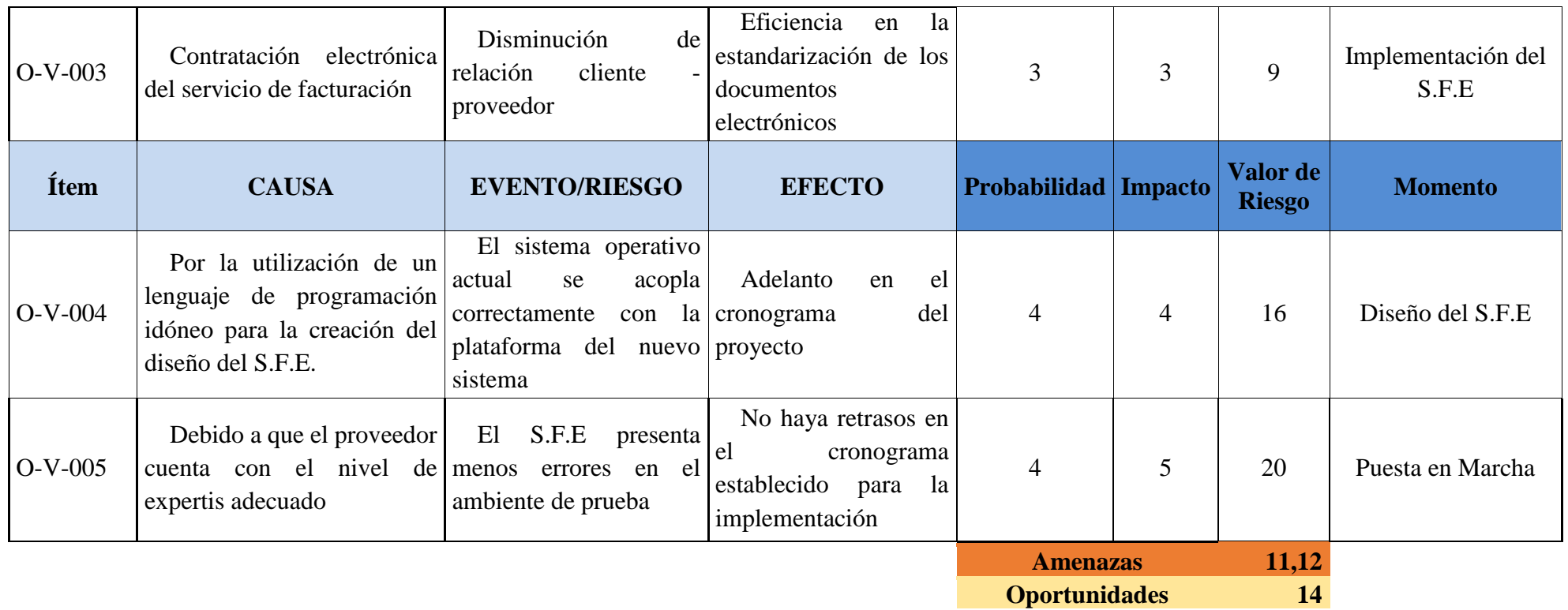

# **3.8.4. MATRIZ DE AMENAZAS**

En la Figura 40 se muestra la Matriz de Amenazas.

## **Figura 40. Matriz de Amenazas**

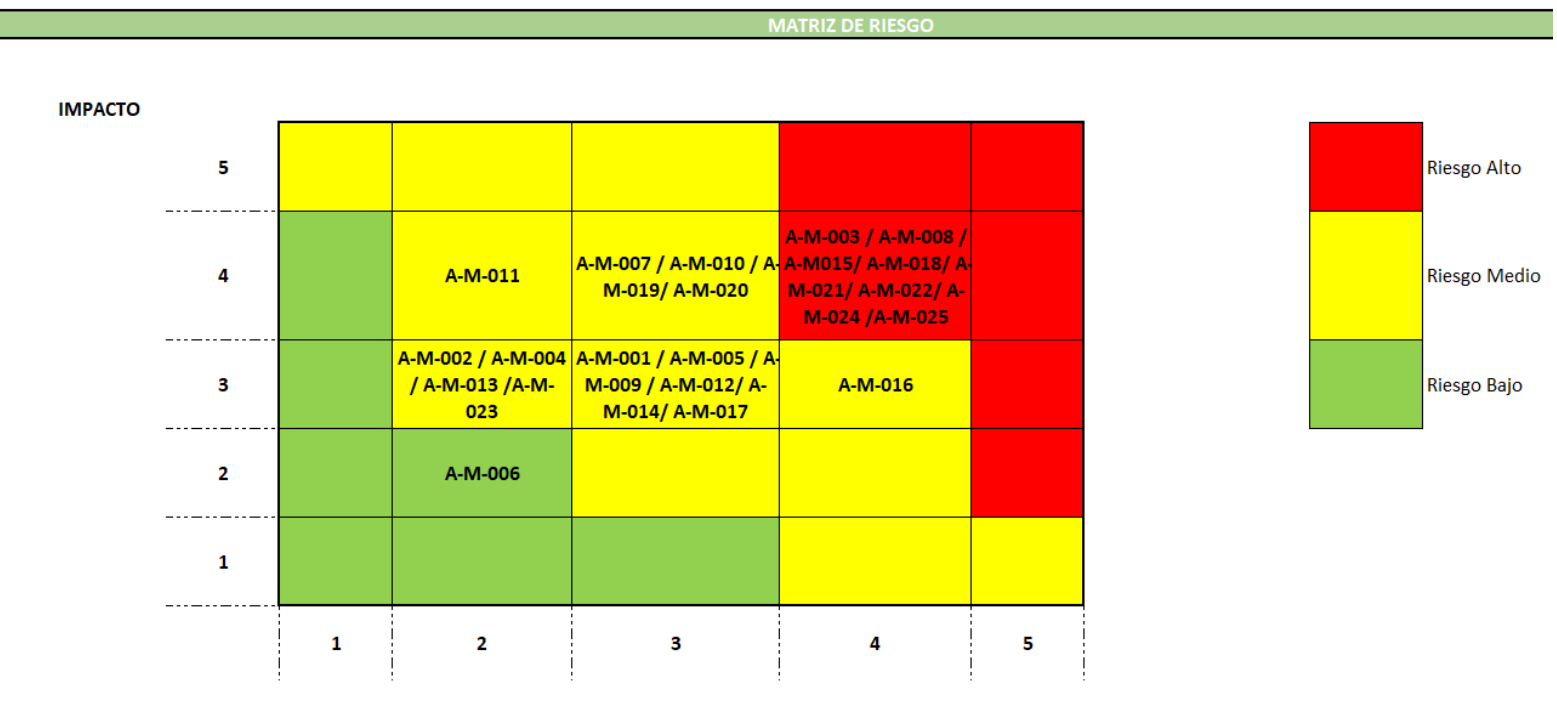

**PROBABILIDAD** 

# **3.8.5. MATRIZ DE OPORTUNIDADES**

En la Figura 41 se muestra la Matriz de Amenazas.

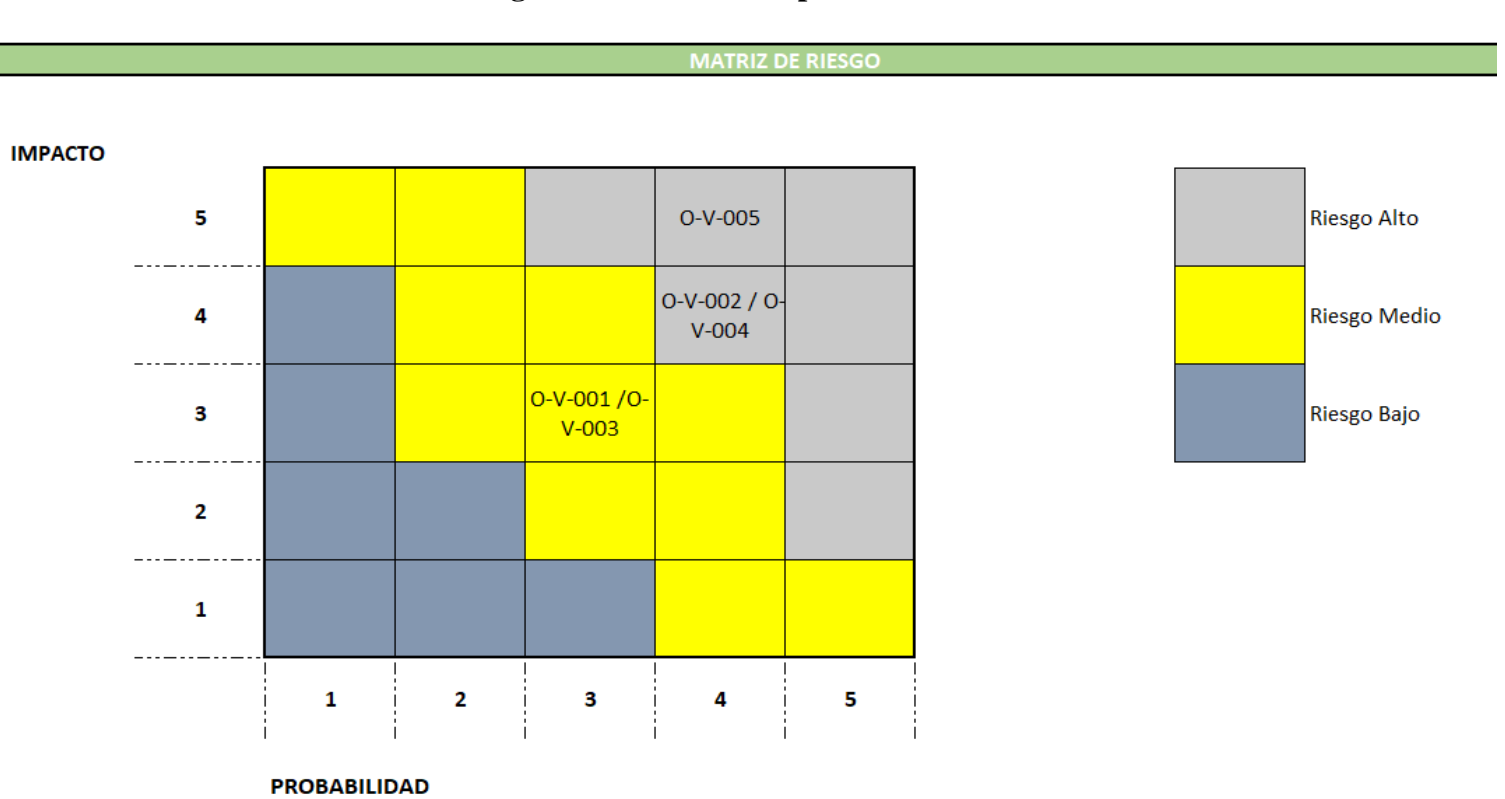

# **Figura 41. Matriz de Oportunidades**

**Elaborado por: Autores**

# **3.8.6. EVALUACIÓN CUANTITATIVA**

Para evaluar en base a una formula un valor que cuantifique el impacto de los riesgos sobre los costos y el cronograma, se realizarán las siguientes actividades:

● Reunión entre el Project Manager y Equipo del Proyecto.

● Definir y evaluar la valoración en base al cálculo de VME. El documento por obtener es la evaluación cuantitativa, que se realizará en formato Excel como se muestra en la Tabla 48 y cuya información se detalla a continuación:

- **Ítem:** Identificación única asignada al riesgo.
- **Causa:** Fundamento, motivo, origen y principio de riesgo.

• **Evento/Riesgo**: Acción que afecta adversamente la capacidad de una organización de obtener sus objetivos y/o implementar sus estrategias.

- **Efecto:** Resultado o consecuencia que se deriva de una causa.
- **Probabilidad**: Es la probabilidad/calificación numérica de la matriz de probabilidad de impacto, en porcentaje siendo de 10% al 100%.
- **Extras Costos**: Costo adicional que se extiende más allá de lo que normalmente la empresa hubiera gastado.
- **Multas:** Sanción que consiste en pagar una cantidad de dinero, impuesta por haber infringido una ley o haber cometido ciertas fallas.
- **No Calidad**: Gastos que debe realizar la empresa cuando no se han cumplido los requisitos de calidad exigidos.
- **Ingresos Extras**: Ingresos adicionales por el riesgo acontecido que beneficia al proyecto.
- **Beneficios**: Ganancia monetaria por el riesgo acontecido que beneficia al proyecto.
- **Comisiones**: Ganancia extra que obtiene una empresa por el riesgo acontecido que beneficia al proyecto.
- **Total:** Sumatoria del impacto en dólares.
- **VME:** Es el valor monetario esperado, que se obtiene de multiplicar el impacto en dólares con la probabilidad de ocurrencia del riesgo

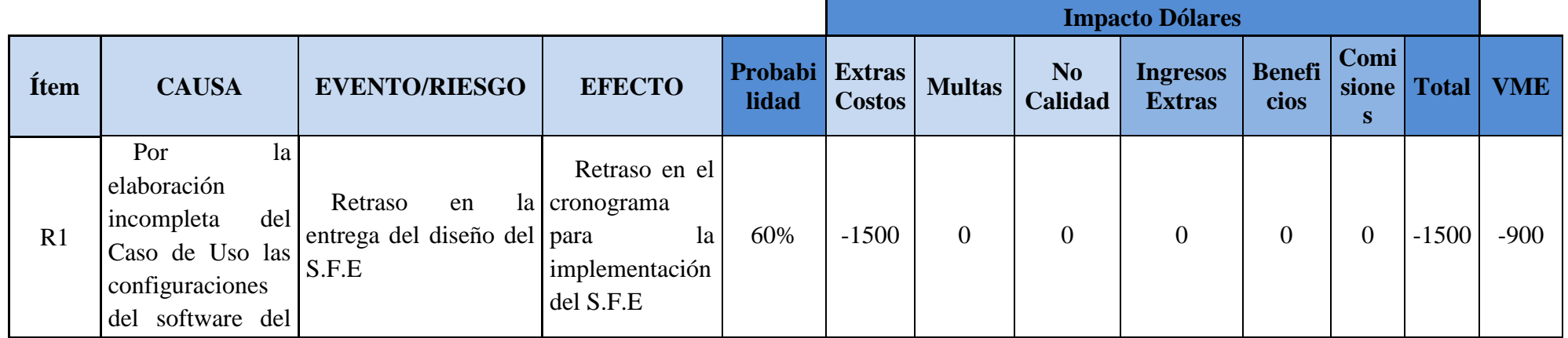

# **Tabla 48. Evaluación Cuantitativa**

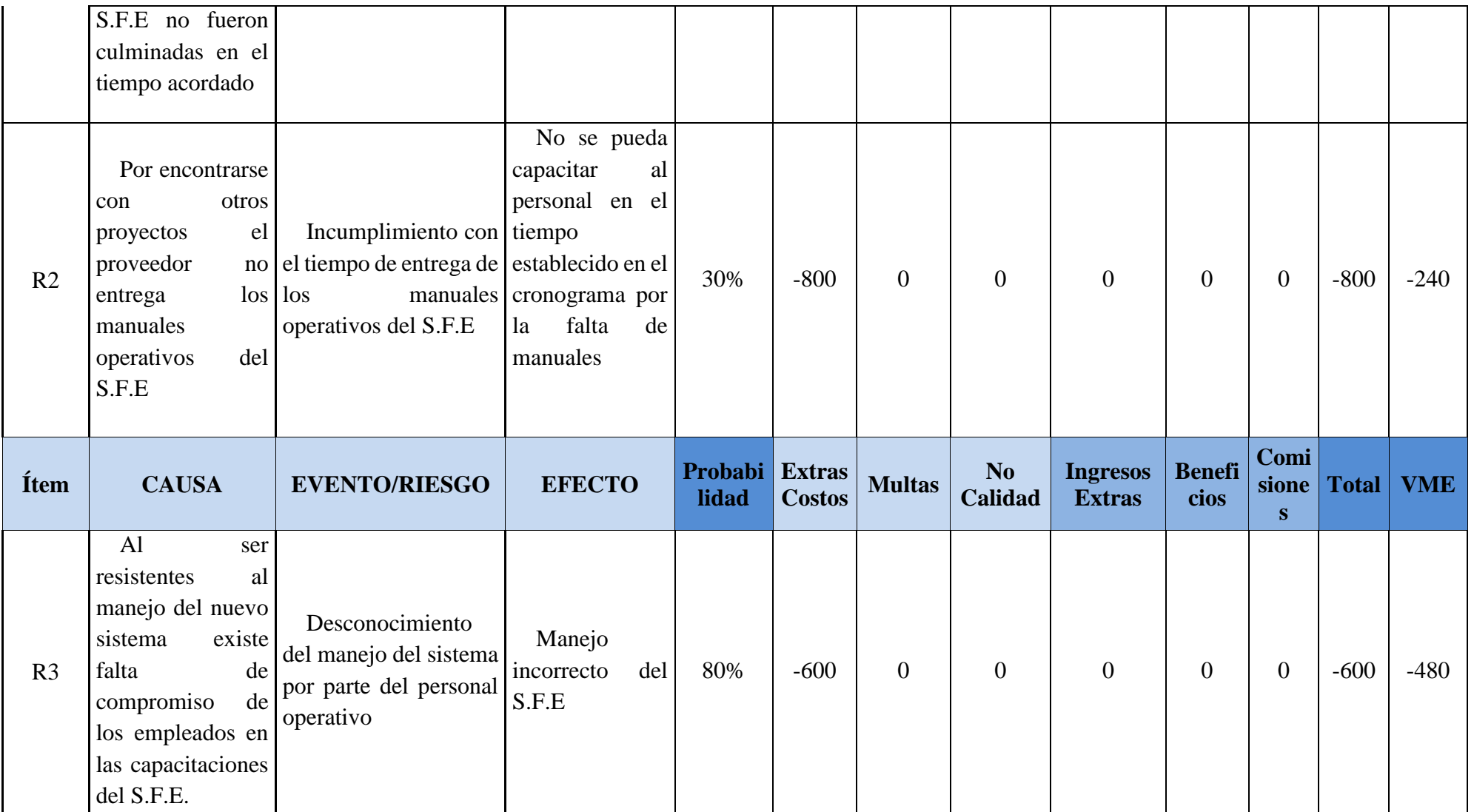

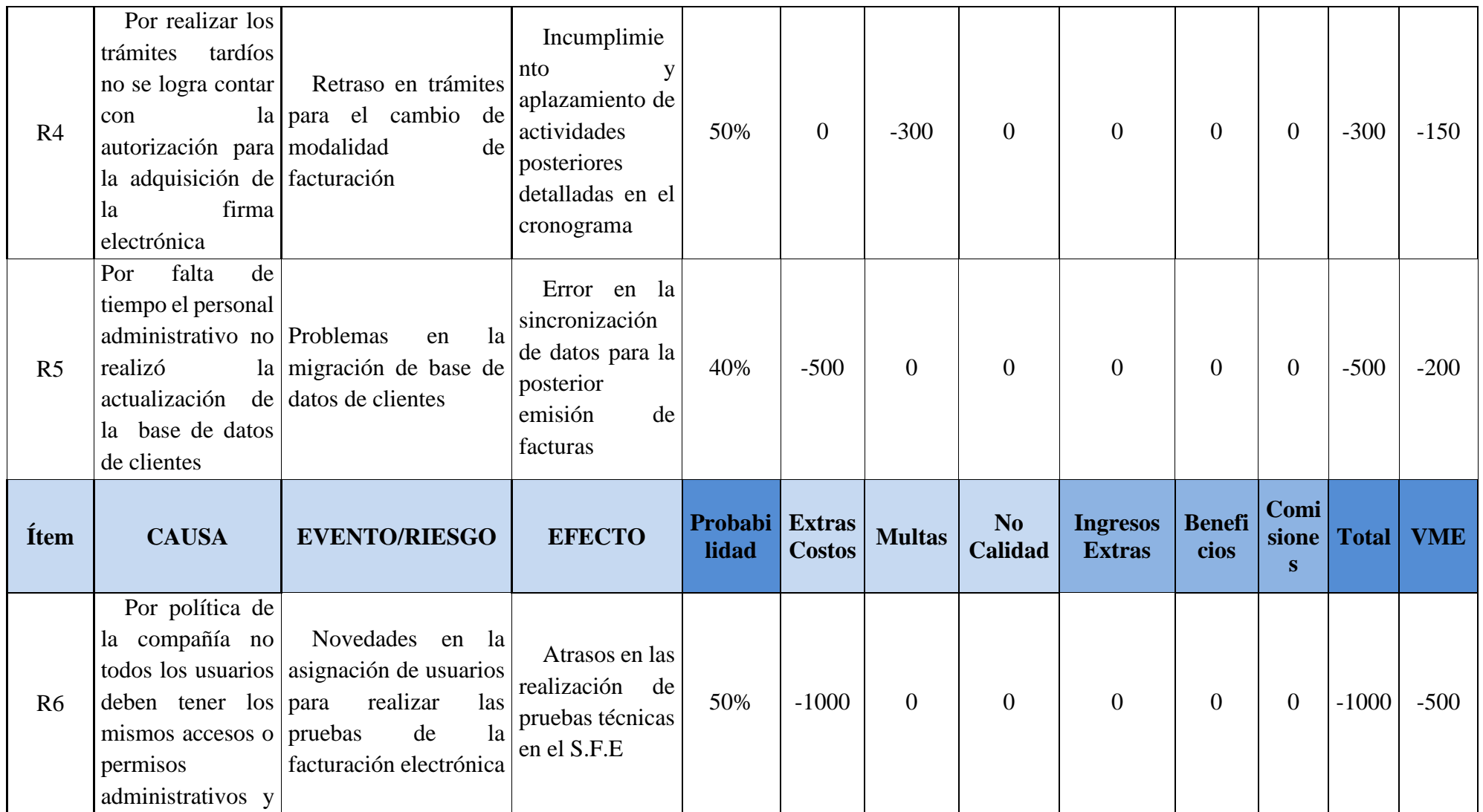

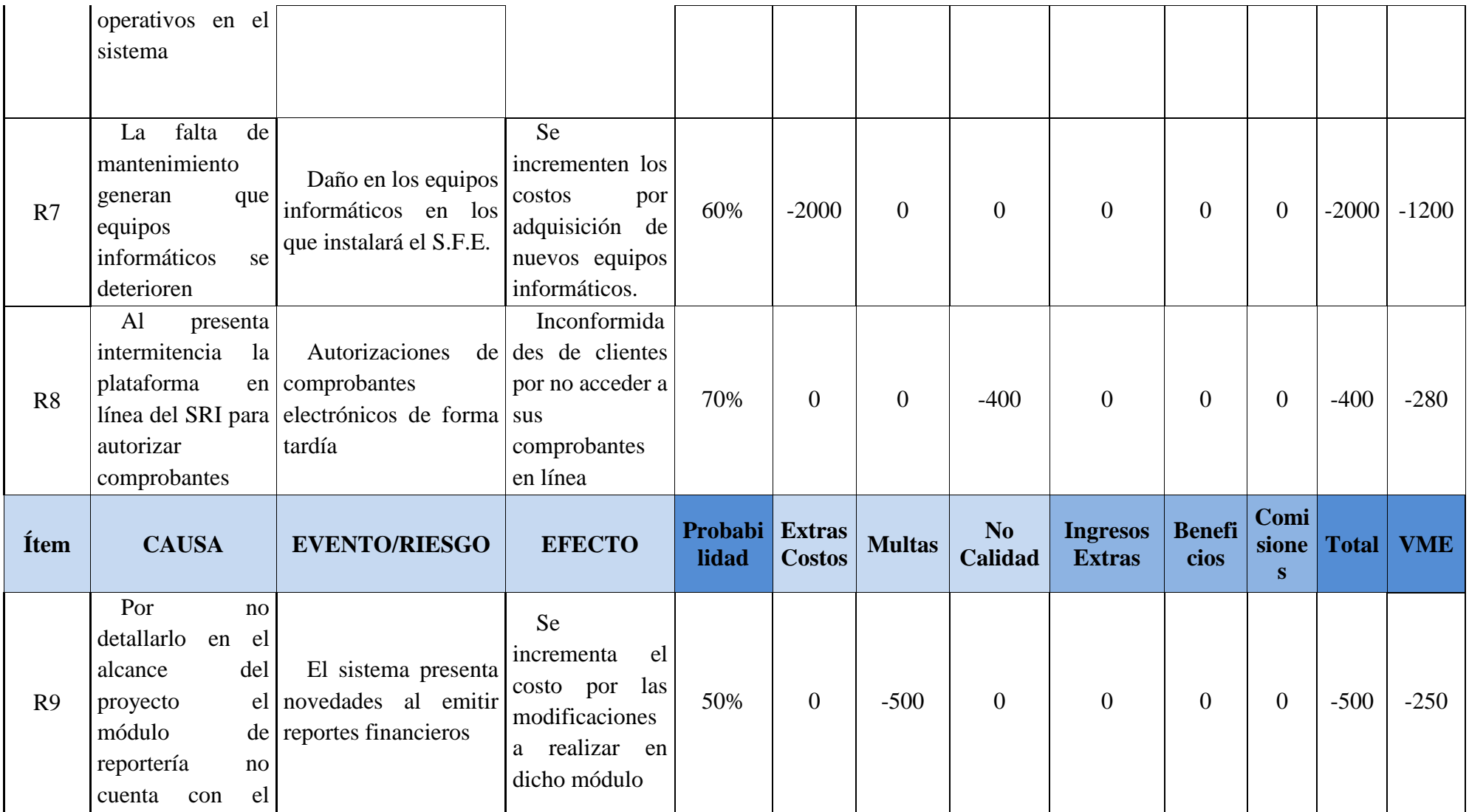

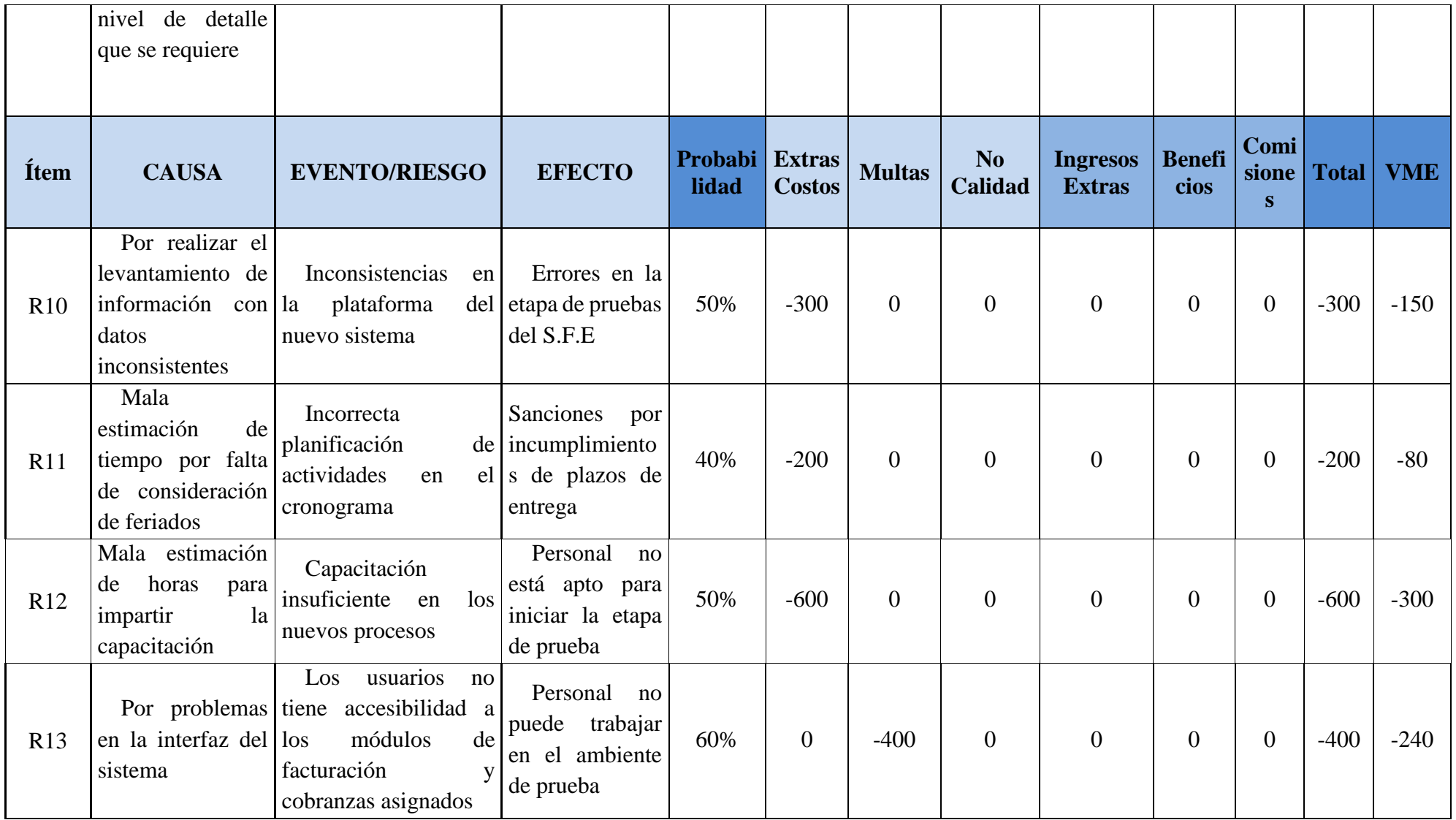

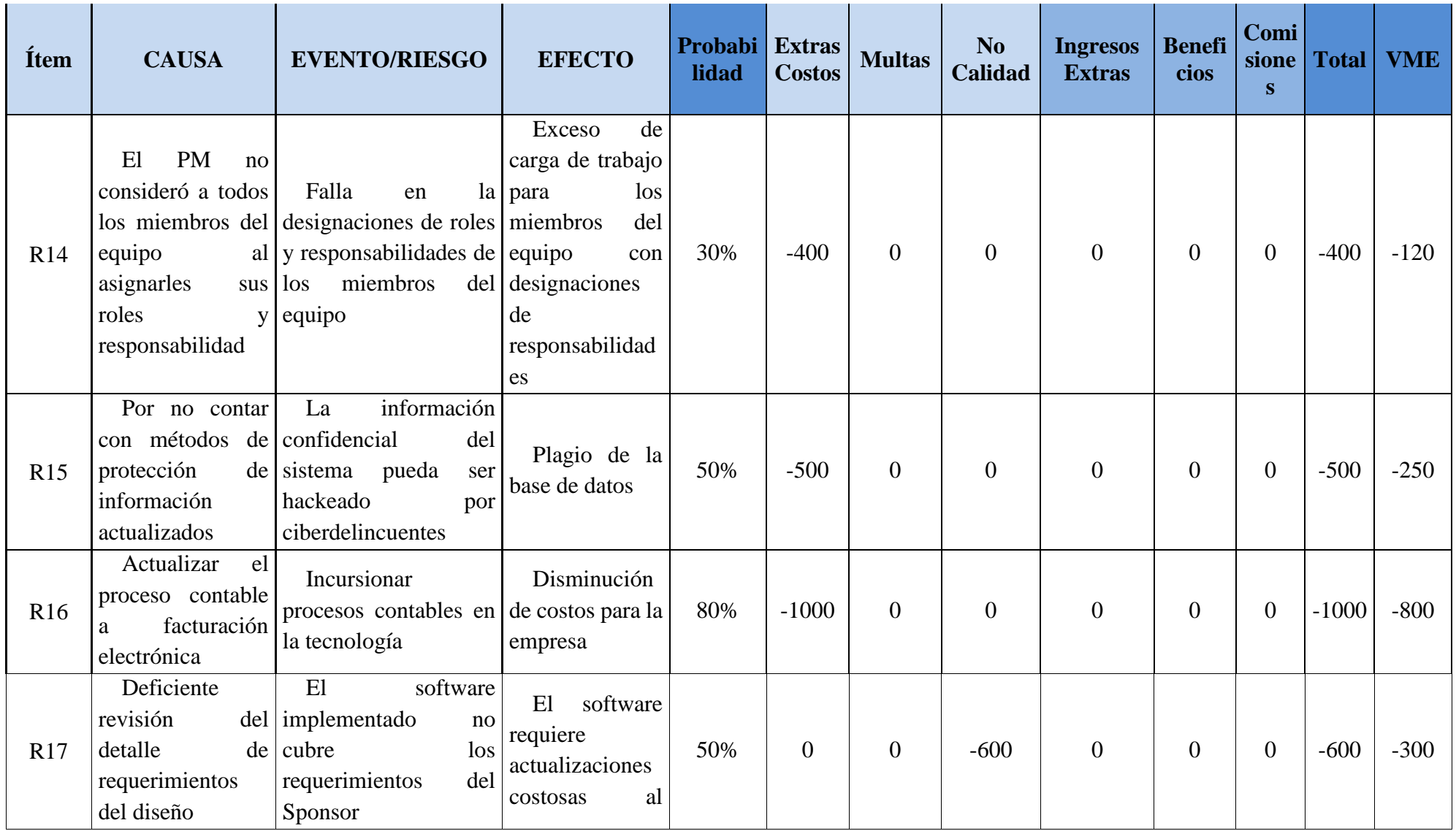

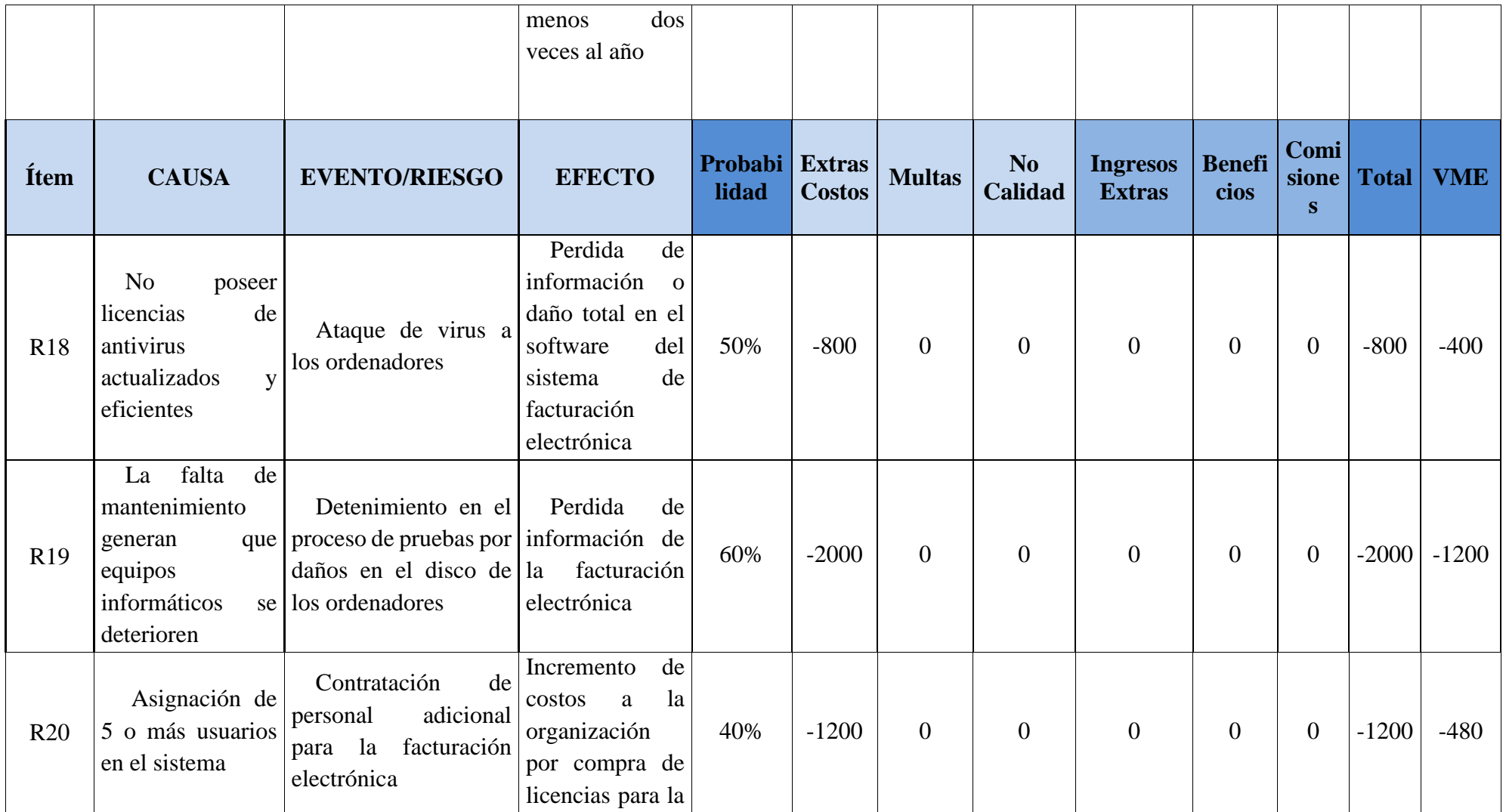

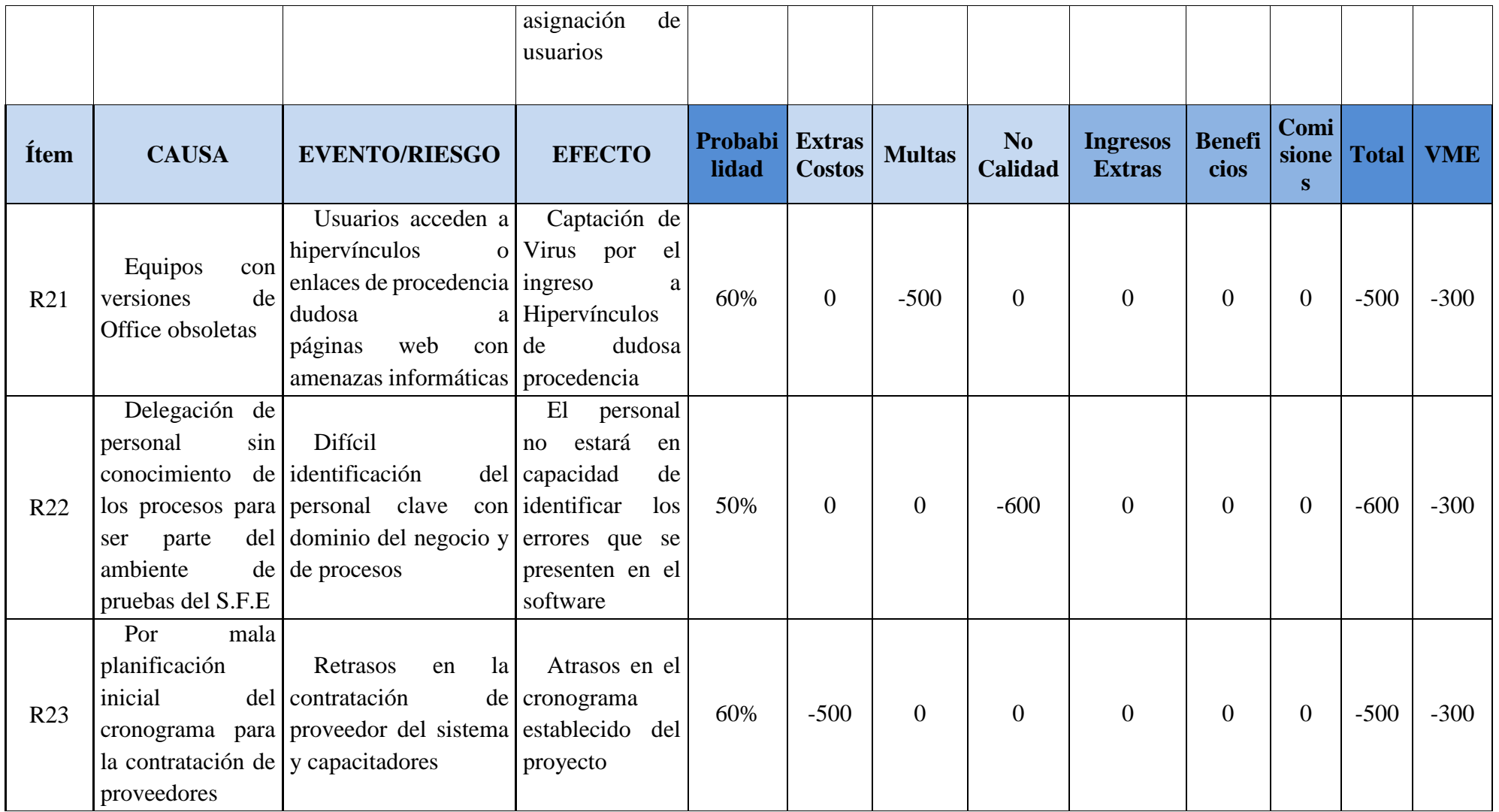

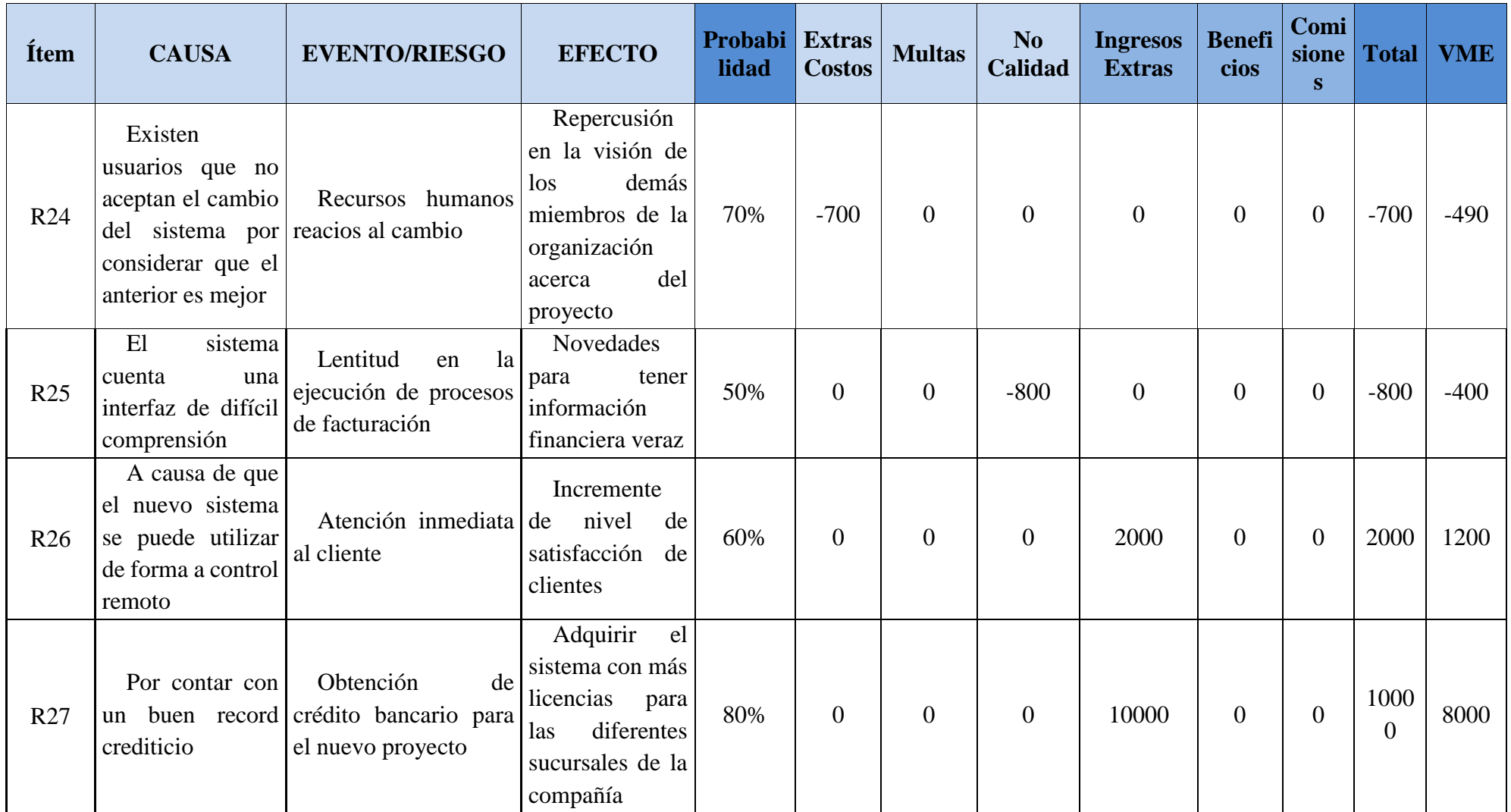

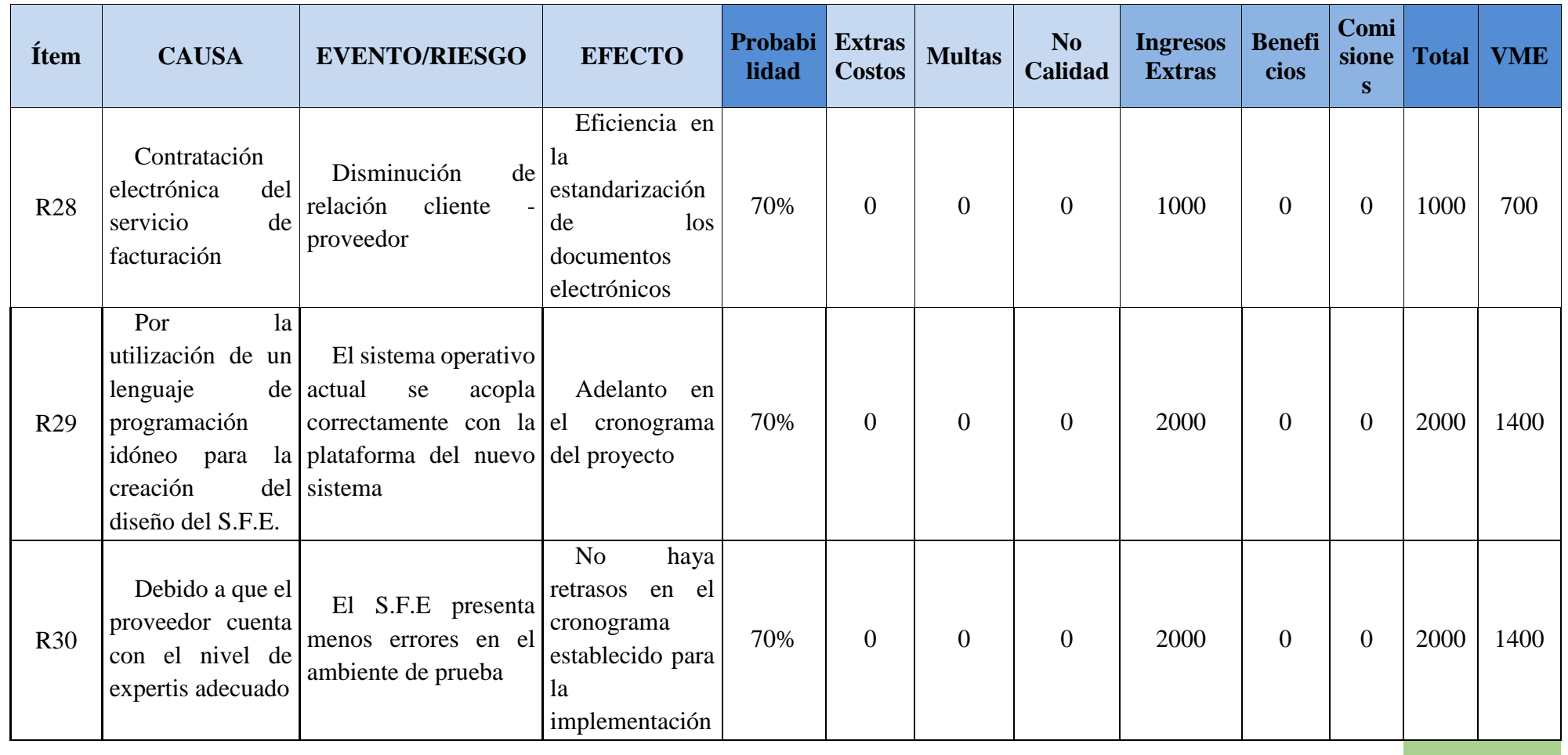

**-1700 2390**

### **3.8.7. PLAN DE RESPUESTA**

Para definir la respuesta a riesgos en función de su prioridad y planificar la ejecución de las respuestas se realizarán las siguientes actividades:

- Reunión con el Project Manager y los miembros del equipo del proyecto.
- Definir los responsables de cada uno de los riesgos.
- Establecer una reserva de contingencia.
- Identificar y documentar riesgos secundarios.
- Realizar solicitudes de cambios.

El documento por obtener es la planificación de respuesta a los riesgos, que se realizarán en formato Excel y cuya información se detalla a continuación:

- **Riesgo:** Descripción de cada uno de los riesgos, redacción considerando causa -evento-impacto.
- **Estrategia de Respuesta**: Indica la estrategia según el PMBOK, evitar, transferir, mitigar, aceptar, explotar, mejorar, compartir.
- **Acción de Respuesta**: Indica las acciones a llevarse a cabo luego de que el riesgo se ha materializado.
- **Costo de la respuesta**: Valor monetario esperado por la actividad.
- **Responsable**: Miembro del equipo responsable de gestionar o ejecutar la actividad.
- **Probabilidad:** Nueva probabilidad residual luego de ejecutar el plan de respuesta asignado.

• **Impacto:** Nuevo impacto residual luego de ejecutar el plan de respuesta asignado.

• **Causa/Evento/Efecto**: Riesgo secundario luego de ejecutar el plan de respuesta asignado

A continuación en la Tabla 49 se muestra el Plan de Respuesta

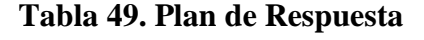

m.

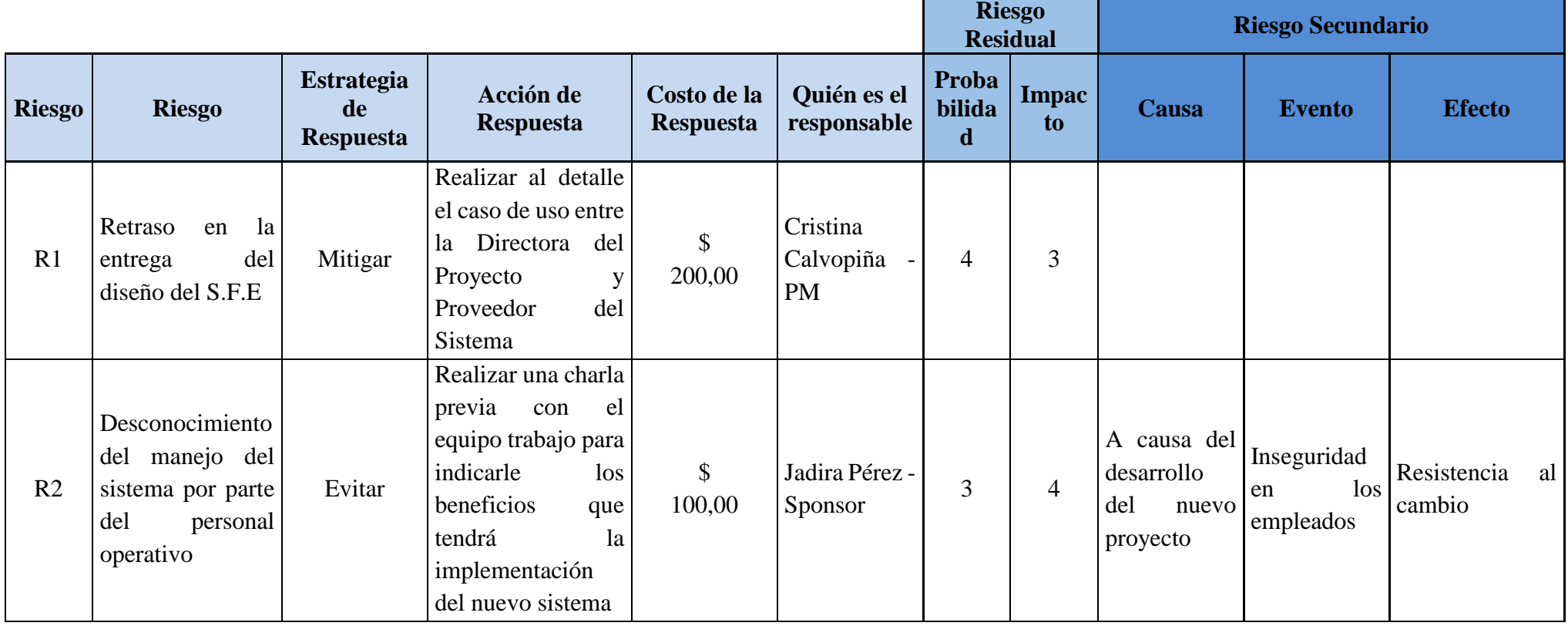

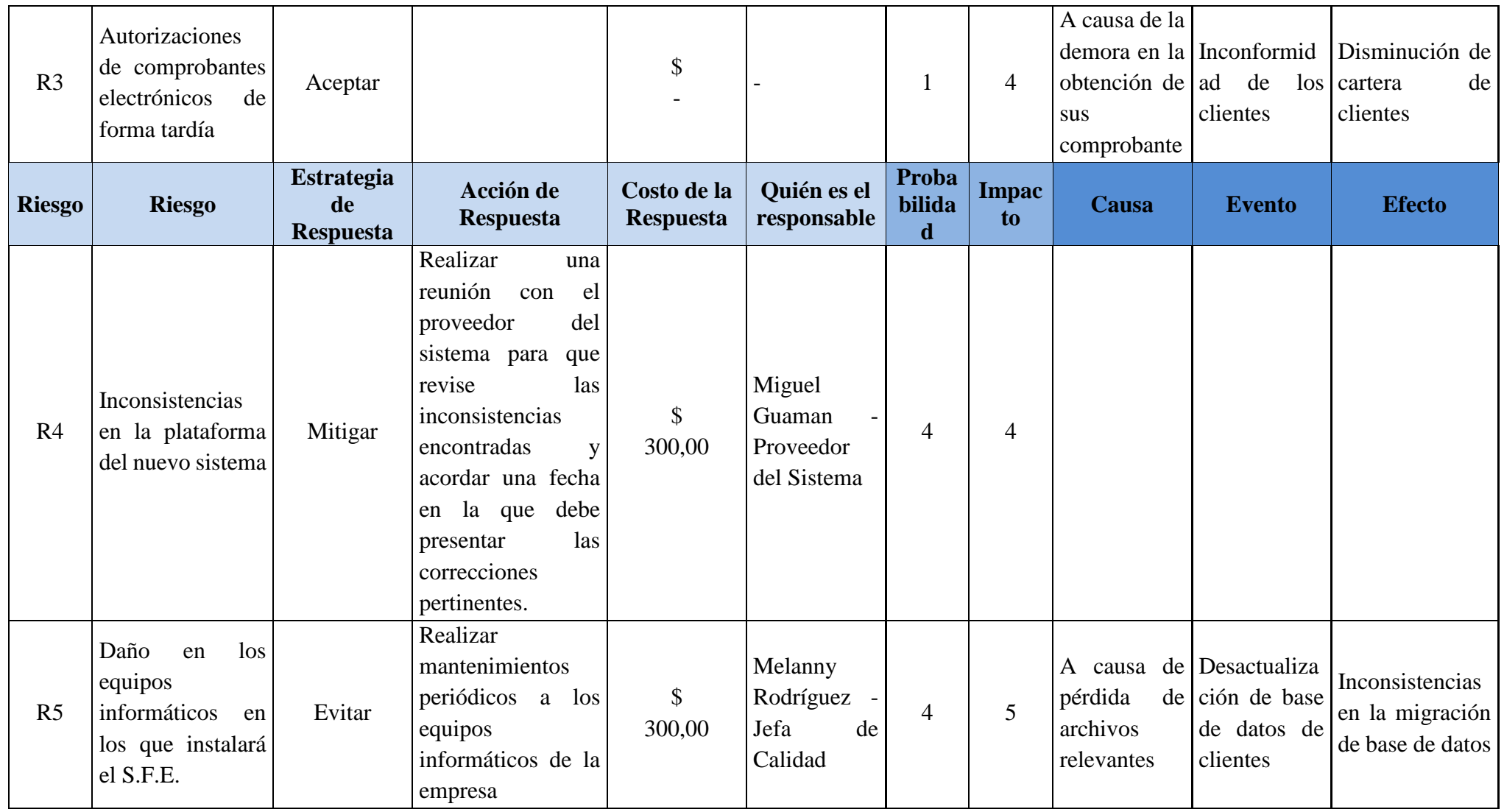

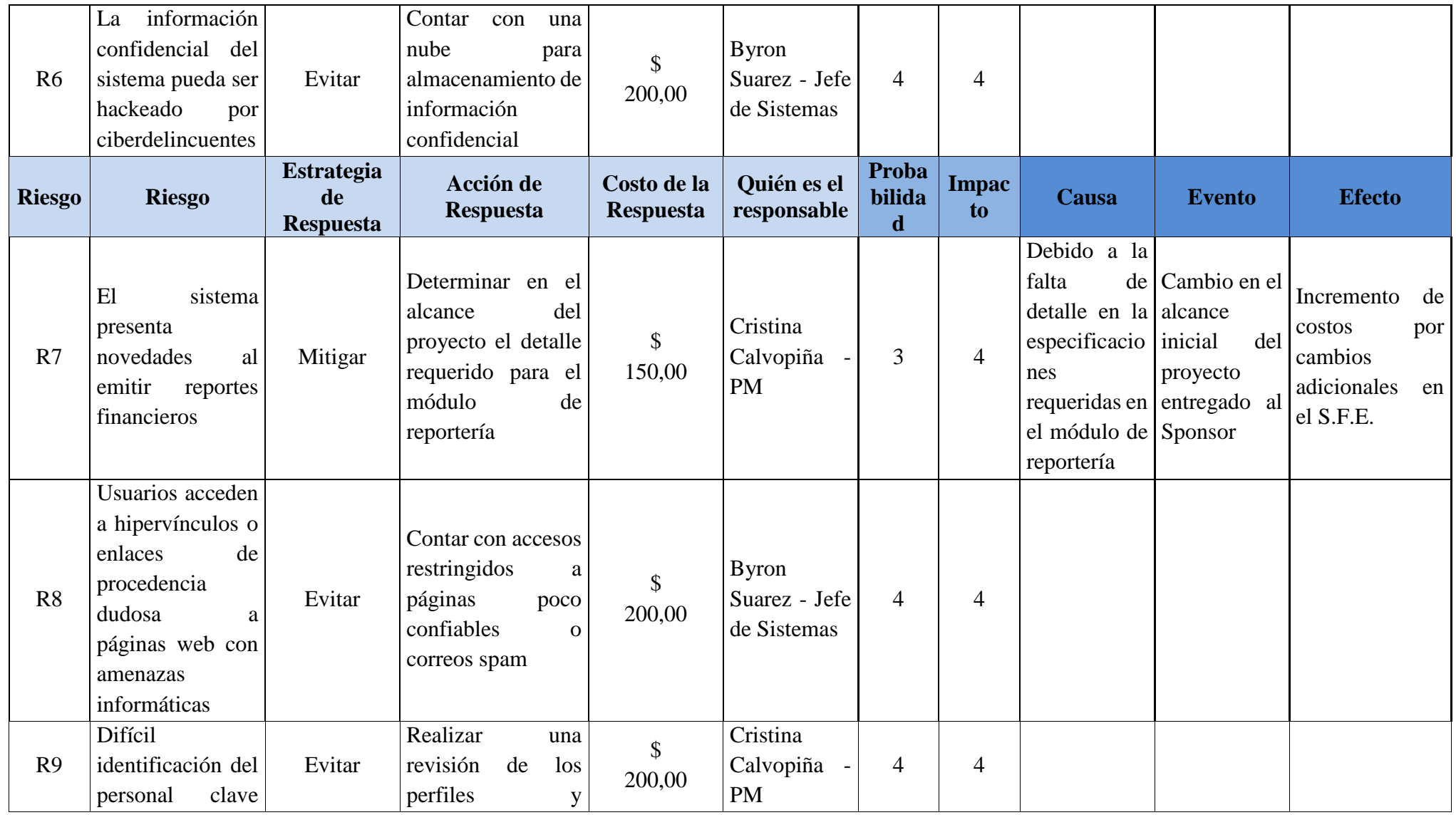

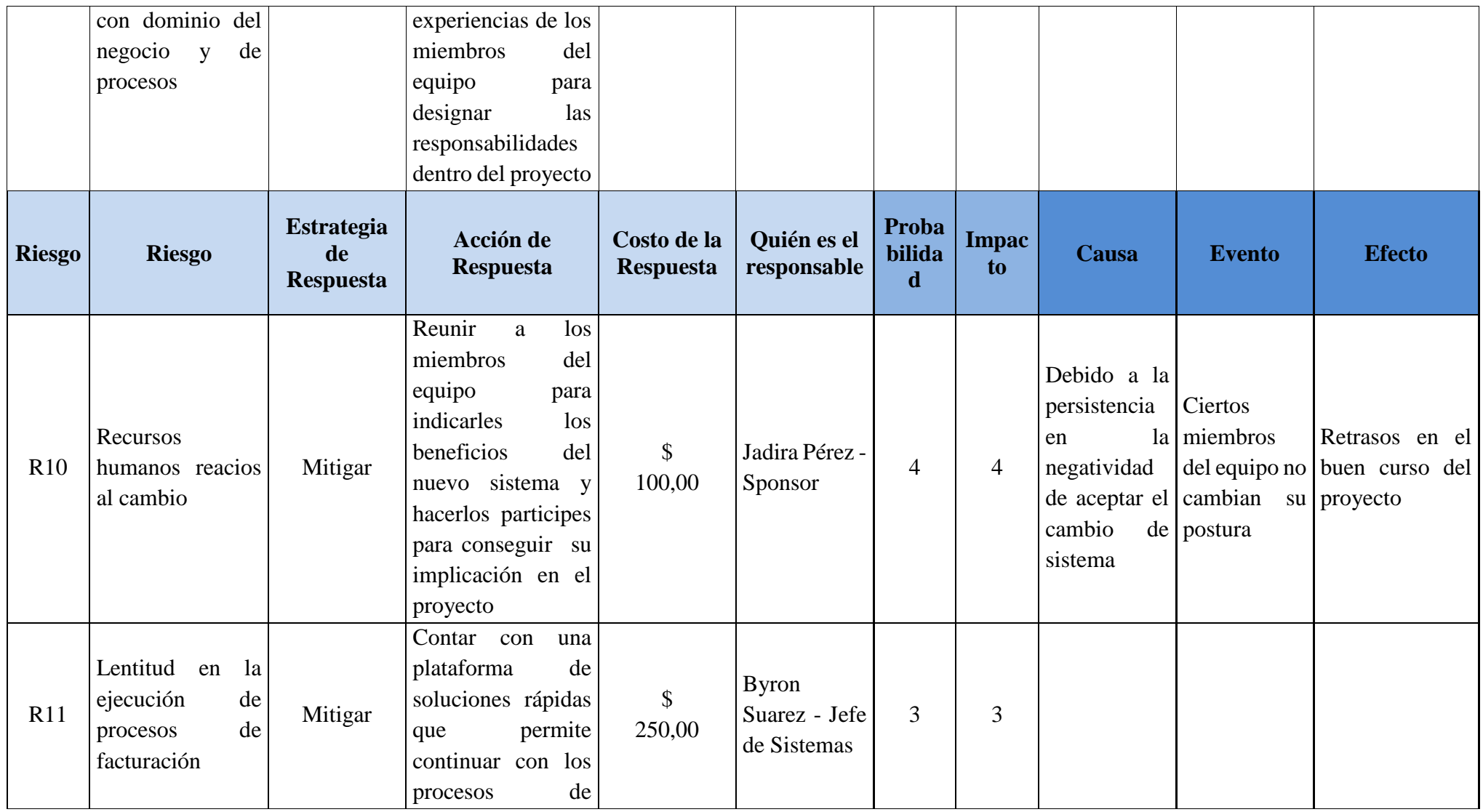

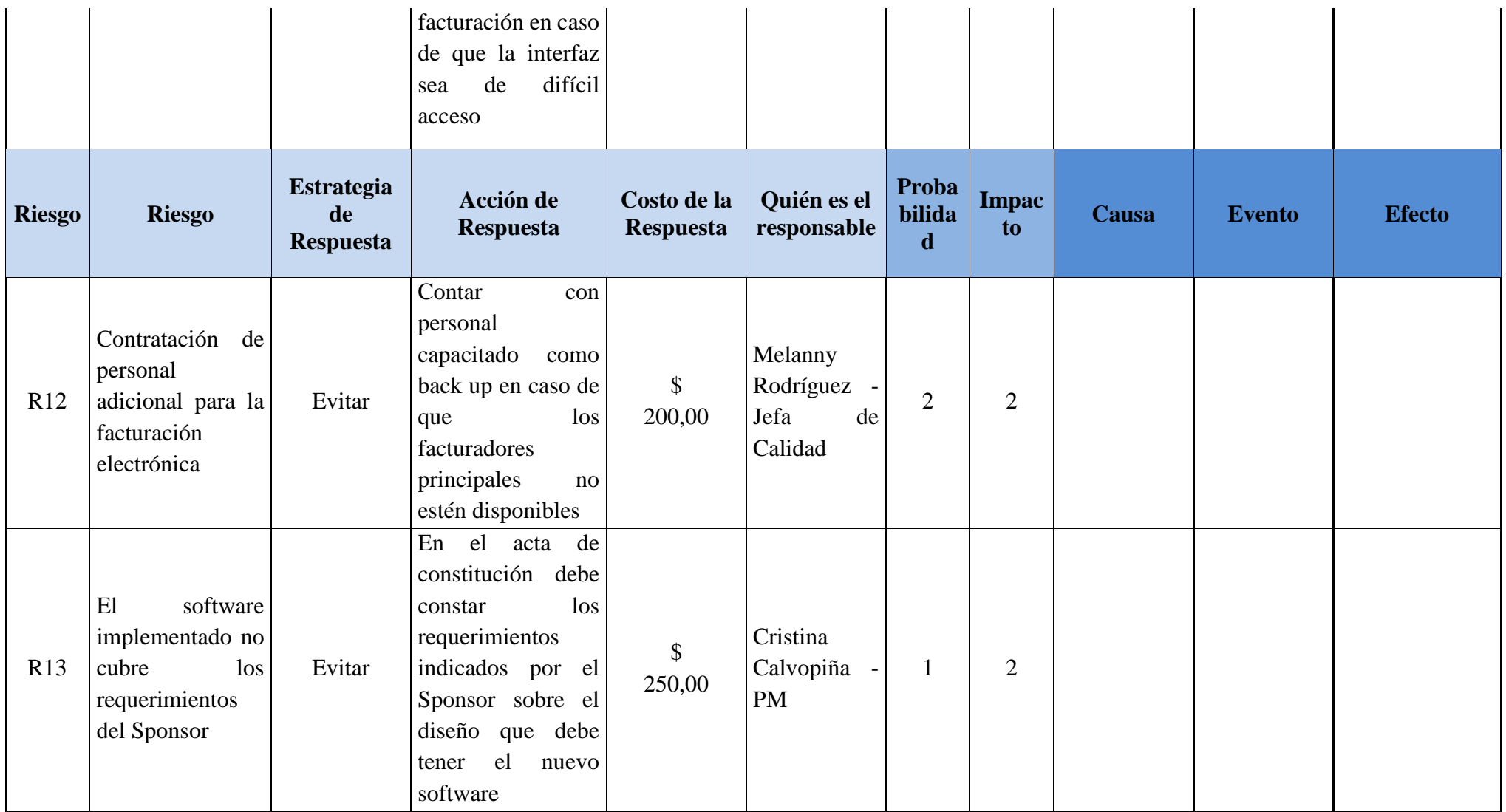

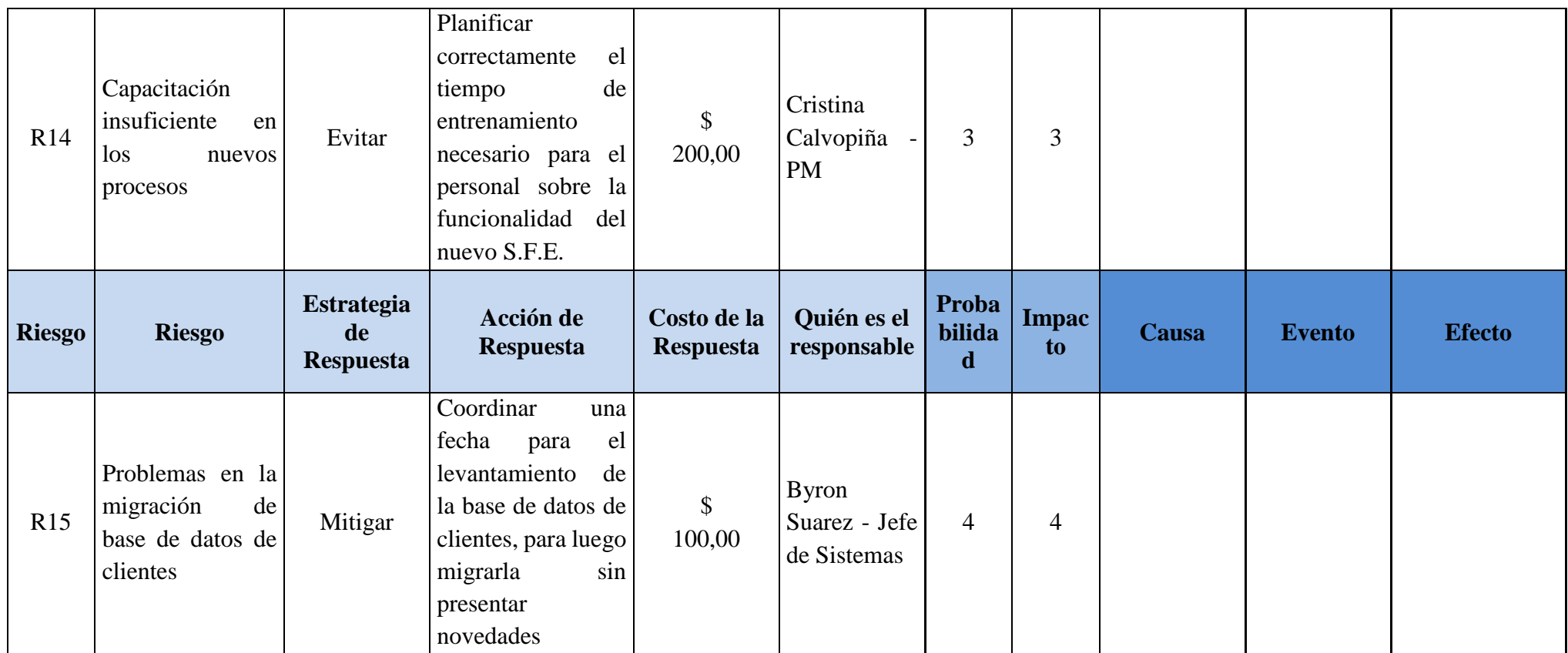

### **3.8.8. PLAN DE CONTINGENCIA**

De la misma forma, en el caso de que el riesgo se materialice, es necesario determinar el plan de contingencia para estos riesgos. El documento por obtener es el plan de contingencia, que se realizarán en formato Excel y cuya información se detallan a continuación:

• **Riesgo:** Descripción de cada uno de los riesgos, redacción considerando causa-evento-impacto.

- **Disparador:** Factor que manifiesta la materialización del riesgo.
- **Plan de Contingencia**: Detalle de acciones a ejecutar una vez que el riesgo se haya materializado y de esta manera reducir el impacto del mismo.
- **Costo de plan de contingencia**: Costo en dólares estimado por el Project Manager para aplicar el plan de contingencia al riesgo.
- **Responsable:** Encargado de la estrategia a realizar.

A continuación se muestra la Tabla 50 con el detalle del Plan de Contingencia.

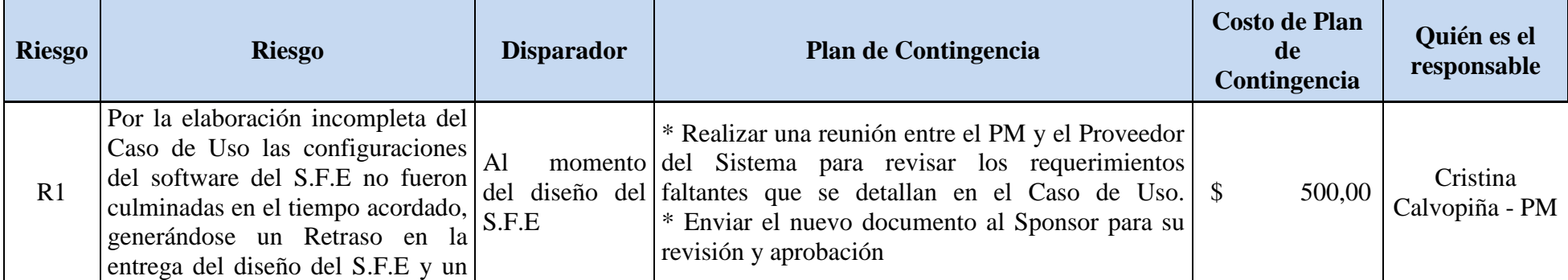

## **Tabla 50. Plan de Contingencia**

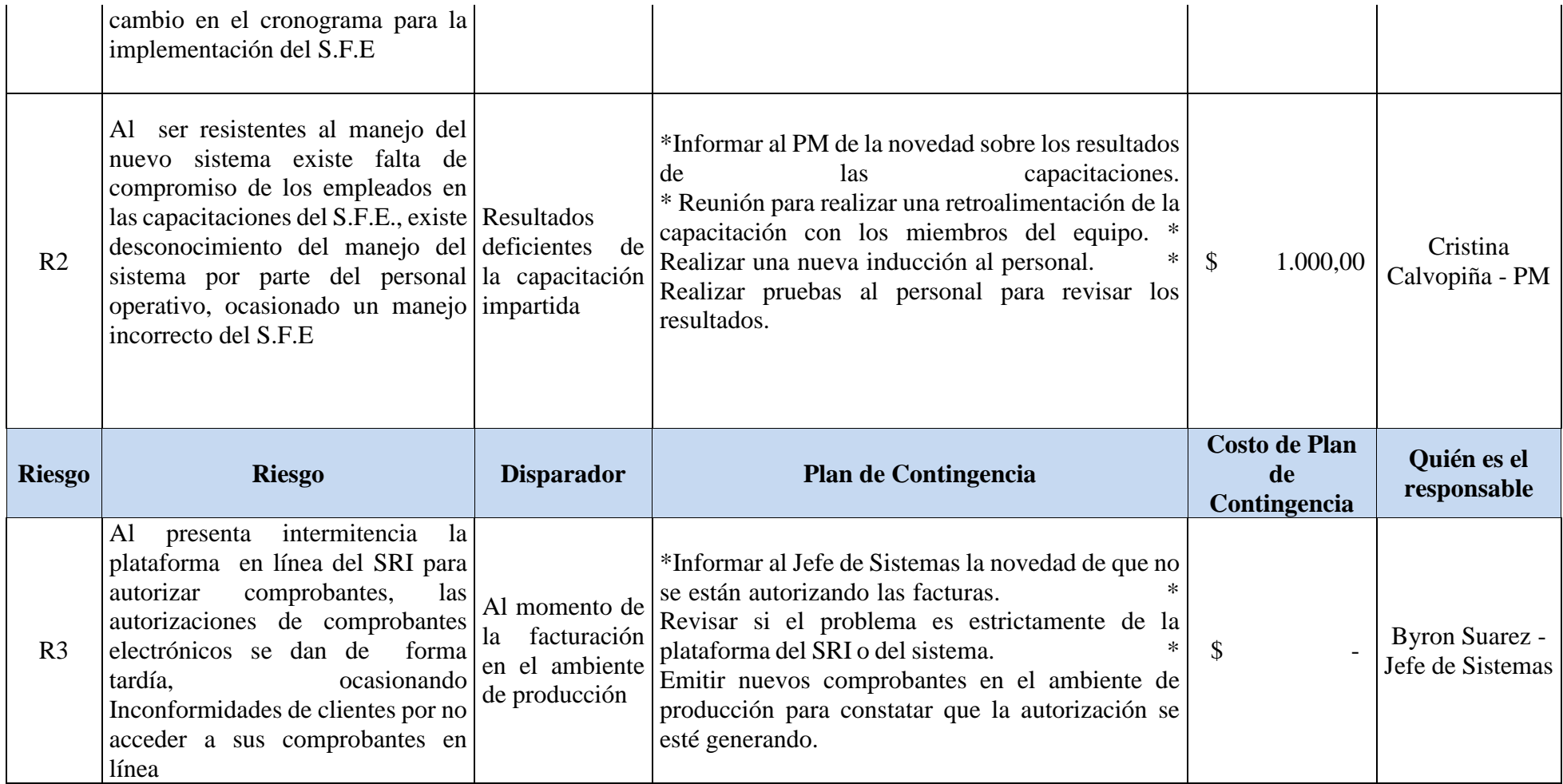

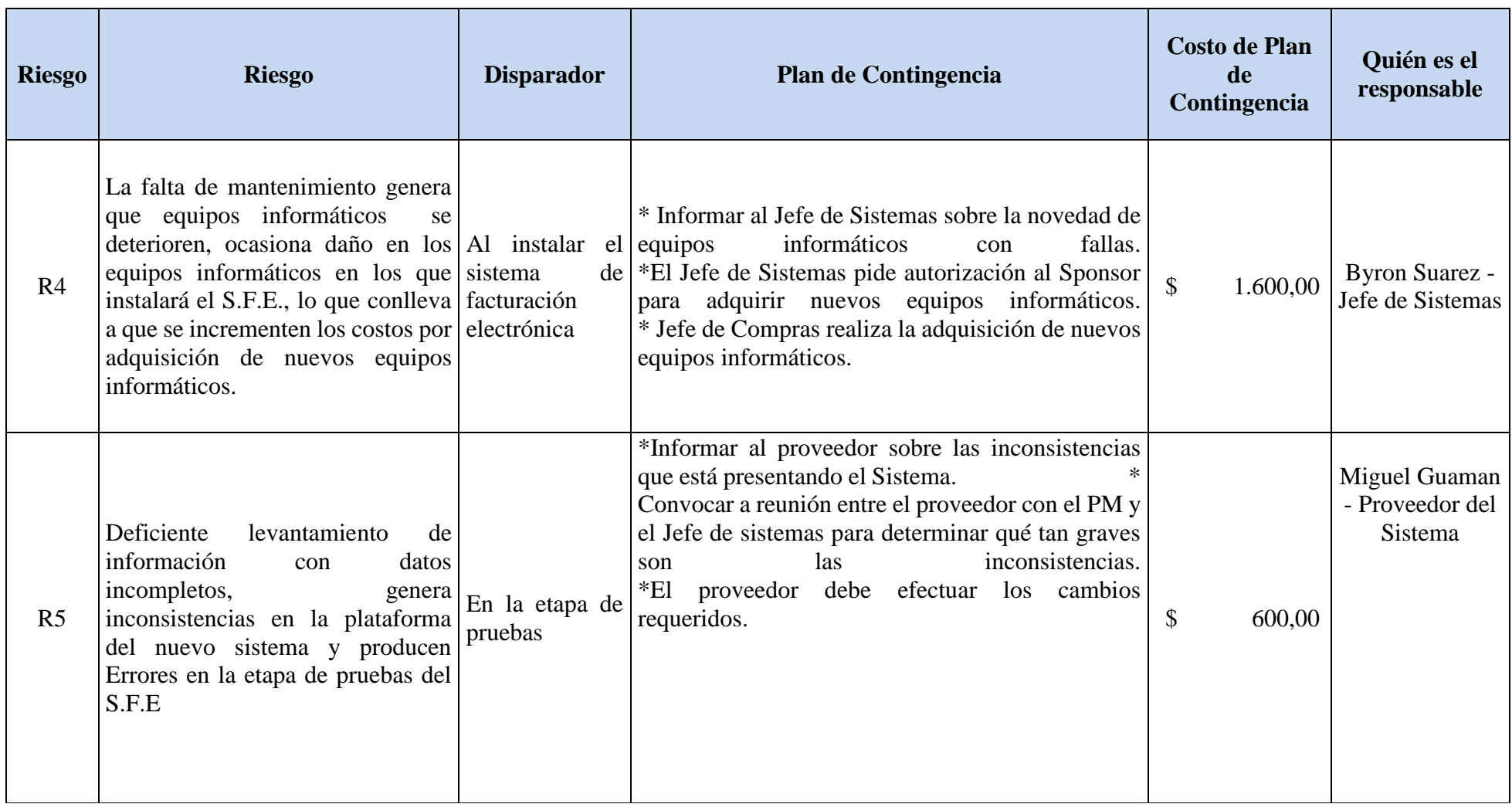

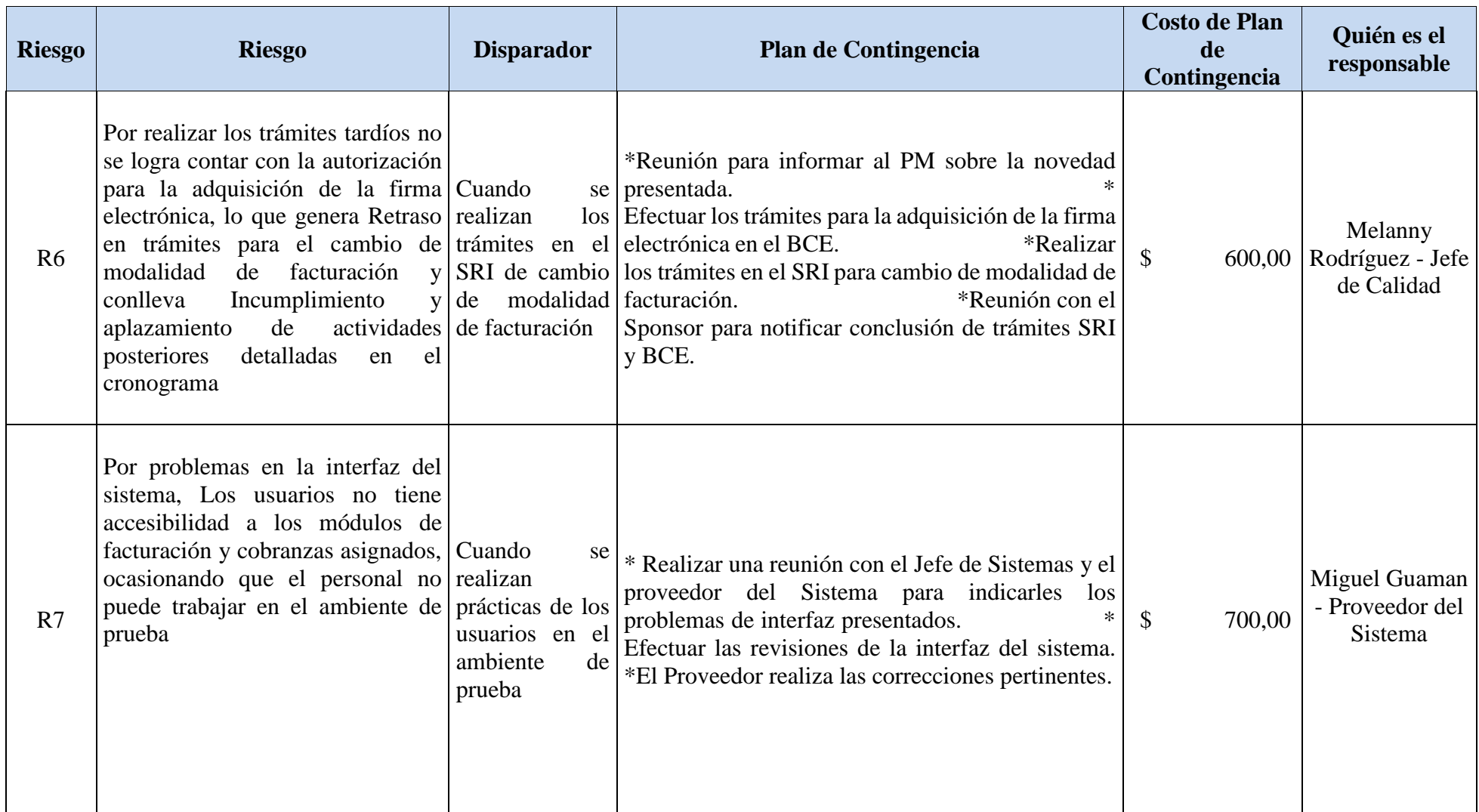

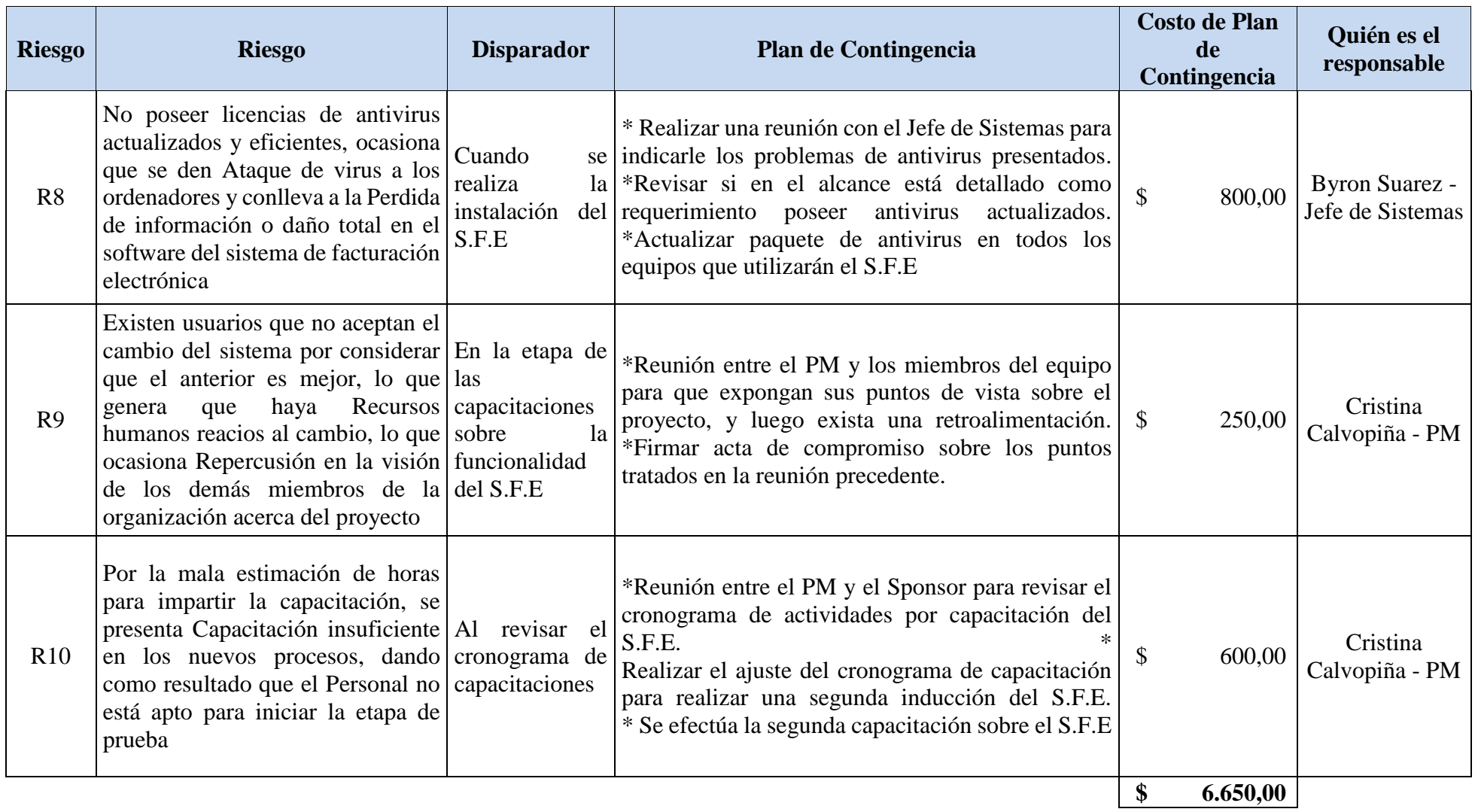

## **3.8.9. SEGUIMIENTO Y CONTROL DE RIESGOS**

Para verificar la ocurrencia de riesgos, supervisar, verificar la ejecución de respuestas y aparición de nuevos riesgos se realizarán las siguientes actividades y serán registradas en el formato mostrado en la Figura 42:

- Revisión iterativa del análisis cualitativo de riesgos.
- Realizar solicitudes de cambio.
- Determinar si se ejecutan las contingencias.

**Figura 42. Formato de monitoreo de riesgos/identificación de nuevo riesgo**

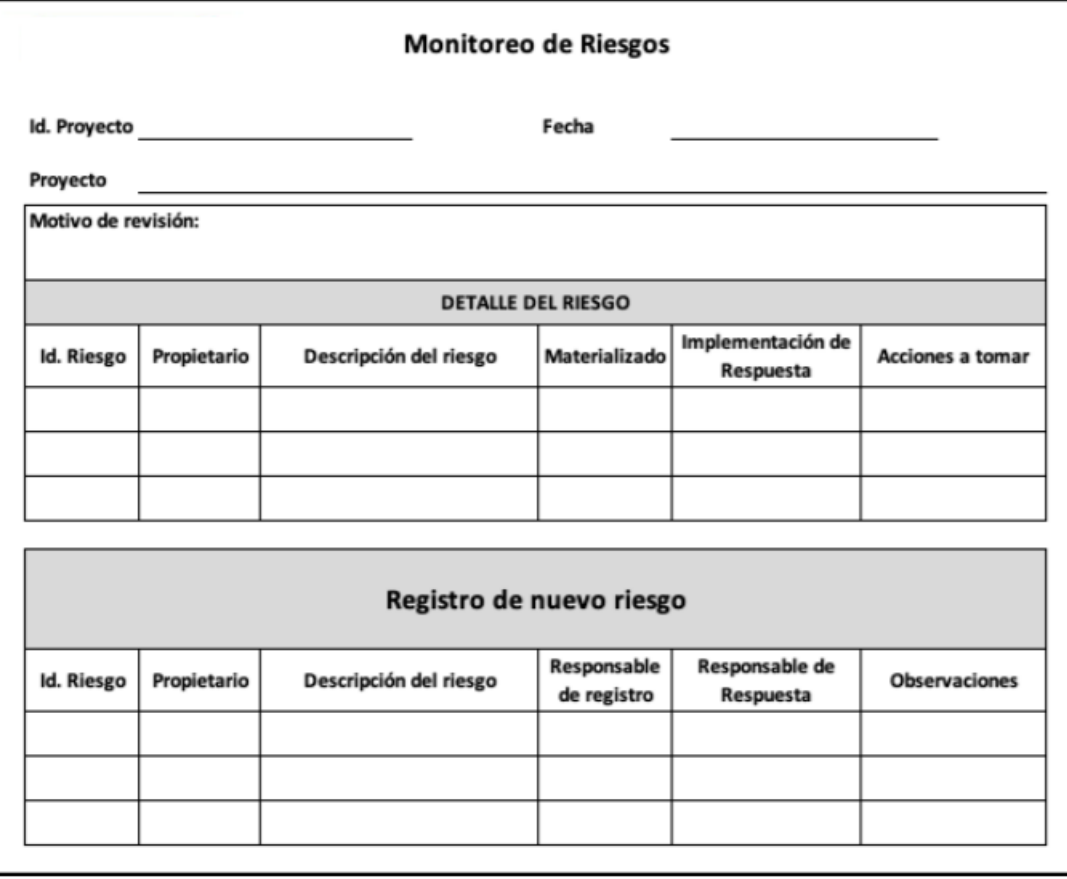

# **3.9. GESTIÓN DE LAS ADQUISICIONES**

### **3.9.1. PLAN DE GESTIÓN DE LAS ADQUISICIONES**

El presente plan de adquisición describe el procedimiento de adquisiciones que se pretende ejecutar en el proyecto Diseño e Implementación de un Sistema de Facturación Electrónica en la microempresa ORIZZON, con el objetivo de optimizar y mejorar sus procesos contables.

El presente documento se encuentra estructurado de tal manera que los interesados pueden reconocer la fase de gestión de las adquisiciones a desarrollarse durante la ejecución del proyecto como primera etapa y los trabajos relativos a realizarse.

## **3.9.1.1. RECURSOS PARA LA ADQUISICIÓN**

En este apartado se indica el personal del equipo del proyecto que estará inmerso en la gestión de las adquisiciones detallado en la Tabla 51.

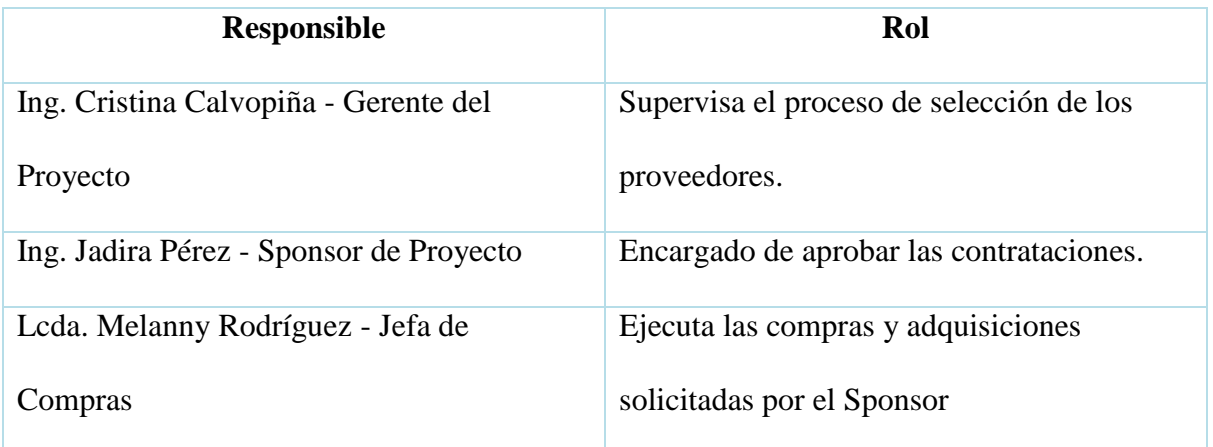

#### **Tabla 51. Personal Responsable de las Adquisiciones**

#### **Elaborado por: Autores**

### **3.9.1.2. PRODUCTOS O SERVICIOS A CONTRATAR**

Se describen los servicios que el proyecto requerirá contratar tal como se detalla a continuación:

**Alcance:** Contratar un proveedor que se encargue de diseñar e implementar un Sistema de Facturación Electrónica con las siguientes características:

- Creación de la plataforma donde se emitan las facturas autorizadas por el SRI.
- Información fiscal del emisor como RUC, datos fiscales, régimen, emails, domicilio y otros detalles pueden ser guardados y editados las veces necesarias.
- Emisión de Reportes de las facturas emitidas y autorizadas, así como las anuladas.

### **3.9.1.3. PROCEDIMIENTOS PARA LA GESTIÓN DE ADQUISICIONES**

En este punto se describe el procedimiento que se utilizará en el proyecto dentro de las áreas involucradas en la gestión de adquisiciones tal como se detalla a continuación:

- 1. El área Contable junto con el Director de Proyectos determinarán los términos requeridos para la contratación del Desarrollador del Sistema.
- 2. Luego estos términos de referencia deberán ser revisados y aprobados por el Sponsor.
- 3. Una vez aprobados los términos de referencia los mismos serán enviados al Jefe de Compras para que se proceda con la búsqueda de Proveedores que desarrollen Software Contables.
- 4. Se receptarán propuestas de distintos proveedores para su análisis.
- 5. Se procede con la selección del proveedor dentro de las 3 mejores propuestas.
- 6. Finalmente, una vez efectuada la selección, se procederá a la elaboración y firma del contrato entre las partes.

### **3.9.1.4. TIPOS DE CONTRATO A UTILIZAR**

En este punto se define el tipo de contrato a utilizar para la contratación de la consultoría de acuerdo al siguiente detalle:

- 1. El contrato que se utilizará será el contrato de precio fijo puesto que la microempresa ORIZZON indicará de manera detallada las especificaciones del servicio a contratarse.
- 2. Una vez finalizado el proceso de compra el contrato deberá ser elaborado en un plazo de 5 días laborables.

### **3.9.2. ENUNCIADO DEL TRABAJO RELATIVO A ADQUISICIONES**

ORIZZON es una microempresa dedicada a la Asesoría Contable y Financiera ubicada en la ciudad de Milagro que desea optimizar y mejorar sus procesos mediante la implementación de un Sistema de Facturación electrónica.

### **3.9.2.1. ALCANCE DEL TRABAJO**

El alcance del siguiente proyecto es contratar un proveedor que diseñe e implemente un software que posea los siguientes módulos: facturación electrónica, base de datos de clientes y creación de nuevos clientes, reportes financieros y contables, cumpliendo con los tiempos estipulados por Sponsor.

# **3.9.2.2. UBICACIÓN DEL TRABAJO**

La implementación del sistema de facturación electrónica se efectuará en la Microempresa ORIZZON ubicada en las calles García Moreno y Chile en la ciudad de Milagro, se realizará en los equipos informáticos del personal de Facturación.
## **3.9.2.3. PERÍODO DEL TRABAJO**

En la Tabla 52 a continuación detallada se muestra el Período de Trabajo.

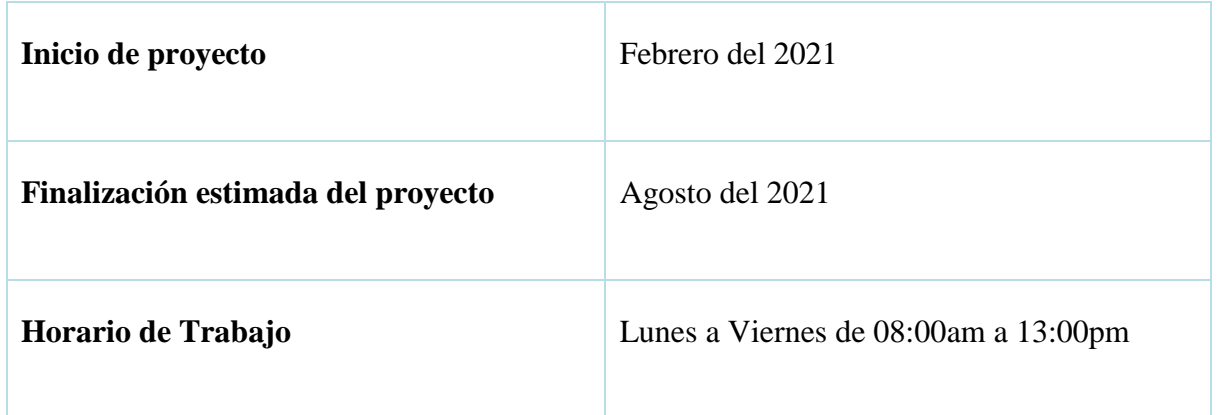

#### **Tabla 52. Período de Trabajo**

#### **Elaborado por: Autores**

## **3.9.2.4. PROGRAMACIÓN DE ENTREGABLES**

Se considerarán los siguientes entregables para la implementación del sistema de facturación electrónica.

- Firma electrónica emitida por el Banco Central del Ecuador
- Migración de Base de Datos
- Certificados de Instalación
- Licencias de Software
- Manual de Operación del Sistema
- Manual de Funciones de Usuario

## **3.9.2.5. ESTÁNDARES APLICABLES**

La Normativa de Comprobantes Electrónicos establecidos por el Servicio de Rentas Internas:

#### **[Resolución NAC-DGERCGC18-00000191 Suplemento de Registro Oficial 234 de 4](https://www.sri.gob.ec/DocumentosAlfrescoPortlet/descargar/37d4b4a8-1dde-491e-a89a-714ab998592f/NAC-DGERCGC18-00000191.pdf)**

**[de mayo de 2018](https://www.sri.gob.ec/DocumentosAlfrescoPortlet/descargar/37d4b4a8-1dde-491e-a89a-714ab998592f/NAC-DGERCGC18-00000191.pdf)** Se establecen nuevos sujetos pasivos obligados a emitir comprobantes de venta, comprobantes de retención y documentos complementarios, de manera electrónica.

# **[Resolución NAC-DGERCGC18-00000431 publicada en el Primer Suplemento](https://www.sri.gob.ec/BibliotecaPortlet/descargar/364f9544-5c4e-4b74-9b28-e4a208a8174a/NAC-DGERCGC18-00000431.pdf) del [Registro Oficial No. 396 de 28 de diciembre de 2018](https://www.sri.gob.ec/BibliotecaPortlet/descargar/364f9544-5c4e-4b74-9b28-e4a208a8174a/NAC-DGERCGC18-00000431.pdf)** Refórmese las Resoluciones No. NAC-DGERCGC17-00000430 y la Resolución No.NAC-DGERCGC18-00000191 que refiere al uso de comprobantes electrónicos.

## **[Resolución NAC-DGERCGC17-00000568, Registro Oficial 123 de 20 de noviembre](https://www.sri.gob.ec/BibliotecaPortlet/descargar/304be103-2500-4725-8e6d-2ba80aae71e6/NAC-DGERCGC17-00000568.pdf)**

**[de 2017](https://www.sri.gob.ec/BibliotecaPortlet/descargar/304be103-2500-4725-8e6d-2ba80aae71e6/NAC-DGERCGC17-00000568.pdf)** Refórmese la Resolución No.NAC-DGERCGC17-00000430, que refiere a la obligatoriedad del uso de comprobantes electrónicos

## **[Resolución NAC-DGERCGC12-00105, Registro Oficial 666 21 de marzo 2012](https://www.sri.gob.ec/DocumentosAlfrescoPortlet/descargar/aced2484-8422-45d6-a342-cd414ea26783/Resoluci_n+No.+NAC-DGERCGC12-00105,+publicada+en+R.O.+666+de+21-03-2012.pdf)**

Expide las Normas para el nuevo esquema de emisión de comprobantes de venta, retención y documentos complementarios mediante mensajes de datos (comprobantes electrónicos).

## **3.9.2.6. CRITERIOS DE ACEPTACIÓN**

Los criterios de aceptación para los siguientes entregables son:

- Se realice la solicitud de cambio de tipo de facturación en el SRI y se obtenga el permiso.
- Se efectúe la adquisición de la Firma Electrónica en Banco Central del Ecuador
- Se requiere la migración de la base de datos de clientes a la plataforma del sistema.
- Contar con los certificados de instalación para cada equipo acorde a los requerimientos del manual de usuarios.
- Presentar manual de operación del Sistema y Manual de Usuarios.

#### **3.9.2.7. REQUERIMIENTOS ESPECIALES**

Se requiere adicionalmente que el software pueda ser utilizado de manera remota desde teléfonos celulares.

## **3.9.2.8. ACUERDOS PRECONTRACTUALES**

- Se debe cumplir el presupuesto establecido y en caso de existir variación ésta no puede sobrepasar el 5% del mismo previa aprobación del Sponsor.
- El diseño e implementación del Sistema debe efectuarse en el tiempo establecido de 6 meses.
- El proveedor debe contar con experiencia comprobada en proyectos similares en los últimos 5 años.
- Una vez implementado el sistema el proveedor debe realizar visitas periódicas para evaluar el correcto funcionamiento del mismo y efectuar correcciones en el caso que amerite.
- Los daños que se puedan ocasionar durante la implementación del S.F.E provengan de errores técnicos, negligencias o descuidos, se presumirán inmutablemente al proveedor y correrán por cuenta de este.

#### **3.9.2.9. CALENDARIO PRELIMINAR DE RECURSOS**

En la Tabla 53 detallada a continuación se muestra el Calendario Preliminar de Recursos.

| <b>RECURSO</b>           | <b>LISTA DE TAREAS</b>                                                                                                    |
|--------------------------|----------------------------------------------------------------------------------------------------|
| Ing. Félix Guaman        | Aprobación<br>Firma del contrato<br>de<br>V                                                                                |
| (Gerente General)        | adquisición                                                                                                    |
| Jadira<br>Pérez<br>Ing.  | Revisión y Firma del contrato de adquisición                                                                               |
| (Sponsor)                |                                                                                                    |
| Abg. Ana Calvopiña       | revisión de<br>$\checkmark$ Efectúa<br>acuerdos<br>precontractuales con el Sponsor.<br>Realiza el Contrato<br>$\checkmark$ |
| Lcda.<br>Melanny         | $\checkmark$ Realiza convocatoria a proveedores                                                                            |
| Rodríguez<br>(Jefa<br>de | $\checkmark$ Revisa propuestas de proveedores                                                                              |
| Compras)                 | Selecciona al proveedor<br>$\checkmark$                                                                                    |

**Tabla 53. Calendario Preliminar de Recursos**

A continuación, se presenta el Enunciado de Trabajo de la Adquisición 2 Capacitación

#### **3.9.3. ENUNCIADO DE TRABAJO DE LA ADQUISICIÓN**

#### **3.9.3.1. ALCANCE DEL TRABAJO**

El alcance del siguiente proyecto es contratar un proveedor para efectuar la capacitación del personal del Departamento Contable, Asistentes de Facturación y Cobranzas, dicha capacitación se dará en base al Manual de Operación del Sistema y Manual de Funciones de Usuarios, cumpliendo con los tiempos estipulados por Sponsor.

La capacitación comprenderá los módulos de Administración de Roles y usuarios, Creación de nuevos clientes, Emisión de Facturas electrónicas y retenciones, Reportes Administrativos, Reportes financieros y Contables, Manejo de Cobranzas; se deberán realizar semanalmente pruebas a los usuarios y presentar las evaluaciones

#### **3.9.3.2. UBICACIÓN DEL TRABAJO**

La capacitación se efectuará en las instalaciones de la Microempresa ORIZZON ubicada en las calles García Moreno y Chile en la ciudad de Milagro.

#### **3.9.3.3. PERIODO DEL TRABAJO**

En la Tabla 54 a continuación detallada se muestra el Período de Trabajo.

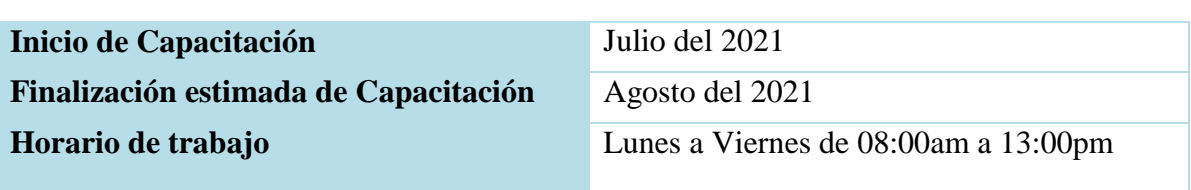

#### **Tabla 54. Período de Trabajo**

#### **Elaborado por: Autores**

#### **3.9.3.4. PROGRAMACIÓN DE ENTREGABLES**

Se considerarán los siguientes entregables para la capacitación sobre el sistema de facturación electrónica en la Tabla 55 detallada a continuación.

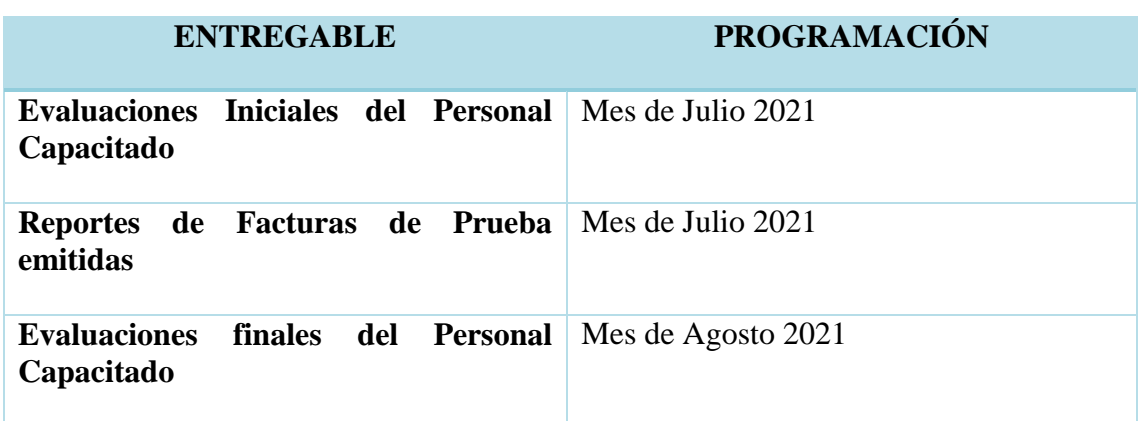

#### **Tabla 55. Programación de Entregables**

#### **Elaborado por: Autores**

#### **3.9.3.5. ESTÁNDARES APLICABLES**

La Normativa de Comprobantes Electrónicos establecidos por el Servicio de Rentas Internas:

#### **[Resolución NAC-DGERCGC18-00000191 Suplemento de Registro Oficial 234 de 4](https://www.sri.gob.ec/DocumentosAlfrescoPortlet/descargar/37d4b4a8-1dde-491e-a89a-714ab998592f/NAC-DGERCGC18-00000191.pdf)**

**[de mayo de 2018](https://www.sri.gob.ec/DocumentosAlfrescoPortlet/descargar/37d4b4a8-1dde-491e-a89a-714ab998592f/NAC-DGERCGC18-00000191.pdf)** Se establecen nuevos sujetos pasivos obligados a emitir comprobantes de venta, comprobantes de retención y documentos complementarios, de manera electrónica.

## **[Resolución NAC-DGERCGC17-00000568, Registro Oficial 123 de 20 de noviembre](https://www.sri.gob.ec/BibliotecaPortlet/descargar/304be103-2500-4725-8e6d-2ba80aae71e6/NAC-DGERCGC17-00000568.pdf)**

**[de 2017](https://www.sri.gob.ec/BibliotecaPortlet/descargar/304be103-2500-4725-8e6d-2ba80aae71e6/NAC-DGERCGC17-00000568.pdf)** Refórmese la Resolución No.NAC-DGERCGC17-00000430, que refiere a la obligatoriedad del uso de comprobantes electrónicos

#### **[Resolución NAC-DGERCGC12-00105, Registro Oficial 666 21 de marzo 2012](https://www.sri.gob.ec/DocumentosAlfrescoPortlet/descargar/aced2484-8422-45d6-a342-cd414ea26783/Resoluci_n+No.+NAC-DGERCGC12-00105,+publicada+en+R.O.+666+de+21-03-2012.pdf)**

Expide las Normas para el nuevo esquema de emisión de comprobantes de venta, retención y documentos complementarios mediante mensajes de datos (comprobantes electrónicos).

Además de considerar el Manual de Operación del Sistema y Manual de Funciones de Usuarios.

## **3.9.3.6. CRITERIOS DE ACEPTACIÓN**

Los criterios de aceptación para los siguientes entregables son:

- Se realice la capacitación en base al Manual de Operación del Sistema y Manual de Funciones de Usuarios.
- Se realicen pruebas semanales del avance de los usuarios en el manejo del sistema.
- Se entreguen reporte de facturas de pruebas emitidas.

#### **3.9.3.7. REQUERIMIENTOS ESPECIALES**

Se requiere adicionalmente que la capacitación tenga un seguimiento a los usuarios luego de un periodo de un mes.

#### **3.9.3.8. ACUERDOS PRECONTRACTUALES DE LA ADQUISICIÓN**

- Se debe cumplir el presupuesto establecido de \$1.500 y en caso de existir variación ésta no puede sobrepasar el 5% del mismo previa aprobación del Sponsor.
- La capacitación sobre el manejo del Sistema debe efectuarse en el tiempo establecido de 2 meses.

 El proveedor debe contar con experiencia comprobada en proyectos similares en los últimos 5 años.

## **3.9.3.9. CALENDARIO PRELIMINAR DE RECURSOS**

En la Tabla 56 detallada a continuación se muestra el Calendario Preliminar de Recursos.

| <b>RECURSO</b>           | <b>LISTA DE TAREAS</b>                                 |
|--------------------------|--------------------------------------------------------|
| Ing. Félix Guaman        | Firma del contrato<br>Aprobación<br>$\mathbf{V}$<br>de |
| (Gerente General)        | adquisición                                            |
| Jadira<br>Pérez<br>Ing.  | Revisión y Firma del contrato de adquisición           |
| (Sponsor)                |                                                        |
| Abg. Ana Calvopiña       | revisión de<br>$\checkmark$ Efectúa<br>acuerdos        |
|                          | precontractuales con el Sponsor.                       |
|                          | $\checkmark$ Realiza el Contrato                       |
| Lcda.<br>Melanny         | $\checkmark$ Realiza convocatoria a proveedores        |
| Rodríguez<br>(Jefa<br>de | Revisa propuestas de proveedores<br>✓                  |
| Compras)                 | Selecciona al proveedor<br>✓                           |

**Tabla 56. Calendario Preliminar de Recursos**

A continuación, se presenta el Enunciado de Trabajo de la Adquisición 3 Equipo de

Proyectos

## **3.9.4. ENUNCIADO DE TRABAJO DE LA ADQUISICIÓN**

## **3.9.4.1. ALCANCE DEL TRABAJO**

El alcance del siguiente trabajo es contratar un Equipo de Proyectos comprendido por el Director de Proyectos y su Sub-Director de Proyectos para que desarrollen todo lo concerniente al proyecto de Diseño e Implementación de un Sistema de Facturación electrónica en la Microempresa ORIZZON.

## **3.9.4.2. UBICACIÓN DEL TRABAJO**

Las actividades del Equipo de Proyectos se efectuarán en las instalaciones de la Microempresa ORIZZON ubicada en las calles García Moreno y Chile en la ciudad de Milagro.

#### **3.9.4.3. PERIODO DEL TRABAJO**

En la Tabla 57 a continuación detallada se muestra el Período de Trabajo

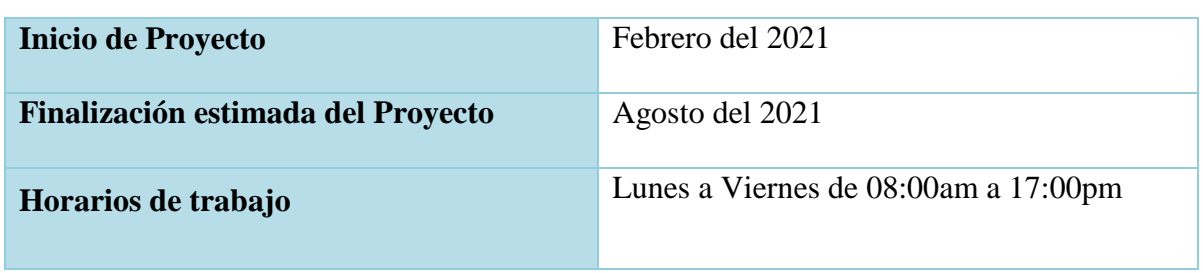

#### **Tabla 57. Período de Trabajo**

#### **Elaborado por: Autores**

## **3.9.4.4. PROGRAMACIÓN DE ENTREGABLES**

Se considerarán los siguientes entregables para la Contratación del Equipo de Proyectos en la Tabla 58 detallada a continuación.

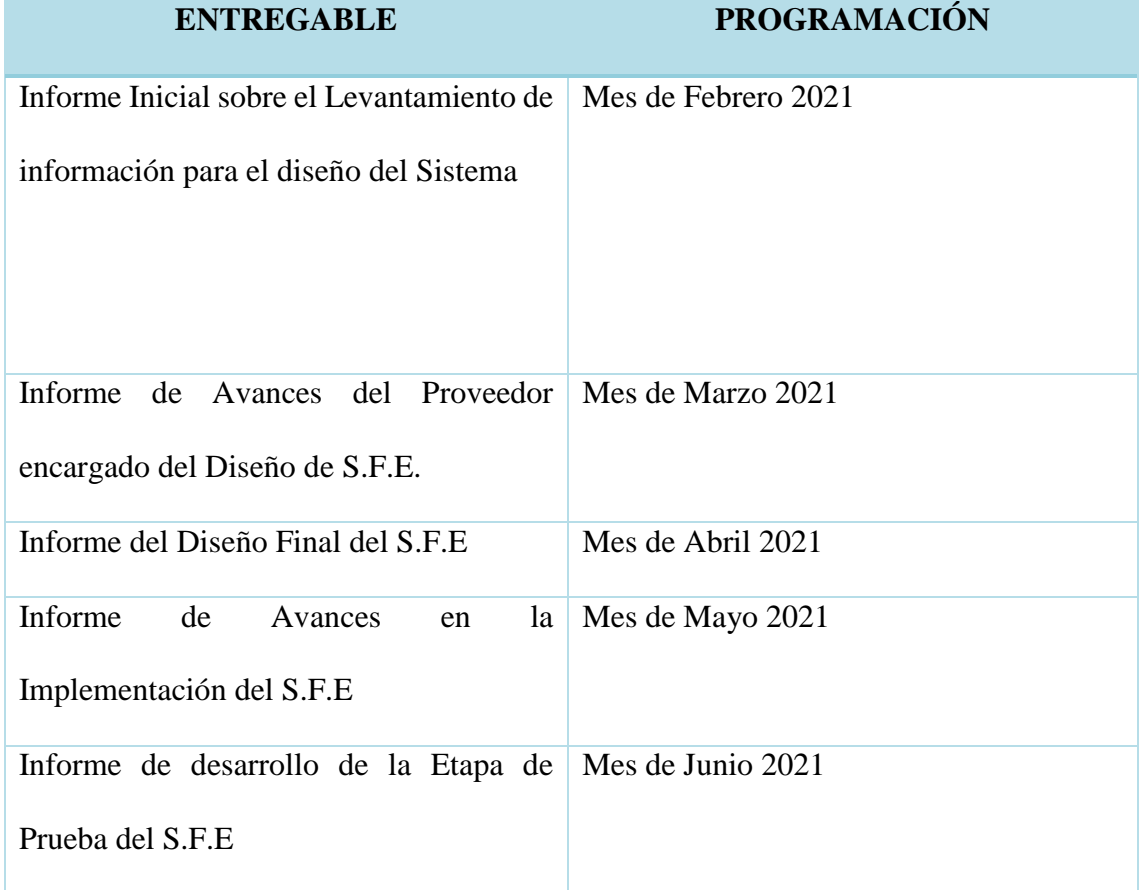

## **Tabla 58. Programación de Entregables**

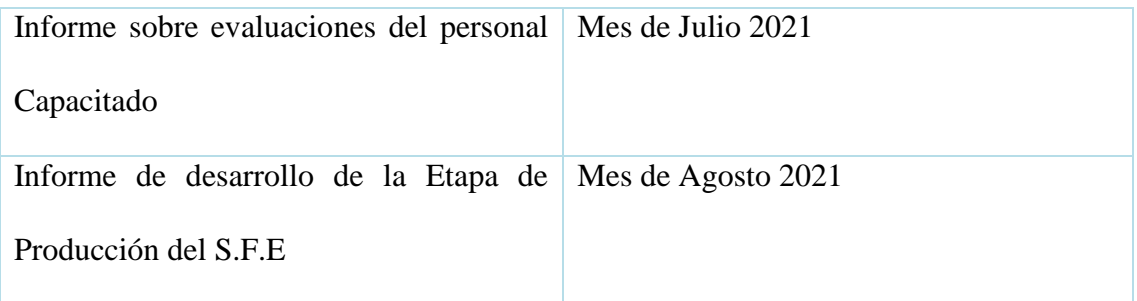

## **3.9.4.5. ESTÁNDARES APLICABLES**

Se usará el PMBOK 6ta Edición como estándar de calidad.

## **3.9.4.6. CRITERIOS DE ACEPTACIÓN**

Los criterios de aceptación para los siguientes entregables son:

- Se realice el levantamiento de información con el Contador General para conocer los requerimientos en el diseño que debe tener el nuevo sistema de facturación electrónica.
- Se realicen revise con el Sponsor los informes de avances en el diseño del sistema de facturación electrónica.
- Se informe sobre los avances en la capacitación del manejo del Sistema al personal de la empresa.

## **3.9.4.7. REQUERIMIENTOS ESPECIALES**

Que el Equipo de Proyectos cuente con certificaciones como PMP.

#### **3.9.4.8. DEFINICIÓN DE ACUERDOS PRECONTRACTUALES**

- Se debe cumplir el presupuesto establecido de \$8.000 y en caso de existir variación ésta no puede sobrepasar el 5% del mismo previa aprobación del Sponsor.
- El Equipo de proyectos debe contar con experiencia comprobada en proyectos similares en los últimos 5 años.

 El Equipo de Proyectos debe presentar informes de avances durante todas las etapas del proyecto al Sponsor y la Gerencia.

## **3.9.4.9. CALENDARIO PRELIMINAR DE RECURSOS**

En la Tabla 59 detallada a continuación se muestra el Calendario Preliminar de Recursos.

| <b>RECURSO</b>           | <b>LISTA DE TAREAS</b>                                                                                  |
|--------------------------|----------------------------------------------------------------------------------------------------|
| Ing. Félix Guaman        | Aprobación<br>Firma del contrato<br>V<br>de                                                             |
| (Gerente General)        | adquisición                                                                                             |
| Jadira Pérez<br>Ing.     | Revisión y Firma del contrato de adquisición                                                            |
| (Sponsor)                |                                                                                                    |
| Abg. Ana Calvopiña       | revisión de<br>Efectúa<br>✓<br>acuerdos<br>precontractuales con el Sponsor.<br>Realiza el Contrato<br>✓ |
| Lcda.<br>Melanny         | $\checkmark$ Realiza convocatoria a proveedores                                                         |
| Rodríguez<br>(Jefa<br>de | $\checkmark$ Revisa propuestas de proveedores                                                           |
| Compras)                 | Selecciona al proveedor<br>✓                                                                            |

**Tabla 59. Calendario Preliminar de Recursos**

## **3.9.5. DOCUMENTOS DE LAS ADQUISICIONES**

Para la gestión de las adquisiciones se utilizarán los siguientes documentos:

1. Aviso de Oferta: Se publicará dentro de ORIZZON los términos de referencia

del servicio a contratar, bajo el formato establecido por dicha institución.

2. Solicitud de Propuesta (RFP): ORIZZON enviará a los posibles proveedores

un RFP, para el cual utilizará el siguiente formato (Ver Tabla 60):

#### **Tabla 60. Solicitud de Propuestas RFP**

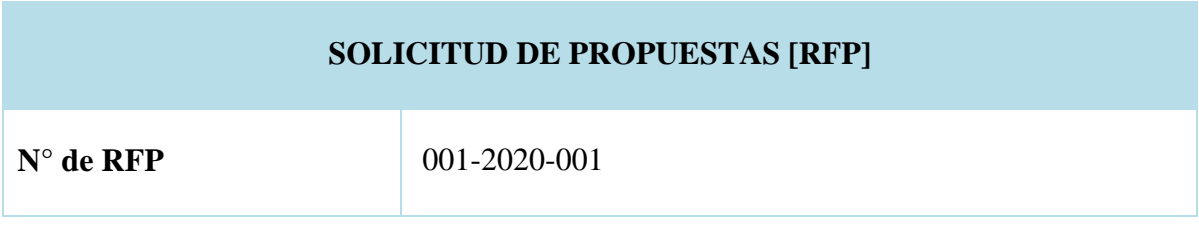

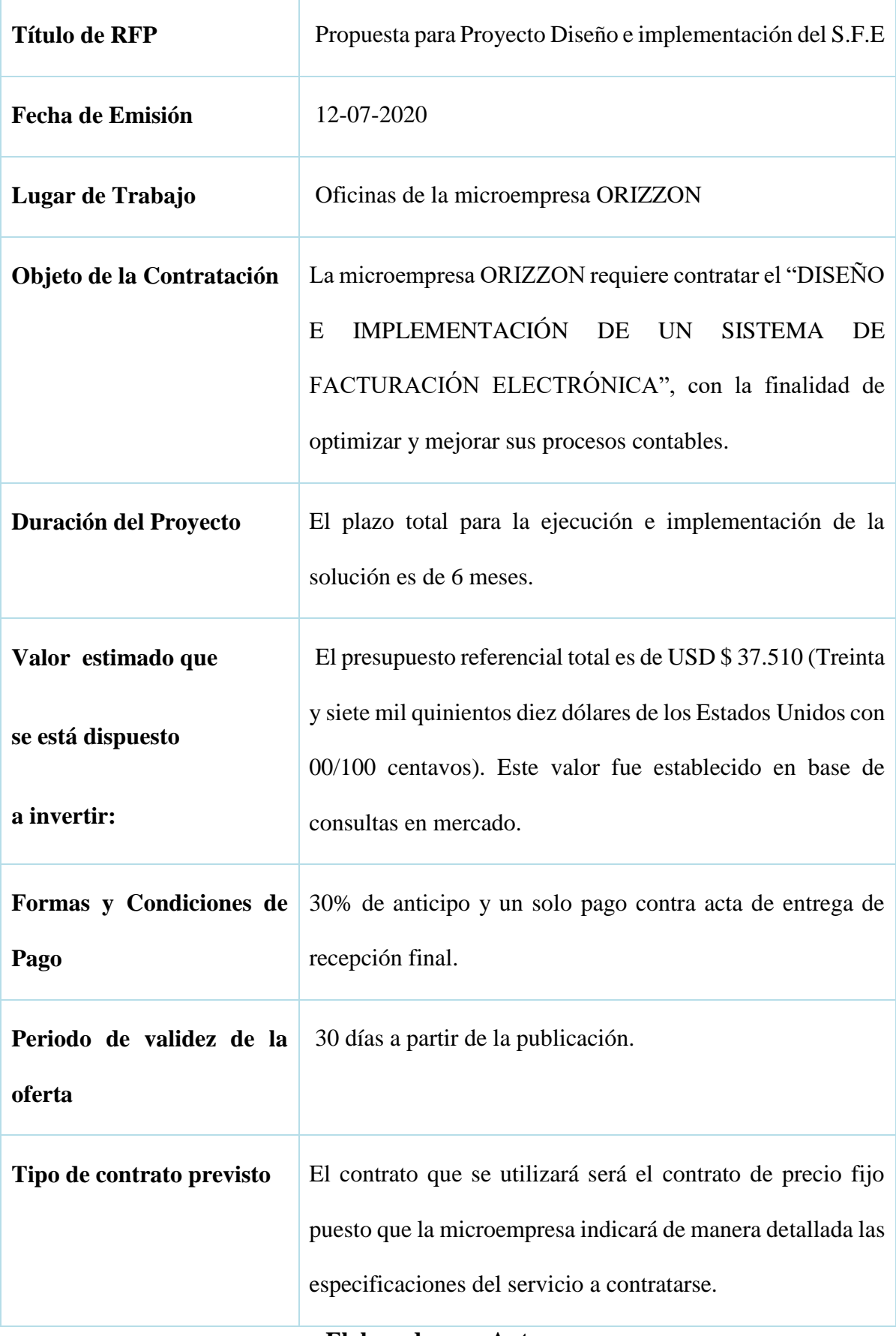

## **3.9.6. CRITERIOS DE SELECCIÓN DE PROVEEDORES**

Para poder realizar la selección del proveedor que se contratará, se deberá considerar los criterios descritos en la Tabla 61 en la cual se considera un puntaje donde 100 puntos para la mejor opción y 0 para la opción menos deseada.

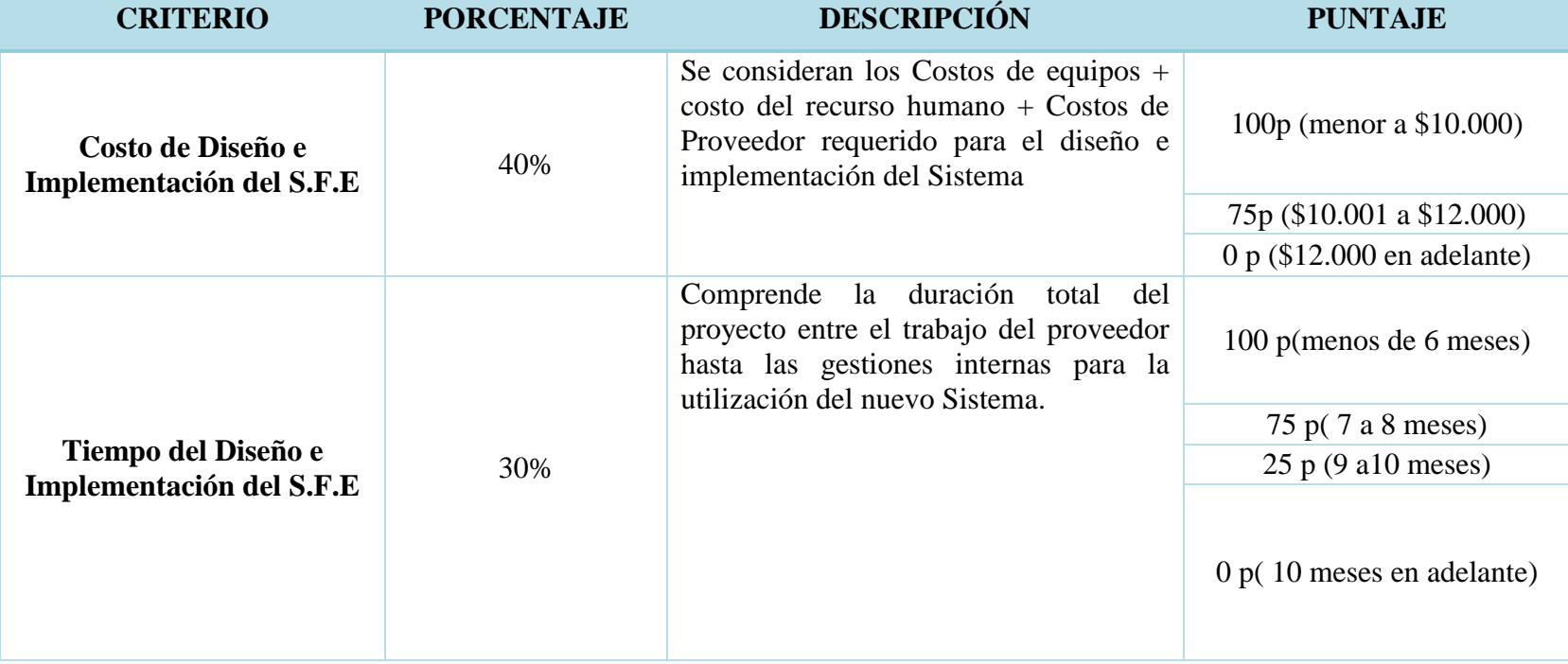

#### **Tabla 61. Criterios de Selección de Proveedores**

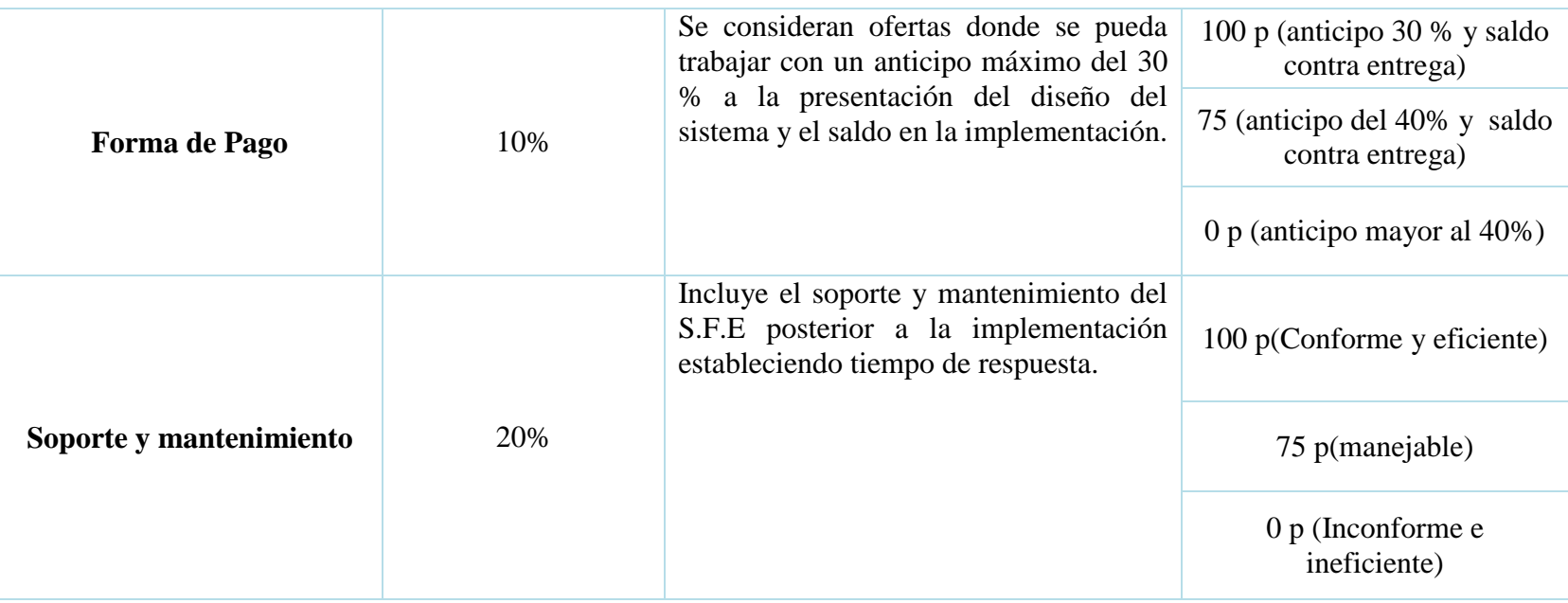

## **3.9.7. DECISIÓN DE HACER O COMPRAR**

El presente proyecto se desarrollará en ORIZZON, que es una microempresa dedicada a la Asesoría Contable y Financiera ubicada en la ciudad de

Milagro que desea optimizar y mejorar sus procesos mediante el Diseño e implementación de un Sistema de Facturación electrónica.

A continuación se presentarán 3 de sus adquisiciones:

## **ADQUISICIÓN No. 1 SISTEMA DE FACTURACIÓN ELECTRÓNICA**

## **Análisis de cuando HACER y cuando COMPRAR**

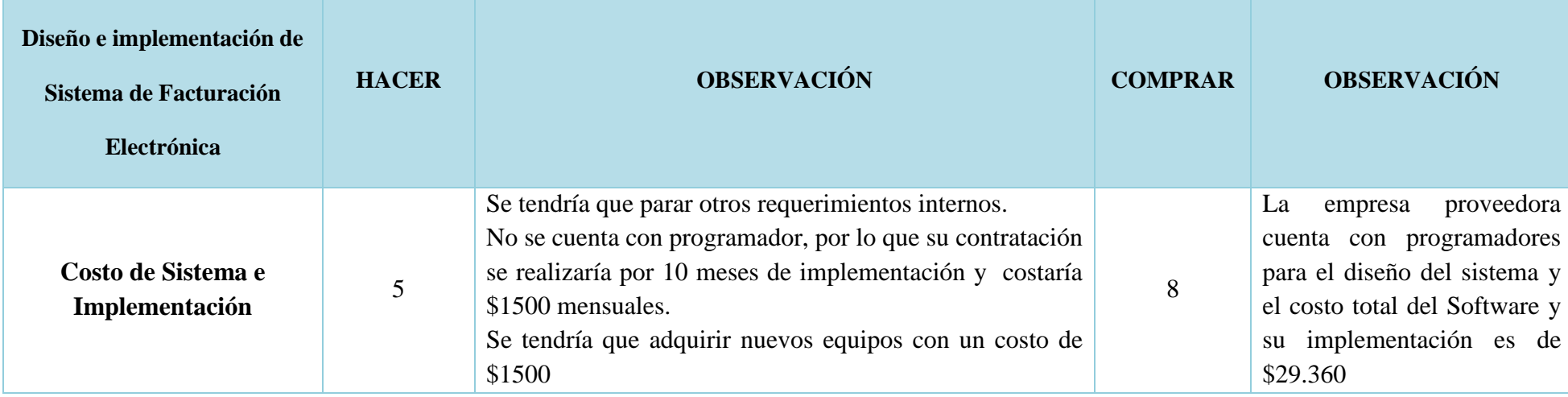

## **Tabla 62. Adquisición 1 Sistema de Facturación Electrónica**

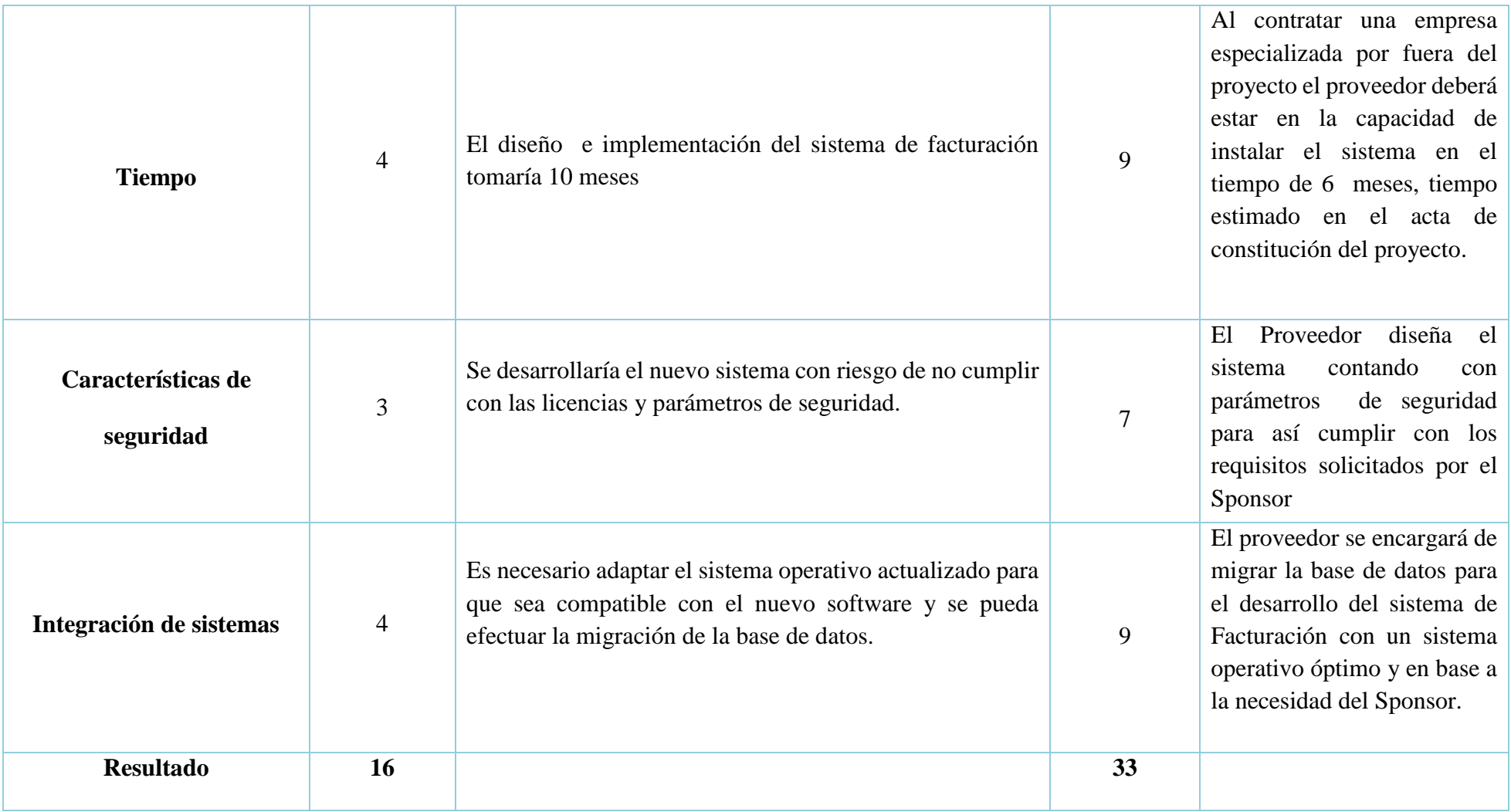

De acuerdo al análisis realizado en la Matriz detallada previamente, se pudo determinar que para la ejecución del Proyecto se deberá contratar considerando los criterios de Costos, Tiempo, Características de Seguridad e Integración de Sistemas.

## **ADQUISICIÓN No. 2 CAPACITACIÓN**

## **Análisis de cuando HACER y cuando COMPRAR**

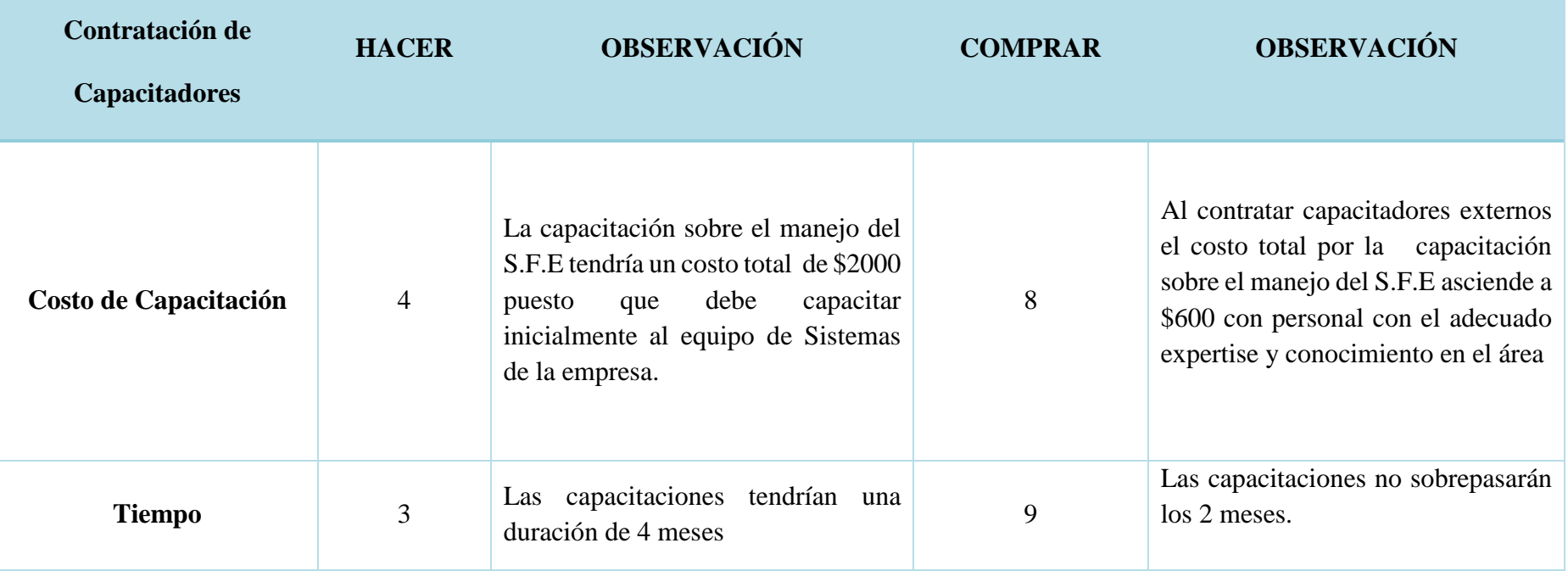

## **Tabla 63. Adquisición 2 Capacitación**

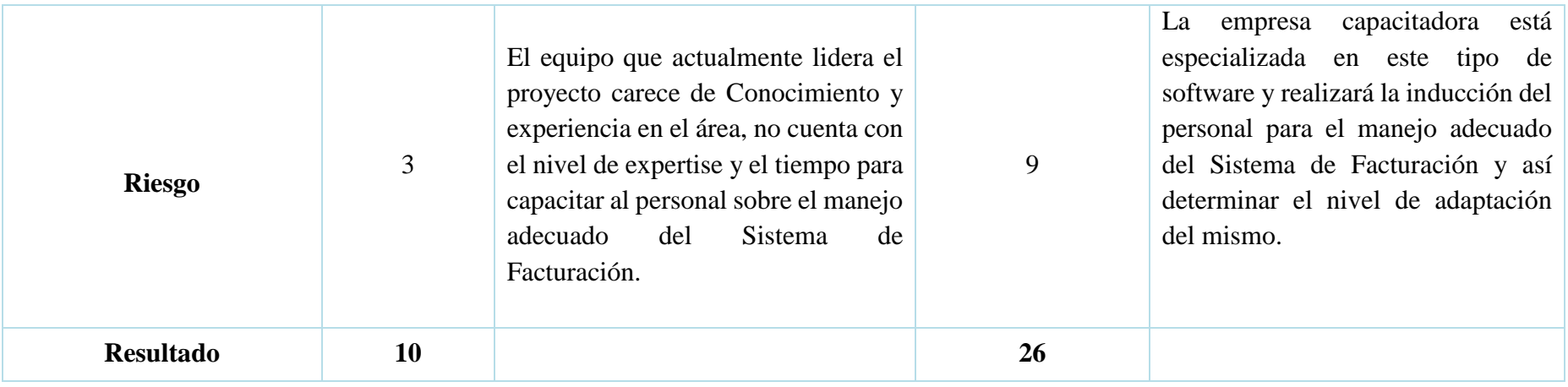

De acuerdo al análisis realizado en la Matriz detallada previamente, se pudo determinar que para la ejecución del Proyecto se deberá contratar considerando los criterios de Costos de Capacitación, Tiempo y Riesgo.

# **ADQUISICIÓN No. 3 EQUIPO DE PROYECTOS**

# **Análisis de cuando HACER y cuando COMPRAR**

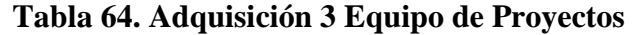

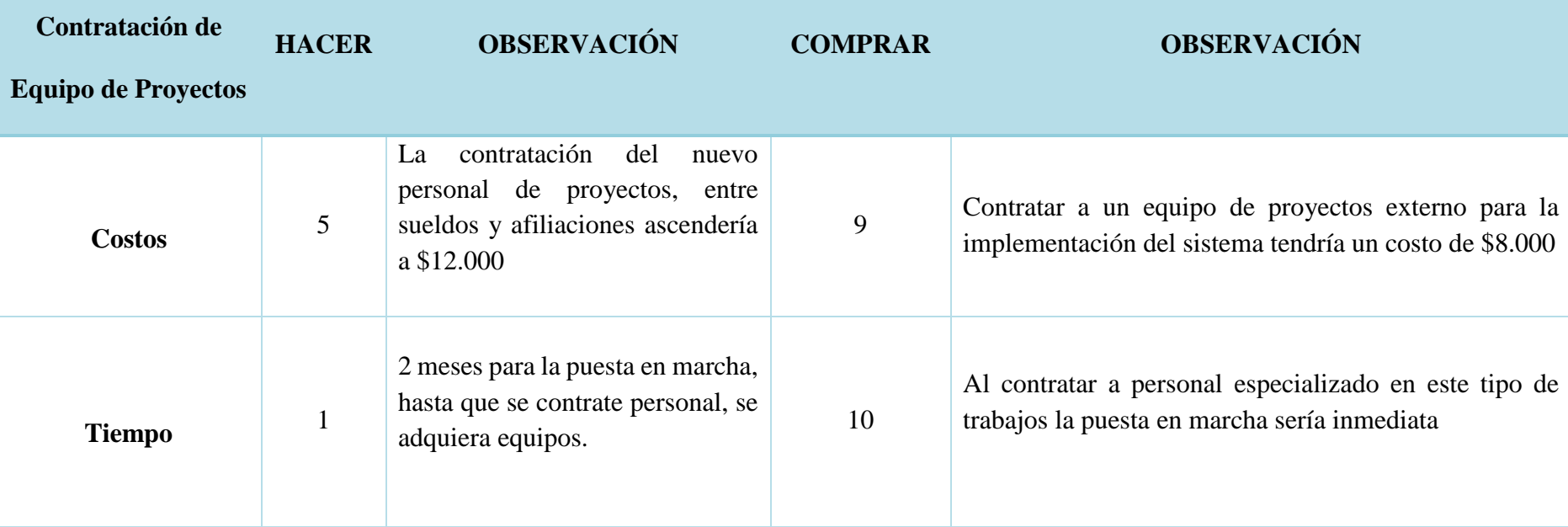

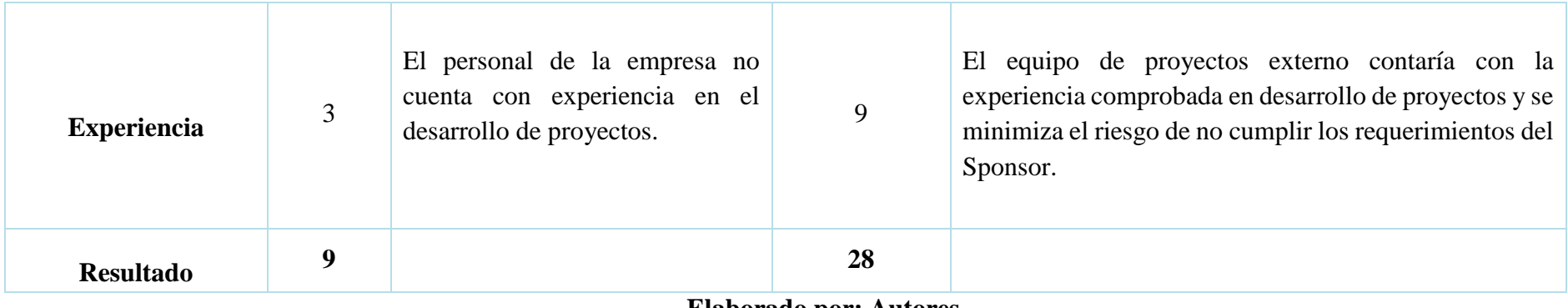

De acuerdo al análisis realizado en la Matriz detallada previamente, se pudo determinar que para la ejecución del Proyecto se deberá contratar considerando los criterios de Costos, Tiempo y Experiencia.

#### **3.9.8. SEGUIMIENTO Y CONTROL DE LAS ADQUISICIONES**

El seguimiento del proceso de Compras lo realiza el líder de la fase correspondiente al entregable o artículo a adquirir validando el cumplimiento de las actividades relacionadas al proceso de adquisición, esto es:

En el caso de la adquisición de los equipos informáticos y el sistema de facturación, el líder de Compras, Ing. David Chica se encarga de realizar el control y seguimiento del proceso de compras.

El gerente de proyecto evaluará los indicadores CPI y SPI para controlar que las actividades relacionadas con el proceso de adquisición se encuentren dentro del alcance establecido del proyecto.

## **4. CAPITULO C. CIERRE**

# **4.1. CONCLUSIONES Y LECCIONES APRENDIDAS CONCLUSIONES:**

Luego de realizar el presente trabajo podemos concluir en lo siguiente:

- Se aplicaron los métodos, técnicas y herramientas para realizar la formulación, planificación, diseño, ejecución y evaluación del proyecto.
- Se consolidaron equipos de proyectos que son: multidisciplinarios, con valores y principios, mediante la aplicación de las habilidades blandas y duras en equilibrio.
- En la elaboración del acta de constitución se consideraron los valores de adquisición con un tiempo de ejecución de seis meses; debido a que no se habían socializado las reservas de contingencia y de gestión; el acta fue levantada nuevamente, considerando esos rubros.
- En cuanto a los interesados se notó la importancia de saberlos gestionar y lo fundamental que es considerarlos e integrarlos al proyecto, saberlos identificar, determinar sus requisitos, expectativas, su nivel de influencia, nivel de autoridad, involucramiento en las tareas o actividades, conocer cuáles son sus necesidades y como nos vamos a comunicar, así como también clasificar los canales de comunicación apropiados incluyendo su monitoreo, teniendo en cuenta que estos se integran en diferentes áreas tales como recursos, comunicaciones, riesgos, adquisiciones, calidad.
- Sobre a los riesgos se mostró lo verás que es saber planificar esta área, no pensado únicamente en que el riesgo se lo asocie como evento negativo, más bien tener conocimiento de cómo se lo debería explotar para obtener beneficios a favor del proyecto, saber identificarlos y analizarlos de manera cualitativa y numérica para posterior planificar algún tipo de respuesta o a su vez implementar respuestas a los riesgos.
- El plan para la dirección del proyecto se fundamentó en la "Guía de los fundamentos para la dirección de proyectos", sexta edición y abarca sus planes subsidiarios tales como gestión de interesados, alcance, cronograma, costo, calidad, riesgo, comunicaciones, recursos y adquisiciones
- Por último se pudo concluir, que la aplicación de las buenas prácticas del PMBOK, nos permitió: organizar, establecer roles, levantar expectativas y necesidades de los interesados; para de esta manera integrar las distintas áreas de conocimientos en el proyecto. Todos los planes elaborados tuvieron su grado de dificultad; sin embargo consideramos que planificación del alcance, tiempo y costo fueron medulares para el desarrollo de los demás planes subsidiarios.

#### **LECCIONES APRENDIDAS**

- Levantar las lecciones aprendidas desde las fases más tempranas.
- En la elaboración del Acta de constitución se deben considerar los valores de las reservas de contingencia y de gestión; con la finalidad de no tener que levantarla nuevamente para actualizar el valor del presupuesto inicial del Proyecto.
- Concientizar a los altos directivos sobre la importancia de determinar reservas de gestión y de contingencia para el proyecto.
- Es necesario que el alcance del proyecto sea consensuado, definido y acordado por las partes interesadas antes de que este inicie y con una línea base bien definida.
- Involucrar a todos y cada uno de los Stakeholders en cada etapa del proyecto con la finalidad de que vayan conociendo y aportando en lo que corresponda.
- Es necesario tener los objetivos del proyecto bien definidos para no generar expectativas equivocadas en los interesados del proyecto.
- Los planes son iterativos y las áreas de conocimiento se encuentran interconectadas entre sí, por lo cual los planes deben estar retroalimentándose continuamente, al existir actualizaciones durante su desarrollo.
- La estimación de los recursos debe realizarse conforme a lo que se requiera en el proyecto, teniendo en cuenta la disponibilidad de recursos con la finalidad de evitar sobreasignaciones.
- Es recomendable que los riesgos sean identificados en las fases tempranas del proyecto con la finalidad de ser controlados y también minimizar su impacto.

# Bibliografía

Project Management Institute. (2017).

Ramirez Alvarez, J., Oliva, N., & Andino, M. (2018). Facturación electrónica en Ecuador. *Banco Internacional de Desarrollo* .